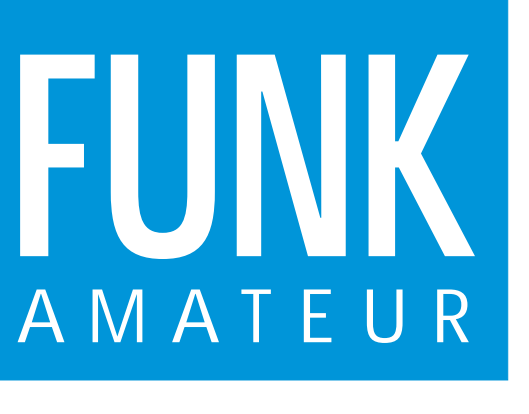

44. JAHRGANG · NOVEMBER 1995 5,40 DM · 2A 1591 E

11·95

# Das Magazin für Funk Elektronik · Computer

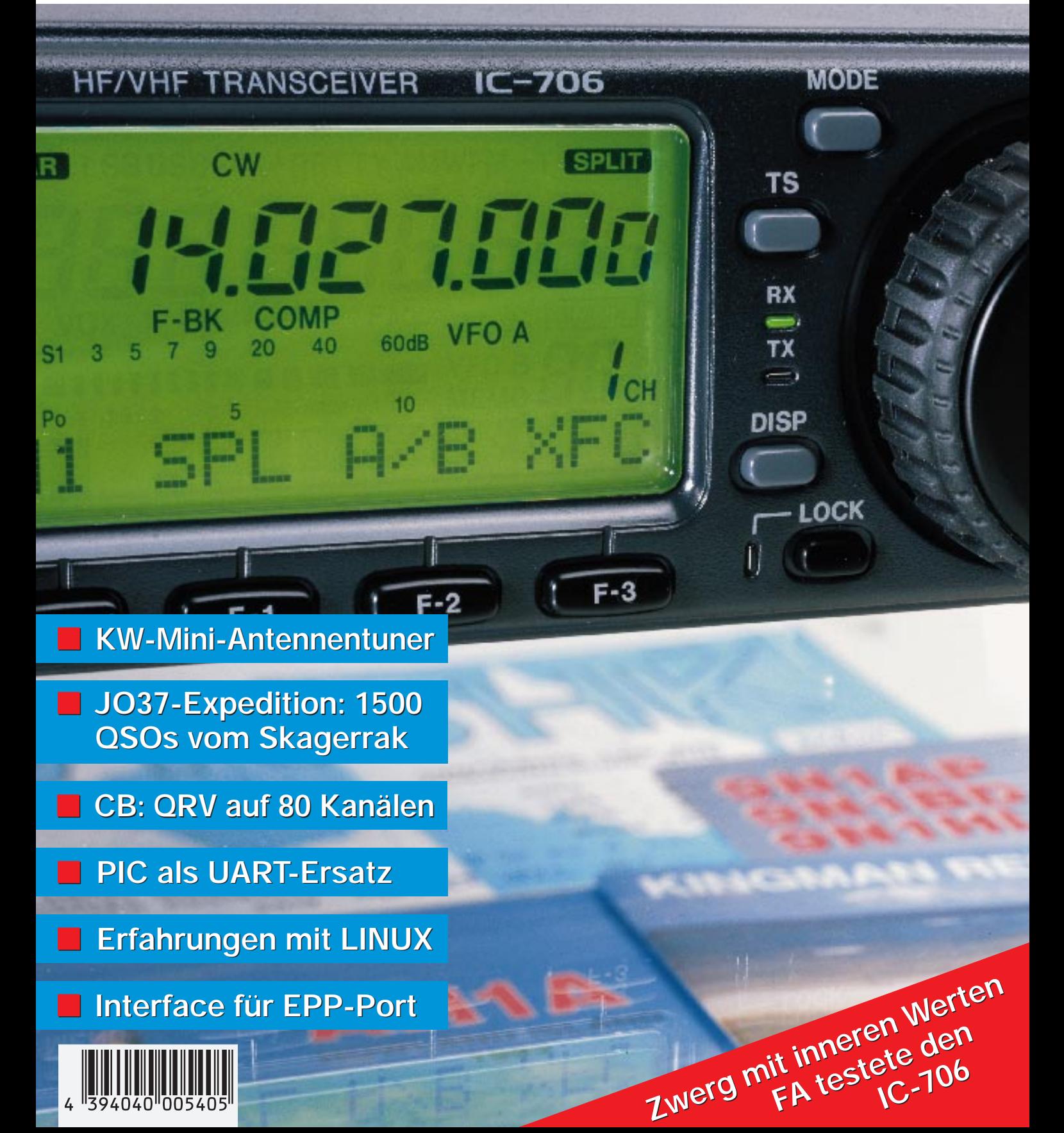

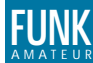

#### **FUNKAMATEUR FUNK Editorial**

**Magazin für Funk · Elektronik · Computer**

**Herausgeber:** Knut Theurich, DGØZB

**Redaktion:** Dipl.-Ing. Bernd Petermann, DJ1TO (stellv. Chefredakteur) Dr.-Ing. Reinhard Hennig Hannelore Spielmann (Gestaltung) Katrin Vester, DL7VET (Volontärin) Bernd Hübler (Labor)

**Ständige freie Mitarbeiter:** Jürgen Engelhardt, DL9HQH, Packet Radio;<br>Rudolf Hein, DK7NP, Rudis DX-Mix; Gerhard Jäger, DF2RG, DX-Infor-<br>mationen; Dipl.-Ing. František Janda, OK1HH, Ausbreitung; Dipl.-Ing.<br>Peter John, DL7Y Rosemarie Perner, DL7ULO, Diplome; Dipl.-Ing. Heinz W. Prange, DK8GH, Technik; Thomas M. Rösner, DL8AAM, IOTA-QTC; Dr.-Ing. Klaus Sander, Elektronik; Dr. Ullrich Schneider, DL9WVM, QSL-Telegramm; Dr. Hans Schwarz, DK5JI, Amateurfunk; Frank Sperber, DL6DBN, Sat-QTC; Ing. Claus Stehlik, OE6CLD, OE-QTC; Dipl.-Ing. Rolf Thieme, DL7VEE, DX-QTC; Andreas Wellmann, DL7UAW, SWL-QTC; Peter Zenker, DL2FI, QRP-QTC

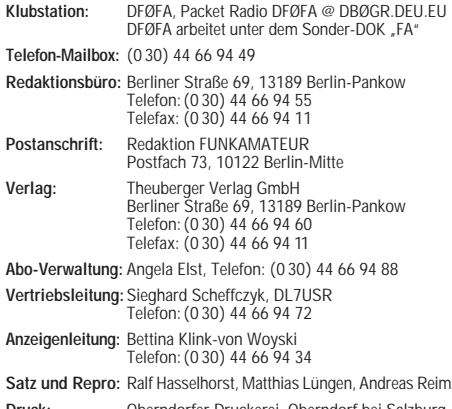

**Druck:** Oberndorfer Druckerei, Oberndorf bei Salzburg **Vertrieb:** ASV GmbH, Berlin (Grosso/Bahnhofsbuchhandel)

**Manuskripte:** Für unverlangt eingehende Manuskripte, Zeichnungen,

Vorlagen u. ä. schließen wir jede Haftung aus.<br>Wir bitten vor der Erarbeitung umfangreicher Beiträge um Rück-<br>sprache mit der Redaktion – am besten telefonisch – und um<br>Beachtung unserer "Hinweise zur Gestaltung von techni Manuskripten", die bei uns angefordert werden können. Wenn Sie Ihren Text mit einem IBM-kompatiblen PC, Macintosh oder Amiga erstellen, senden Sie uns bitte neben einem Kontrollausdruck den Text auf einer Diskette (ASCII-Datei sowie als Datei im jeweils verwendeten Textverarbeitungssystem).

**Nachdruck:** Auch auszugsweise nur mit schriftlicher Genehmigung des Verlages und mit genauer Quellenangabe.

**Haftung:** Die Beiträge, Zeichnungen, Platinen, Schaltungen sind urheberrechtlich geschützt. Außerdem können Patent- oder Schutzrechte vorliegen.

Die gewerbliche Herstellung von in der Zeitschrift veröffentlichten<br>Leiterplatten und das gewerbliche Programmieren von EPROMs<br>darf nur durch vom Verlag autorisierte Firmen erfolgen.<br>Die Redaktion haftet nicht für die Rich

veröffentlichten Schaltungen sowie technische Beschreibungen. Beim Herstellen, Veräußern, Erwerben und Betreiben von Funksende- und -empfangseinrichtungen sind die gesetzlichen Bestimmun-

gen zu beachten. Bei Nichtlieferung ohne Verschulden des Verlages oder infolge von Störungen des Arbeitsfriedens bestehen keine Ansprüche gegen den Verlag.

**Erscheinungsweise:** Der FUNKAMATEUR erscheint monatlich, jeweils am letzten Mittwoch des Vormonats.

**Preis des Einzelhefts: 5,40 DM**

**Jahresabonnement: 55,20 DM für 12 Ausgaben (monatlich 4,60DM)** In diesem Preis sind sämtliche Versandkosten enthalten. Studenten gegen Nachweis 46,80 DM. Schüler-Kollektiv-Abonnements auf Anfrage. Bei Versendung der Zeitschrift per Luftpost zuzüglich Portokosten. Jahresabonnement für das europäische Ausland: 55,20 DM, zahlbar nach Rechnungserhalt per EC-Scheck. Gern akzeptieren wir auch Ihre VISA-Karte und Eurocard, wenn Sie uns die Karten-Nr. sowie die Gültigkeitsdauer mitteilen und den Auftrag unterschreiben.

**Bestellungen für Abonnements** bitte an den Theuberger Verlag GmbH. Kündigung des Abonnements 6 Wochen vor Ende des Be-stellzeitraumes schriftlich nur an Theuberger Verlag GmbH.

**Bankverbindung:** Theuberger Verlag GmbH, Konto-Nr. 13048287 bei der Berliner Sparkasse, BLZ 10050000

**Anzeigen:** Anzeigen laufen außerhalb des redaktionellen Teils der Zeitschrift. Zur Zeit gilt Anzeigenpreisliste Nr. 7 vom 1.12.1994. Für<br>den Inhalt der Anzeigen sind die Inserenten verantwortlich.<br>**Private Kleinanzeigen:** Pauschalpreis für Kleinanzeigen bis zu einer maximalen Länge von 10 Zeilen zu je 35 Anschlägen bei Vorkasse (Scheck, Bargeld oder Angabe der Kontodaten zum Bankeinzug) 10 DM. Jede weitere Zeile kostet 2 DM zusätzlich.

**Gewerbliche Anzeigen:** Mediadaten, Preislisten und Terminpläne können bei der Anzeigenleitung des Verlages angefordert werden. **Vertriebs-Nr. 2A 1591 E · ISSN 0016-2833**

**Redaktionsschluß:** 12. Oktober 1995 **Erscheinungstag:** 25. Oktober 1995 **Druckauflage:** 41.000 Exemplare

# **Irgendwann ist (Redaktions-)Schluß**

*Suchen Sie einen Transceiver? Möchten Sie über besondere Aktivitäten Ihres OVs oder die Erlebnisse Ihrer letzten DXpedition berichten? – Einen Transceiver finden Sie am ehesten im Anzeigenteil der Zeitschrift, für anstehende Aktivitäten empfehlen wir eine Mitteilung im DL-QTC und auch, wenn Sie über Ihre Erfahrungen der letzten DXpedition berichten möchten, ist der FUNKAMATEUR das richtige Medium.*

*Wir in der Redaktion und alle, die an der Entstehung des FUNKAMATEUR beteiligt sind, bemühen uns, Ihren Wünschen gerecht zu werden – nur müssen uns Ihre redaktionellen Beiträge, Mitteilungen und Anzeigen rechtzeitig vorliegen.*

*Zwischen dem Erscheinen zweier FUNKAMATEURe liegen vier Wochen, die eigentlichen Vorbereitungen für eine Ausgabe beginnen jedoch schon viel früher, nämlich eineinhalb Monate, bevor das Heft am Kiosk erhältlich ist. Bereits in der Vorankündigung im einen Heft äußern sich die Gedanken der Redaktion zum Erscheinungsbild des nächsten.*

*Ist die eine Ausgabe "raus", bleiben uns bis zum nächsten Redaktionsschluß vier Wochen. – Redaktionsschluß bedeutet übrigens nicht, wie anscheinend oft vermutet, daß die Redaktion bis zu diesem Tag sämtliches für eine Ausgabe bestimmtes Material sammelt und erst dann damit beginnt, die Beiträge für die Zeitschrift zusammenzustellen und zu bearbeiten. Am Tag des Redaktionsschlusses gehen alle Filme zusammen mit den Montageanweisungen der Seiten in die Druckerei. Bis dahin müssen alle Berichte auf die Zeile genau stimmen, alle Anzeigen erfaßt – kurz, sämtliche Arbeiten für eine Ausgabe abgeschlossen sein.*

*Die inhaltliche Feinplanung des Zeitschriftengerüstes erfolgt unmittelbar nach der Abgabe des vorherigen Heftes. Dabei müssen nicht nur bereits angekündigte Beiträge berücksichtigt werden, sondern auch die Balance der Themen, feststehende Rubriken, Fortsetzungen u.v.m. Des weiteren gilt es, formale Kriterien wie beispielsweise Farbseiten zu beachten. Die Präzisierung der Feinplanung wird gleichlaufend mit den Arbeiten am Heft durchgeführt. Beiträge, die der Redaktion schon vorlagen und bereits bearbeitet wurden, werden konkret eingeplant. Aktuelle Manu-*

*skripte wie die QTCs oder solche, die speziell für eine Ausgabe in Auftrag gegeben worden, also bereits ihren festen Platz haben, erreichen uns meistens wenige Tage vor Redaktionsschluß. Wichtig zu wissen ist deshalb: Je näher der Redaktionsschluß, desto schwieriger sind bearbeitete Beiträge zu ändern oder neue hinzuzunehmen.*

*Suchen Sie also per Kleinanzeige einen Transceiver, beachten Sie bitte den Redaktionsschluß für Anzeigen, der jeweils im Anzeigenteil des vorherigen Heftes abgedruckt wird! Für kommerzielle Anbieter ist ein frühzeitiger Anruf notwendig, damit wir den Platz für Ihre Annonce einplanen können. Für DXpeditionsberichte oder andere Beiträge des redaktionellen Teils empfiehlt sich ein Telefonanruf schon bevor Sie Ihren Artikel schreiben. So sind genaue Absprachen möglich.*

*Wie gesagt, wir möchten Ihren Wünschen weitestgehend gerecht werden, aber bitte schicken Sie uns Ihre Unterlagen rechtzeitig! Denn irgendwann ist Schluß, genauer gesagt, Redaktionsschluß, und der FUNKAMATEUR muß in die Druckerei, damit er pünktlich bei Ihnen ist.* 

*Ihre*

Vati Vert DIVET Ramm / Vesty , Ser

*Katrin Vester, DL7VET*

# **Amateurfunk**

*1500 QSOs vom Skagerrak* **1144**

*Test Icom IC-706: Zwerg mit inneren Werten* **1150**

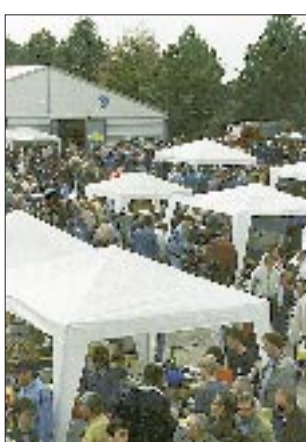

*Neben den Vorträgen spielt bei den Weinheimer UKW-Tagungen auch der Flohmarkt eine große Rolle. Nach dem Wechsel des Tagungsortes ist auch für den Flohmarkt viel mehr Platz. Foto: DF4ZK*

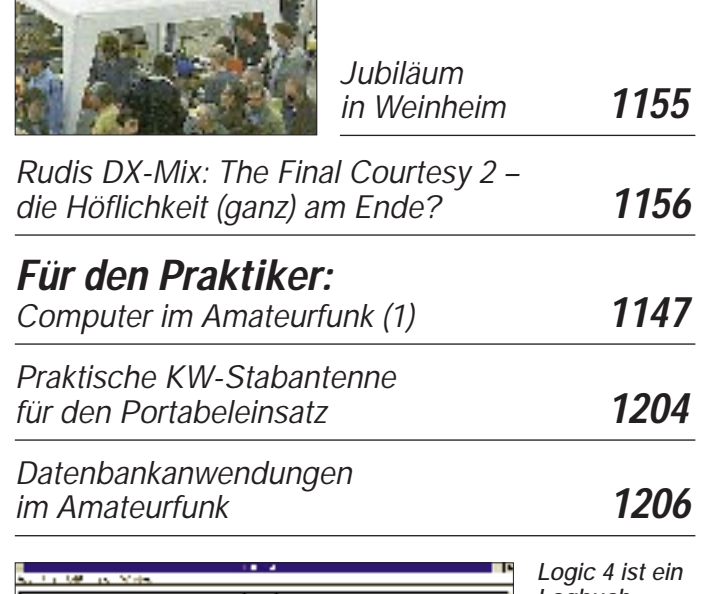

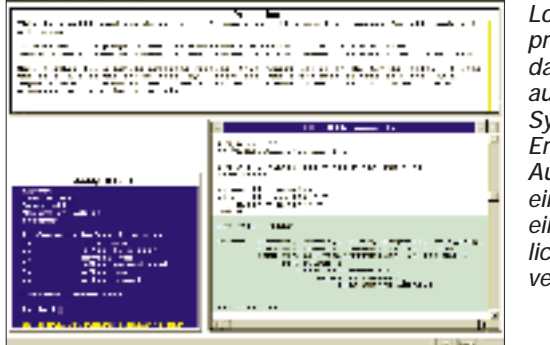

*Logbuchprogramm, das über ein ausgeklügeltes System zur Erstellung von Auswertungen einschließlich einer ausführlichen Hilfe verfügt.*

*KW-Logprogramme – eine Übersicht (1)* **1207** *Die BASIC-Briefmarke –*

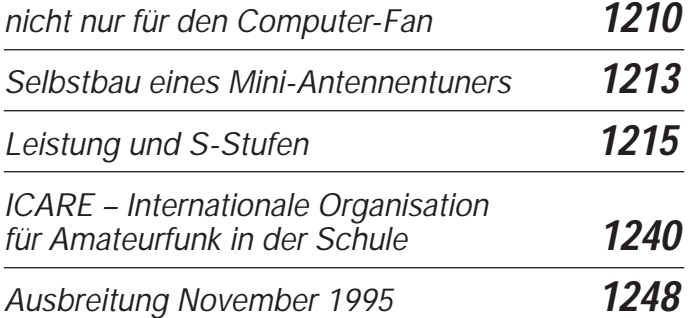

# **Aktuell**

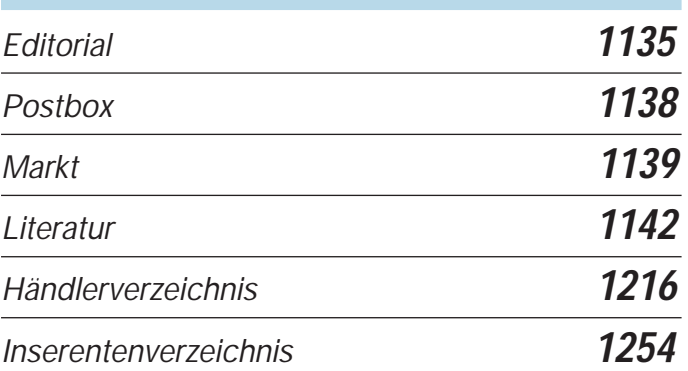

# **QTCs**

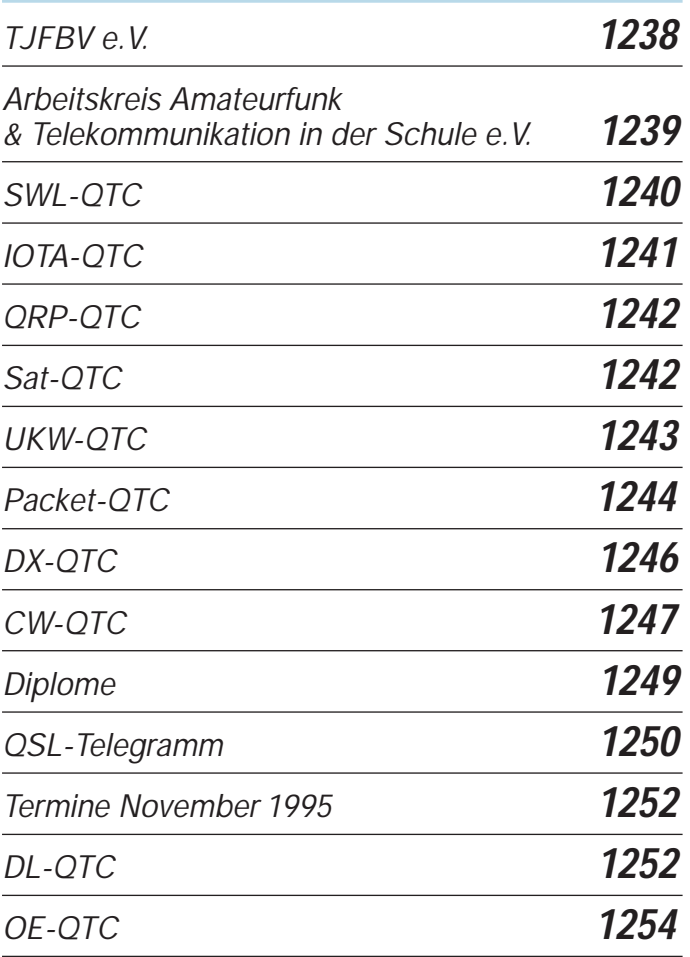

# **Unser Titelbild**

*Jeder der vier größten Amateurfunkgerätehersteller hat nun seinen Mini-KW-Transceiver im Programm. Der neueste ist Icoms IC-706, ein "Zwerg mit inneren Werten". Er bringt auf den Bändern 1,8 bis 50 MHz 100 W Ausgangsleistung, besitzt zusätzlich ein 2-m-Teil mit 10 W und bietet bei minimalem Volumen ein Maximum von betrieblichen Möglichkeiten, darunter etliche, die man sonst nur in Geräten höherer Preisklasse findet.* 

*Wir haben eines der ersten Geräte getestet. Lesen Sie dazu unseren umfangreichen Bericht ab Seite 1150. Foto: DK8OK*

# **Bauelemente**

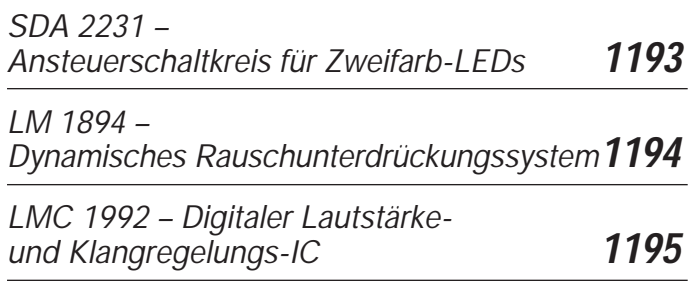

# **BC-DX**

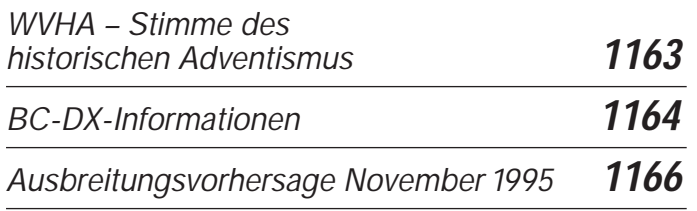

# **Computer**

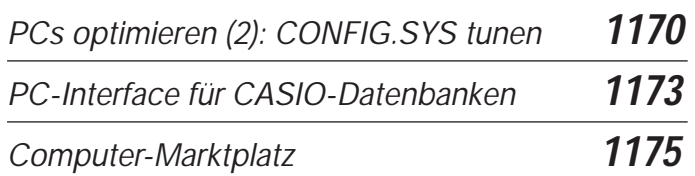

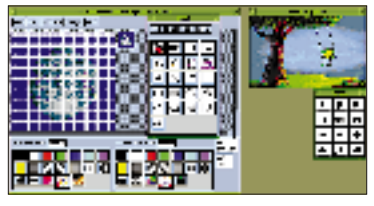

*Kurzzeitmessungen mit dem PC-Gameport* **1182**

*Erfahrungen* 

*mit LINUX (1)* **1176**

*Ein Computer in der Wand? Komfortables Kodeschloß mit EMR* **1184**

# **Elektronik**

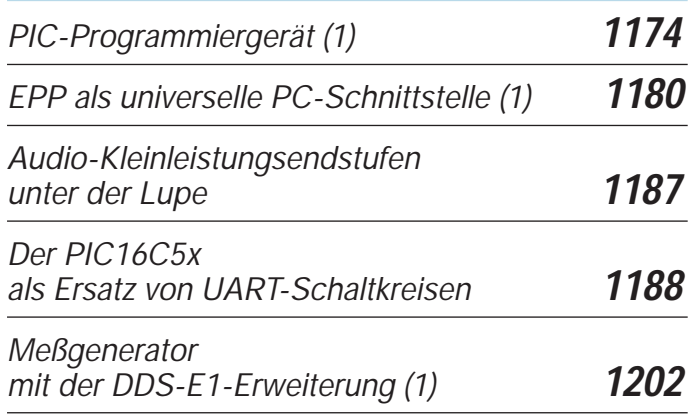

# **Einsteiger**

*Digitaltechnik: Quantisieren und Kodieren* **1199**

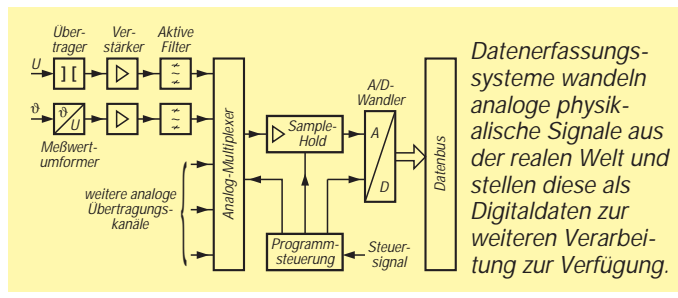

**Funk**

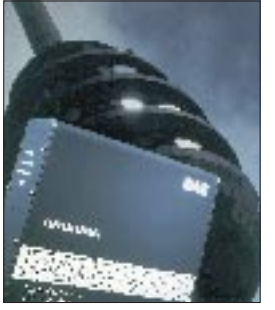

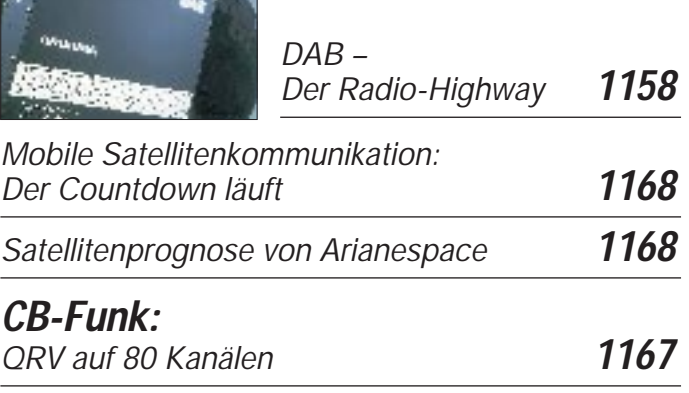

# **Wissenswertes**

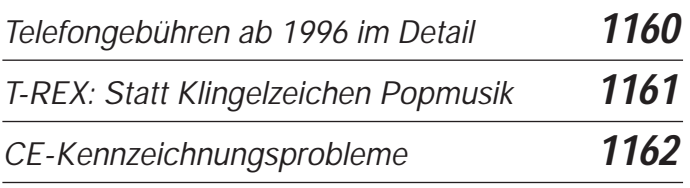

# **In der nächsten Ausgabe**

*DXpedition: Namibia – Afrika für Einsteiger Lowes neuer Spitzenempfänger: HF-250 Typenblatt TS-870 S Philetta, Kassenschlager eines Vierteljahrhunderts Chaos – elektronisch erzeugt Unistaller 3 – Putzfrau für Bill Gate's Rumpelkammer Spannungsquelle für batterieversorgte Geräte Test: Abstimmbare Aktivantenne AT 100 Die Nahselektion von KW-Empfängern*

# **Heft 12/95 erscheint am 29.November 1995**

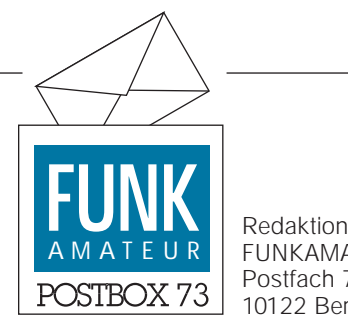

FUNKAMATEUR Postfach 73 10122 Berlin

#### **Meinung**

*Die Oktober-Ausgabe des FUNKAMA-TEUR war mit 120 Seiten diesmal besonders dick. Wenn ich daran denke, daß noch vor nicht allzu langer Zeit das Heft mit 58 Seiten 4,50 DM kostete ...* **U. Knop, Görlitz**

#### **Hilferuf**

*Für einen Hybridschaltkreis vom Typ SI-80506 Z der Fa. Sanken, Japan, suche ich die Daten einschließlich der Anschlußbelegung. Wer kann helfen?*

**Hartmut Kielhorn, Kitzner Str. 29, 04460 Zitzschen**

#### **FA-Service**

Für unsere Leser, die nicht die Möglichkeit haben, auf unsere Mailbox zurückzugreifen, um so an die Software für im FUNKAMA-TEUR veröffentlichte Beiträge zu gelangen, bieten wir ab sofort Programmsammlungen auf Disketten an.

Die Disketten im Format 3,5 Zoll (auf ausdrücklichen Wunsch 5 1/4 Zoll) kosten pauschal je 10 DM (inklusive Versand).

#### **Murphy live**

Bei unserem Oktober-Heft hatte diesmal Murphy die Hände im Spiel. Nicht nur, daß die Bestellkarten verdruckt worden sind, zusätzlich waren auch noch zwei Seiten vertauscht.

Die Oberndorfer Druckerei, der diese Fehler angelastet werden müssen, bittet auf diesem Wege um Entschuldigung.

### **Ableitungen zu Murphys Gesetzen**

Murphy's Gesetz der Verständigung:

Das unvermeidliche Ergebnis einer verbesserten Verständigung innerhalb einer Hierarchie kann nur die größere Wahrscheinlichkeit von Mißverständnissen sein.

#### **In eigener Sache**

Im FA 10/95 gaben wir auf der Postbox-Seite versehentlich eine falsche Fax-Nummer der US-amerikanischen Firma Buckmaster Publishing an.

Die richtige Fax-Nummer lautet 001-703- 894 57 77. Wir bitten vielmals um Entschuldigung!

#### **Abonnentennummer**

In der Mitte des Kuverts, in dem der FUNKAMATEUR seit einigen Monaten verschickt wird, befindet sich die vieroder fünfstellige Abonnentennummer. Bitte geben Sie diese Abonnentennummer bei jedem Schriftverkehr mit der Abo-Verwaltung an! Sie erhalten dadurch schneller die gewünschte Auskunft.

**Angela Elst, Abo-Verwaltung**

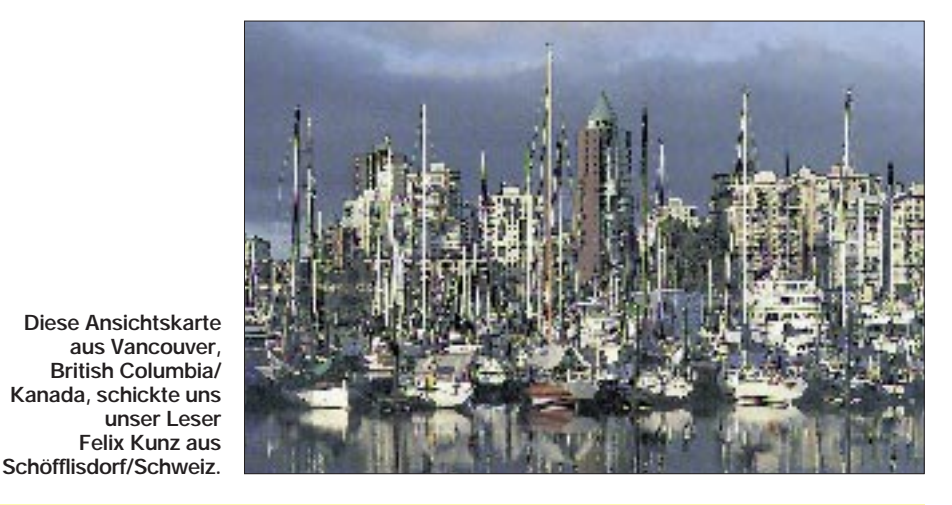

# AMATEUR **FUNK Preisausschreiben**

Auf ein Neues! Der Sommer liegt längst hinter uns, die Tage werden kürzer und die Nächte wieder länger... Beste Bedingungen also, den FUNKAMATEUR zu lesen und sich an unserem Preisausschreiben zu beteiligen. Die Preise sind, wie so oft, auch diesmal wieder

# **1 x 150 DM**, **1 x 100 DM** und **3 x 50 DM**.

Sie kennen das ja: die richtigen Felder auf der Antwortkarte im Heft ankreuzen (...wäre nett, wenn Sie auch ausfüllen würden, was im Heft gefallen hat und was nicht...) und ab damit zur Post. Einsendeschluß ist der **1.12.95** (Poststempel). Mitarbeiter des Verlages und der Redaktion sind nicht teilnahmeberechtigt. Die Ziehung der Gewinner erfolgt unter Ausschluß des Rechtsweges. Die Gewinner veröffentlichen wir in der Ausgabe 1/96.

Genug der Vorrede – hier unsere Fragen zum Thema "Wir klären Begriffe":

- 1. "Scall" ist...
- A) ...das skandinavische Wort für ..Prost!"
- **B) ...der Anruf bei 2-m-Meteorscatter-Verbindungen**
- **C) ...ein Funkrufdienst der DeTeMobil**
- 2. "ShowView" ist ein Gerät, das
- **A) das TV-Gerät bei der Ausstrahlung von Fernseh–Shows auf den einprogrammierten Kanälen automatisch einschaltet**
- **B) den Videorecorder quasi selbsttätig programmiert**
- **C) für statistische Zwecke protokolliert, welche TV-Sendungen in den angeschlossenen Haushalten vorzugsweise angeschaut werden**
- 3. Warum nannte Intel den Nachfolgeprozessor des 486 nicht 586, sondern Pentium?
- **A) ...weil de jure festgestellt wurde, daß sich eine Zahl nicht als Markenname schützen läßt**
- **B) ...weil Intel mit dem ersten Chip des neuen Prozessors 486+100 addieren wollte und immer nur 585,999986357 herauskam**
- **C) ...weil die Aufwärtskompatibilität zu Windows 95 gewährleistet werden sollte**
- 4. Was bezeichnen Funkamateure als "Hühnerleiter"?
- **A) Yagi–Antennen für den UHF-Bereich**
- **B) einen freistehenden Antennenmast mit Edelstahlverstrebungen**
- **C) eine offene symmetrische Speiseleitung**
- 5. Unter Kreuzmodulation versteht man
- **A) die Betriebsart, in der Radio Vatikan sendet**
- **B) die Übertragung der Modulation eines Störsignals auf das im Empfänger eingestellte Nutzsignal**
- **C) eine Modulationsart aus kombinierter Amplituden- und Frequenzmodulation**

**Viel Glück!**

# **Funk**

# *Yaesu-Neuigkeiten*

**Yaesu** bietet seit einiger Zeit das Softwarepaket ADMS-1 an, mit dem sich die neuen Yaesu-Handys (FT-11/41, FT-51, FT-10/40) komfortabel mit dem PC programmieren lassen. Die Software ist leicht zu installieren, läuft ab Windows 3.1 und spart die angesichts der umfangreichen Programmierfeatures langwierige Eingaben der Programmdaten über die Handytastatur. Da sich auch Programmdaten aus dem Funkgerät auslesen lassen, bietet sich als weitere Möglichkeit, Handy-Programmierungen softwaremäßig zu klonen. Das Verbindungskabel zum PC ist im Lieferumfang enthalten. *Preis: unter DM 100*

# *Robuste VHF- und UHF-Betriebsfunkgeräte von Icom*

In sehr stabilem Gehäuse (Aluminium-Spritzguß-Chassis und Polycarbonat-Frontplatte) offeriert **Icom** unter der Typenbezeichnung IC-F1010 und IC-F2010 zwei Mobilgeräte für den Betriebsfunk, die sich jedoch auch für den Einsatz im Amateurfunk eignen. Beide haben zwei Leistungsstufen, 2,5 W (low) und 25 W (high), eine abnehmbare und abgestzt montierbare Frontplatte, sind über nur 6 Tasten leicht zu bedienen und lassen sich vom PC aus programmieren. Die Geräte werden ausgeliefert, sobald die BZZ-Zulassung vorliegt (ab 1.1.96 auch EMVkonform mit CE-Zeichen).

*Informationen: Icom (Europe) GmbH, Tel. (02 11) 34 69 47; Fax 33 36 39*

> **Screenshot während der Anwendung des ADMS-1 bei der Programmierung eines Yaesu-Dualband-Handys vom Typ FT-51R**

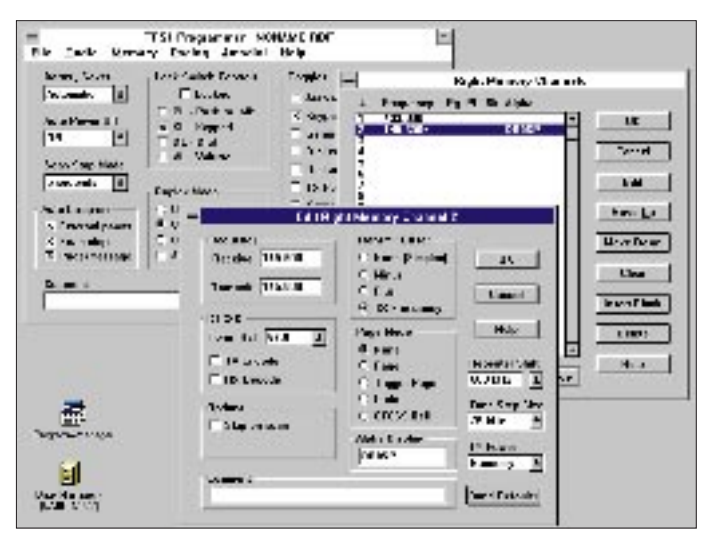

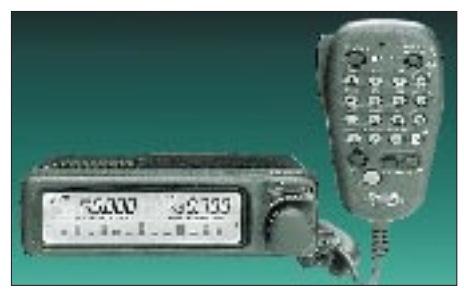

Nachdem sich der Duoband-Mobiltransceiver FT-8500 auf dem Markt etabliert hat, gibt es jetzt neben der Variante FT-8500/F (Joystick-Bedienung) voraussichtlich ab November auch ein Gerät mit einem neuen DTMF-Mikrofon (Typ MH-39A6J) im konventionellen Design. Das neue, handtellergroße Mikrofon unterstützt nicht nur die vielfältigen Funktionen des FT-8500, sondern läßt es zur Vereinfachung der Bedienung auch zu, oft benutzte Funktionen auf zwei frei programmierbare Tasten zu legen. Der mit diesem Mikrofon ausgestattete Transceiver läuft unter der Typenbezeichnung FT-8500/M). *Infos und Bezug: Yaesu-Händler*

**FT-8500/M mit dem Bedienmikrofon MH-39A6J**

**GAP, USA**

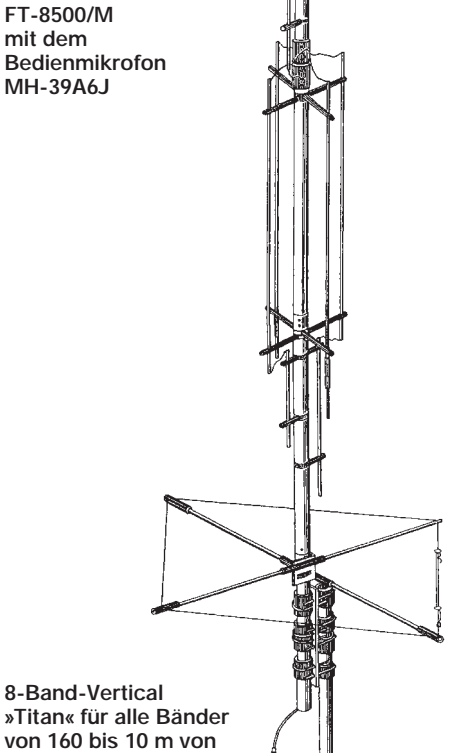

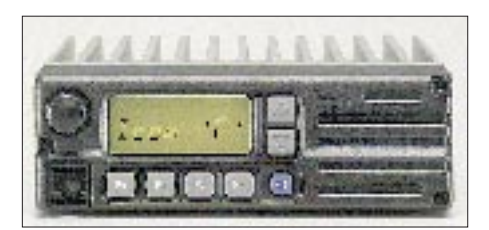

# *»Cub« zählt bis 2,8 GHz*

Der brandneue Miniaturzähler *Cub* von **Optoelectronics** löst bis 9 Stellen auf, eliminiert Störimpulse und speichert das Meßergebnis. Er ist der Nachfolger des ..3300" und bringt es mit einer Akkuladung auf 10 h Betriebszeit!

*Bezug und Infos: VHT-Impex, Adresse siehe Bezugsquellenverzeichnis*

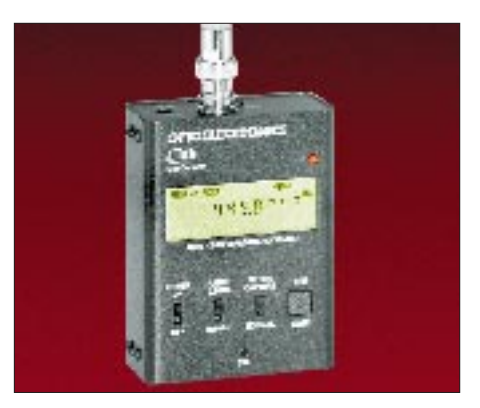

# *Weltneuheit: Duoband-Docking-Station MZ-501*

Passend für die Mini-Handys C-501/508 stellt **Communication Systems Rosenberg** (s. Bezugsquellen) ein interessantes Zubehörteil vor. Mit der MZ-501 läßt sich ein Mini-Handy zur Mobil- oder Heimstation aufrüsten. Es beinhaltet einen VHF/UHF-Leistungverstärker, der aus 280 mW 1; 5 oder 8 W HF macht; gleichzeitig kann es die Akkus im Handy aufladen. Speisung: 12 bzw. 13,8 V; *Preis: 479 DM*.

# *GAP-Kurzwellen-Verticals*

Von **GAP** kommen KW-Multiband-Antennen mit bemerkenswerten Eigenschaften. Sie basieren auf dem Doppel-Sleeve-Prinzip , das u.a. große Bandbreiten ergibt. Die Speisung erfolgt nicht wie sonst üblich von unten, sondern in der Mitte der Antenne, was die Erdverluste reduziert. Die ist Abstrahlung flacher – für DX wichtig. Die Antennen arbeiten ohne Radials und Traps – sie strahlen auf allen Bändern mit der ganzen Länge. Bemerkenswert, daß keinerlei Abgleich nötig ist. Es gibt sie für 4 bis 8 Bänder, WARC-Bänder eingeschlossen. Der Typ Titan für 160 m bis 10 m, ist 7,5 m lang und mit 1500 W PEP belastbar.

*Infos und Bezug: WiMo Antennen und Elektronik GmbH* 

# *stabo hatte Jubiläum: Zehnmal Funkausstellung*

Der Funkgerätespezialist stabo Elektronik GmbH und Co KG war in diesem Jahr zum 10. Mal als Aussteller bei der IFA präsent. Begonnen hatte es 1977, zwei Jahre nach der Freigabe des CB-Funks in Deutschland. 1995 zeigte stabo das Euro-Com E10, das im 70-cm-ISM-Bereich von jedermann gebühren- und lizenzfrei benutzt werden darf.

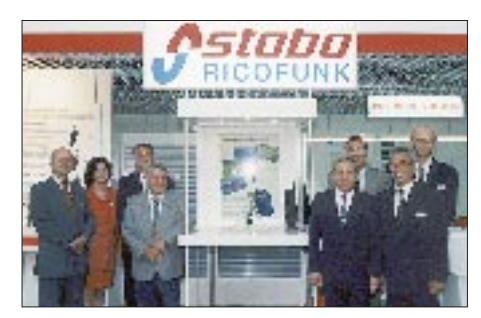

# *Neues Packet-High-Speed-TNC MHE 9600*

Von MHE-Electronic und VHB-Funktechnik gemeinsam entwickelt, gestattet dieses TNC laut Hersteller erstmals, über die Mikrofon- bzw. Selektivrufbuchse eines beliebigen Funkgerätes und ohne Eingriff in dieses, Datenübertragungsgeschwindigkeiten bis zu 9600 bit/s auch auf Kurzwelle. Bei Empfang werden die Bitraten automatisch erkannt und mitgelesen. Sendeseitig können unterschiedliche User mit verschiedenen Datenraten bedient werden.

*Infos und Bezug: VHB-Funktechnik GmbH, Entenbühl 2, 34132 Kassel, Tel. (05 61) 40 85 60, Fax 40 61 72*

# **Elektronik**

# *VHF/UHF-Power-MOSFETs*

**Motorola** hat zwei neue Typen von 12,6- V-Leistungs-MOSFETs angekündigt. Der MRF 5015 bringt 10 dB Leistungsverstärkung und 15 W HF bei 512 MHz; der MRF 5035 liefert bei der gleichen Frequenz 35 W ( $V_p = 6.5$  dB). Interessant die Robustheit der neuen MOSFETs – sie verkraften ausgangsseitig ein Stehwellenverhältnis von 20:1.

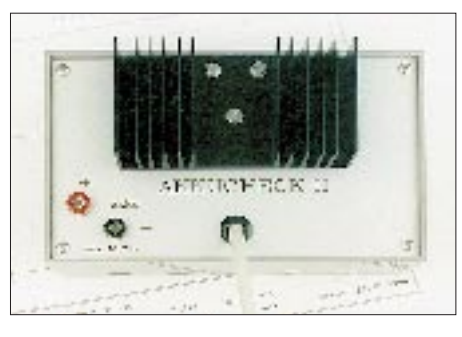

# *Akkucheck II*

Das **Technische Büro D. Kufer** bietet zum Preis von *169 DM* ein nützliches Gerät zum Messen der Kapazität von NiCd- und NiMHd-Akkus, das sich an jeden PC anschließen läßt. Es realisiert die kontrollierte Entladung von Akkus mit 4 bis 27 Zellen und stellt die Entladekurve grafisch dar. Durch die kontrollierte Entladung bei jeder Messung wird der Memory-Effekt abgebaut bzw. die Neuentstehung verhindert, wodurch jede Messung letztlich den Akku pflegt. Als Voltmeter eingesetzt, lassen sich auch andere Spannungsverläufe dokumentieren.

*Infos, Demodiskette (gegen 5 DM in Briefmarken) und Bezug: F.-X.-Graf-Straße 38, 83043 Bad Aibling, Tel.(0 80 61)3 59 47*

# *Katalog-Neuerscheinung*

**Für PALs und GALs, EPROMs und BPROMs** ist der schon traditionelle Titel des **Elektronikladen**-Kataloges, in dem seit Jahren die Universal-Programmierer von HiLo dargestellt werden. Der interessierte Leser findet verschiedene EPROM- /Speicher-Simulatoren, Literatur und Software zu PLDs/EPLDs, Evaluation-Kits für neue Hardwaretechnologien usw. Die 24seitige Broschüre ist kostenlos zu erhalten bei:

> *Elektronikladen Mikrocomputer GmbH,*

*W.-Mellies-Str. 88, 32758 Detmold, Tel. (05232) 8171, Fax 86197, BBS 85112* 

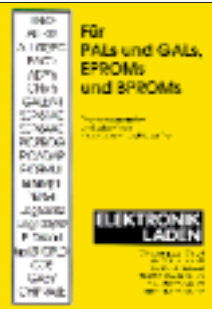

# *Kurz notiert*

## ■ **Münchner Elektronik-Börse**

Am 26.11. und 2.12.95 finden zwei Veranstaltungen statt, die jeweils mit einem (eintrittsgeldpflichtigen) Flohmarkt ergänzt werden. Am 26.11. trifft man sich im Pschorr-Keller (Theresienhöhe) zum Schwerpunkt Computer, am Samstag darauf im Kölpinghaus Festsaal (Nähe Stachus), wo die klassische Elektronik im Mittelpunkt stehen wird. *(PI)*

## ■ **Fundgrube Schemathek**

Im hollandischen Eindhoven gibt es eine Schemathek, die über 10 000 Beschreibungen, Schaltbilder, Servicemanuals usw. von Amateurfunkgeräten, Computern, Meßgeräten etc. besitzt. Kopien kann man bei T. Hultermans (PD0MHS), Postbus 4228, 5604 EE Eindhoven anfordern. Es fallen nur Kopier- und Versandkosten an. *(PI)*

## ■ **Funk/Elektronik-Markt Leipzig**

Am Sonnabend, dem 2. 12. 1995, findet im Leipziger Stadtteilzentrum "Anker", Knopstraße 1, 04159 Leipzig, ein Funk- und Elektronikmarkt statt. Infos und Anmeldungen über: Bernd Irmer, DL1LSM, Magdeburger Str. 7, 04155 Leipzig, Tel./Fax (03 41) 58 49 20 und 9 11 39 61.

## ■ **test Spezial** ,,Mobilfunk"

Wer sich ein Telefonhandy zulegt, kauft meist die Katze im Sack. Für die Entscheidung zwischen Netzen, Anbietern und unterschiedlichen Typen benötigt man viele Detailinformationen. Die Publikation der Stiftung Warentest schafft Klarheit und erleichtert die Auswahl.

## ■ **Sat-Club Europa**

Der Klub ist einer der größten Satelliten-Klubs weltweit. Für monatlich 7 DM Mitgliedsbeitrag bekommt man u. a. alle zwei Wochen das Mitgliedermagazin "Sat-Club Aktuell". *Auskünfte zum Klub über Tel. (0 69) 64 89 92 92*

## ■ **Wir stellen richtig**

Garantfunk in Euskirchen ist autorisierter Kenwood- und Yaesu-Vertragshändler. Durch ein Versehen war dies im Bezugsquellenverzeichnis der letzten beiden FA-Ausgaben nicht richtig angegeben worden. Wir bitten um Entschuldigung.

# **Literatur**

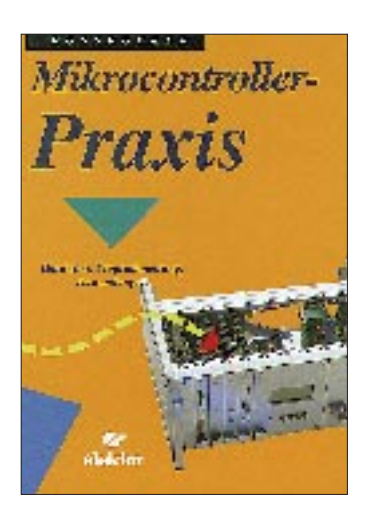

**Roßrucker, A.: Mikrocontroller-Praxis**

Das Buch erleichert den Einstieg in die Mikrocontroller-Technik anhand der praktischen Verwirklichung eines vollständigen Mikrocontroller-Systems.

Als zentrales Element wählte der Autor den Controller 8052AH-BASIC aus der 8051- Familie. Damit ist es möglich, schon früh interessante Aufgaben zu lösen, was mit einer reinen Assemblerprogrammierung für einen Einsteiger nicht der Fall ist. Durch das Einbinden von Assemblerroutinen in BA-SIC wird der Leser dennoch zusätzlich an die Assemblerprogrammierung herangeführt.

Von der notwendigen Theorie führt das Buch über die Beschreibung eines kompletten Entwicklungssystems zur Hardund Software eines modular ausbaufähigen MSR-Rechners. Jedem Kapitel stehen eine Kurzbeschreibung und eine Übersicht der wichtigsten Abschnitte voran. Die Publikation eignet sich für jene, die den praxisgerechten Einstieg in die Mikrocomputertechnik suchen. Insidern wird eine ausführliche Sammlung von Bauprojekten und Unterlagen geboten. Neben der beiliegenden Diskette findet der Leser am Ende des Buches einseitige Layouts zur Platinenherstellung, die sich zur eigenen Verwendung so leicht entnehmen lassen.

**Elektor-Verlag GmbH, Aachen 1994, 335 Seiten, Diskette, 59 DM, ISBN 3-928051-58-X**

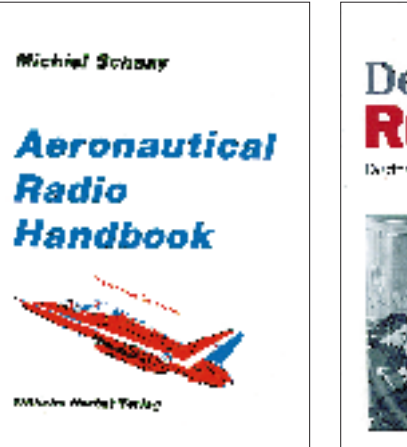

### **Schaay, M.: Aeronautical Radio Handbook**

Jedem, der einen SSB-tauglichen Kurzwellenempfänger besitzt, ist es möglich, professionellen Flugfunkverkehr aufzunehmen.

Die zweite Auflage des in Englisch geschriebenen Handbuchs hält dazu eine große Anzahl von Kurzwellenfrequenzen, die von Flugfunkstationen benutzt werden, bereit.

Anders als der Vorgänger ist diese Ausgabe in verschiedene Kapitel eingeteilt: eines ist dem zivilen, ein zweites dem meteorologischen und ein drittes dem militärischen Bereich gewidmet. Verglichen mit der ersten Auflage, wurden einige hundert Einträge neu aufgenommen.

Die Listen sind nach Frequenzen geordnet und enthalten den Stationsnamen und die Ortsangabe sowie das Land bzw. die Region.

Dem Text sind vier kleine Karten beigefügt, die die "Major World Air Routes Areas", die "Regional and Domestic Air Routes Areas", die "Volmet Allotment And Reception Areas" und die "Reception Areas" zeigen.

Geschrieben wurde diese Publikation speziell für Kurzwellenhörer und DXer. Professionelle Nutzer sollten weiterhin offizielle Publikationen der Royal Air Force und der U.S. Air Force konsultieren.

**Wilhelm Herbst Verlag, Köln 1992, 113 Seiten, 23 DM ISBN 3-923925-35-2**

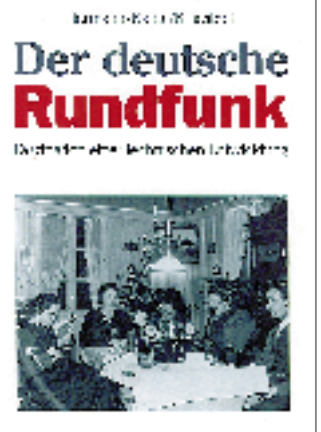

#### **Hermann, S., Kahle, W., Kniestedt, J.: Der deutsche Rundfunk**

Die Geschichte des deutschen Rundfunks ist auch ein Stück deutsche Geschichte. Vom ersten im Jahre 1920 über einen Langwellensender in Königs Wusterhausen ausgestrahlten Instrumentalkonzert der Postler bis zu den Versuchssendungen mit Digital Audio Broadcasting in CD-Qualität sind inzwischen 75 Jahre vergangen.

Die Autoren stellen die technische Entwicklung dieser Zeitspanne dar und behandeln die Organisation und rechtliche Struktur des Rundfunks. Für die Zeit von 1945 bis 1989 beschreiben sie die verschiedenen Entwicklungen des Rundfunks in den beiden Teilen Deutschlands, für die Zeit nach 1990 erläutern sie die Umgestaltung der Sendernetze in regionale Netze in den neuen Bundesländern in Planung und Durchführung.

Eine Chronik der historischen Entwicklung des Rundfunks rundet die Darstellung, die sich an interessierte Hörer und Rundfunkexperten wendet, ab.

Der reich mit Bildern ausgestattete Band enthält viele bisher kaum gekannte Fotos von Sendeeinrichtungen und historisch wertvollen Dokumenten und vermittelt so einen Eindruck von der Faszination der technischen und organisatorischen Entwicklung auf diesem Gebiet.

**R. v. Decker's Verlag, Heidelberg 1994, 288 Seiten, 65 DM, ISBN 3-7685-2394-2**

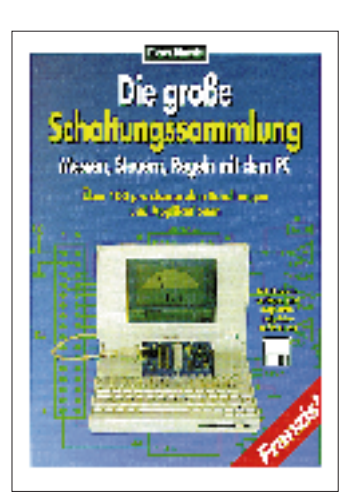

## **Bitterle, D.: Die große Schaltungssammlung**

Diese Publikation eröffnet dem Leser anhand einer Vielzahl erprobter Schaltungen die Welt der PC-gestützten Meß-, Steuerund Regelungstechnik.

Im ersten Teil des Buches erfährt der Interessierte Wissenswertes über die wichtigsten Schnittstellen des PCs: die serielle RS 232-Schnittstelle, die parallele Druckerschnittstelle und den PC-Slot für Einsteckkarten.

Der Hauptteil beschreibt im Anschluß daran Schaltungen, die an einer der Schnittstellen oder teilweise im PC-Slot eingesetzt werden können. Einige Beispiele dafür sind: Relais-Interface, Frequenzsynthesizer, Zähler-Interface, Mini-<br>SPS 8-Kanal-12-Bit-A/D-8-Kanal-12-Bit-A/D-Wandler, Kennlinienschreiber, Frequenzzähler, y(t)-Schreiber, programmierbare Schaltuhr, programmierbares Netzgerät, Gitarrenstimmgerät, 16-Bit D/A-Wandler, Drehzahlsteuerung u. v. a. m. Außerdem lassen sich die Schaltungen in Verbindung mit einem Laptop oder Notebook einsetzen.

Am Ende des Buches findet der Leser Platinenvorlagen und Softwarebeispiele auf der beiliegenden Diskette. Eine Zusammenstellung von Applikationen zu aktuellen integrierten Schaltkreisen ergänzt die große Schaltungssammlung.

**Franzis-Verlag GmbH, Poing 1995, 249 Seiten, Diskette, 69 DM, ISBN 3-7723-7831-5**

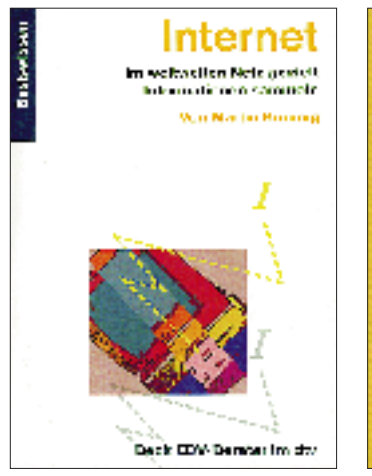

**Kimmig, M.: Internet**

Die Datenautobahn ist seit 1994 in aller Munde. Gemeint ist damit die Übertragung von Daten im großen Stil, sei es mit ISDN, Multimedia, interaktivem Fernsehen oder eben auch Internet. Viele sprechen jedoch von dem zentralen Thema Internet, ohne genau zu wissen, was es damit auf sich hat.

Dem möchte das vorliegende Buch anschaulich und praxisorientiert, knapp und präzise begegnen.

Das Buch berichtet von der Entstehungsgeschichte des Internet, zeigt Zugangsmöglichkeiten zum weltweiten Datennetz und erläutert die technischen Hintergründe. Des weiteren beschäftigt es sich mit Vorgehensweisen und Gepflogenheiten beim Sammeln von Daten und beim Kommunizieren via E-Mail.

Ebenso werden aber auch das Einrichten und Konfigurieren der Modem-Software beschrieben, die verschiedenen Protokollarten und die Möglichkeit im World Wide Web.

Anbieteradressen und sogenannte Newsgroups helfen bei der Suche nach gezielten Informationen und machen das Taschenbuch aus der Reihe Basiswissen der Beck EDV-Berater zu einem kompetenten Ratgeber in allen Internet-Fragen.

**dtv-Verlag GmbH, München 1995, 319 Seiten, 19,90 DM, ISBN 3-423-50175-8**

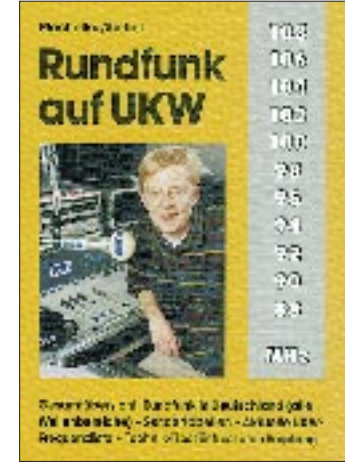

**Plachetka, C., Siebel, W.: Rundfunk auf UKW**

Ein Nachschlagewerk über den Rundfunk auf UKW – muß das sein? Ja, viele Hörer wollen ihr Radio nicht nur einschalten und zuhören, was gerade läuft, sondern gezielt Radio hören!

Seit dem Erscheinen der letzten Ausgabe 1993 hat sich in der Rundfunklandschaft Deutschlands vieles geändert, so daß es höchste Zeit wurde, dieses Nachschlagewerk völlig neu zu bearbeiten.

Das Buch gibt einen kompletten und detaillierten Überblick über alle Rundfunkanstalten und privaten Sender in Deutschland und dem benachbarten Ausland.

Zunächst werden die öffentlichrechtlichen Rundfunkanstalten vorgestellt, wegen ihrer unbestrittenen Bedeutung auch am ausführlichsten.

Dann folgen Übersichten über die Privaten, geordnet nach Bundesländern, sowie Angaben über andere in- und ausländische Rundfunksender.

Der zweite Teil des Buches besteht aus einer Frequenzliste, in der alle in Deutschland hörbaren und viele der geplanten Sender nach Frequenzen sortiert aufgelistet sind.

Abgerundet wird die Ausgabe durch leicht verständliche Erläuterungen zum UKW-Empfang und eine Reihe von Tips zur Empfangsverbesserung.

**Siebel Verlag GmbH, Meckenheim 1995, 240 Seiten, 19,80 DM ISBN 3-922221-78-5**

# **JO37SX – 1500 UKW-QSOs vom Skagerrak MEXA NORWEGEN**

# *Dr. MICHAEL KOHLA – DB1DI; Dipl.-Ing. PETER JOHN – DL7YS*

*Ein Top-Standort, erstklassige Bedingungen, ein seltenes Mittelfeld, die passenden Gerätschaften nebst Operatoren und verständnisvolle Ehefrauen waren die Komponenten, die zum Gelingen unserer DXpedition Anfang August 1995 im nördlichen Skagerrak, vom Locator JO37SX aus, beitrugen.* 

*Am Ende standen in den Logs 1500 QSOs auf fast allen Bändern. Zahllosen OMs in ganz Europa war ein neues Mittelfeld beschert.*

Nach der letzten gemeinsamen VHF/UHF-Operation zu den Geminiden 1993, JO74, spukte in unseren Köpfen die Idee einer neuen DXpedition zum Wohl der europäischen UKW-Amateure herum. Ende 1994 stand die Planung in groben Zügen: Die Scilly-Inseln, IN69, hatten gegen JO37 in Norwegen verloren, ein Sommerurlaub mit Ehefrauen und ein bißchen QSO-Betrieb sollte es werden.

### ■ **Eine Frage des Standorts**

Ich hing mich ans Telefon und nahm im Februar '95 mit Jan-Martin, LA8AK, Kontakt auf. Leider, so teilte er mir mit, gäbe es in JO37 nur die Halbinsel Lindesnes, JO37MX, von wo aus man vernünftigen UKW-Betrieb machen könnte. Dort wären schon diverse andere DXpeditionen gewesen. Man dürfte nur nicht zu dicht an das Drehfunkfeuer heran, und der Leuchtturmwärter müßte auch gefragt werden. Zelten wäre dort angesagt.

Briefliche Anfragen an PA2REH und DL3ZAN hatten allerdings schon vorher ergeben, daß noch einige Inseln, z. B. Hille und Skjernøy, im Feld JO37 lagen. Ja, das wäre auch so, sagte mir Jan-Martin, aber die meisten dieser Inseln seien nur mit dem Boot zugänglich. Auf einer dieser Inseln, Skjernøy, befände sich ebenfalls der Standort, von dem aus er mit seinen Freunden von LA1T/p hin und wieder QRV sei. Aber dies sei ein QTH, das der Aufsicht der norwegischen Marine unterstünde. Für "people from abroad" wäre es unmöglich, von dort zu funken.

Trotz dieser Hiobsbotschaft ließen wir uns nicht davon abhalten, für uns vier und Andreas, DL7ANR, einen zweiwöchigen Aufenthalt nach Skjernøy zu buchen, zumal uns der Vermieter am Telefon versicherte, daß das Ferienhaus nur 200 m von der örtlichen Amateurfunkstation (!) entfernt lag und man von seinem Haus aus wunderbar funken konnte. Daß 100 m der Wegstrecke Höhenmeter waren, erwähnte er allerdings nicht.

## ■ **Gut gerüstet**

Michael und ich begannen also mit den Vorbereitungen für den HF-Teil der Reise. Ein neuer 70-cm-Allmode-Transceiver nebst 120-W-Endstufe wurde beschafft. Die 4 CX 350-Linear für 2 m des OV Spandau sollte eine neue Röhre bekommen, denn schließlich wollten wir auch etwas Meteor-Scatter machen. Michael

**Die Anzahl der von der norwegischen Insel Skjernøy gearbeiteten Großfelder macht schon beinahe der einen oder anderen Topliste Konkurrenz.**

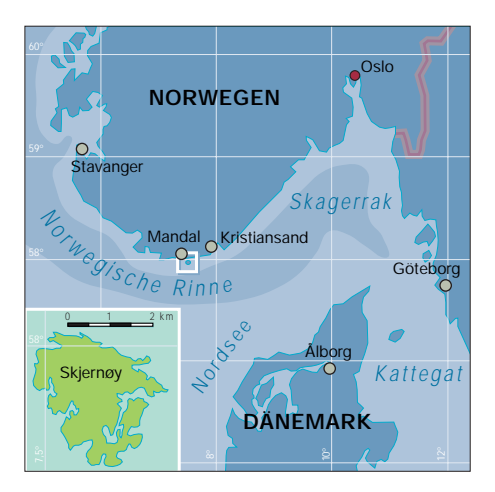

schnitzte eine UHF/SHF-Antennenanlage mit  $4 \times 16$  Elementen für 70 cm und einen 90-cm-Spiegel für 23 cm, 13 cm und 6 cm. Die 10-GHz-Station von Michael verfügte auf ihrem Fotostativ sowieso über einen separaten 50-cm-Spiegel.

Die norwegische Fernmeldebehörde erweiterte für uns sogar die CEPT-Regularien um die Sondergenehmigungen für die Bänder oberhalb 23 cm!

Zwei Wochen vor Reisebeginn mußten meine XYL und ich sowie Andreas wegen eines Krankheitsfalles in meiner Familie die Reise (vorerst) absagen. Endlose Telefonate mit Michael und seiner XYL Monika führten dazu, daß wenigstens die beiden fuhren; zuviel war schon an Vorbereitung in das Projekt gesteckt worden.

Die 70-cm-Ausrüstung, insbesondere die nagelneue Transistor-Endstufe, wartete nun bei mir in Berlin auf ihren Einsatz. Da Michael meine Endstufe nicht mitnehmen wollte ("Nee, nee, behalt mal da, dann kannst Du wenigstens JO37 auf 70 cm ar-

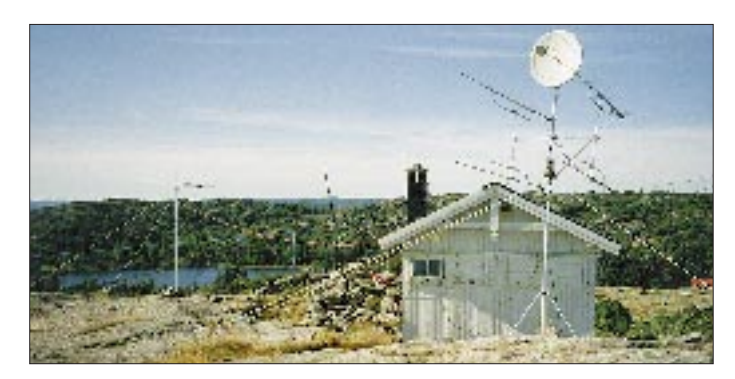

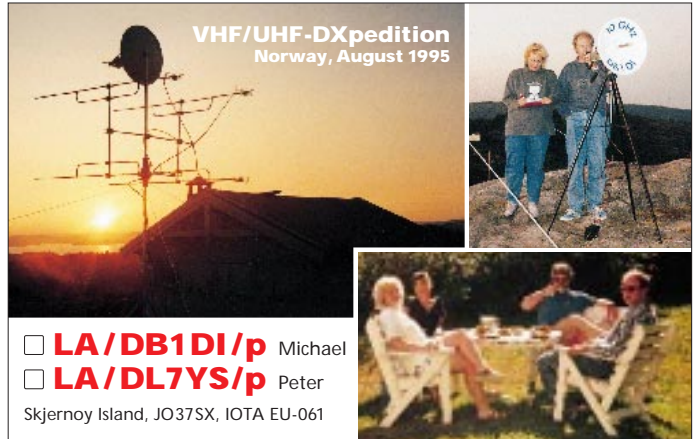

**Die Antennen: 9-Ele.-Langyagi; 4 x 16-Ele.-Yagi; 90-cm-Spiegel, Doppel-Ridge-Feed, und 50-cm-Spiegel, WG-Feed**

beiten..."), mußte er jetzt schnellstens eine neue PA herzaubern. Hier ist die unbürokratische und schnelle Hilfe eines Unternehmens aus Iserlohn besonders lobend zu erwähnen (Dank an Uwe, DF9LN!), denn zwei Tage vor Abreise hielt Michael eine passende Endstufe in Händen. Das 70-cm-QSO kam jedoch nicht zustande ...

Mit der kompletten Ausrüstung trudelten Michael und Monika am 30.7. glücklich auf der Insel ein, mußten aber mit Ent-

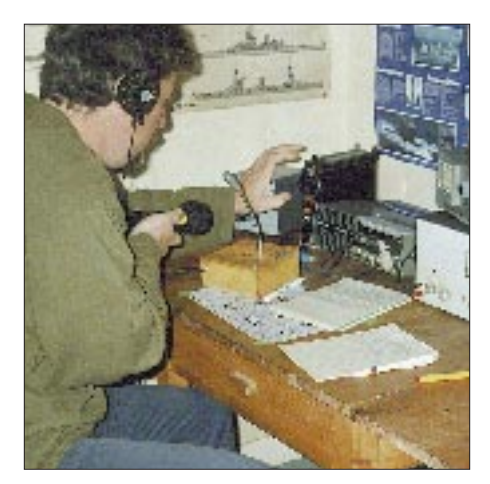

**Peter, DL7YS, beim Meteor-Scatter-Betrieb: Am 9.8. konnten alle Skeds via Tropo abgehakt werden.**

setzen feststellen, daß von dem gemieteten QTH aus kein UKW- und Mikrowellen-DX schon gar nicht möglich war.

### ■ Auf die Probe gestellt

Ganz oben jedoch, auf dem höchsten Berg der Insel Skjernøy, da lag eine kleine Hütte, die sogar über einen Stromanschluß verfügte. Ein traumhaftes QTH mit 360° Horizontsicht! Nur den Schlüssel müßte man haben... Michael und Monika steckten einige Überzeugungsarbeit in ein tiefgreifendes Gespräch (Mikrowellen, deren Ausbreitungswege, die Perseiden u.v.m.) mit unserem Vermieter, bis dieser meinte, man müßte mal sehen und von dannen fuhr ...

Bei einer erneuten wehmütigen Besichtigungstour des Traum-QTHs am Nachmittag kam Michael auf 2 m in Kontakt mit Karl, LA6CL/mm, einem ansässigen OM, der mit seinem Boot durch die Schären tuckerte. Karl war geradezu auffallend wißbegierig, und Michael mußte all seine Fertigkeiten als OM unter Beweis stellen.

Am nächsten Nachmittag kehrte unser Vermieter zurück. Mit der Bemerkung "Hast Dich ja gestern lange mit meinem Freund Karl unterhalten...", überreichte er Michael breitgrinsend den "Magic Key", den Schlüssel für das Traum-QTH. – Aha, Prüfung bestanden, es konnte losgehen! Bei 28 °C im Schatten schleppten die beiden die Mikrowellen-Ausrüstung zu Fuß den Berg hinauf und bauten das Antennengeweih in zwei Tagen allein zusammen.

### ■ LA/DB1DI/p aus JO37SX QRV

Am 1.8.95 wurde LA/DB1DI/p aus JO37SX QRV. Die ersten Stunden Betrieb am Abend brachten 35 QSOs auf 70 cm, immerhin mit über 900 km als ODX. Am 2.8. brach über die beiden die erste "richtige" Tropo-Öffnung herein, mit QSO-Serien auf 70 cm, den ersten DX-QSOs auf 23 cm und richtigem DX (Entfernung über 700 km) auf 13 cm! Monika bewältigte die parallele Logbuchführung für fünf UKW-Bänder meisterhaft und trug so tatkräftig zu ergiebigen QSO-Ausbeuten bei.

QRV wurde LA/DB1DI/p immer erst in den Abendstunden, denn der Wettergott bescherte in den ersten beiden Augustwochen strahlenden Sonnenschein mit Temperaturen bis 28 °C. Inzwischen hatten meine Frau und ich uns entschieden, den beiden wenigstens in der zweiten Woche Gesellschaft zu leisten; ein weiser Entschluß.

## ■ LA/DL7YS/p aus JO37SX QRV

Am Abend des 5.8. erreichten wir die Insel, und ich machte mich sofort an den Aufbau

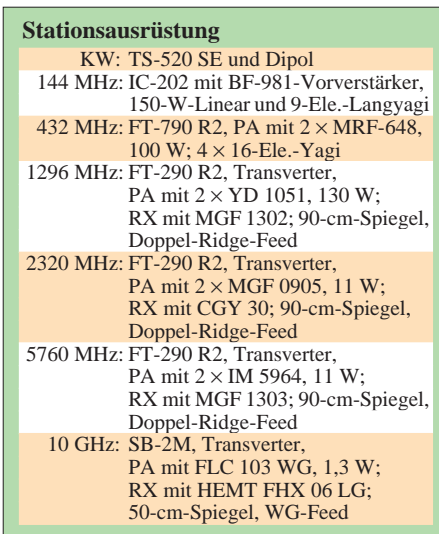

der 2-m-Station. Ein kurzer Check der am Boden liegenden Antenne – und GM8FFX gab mir 58 als Rapport.

Am 6.8. wurde also LA/DL7YS/p auf 2 m und Kurzwelle QRV, und es zeigte sich, wie wertvoll es sein kann, auf 2 m "Reklame" für die höheren Bänder zu schieben. Auch wenn am 7. 8. die Bedingungen einmal so gut wie zusammenbrachen, bescherte uns die stabile Hochdrucklage über der nördlichen Nordsee bis zum 11. 8. phantastische Bedingungen auf allen UKW-Bändern.

Besonders Michael bewies, wie gut die mitgebrachte Technik auf den Mikrowellenbändern funktionierte. Und gerade Monika hatte bei der Richtungseinstellung des 10-GHz-Spiegels ein goldenes Händchen.

So kam G3WDG nach drei Tagen endlich zu seinem 52. Locator-Mittelfeld. Charlie wird's ihr danken ...

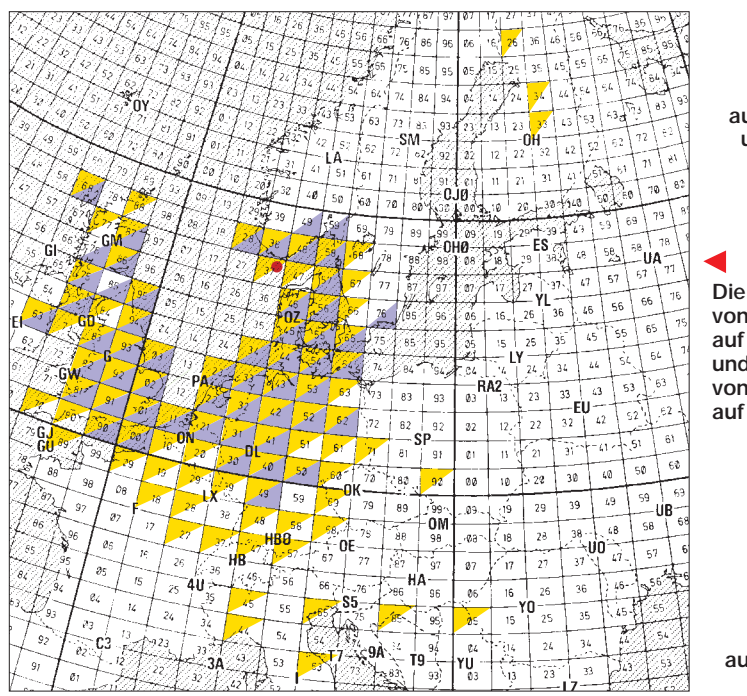

**Die von LA/DB1DI/p gearbeiteten Mittelfelder auf 1296 MHz (grün) und 2,3 GHz (blau).**

**Die Mittelfelder von LA/DL7YS/p auf 144 MHz (gelb) und die von LA/DB1DI/p auf 432 MHz (lila).**

**Die von LA/DB1DI/p gearbeiteten Mittelfelder auf 5,7 GHz (orange) und 10 GHz (rot).**

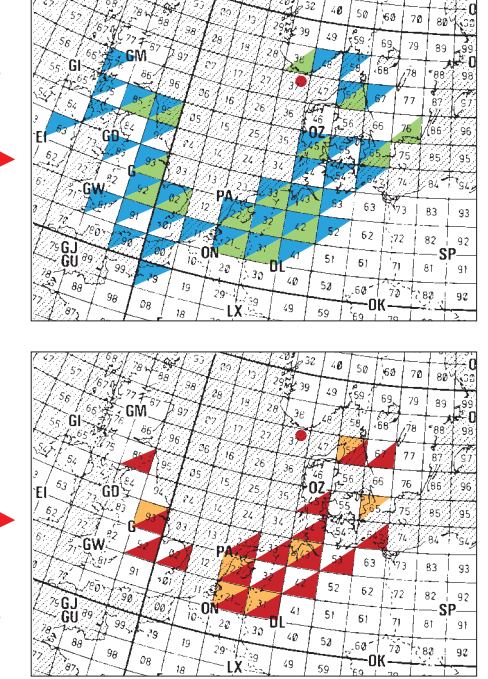

### ■ **Sechs QSOs in der Minute**

Am 10.8. rief mich Steinar, LA2PHA, auf 2 m an und berichtete, daß er am frühen Morgen die Bake EA1VHF auf 2 m für 45 min mit 559 gehört hatte. Ein QSO war jedoch nicht geglückt, denn in Spanien war wohl so früh noch niemand auf den Beinen.

PA0BAT beispielsweise brachte das Kunststück fertig, uns auf allen sechs UKW-Bändern zu arbeiten. Hätten wir eine Lizenz für 9 cm gehabt, Gert wäre auch dort "fällig" gewesen. Auf 23 cm glückte ein QSO mit EI6AS, und auf 10 GHz wurde

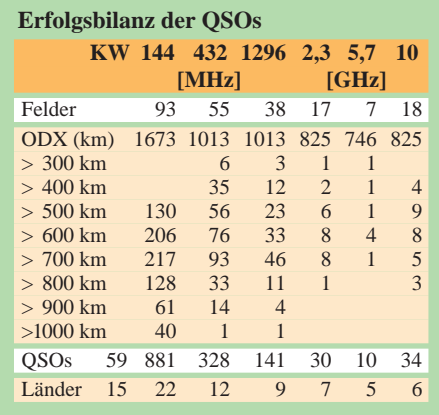

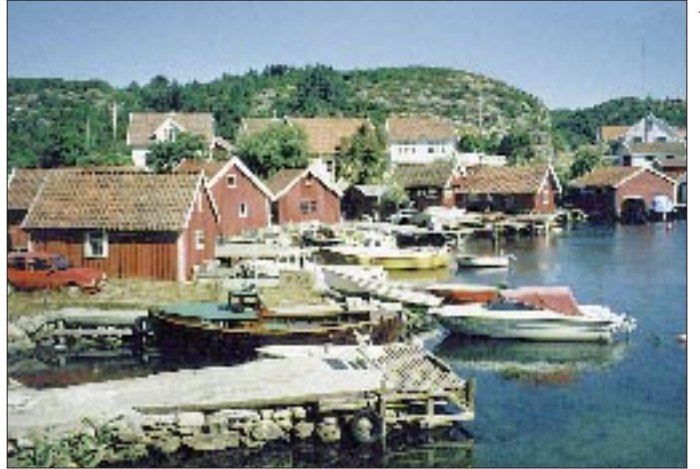

die ganze norddeutsche 3-cm-Gang gearbeitet.

Auf 2 m versuchte ich die unbeschreiblichen Tropo-Pile-Ups abzuarbeiten, was bei Spitzenleistungen von sechs QSOs in der Minute im großen und ganzen auch gelang. Fast hatte man das Gefühl, beim Meteor-Scatter Zeit zu verschwenden ...

Über Meteor-Scatter führte La/DL7YS/p insgesamt 17 erfolgreiche Tests durch, u. a. mit OH9NDD, F8CS, I2FAK, LA7DFA, DL5GAC, DD0VF, IW2BNA, YU7EW, OH8UV, I4XCC, S53VV, IK1JXY und 9A1CCY. Der längste Burst dauerte 20 s und wurde bei der Verbindung mit I2FAK am 7.8.95 registriert. Die MS-Skeds in den Abendstunden des 9.8.95 mit Christian, DJ3MY, Ralf, DF1IAZ, und Thomas, DL2IAN, in weiser Voraussicht Verabredungen mit Stationen aus Süddeutschland, konnten via Tropo abgehakt werden.

### ■ Land und Leute

Das gute Wetter hatte natürlich auch etwas für sich. Die "nichtfunkenden" Familienmitglieder konnten richtig Urlaub machen, denn die südliche Küste Norwegens ist ein wunderschönes Fleckchen Erde, eine Bootsfahrt durch die Schären ein Muß für jeden Norwegen-Touristen.

Allerdings hielt ich mich in der einen Woche unseres Aufenthalts eigentlich doch mehr im Shack als am Strand auf, was nicht **Der Hafen von Farestad auf Skjernøy: Holzhäuser in den Farben Rot und Weiß sind typisch für Norwegen**

**Die Schlacht ist geschlagen: Peter, DL7YS, Monika und Michael, DB1DI, (v.l.n.r.) beim Abbau der Ausrüstung**  $\overline{\mathbf{v}}$ 

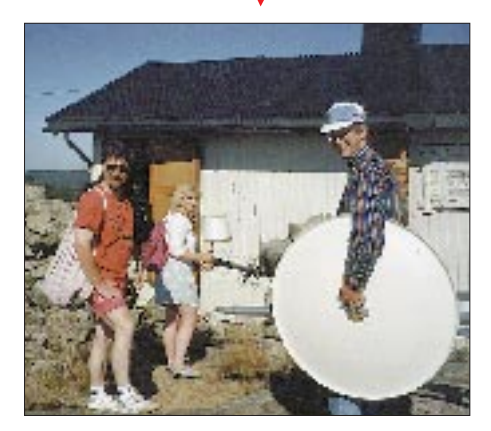

gerade die uneingeschränkte Begeisterung meiner Frau zur Folge hatte. Wenigstens hatte ich keine durchscatterten Nächte geplant, was ja schon etwas war.

Natürlich testeten wir auch die norwegische Küche. Der Verzehr der Krebse, sogenannte Krabber, insbesondere das Aufhebeln, ist allerdings gewöhnungsbedürftig. Michael, ganz Techniker, brachte hier den Seitenschneider kunstvoll zum Einsatz.

### ■ Von Rauchzeichen **und anderen Dingen**

Von der Funkerei gibt es natürlich auch Lustiges zu berichten. Der vermeintlich "durchgefeuerte" BF 981 in der 2-m-Vorstufe von Peter entpuppte sich als schlecht gelöteter Stecker.

F5MZX (JN09) versuchte auf 23 cm so lange noch mehr Power aus seiner Transistor-PA herauszukitzeln, bis diese Rauchzeichen von sich gab und ein QSO mit uns nicht mehr möglich war.

F6IFR klopfte jeden Abend höflich auf 2 m an, ob wir es denn noch einmal auf 23 cm probieren könnten, was allerdings jedesmal in einer Rausch-Session endete. Am Abend des 9.8. erhob sich Jacques schließlich jedoch für wenige Minuten aus dem QSB und konnte mit 56/56-Rapporten ins Log eingetragen werden.

DL1BKK glaubte, seine 10-GHz-Station "zerfunkt" zu haben, und bekam graue Haare, als er erfuhr, daß LA/DB1DI/p locker auf 10 GHz nach DL hinein arbeitete. Eine ganze Nacht zerpflückte Werner seine Station, lötete, testete, fummelte, hämmerte – alles umsonst? Nein, im letzten Augenblick stellte er fest, daß sein Netzteil defekt war. Also eine neue Netzmaschine 'ran, und das QSO mit JO37 war im Kasten.

Einen Tag vor unserer Abreise erhielten wir beim Abbau Besuch von Jan-Martin, LA8AK. Wiederholt wunderte er sich darüber, daß wir den Schlüssel für das Traum-QTH bekommen hatten (eigentlich bekommt nur er ihn!). Unsere QSO-Leistungen fand er eher durchschnittlich und, daß wir keinen Computer für MS und CW mitgebracht hatten, war auch nicht so recht nach seinem Geschmack. Auch gut. Ich denke, wir werden uns mit den von Michael gefahrenen Landeserstverbindungen auf den Gigahertz-Bändern in die norwegischen Toplisten eintragen lassen. Als kleine Erinnerung.

#### ■ **Fazit**

Schade, daß durch meine kurzfristige Absage der ersten Expeditionswoche auch für Andreas, DL7ANR, die Reise ins Wasser fiel. Die Betriebstechnik der Gs ist unschlagbar, die der PA0s und Fs manchmal eher unmöglich. Krebse sind Geschmacksache. Im nachhinein stellte sich heraus, daß diese Viermann-DXpedition eine der erfolgreichsten VHF/UHF/SHF-Expeditionen der letzten Jahre überhaupt war. QSL direkt oder via Büro an die Heimatrufzeichen.

Besonderen Dank an Herrn Henning Jenssen, unseren Vermieter, für seine Bemühungen um den Schlüssel zum "Paradies"; an Karl, LA6CL, für die freundliche Fürsprache; an die norwegische Fernmeldeverwaltung für die erteilte Sondergenehmigung für die höheren UHF-Bänder; an Steinar, LA2PHA, für die zahlreichen freundlichen QSOs sowie sein Angebot, für Michael und mich im Herbst auf den Berg der Insel Skjernøy zu steigen, damit wir JO37 endlich auch einmal von zu Hause aus arbeiten können; und natürlich an unsere Ehefrauen Monika und Ulli, die uns genug Zeit des Urlaubs für das Hobby gewährten.

# **Computer beim Amateurfunk (1)**

# *Dipl.-Ing. EIKE BARTHELS – DL2DUL*

*Der Computer hat einen wichtigen Platz in der Amateurfunkstation eingenommen. Größere moderne Transceiver verfügen über eine CAT- (Computer Aided Transceiver) Schnittstelle. Für viele Aufgaben der digitalen Daten- und der Bildübertragung sind Modems, Konverter und Kontroller entwickelt worden, die zwischen die Zusatzbuchsen an der Transceiverrückseite und einen PC geschaltet werden.*

*Eine kaum zu übersehende Flut von Programmen wurde geschaffen, die das Leben des Funkamateurs erleichtern und ihm gestatten, seine knappe Freizeit besser zu nutzen und sein Hobby computerunterstützt zu betreiben. Das Kürzel CAH für Computer Aided Hamradio ist noch nicht patentiert, wird aber sicher bald eingeführt.*

Grundlage dieses Beitrags ist ein Vortrag im September 1994 auf einem sächsischen Amateurfunktreffen in Zwickau. Bei diesem Vortrag habe ich die Station DL2DUL mit all ihren "Zusatzschachteln" und dem PC vorgestellt – und vorgeführt, was man so alles mit Transceiver, Zubehör und PC machen kann. Diese Symbiose von Funk- und Rechentechnik fand großes Interesse.

Der nachfolgende Beitrag faßt die bei DL2DUL und der Klubstation DL0TUD (TU Dresden; Bilder 1 bis 3) installierten Möglichkeiten zusammen und soll dem interessierten Funkamateur eine Anregung zur Konfiguration seiner eigenen Station geben. Natürlich spiegeln die vorgestellten Geräte und Programme nur einen kleinen Ausschnitt des Marktangebots wider.

## ■ **CAT-Transceiver-Schnittstellen**

Die "Innereien" der modernen Transceiver werden über Einchip-Mikrorechner-Schaltkreise gesteuert. Die MR-Schaltkreise habezogen geschrieben werden und haben meist ein Menü zur Auswahl des eingesetzten Transceivers.

Alle Hersteller bieten, wenn sie CAT-Schnittstellen installieren, nicht gerade billige Baugruppen als Zubehör an, die die Signale der RS-232-Schnittstelle des Computers (-12 V/+12 V) auf den bei den Transceivern zumeist benutzen TTL-Pegel (0 V/ +5 V) umsetzen. Diese Interfaces nutzen überwiegend die Signale RXD, TXD, RTS und CTS des PC oder nur eine Untermenge davon. Will man den Kauf der Pegelumsetzer vermeiden, ist ein Eigenbau unter Verwendung des Schaltkreises MAX 232 (U 232) möglich.

#### ■ **ICOM-CAT-Schnittstelle**

Icom steuert seine Transceiver und Empfänger über das Interface ICOM CI-V. Als Zubehör ist der "Communication Interface-V Level Converter" CT-17 [1], [2], lieferbar, den man zwischen die COM-

> **Bild 1: Die KW-Station von DL0TUD. TS-850 mit Computerinterface IF-232 (re. oben) und PTC-Controller (Mitte), links ein 386/SX20 mit Swisslog-Ausbreitungsvorhersage**

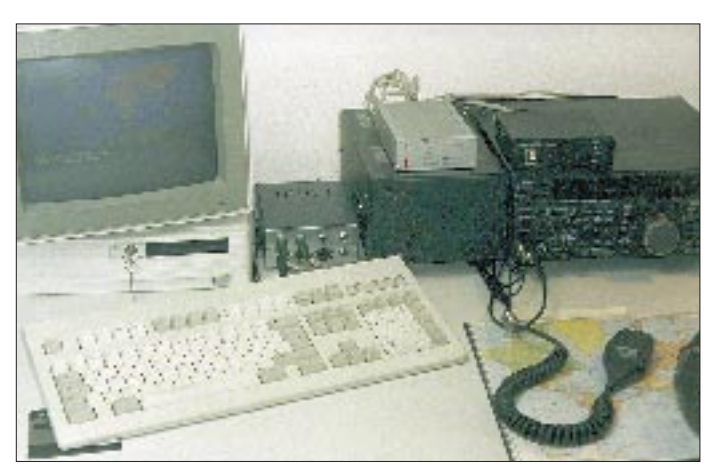

ben in der Regel einen Port für die serielle Daten-Aus/Eingabe. Dieser Port ist direkt oder mit zusätzlicher Beschaltung an die CAT-Buchse geführt. Die CAT-Buchsen sind (noch) nicht genormt; jeder Hersteller benutzt seine eigene Belegung und seine eigenen Kommandofolgen. Programme, die die CAT-Buchsen nutzen, müssen geräte-

**Bild 2: Die UKW-Station von DL0TUD. FT-736 mit Rotorsteuerung KR 5600 und Computerinterface AMSAT IF-100** Schnittstelle des PC und das Interface CI-V schaltet. Das Interface ICOM CI-V besteht lediglich aus einer Zweidrahtleitung (Signal und Masse). Über den Interface-Koppler CT17 lassen sich bis zu vier Geräte parallel anschließen. Der Koppler enthält einen MAX 232, der die Signale der Leitungen TXD (Pin 2) und RXD (Pin 3) von RS-232-Pegel auf TTL-Pegel umsetzt. Verwendet wird eine Folge von mit 1200 Baud übertragenen 8N1-Datenworten. TXD und RXD sind auf der TTL-Seite zusammengeschaltet.

Bild 4 zeigt die bei DL2DUL eingesetzte vereinfachte Variante des CT-17. Die Icom-Geräte werden einfach über einen 3,5-mm-Klinkenstecker angeschaltet. Jeder Icom-Gerätetyp erhält eine individuelle 1-Byte-Adresse (IC-735: 04H, IC-761: 1EH usw.). Ein Port-Eingang des MR-Schaltkreises für CSMA/CD überwacht das Interface darauf, ob Kollisionsfälle zwischen Senden und Empfang auftreten.

Die wichtigsten Funktionen, die sich über die Icom-CAT-Schnittstelle ausführen lassen, sind:

- Frequenz einstellen und lesen,
- Sendeart einstellen und lesen,
- Speicher lesen und einstellen,
- Offset lesen und einstellen und
- Scan starten und stoppen.

## ■ Kenwood-CAT-Schnittstelle

Bei Kenwood benötigt jedes zu steuernde Gerät einen eigenen Interface-Kontroller, den man zwischen die sechspolige Buchse (ACC1 beim TS-850, Bild 5) und die COM-Schnittstelle des Rechners schaltet. Verwendet werden die Signale RXD, TXD, CTS und RTS, die Datenübertragung erfolgt mit 4800 Bd im Datenformat 8N2 asynchron. Kenwood liefert das Interface IF-232C [3], das aufwendiger aufgebaut ist als das CT-17. IF-Empfänger 75189 und -Sender 75188 erledigen die Signalumsetzung; ein Schaltregler mit einem NE 555 erzeugt die –12 V, und ein Optokoppler trennt alle zum Transceiver führenden Signalleitungen galvanisch. Das Interface benötigt +13,8 V von

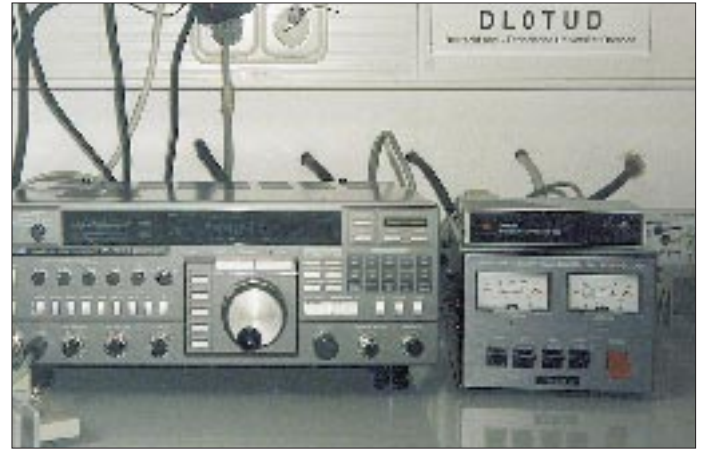

# **Amateurfunk**

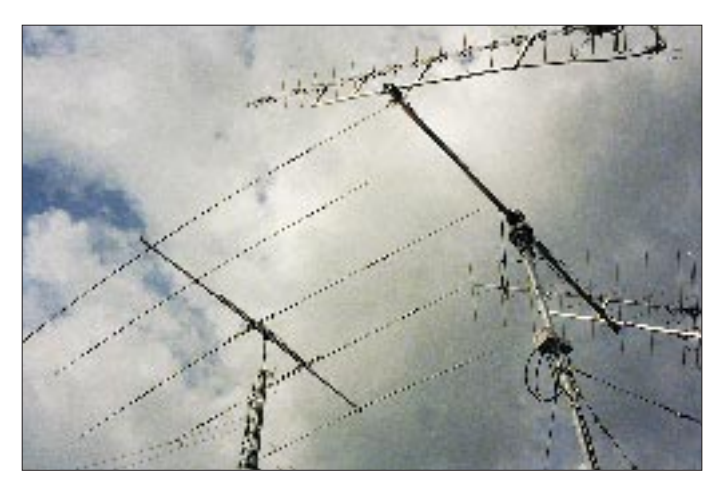

einer externen Spannungsquelle. Diese Spannung läßt sich durch einen Eingriff in den TS-850 an den nicht beschalteten Pin 6 legen. Die Schaltung ist bei einem Verzicht auf höhere Sicherheitsanforderungen durch einen Aufbau mit MAX 232 bei Speisung aus einer 5-V-Quelle ersetzbar.

Die am TS-850 möglichen Steuerfunktionen werden in [4] beschrieben. Zusätzlich von den schon beim Icom-CAT-Interface erläuterten Funktionen bietet Kenwood

- Sende/Empfangs-Steuerung,
- Steuerung/Abfrage der Paßband-Abstimmung (High Cut/Low Cut) in Schritten von 0 bis 20,
- Steuerung/Abfrage der Filterauswahl,
- Steuerung/Abfrage der RIT und XIT,
- Abfrage des S-Meters, Ausgabe in Schritten von 0 bis 30,
- Abfrage des Meßinstruments (SWR, ALC, COMP) und

– Steuerung/Abfrage der Tonhöhe (Pitch). In Zusammenarbeit mit einem passenden Programm hat man damit seinen Kenwood-Transceiver fast vollständig vom PC aus im Griff.

## ■ Yaesu-CAT-Schnittstelle

Ähnlich wie bei Kenwood verfügt der FT-736 von Yaesu über eine sechspolige

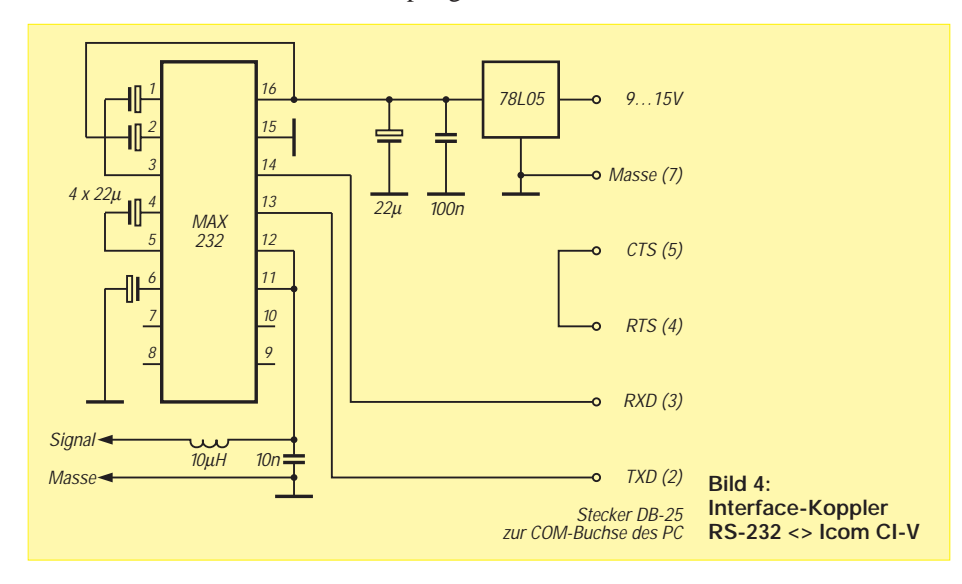

**Bild 3: Antennenfarm von DL0TUD mit FB-506 DX und Satelliten-Antennen 2 m/70 cm**

**Tabelle 1: Buchsen-Kontaktbelegungen für digitale Betriebsarten bei einigen Geräten bekannter Hersteller**

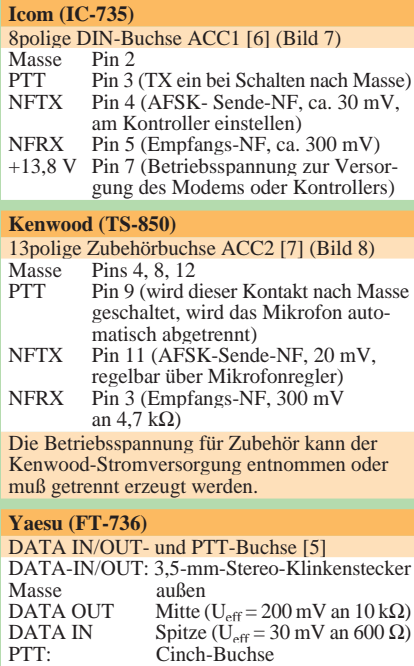

PTT: Cinch-Buchse Schaltkontakt (Schalttransistor) +8 V/etwa 8 mA, nach Masse Die Betriebsspannung kann an der CAT-Buchse (Pin 6) entnommen werden.

DIN-Buchse (Bild 6) an der Geräterückseite. Ausgewertet werden die Signale TXD, RXD und Busy des FT-736. Sie führen TTL-Pegel. Das erforderliche Interface heißt hier FIF-232C, lag mir aber leider nicht vor. Das FIF-232C übernimmt die Pegelumsetzung zwischen RS-232C und TTL-Pegel.

Die Daten werden im Format 8N2 mit 4800 Bd übertragen. Das Signal Busy dürfte eine Information an das Interface sein, daß ein Signal vorliegt und die Rauschsperre offen ist. Die Kommandos werden vom PC in einem festen Format von 5 Bytes, bestehend aus der Kommandokennung (1 Byte) und Daten (4 Bytes), übertragen. Die in der Bedienungsanleitung des FT-736 [5] enthaltene Tabelle läßt erkennen, daß der Transceiver über das Interface vorwiegend gesteuert wird (Datenübertragung nur einer Richtung). Lediglich das S-Meter und der Rauschsperrenstatus lassen sich ab-

#### ■ **Zubehörschnittstellen am Transceiver**

Zum Anschluß eines Modems, eines Konverters oder eines Kontrollers für digitale Betriebsarten oder zur Bildübertragung werden folgende Signale benötigt:

fragen, und diese Daten gelangen zum PC.

**NFRX:** empfangenes NF-Signal (etwa 200 mV an 10 kΩ), konstanter Pegel, vor dem Lautstärkepotentiometer abgegriffen, **NFTX:** zu sendendes NF-Signal (etwa 30 mV an 600 Ω), entspricht dem Mikrofonsignal,

**PTT:** Sende/Empfangs-Kontakt, Kontakt (oder Schalttransistor) von etwa +5 V nach Masse,

#### **Masse/Schirm**,

**Versorgungsspannung,** falls vorhanden. Diese Signale sind an der Rückseite der Transceiver an den Zubehör-(Accessory-) Buchsen zugänglich (Tabelle 1).

## ■ **PC-Konfiguration**

Ein Standard-PC mit einer LPT- und zwei COM-Schnittstellen (LPT1, COM1 und COM2) hat zu wenig "Türen zur Welt", um wenigstens die wichtigsten Interfaces anzuschließen. Er muß mindestens um eine I/O-Karte mit weiteren zwei COM-Schnittstellen und einer LPT-Schnittstelle (LPT2, COM3, COM4) erweitert werden. Hat man die zweite I/O-Karte installiert, werden die benötigten Interrupts knapp, da von den durch eine 8-Bit-Karte bedienten IRQs in der Regel nur noch IRQ 3, 4, 5 und 7 verteilbar sind.

In den Rechnern von DL2DUL und DL0TUD wurde der über einen Jumper dem LPT2 zuordenbare IRQ5 durch eine Drahtbrücke auf dem zweiten I/O-Kontroller mit der Interruptquelle des COM3 verbunden. COM3 ist "das Mädchen für

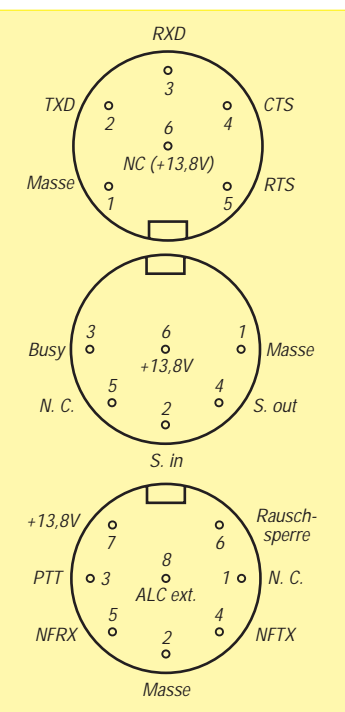

**Bild 5: Buchse ACC1 des TS-850S, von hinten gesehen**

**Bild 6: CAT-Buchse des FT-736, von hinten gesehen**

**Bild 7: Buchse ACC1 des IC-735, von hinten gesehen**

alles"; andere angeschlossene Geräte, auch das Fax-Modem, müssen umgesteckt werden. Für weitere interne Kontroller ist im PC zwar mechanisch, aber nicht mehr logisch Platz. Tabelle 2 zeigt, wie beispielsweise der PC von DL2DUL ausgebucht ist.

Darauf, wie sich die CAT-Schnittstellen im Zusammenhang mit Contest- und Logprogrammen nutzen lassen, kommen wir im zweiten Teil des Beitrags nach der Besprechung der einzelnen Betriebsarten noch einmal zurück.

## ■ **Telegrafie**

Zur Dekodierung eines Telegrafiesignals wird nur eine Entscheidung "Signal vorhanden" oder "Signal nicht vorhanden" benötigt. Modems für RTTY schließen diese Möglichkeit ein; das gleiche gilt für den weiter unten beschriebenen Simpel-Konverter für HamComm. Alle bisher getesteten und selbst geschriebenen Pro-

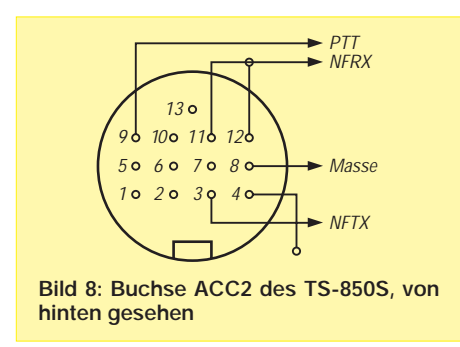

gramme können zwar ein ungestörtes, von einer elektronischen Taste oder einem Computer gegebenes CW-Signal hinreichend fehlerfrei dekodieren.

Die Vielfalt der Signalformen auf den Bändern ist jedoch, bedingt durch Rauschen, Störungen, unterschiedliche Handschriften, wechselnde Tempi und Nichteinhalten vor allem der Pausen und Zeichenabstände so groß, daß einem PC zur Telegrafiedekodierung immer ein CW-Operator mit einem guten Ohr zugeordnet werden sollte. Hier zeigt sich der Unterschied zwischen Mensch und Maschine! In einem normalen QSO von OM zu OM oder YL kann man mit der Taste wesentlich mehr Gefühl übermitteln als mit dem PC.

Mit dem Programm CT von K1EA [8], [9] oder anderen CW beherrschenden Programmen lassen sich in Contesten oder bei der Jagd nach einem "seltenen Vogel" mit dem PC viel Nerven sparen. Bei DL2DUL

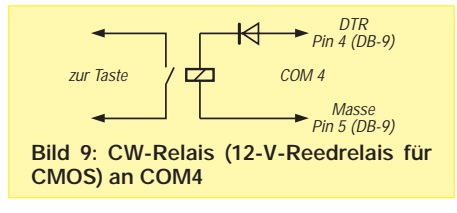

wird der CW-Geber über COM4 (Bild 9), bei DL0TUD über LPT2 angesteuert.

#### ■ **Fax und SSTV**

Erste Versuche mit Fax und SSTV wurden mit dem Programm JVFAX 7.0 [14] von Alfred Backeshoff, DK8JV, und dem Simpel-Modem (Bild 10, [11]) gemacht. JVFAX 7.0 ist ein tolles Programm. "Im Prinzip" ging alles, nicht zuletzt deswegen, weil es viele Konfigurationsmöglichkeiten bietet. Es zeigte sich aber, daß in diesen Modems zur Bildübertragung vor allem auf Kurzwelle ein spezieller Konverter verwendet werden sollte (das Programm enthält dazu

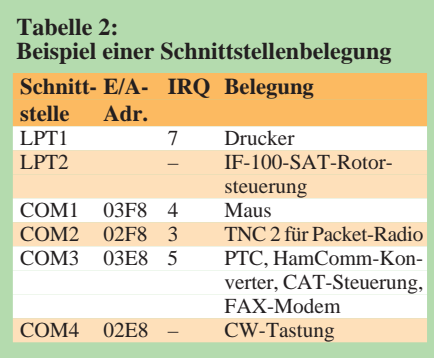

auch einen Schaltungsvorschlag), wenn man an der Station Freude an diesen Spielarten des Amateurfunks haben will. Der Zeitaufwand zur Übertragung eines SSTV-Bildes oder eines Fax ist erheblich, so daß diese Betriebsarten eher für Funkamateure mit viel freier Zeit interessant sind.

(wird fortgesetzt)

#### **Literatur**

- [1] CT-17, Communication Interface V (CI-V), Icom Inc.
- [2] IC-735, Service Manual, Section 16, Communication Interface System, ICOM Inc.
- [3] Interface IF-232C, Instruction Manual, Kenwood Corp.
- [4] TS-850 series: External Control Instruction Manual, Kenwood Corporation
- [5] FT-736, Operating Manual, Yaesu Musen Co. Ltd.
- [6] IC-735, Instruction Manual, Icom Inc.
- [7] TS-850S, Bedienungsanleitung, Kenwood Corp. [8] Realtime Contest Logging Software CT by K1EA, Version 8, Users Manual
- [9] Barthels, E., DL2DUL: Die Contestmaschine Erfahrungen mit CT, FUNKAMATEUR 43 (1994), H. 8, S. 729; H. 9, S. 824
- [10] HamComm, Version 3.0 vom 15.6.94, W. F. Schröder, DL5YEC, Shareware
- [11] Rössel, G., DL2JTT: SSTV für Einsteiger, Scriptum der 15. Freiberger Amateurfunktagung 1995
- [12] ESKAY PACKET, SP Version 6.00, Sigi Kluger, DL1MEN, ab Version 6.10. kommerziell
- [13] Graphic Packet, Version 1.61, Ulf Saran, DH1DAE, HamWare
- [14] JVFAX 7.0, Universelles FAX- und SSTV-Programm von DK8JV, HamWare
- [15] Swisslog, Version 3.10, Walter Baur, HB9BJS, kommerziell

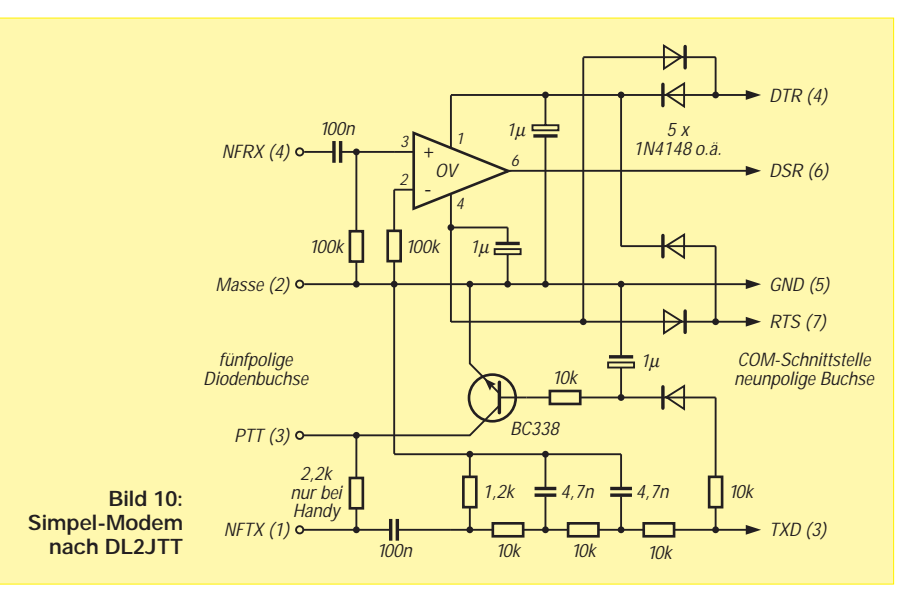

# **Test Icom IC-706: Zwerg mit inneren Werten**

# *Dipl.-Ing. BERND PETERMANN – DJ1TO*

*Jeder der vier größten Amateurfunkgerätehersteller hat nun seinen Mini-KW-Transceiver im Programm. Den Reigen begann Kenwood mit dem TS-50, mit einiger Verzögerung folgten Alinco mit dem DX-70 und Yaesu mit dem FT-900, und nun hat Icom mit dem IC-706 noch einen draufgesetzt.*

*Dieses Gerät ist von den neun KW-Bändern aus noch auf das 6-m-Band* erweitert und besitzt zusätzlich ein 2-m-Teil mit auf 10 W "reduzierter" *Ausgangsleistung.*

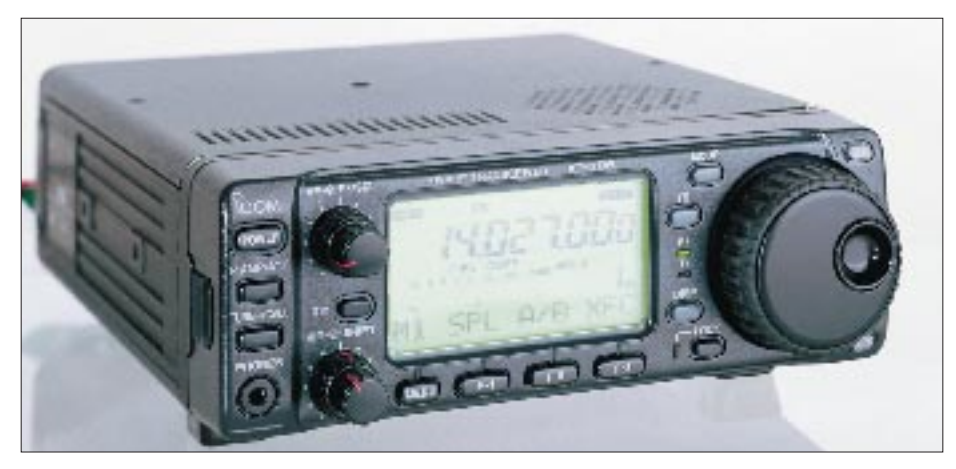

Ganz neu ist den FUNKAMATEUR-Lesern Icoms Elfbandtransceiver IC-706 nicht mehr. Im vorigen Heft stellten wir ihn bereits in Form unseres Typenblatts mit den wichtigsten technischen Daten, den Bedienelementen und verfügbaren Anschlüssen vor [1]. Aus Platzgründen sollen diese Daten hier nicht noch einmal wiederholt werden.

Aber es bleibt genug bemerkenswertes übrig. Das Gerät bietet nicht nur für seine Größe, sondern auch für seinen Preis einen ganz erstaunlichen Leistungsumfang. Dazu gehören viele Eigenschaften, die bisher nur teureren Geräten vorbehalten waren. Die wichtigsten Besonderheiten seien nachfolgend einfach aufgezählt:

- 6 m mit 100 W Ausgangsleistung,
- 2 m mit 10 W Ausgangsleistung,
- abnehmbares Bedienteil (mit "Spring-Load"-Kontakten wie bei Camcordern),
- Abstimmschritte von minimal 1 Hz,
- UKW-Rundfunkempfang mit Breitband-FM (warum bloß nicht in Stereo?),
- Sprachprozessor (funktioniert auch bei AM und FM),
- SSB-Trägerfrequenzverschiebung beim Senden um  $\pm$  200 Hz,
- CTCSS mit 50 Tonfrequenzen für FM-Betrieb,
- Spitzenwerthalteschaltung für das S-Meter (LC-Segmente für jede S-Stufe und jeweils + 10 dB über S 9 bis + 60 dB),
- ZF-Shift-Funktion,
- Störaustaster,
- fünf Memo-Pads für schnellen Rückruf der gerade zuvor gehörten Stationen (auch auf zehn Speicherstellen konfigurierbar),
- 99 normale Speicher, die alpanumerische, bis neunstellige Namen erhalten können, plus zwei für Scangrenzen und ein Vorzugskanal,
- bei Split Sende- und Empfangsfrequenz getrennt anzeigbar,
- Quick-Split-Funktion,
- Stehwellenmesser (nicht für 2 m),
- Computerbuchse,
- Abfallzeit von VOX und Semi-BK per Menü getrennt (!) einstellbar,
- CW/Mithörton-Ablage gleichlaufend zwischen 300 Hz und 900 Hz in 50- Hz-Schritten einstellbar,
- CW-Inversbetrieb,
- eingebaute elektronische Squeeze-Taste, Tempo 6 bis 60 WpM (30 bis 300 ZpM), Punkt/Strich-Verhältnis von 2,8 bis 4,5 (Punkt/Pause bleibt 1:1) veränderlich, selbst an Linkshänder ist gedacht,
- bei RTTY ist FSK mit einer Mark-Frequenz von 1615 Hz bzw. 2125 Hz und Shift-Werten von 170, 200 sowie 425 Hz möglich,
- automatische Abschaltung des gesamten Geräts nach Inaktivität; dabei sind vier Zeiträume wählbar.

## ■ Ohne Handbuch geht es nicht

Natürlich versucht man beim Testen erst einmal, ohne die Hilfe des (beim Muster vorerst leider nur in Englisch verfügbaren) Handbuchs auszukommen. In den Grundfunktionen gelang das auch, zumal die Starteinstellungen bereits einen vernünftigen Betrieb erlauben.

Fast alle Einstellungen außer den grundsätzlichen des Empfängers laufen aber über Menüs und die sinnvolle Verkopplung einer oder mehrerer Tasten, manchmal unter Einbeziehung des VFO-Knopfes. Als Stolperstein für den Probierer erwies sich dabei insbesondere die Eigenart, daß das längere Drücken einer Taste (meist 2 s) etwas völlig anderes bewirkt als das kurze.

#### ■ **Menüsystem**

Mit dem IC-706 geht es selbstverständlich wie mit allen miniaturisierten Geräten. Die Frontplatte hat schon keinen Platz für alle "normalen" Bedienelemente mehr, geschweige denn für solche, die man für die immer neuen Features der japanischen Elektronikschmieden bräuchte. Der Ausweg kann nur in der Verwendung von Bedienungskniffen, Doppelbelegungen und Menüsystemen liegen. So erfolgt die Bandwahl Icom-typisch ebenso wie die der Abstimmschritte über eine Taste (TS)

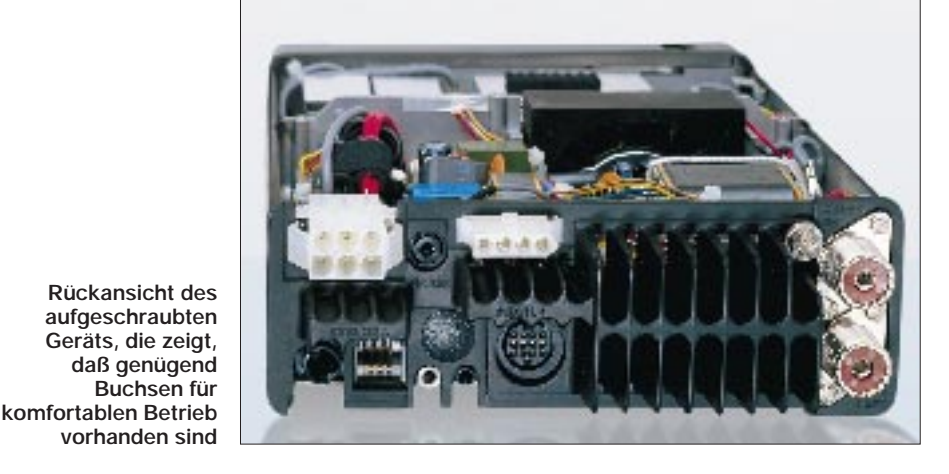

in Verbindung mit dem VFO-Knopf, und der Anfang des Drehbereichs des Rauschsperrenknopfes dient noch zur Variation der ZF-Verstärkung.

Konstruktiv und damit auch von der Kostengestaltung ist ein Menüsystem, bei dem ja auch viel Mechanik in elektronische Intelligenz transformiert wird, sehr zweckmäßig. Außerdem läßt der Mikroprozessor eine kaum begrenzte Anzahl, manchmal sehr sinnvoller, manchmal eher nur werbewirksamer technischer Möglichkeiten, zu. Das Problem ist dabei, die Auswahl und Bedienung so sinnfällig zu bestimmen, daß sie die Bedürfnisse der Mehrzahl der potentiellen Nutzer trifft.

In Kombination mit den darunter befindlichen vier Tasten erleichtert sie durch die Verfügbarkeit alphanumerischer Zeichen die Bedienung sehr: Die linke der Tasten besorgt die Anwahl eines Untermenüs; die weiteren Tasten sind dann für die eigentliche Gerätebedienung zuständig und über den jeweiligen Menütext in ihrer wechselnden Bedeutung gekennzeichnet. Dabei haben die drei Tasten selbst innerhalb eines bestimmten Untermenüs je nach Betriebsart gegebenenfalls noch eine unterschiedliche Bedeutung.

Es gibt die Grund-Menügruppen G1 bis G4, M1 bis M4, S1 und S2, sowie die per besonderer Taste erreichbaren Quick-Set-

> **Ein Blick in den oberen Teil des Geräts offenbart die saubere Verarbeitung. Auf der frontseitigen Leiterplatte befinden sich einige Abgleichpunkte.**

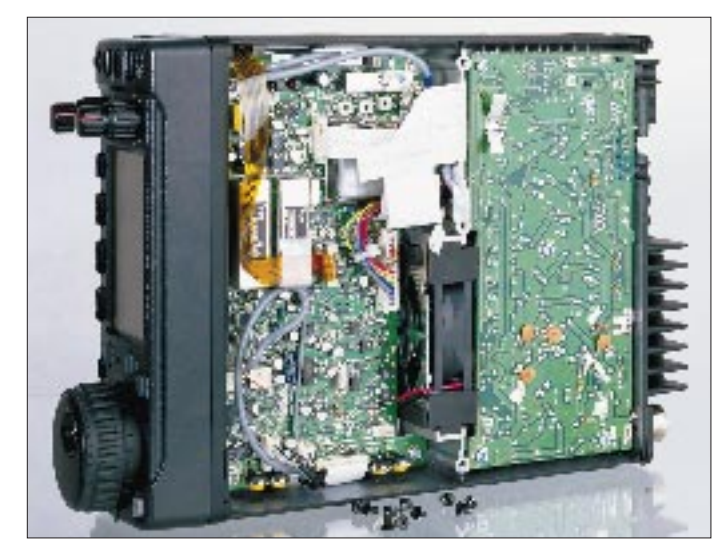

So ein Menüsystem hat jedoch gegenüber einer großen Frontplatte und vielen Bedienelementen zwingend zumindest einen gravierenden Nachteil: Man kann eben nicht in zwei Menüs gleichzeitig operieren, also beispielsweise den alphanumerisch eingegebenen Speichernamen ablesen und dabei die Ausgangsleistung oder den Mikrofonpegel ändern oder (als weiteres Beispiel) nicht das CW-Tempo ändern, während man die Frequenz abliest.

Einfach mal irgendwann den Störaustaster einschalten geht auch nicht so ohne weiteres. Selbst die Veränderung der Sende-Mikrofonverstärkung oder der Sendeleistung funktioniert nur über das Menüsystem. Lediglich für die Einstellungen der VOX-Ansprechempfindlichkeit und der Anti-VOX, der Mithör- und Signaltonlautstärke hat man ein paar seitlich per Schraubendreher erreichbare Trimmpotentiometer spendiert.

Der Mobilist, für den der IC-706 sicher am reizvollsten ist, tut gut daran, vor dem Einbau des Transceivers zuerst im Shack zu üben, um einige Vertrautheit im Umgang mit dem Menüsystem zu erwerben. Ein wesentlicher Pluspunkt für die Handhabung des IC-706 ist die im unteren Teil

des Displays befindliche LC-Punktmatrix.

**Auf der unteren Seite finden sich auch eine Reihe von Abschirmboxen. Links unten die Senderendstufe Fotos: N. Schiffhauer, DK8OK**

Menüs Q1 bis Q10. Dazu existiert noch eine Gruppe nur für die benutzerdefinierten Voreinstellungen bestimmter Menüs 1 bis 24 (initial set mode), mit denen der Besitzer die Konfiguration seinen Vorstellungen anpassen kann.

Wer sich erst einmal mit dem System vertraut gemacht hat, kommt mit dem zusammen mit dem Handbuch gelieferten Referenzblatt als Gedächtnisstütze gut aus. Weil man in der Praxis recht oft das Menü wechseln muß, ist es schade, daß der Transceiver nicht über eine Funktionstaste mehr verfügt.

#### ■ **Spektroskop**

Inzwischen ist so ein kleiner Spektrum-Analyzer auch schon keine Neuigkeit mehr, aber im IC-706 hat er dank seiner Punktmatrix immerhin 29 Frequenz- sowie 8 Amplitudenstufen und läßt sich beim normalen Scan-Betrieb noch auf die Schrittweiten 0,5 kHz, 1 kHz, 2 kHz, 5 kHz, 10 kHz und 20 kHz umschalten. Die Schrittweite muß in der Praxis sinnvollerweise mit der gewählten ZF-Bandbreite korrespondieren. Eine herrliche Spielerei, während der verständlicherweise der normale Empfang unterbrochen ist, so daß sie nicht zur Beobachtung des benachbarten Frequenzbereichs während des Funkbetriebs taugt.

Beim Scannen befindet sich eine Marke in der Mitte des Scanbereichs. Wenn man danach über das Band dreht, bleibt das Scanbild "eingefroren" stehen, und die Markierung wandert entsprechend der jeweiligen neuen Frequenz unter dem Bild hindurch. So lassen sich tätsächlich freie Bandbereiche finden.

#### ■ **Schaltungstechnisches**

Empfängerseitig enthält der IC-706 sechs Filtergruppen für KW, wobei für 30 m/ 20 m, 17 m/15 m, 12 m/10 m jeweils dieselbe wirksam ist, außerdem zwei weitere

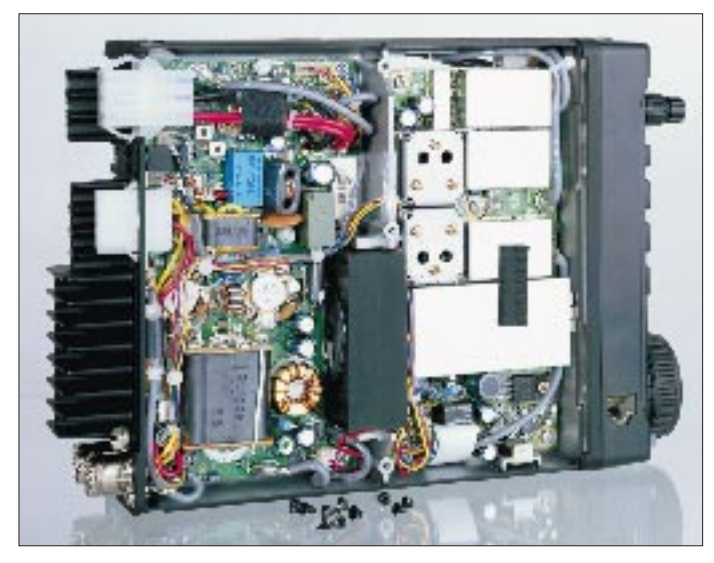

für 6 m und 2 m. Dazu gibt es zwei Antennenbuchsen: für die ja konzeptionell mit 6 m zusammengehörigen KW-Bereiche und für 2 m. Bei näherer Betrachtung existiert aber bis zur MOS-Treiberstufe mit MRF 5015 doch nur ein Sendetrakt; danach wird das 2-m-Siganl abgezweigt, während für die anderen Bänder noch die 100-W-Gegentakt-PA mit 2 × MRF 255 folgt. Wer eine getrennte 6-m-Antenne verwendet, braucht also noch eine Umschaltbox.

#### ■ **Betriebsartenspezifisches**

Der **Telegrafist** ist mit dem IC-706 gut bedient. Die eingangs genannten Features erlauben einen komfortablen CW-Betrieb, nur die Tempoeinstellung der Tastenelektronik über das Menüsystem stört. Selbstverständlich wird er sich ein nachrüstbares CW-Filter einbauen, das es mit 250 und 500 Hz Bandbreite gibt. Allerdings paßt nur *ein* zusätzliches Filter auf die Leiter**der ZF-Shift).**

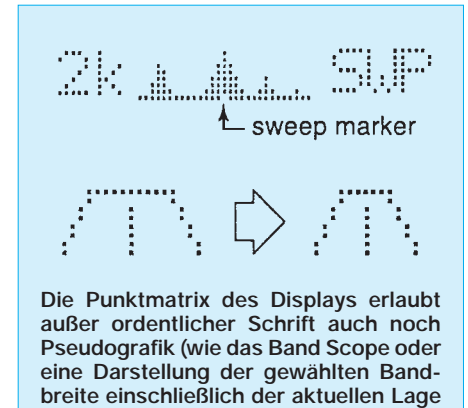

platte, so daß damit auch die Entscheidung gegen ein sonst noch lieferbares schmaleres oder breiteres SSB-Filter (1,9 bzw. 2,8 kHz) gefallen ist. Wie bei vielen anderen Voll-BK-fähigen Transceivern werden die Zeichenelemente bei höheren Tempi verkürzt, wogegen auch eine andere Einstellung der Wichtung nicht hilft.

Beim **SSB-**Betrieb fällt neben dem eingebauten abschaltbaren Sprachkompressor die Trägerfrequenzverschiebung auf. Der in das Sendesignal umgesetzte NF-Frequenzbereich kann dabei um ± 200 Hz verschoben werden, was sich (wegen der bei niedrigen Frequenzen größeren relativen Änderung) vorwiegend bei den Tiefen auswirkt. Die Modulation des Signals ohne Trägerverschiebung wurde als gut beurteilt, auch der Kompressor gab keinen Anlaß zum Tadel. Das im Zweitempfänger mitgehörte Signal hörte sich bei mir jedoch bei Verschiebung nach minus, also in Richtung höher klingender Stimme, wie für DX eigentlich bevorzugt, aus unerfindlichen Gründen zunehmend kratzig an.

Der **RTTY-**Liebhaber dürfte mit der Aussendung per FSK sehr zufrieden sein, für AMTOR und PACTOR sind aber Berichten erster Gerätebesitzer zufolge die Sende/ Empfangs-Umschaltzeiten zu kurz. Nach der werksseitigen Voreinstellung kommt man bei der Betriebsartenumschaltung übrigens gar nicht an der RTTY-Stellung vorbei; dazu bedarf es erst noch einer Umschaltung im passenden Menü.

Überraschend ist die Verfügbarkeit von **Breitband-FM**. Im Berliner Raum war damit ordentlicher UKW-Rundfunkempfang im Band II möglich; bestimmungsgemäß wird so auch der OIRT-Rundfunkbereich erfaßt, was die 2-m- und 6-m-Es-Indiziensucher gewiß sehr erfreut.

Die aus der gemessenen **AM-**Durchlaßkurve ersichtliche Bandbreite läßt eigentlich kaum einen Empfang schwächerer KW-Rundfunksender im 5-kHz-Raster zu. Das Konzept sieht aber noch die Nutzung des SSB-Filters für AM-Empfang vor, was dann zwar dumpfen, doch sonst einwandfreien Empfang sichert. Wenn es nicht gerade Musik sein soll, wäre dem dann noch der Empfang des günstigeren AM-Seitenbandes in SSB-Position vorzuziehen.

### ■ **Speichern und Scannen**

Über die verschiedenen Arten von Speicher- und Scanmöglichkeiten sollen hier nicht viel Worte verloren werden, weil sie mir bei einem vorwiegend für Kurzwelle bestimmten Gerät doch eher von zweitrangiger Bedeutung zu sein scheinen. Jedenfalls ist auch dabei alles vielleicht Wichtige machbar: Es gibt u. a. programmiertes und Speicher-Scannen (auch mit Auslassen einzelner Speicherplätze), variable Scangeschwindigkeit und Prioritätskanal-Überwachung.

Selbstverständlich stehen für den UKW-Betrieb auch beliebige Relaisablagen zur Verfügung.

#### ■ Was noch gefiel

Der VFO-Antrieb verdient Anerkennung; der Knopf besitzt eine in ihm drehbare Griffmulde, und der Antrieb läßt sich über einen Hebel mehr oder weniger leichtgängig machen. Bei Verwendung des Aufstellbügels hat man den Transceiver nicht nur besser im Blick, sondern auch besser im ..Griff".

Funkamateure der alten Bundesländer werden als positive Eigenschaft in Erinnerung haben, daß man beim "Teltow" auch bei 40 und 80 m beim Umschalten von SSB auf CW die Telegrafiestation nicht verlor. Dank CW-Invers-Funktion läßt sich beim IC-706 auch ein CW-Signal in der anderen "Seitenbandlage" hören. Das ermöglicht die Konformität mit dem im jeweiligen Band üblichen SSB-Seitenband, zusätzlich in schwierigen CW-Empfangssituationen, gegebenenfalls in Verbindung mit der ZF-Shift, eine Verbesserung des Empfangs.

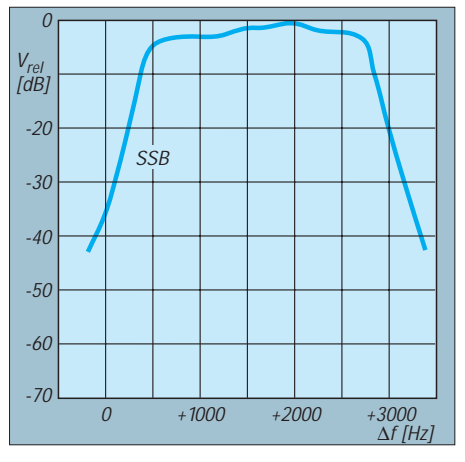

**Durchlaßkurve des Empfangstrakts in SSB, gemessen auf 28,1 MHz und mit einer Signalspannung, die jeweils S 1 ergibt. Kompressionseffekte könnten das Meßergebnis verfälschen.**

Gefederte und vergoldete Anschlüsse für die abnehmbare Frontplatte (wie bei den Stromversorgungsanschlüssen von Camcordern) sollten jederzeit eine sichere Verbindung garantieren. Das Bedienteil läßt sich sehr leicht abnehmen.

Wer einen IC-706 besitzt, ist um die Ausrede geprellt, er hätte seine Taste nicht griffbereit und könne deshalb nicht mal schnell auf CW umschalten. Die Up- und Down-Taste am Mikrofon lassen sich nämlich als Punkt/Strich-"Tasthebel" umkonfigurieren. So kann man auch tatsächlich geben, wirklich ein interessanter Gag!

Als extra zu erwerbendes Zubehör steht ein eigens entwickeltes und im Design zum IC-706 passendes Antennenabstimmgerät AT-180 zur Verfügung, das bis 60 MHz funktioniert. Das herkömmliche AH-3 beherrscht nur die Kurzwelle.

### ■ Was weniger gefiel

In die Mikrofonbuchse paßt, wohl einmal mehr aus Platzgründen, nur ein Westernstecker. Eigene Konfektionierung ist da schon etwas diffizil; schon die Betrachtung des dicken Kabels des Originalmikrofons an diesem Stecker erzeugt leichtes Unbehagen. Übrigens gibt es zwei solche Buchsen, eine ungewöhnlicherweise an der Rück- und eine an der Unterseite. Letztere dürfte jedoch nur bei ausgeklapptem Aufstellbügel benutzbar sein. Ein Kopfhöreranschluß findet sich andererseits vorn.

Auch ein Lautsprecher fand noch Platz im Gehäuse, erforderte aber offenbar Kompromisse, denn die Verständlichkeit ist damit eher schlecht, die Verwendung eines Kopfhörers oder externen Lautsprechers daher dringend anzuraten.

Etwas stiefmütterlich ist die normale RIT weggekommen, die sich so auch nicht als Split-Ersatz eignet. Die Empfangsfrequenz

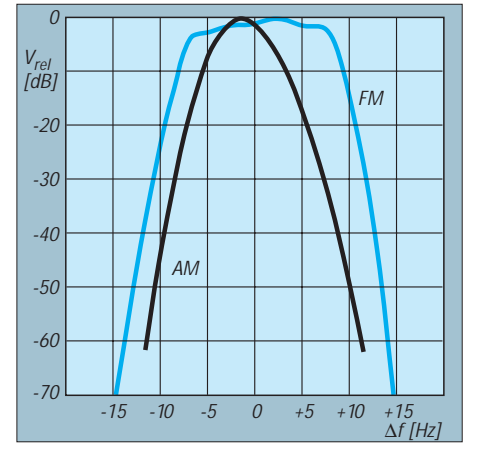

**Durchlaßkurven des Empfangstrakts in AM (schwarz) und SSB (blau), gemessen auf 28,1 MHz; Meßmethode wie bei SSB. Die 6-dB-Bandbreite des FM-breit-Filters beträgt 360 kHz.**

# **Amateurfunk**

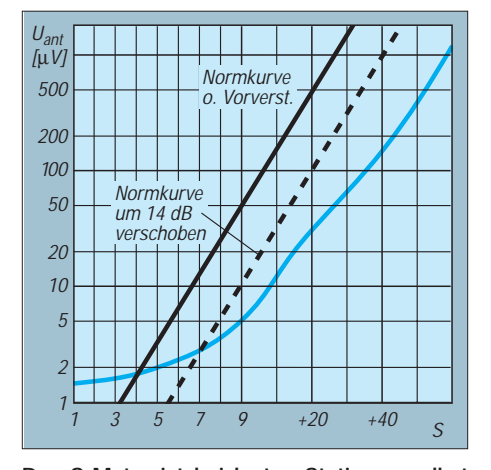

**Das S-Meter ist bei lauten Stationen selbst ohne Vorverstärker noch schmeichlerisch. Geringe Feldstärken werden dagegen nicht mehr angezeigt. Die schwarzen Kurven sind die S-Meter-Normkurven entsprechend IARU-Empfehlung (u.a. S 9 = 50 µV). Auf den KW-Bändern sind die S-9-Werte auf allen Bändern etwa identisch, auf 2 m entspricht eine Anzeige von S 9 0,95 µV.**

läßt sich damit gegenüber der im Display angezeigten (Sende-)Frequenz in 10-Hz-Stufen bis genau  $\pm$  1 kHz variieren, ist abschaltbar, bietet aber keine weitere Kontrolle oder Anzeige.

Bei Splitbetrieb ist kein Crossband möglich, was jedoch allenfalls bei dem ja nun hierzulande nicht mehr erstrebenswerten 28 MHz/50 MHz-Betrieb ein Nachteil wäre.

#### ■ **Messungen**

Die persönlichen Eindrücke vom Gerät und die Beschreibung seiner interessantesten Eigenschaften sollen noch durch Meßergebnisse an einem Mustergerät ergänzt werden. Die meisten sind in der Tabelle sowie in den elf Diagrammen dargestellt.

Ein paar Aussagen seien dem noch hinzugefügt. Das Datenblatt macht keine Angabe über die Verstärkung des (abschaltbaren) Vorverstärkers. Sie beträgt auf KW im Durchschnitt etwa 14 dB. Das alternativ einschaltbare Dämpfungsglied wurde mit –19 dB vermessen.

Die technischen Daten geben den Empfangsfrequenzbereich als 300 kHz bis 200 MHz an, die Daten garantiert man von 500 kHz bis 30 MHz, von 50 bis 54 MHz und von 144 MHz bis 146 MHz. Das ist, zumindest bezüglich des Bereichs oberhalb etwa 150 MHz, durchaus angebracht, denn der Empfänger wird dort sehr bald stocktaub.

Auch zwischen etwa 122 MHz und 142 MHz sinkt, wenn freilich nicht so ausgeprägt, die Empfindlichkeit. Wenn das Display noch weit unter 300 kHz Nutzbarkeit andeutet, sinkt doch auch bei der sehr langen Welle die Empfindlichkeit rapide.

Die Bereiche, in denen der Transceiver auch das Senden freigibt, umfassen übrigens, wie

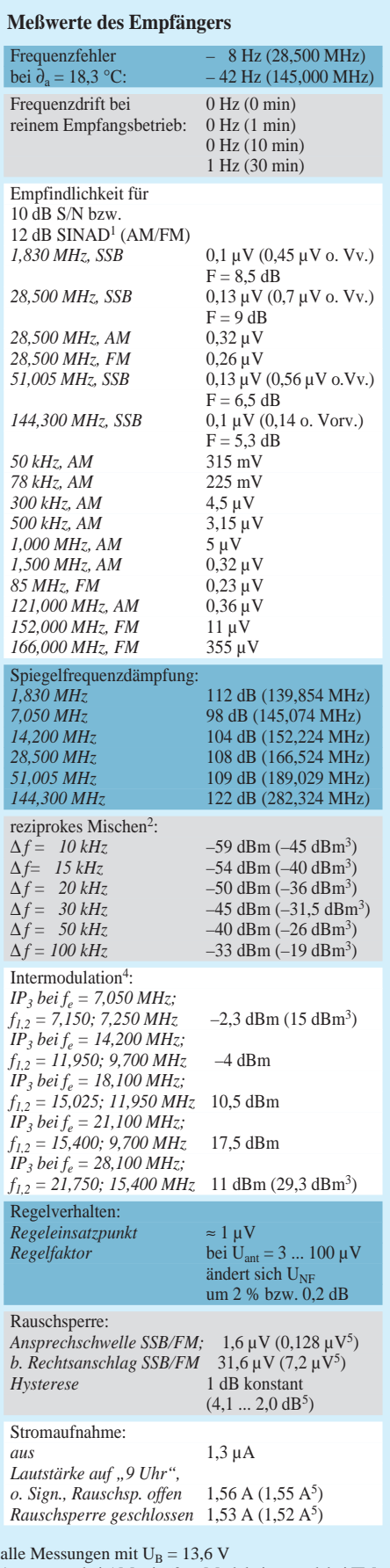

1 gemessen bei AM mit 60 % Modulationsgrad, bei FM mit einem Hub von 2,8 kHz, jeweils mit CCITT-Filter 2 ∆ *f* ist der Abstand zur Nutzfrequenz; die Werte geben die Empfängereingangsleistung bis zum Erreichen eines 3-dB-Lautstärkeanstiegs an.

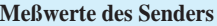

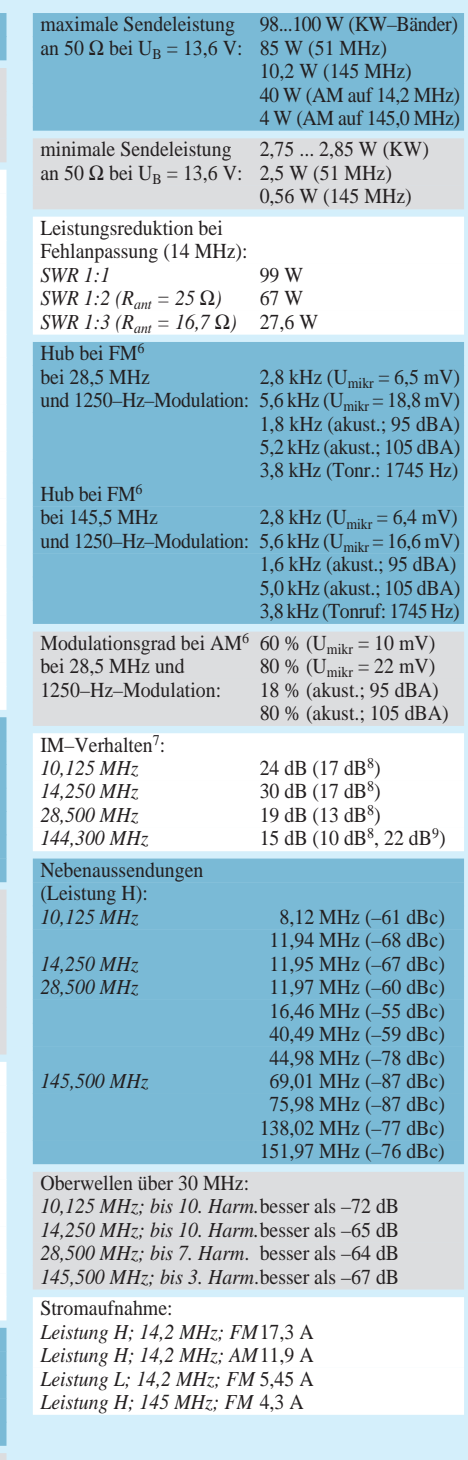

3 ohne Vorverstärker

- 4 Die Generatorpegel für  $f_1$  und  $f_2$  wurden so lange erhöht, bis sich ein Lautstärkeanstieg von 3 dB (über dem Rauschen) einstellte; AFC in Betrieb, aber unterhalb Einsatzpunkt
- 5 2-m-Band (145,000 MHz), andere Werte KW (28,500 MHz)
- 6 Mikrofonverstärkungs-Einstellung 5; ohne Kompressor, Power H
- 7 Aussteuerung mit SSB-Zweitonsignal 800 Hz/ 1600 Hz bis ALC-Mitte, Mirofonverstärkungs-Einstellung 5, ohne Kompressor
- 8 gegenüber erstem Wert um 10 dB erhöhter NF-Eingangspegel
- 9 gegenüber erstem Wert um 10 dB verringerter NF-Eingangspegel

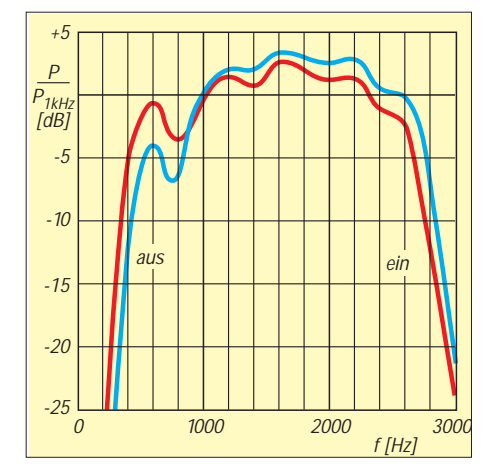

**Senderausgangsleistung in Abhängigkeit von der Eingangs-NF, bezogen auf 1000 Hz, ohne Kompressor (NF-Eingangsspannung 9,8 mV; rote Kurve) und mit Kompressor (NF-Eingangsspannung 1,4 mV; blaue Kurve), jeweils bei 14,2 MHz im oberen Seitenband und bei Mikrofonverstärkungs-Einstellung 5**

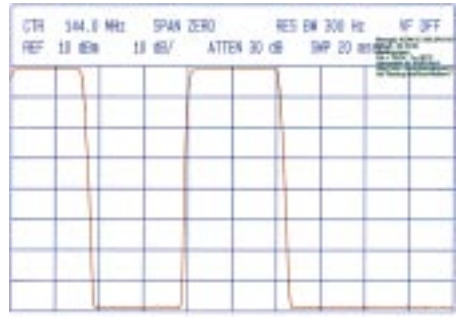

**CW-Hüllkurve des Senderausgangssignals bei 145,250 MHz. Anstieg 2,5 ms, Abfall 2,5 ms.**

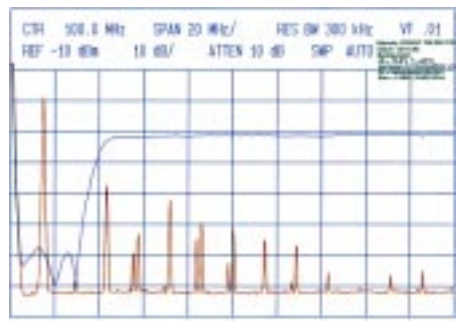

**Nebenaussendungen bei einer Nutzfrequenz von 14,25 MHz, gemessen mit 30 dB Vordämpfung und Hochpaßfilter; Referenz ist die blaue Kurve des Hochpasses!**

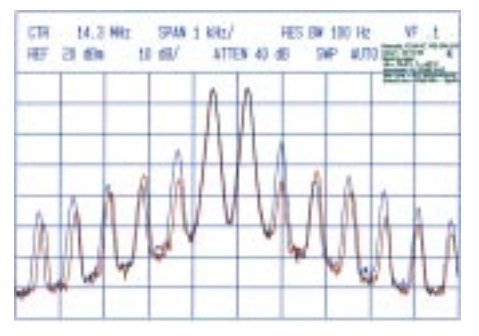

**IM-Verhalten des Senders bei Zweitonaussteuerung 800 Hz/1600 Hz, NF-Pegel 5, ohne Kompressor, bei 14,250 MHz; rote Kurve – bis ALC-Mitte, blaue Kurve – plus 10 dB NF-Eingangsspannung**

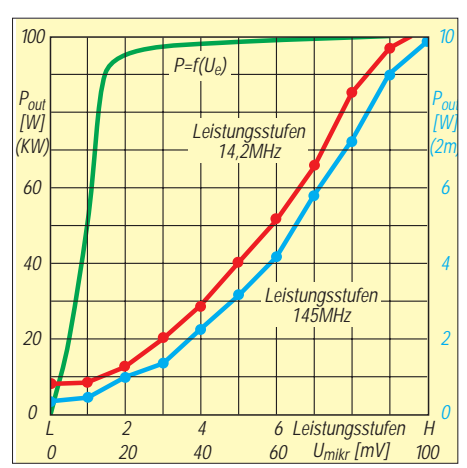

**Ausgangsleistung bei den verschiedenen Leistungsstufen auf KW (rote Kurve) und 2 m (blaue Kurve, rechte Bezeichnungen). Die grüne Kurve zeigt die Abhängigkeit des Outputs von der NF-Eingangsspannung. ALC-Einsatz bei etwa 15 mV (1000 Hz, NF-Pegel 5, ohne Kompressor, USB, 14,2 MHz).**

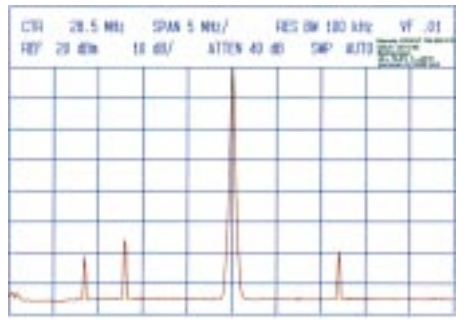

**Nah-Nebenaussendungen bei 28,500 MHz, gemessen mit 30 dB Vordämpfung.**

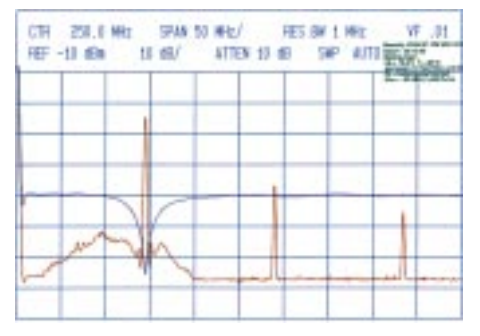

**Nebenaussendungen bei einer Nutzfrequenz von 145,000 MHz, gemessen mit 20 dB Vordämpfung und Notchfilter; Referenz ist die blaue Kurve des Notchfilters!**

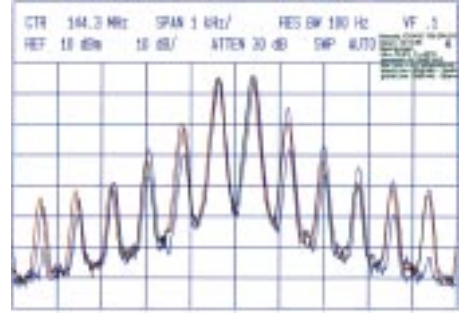

**IM-Verhalten des Senders bei 144,300 MHz, Bedingungen wie nebenstehend, rote Kurve – bis ALC-Mitte, blaue Kurve – plus 10 dB NF-Pegel, grüne Kurve – minus 10 dB NF-Pegel**

bei Icom üblich, auch noch z. B. 100 kHz unterhalb der unteren Bandgrenze des betreffenden Bandes.

In den technischen Daten des Handbuchs findet sich keine Einschränkung der Sendedauer. Bei einem solch kleinen Gerät fragt man sich ja noch eher als bei einem größeren, wie es bei Dauersenden mit der Verlustwärme zurechtkommt. Im reinen Empfangsbetrieb erwärmte sich der rückseitige Kühlköper bei 20 °C Umgebungstemperatur auf eine Endtemperatur von 30 °C. Dabei läuft schon vom Einschalten ab, wenn auch langsam, durchgehend der Lüfter; je nach Belastung erhöht sich seine Drehzahl.

Die Probe aufs Exempel ergab bei voller Ausgangsleistung (Stufe H) beim Dauerstrich-Sendebetrieb (auf 14,2 MHz) mit anfangs 100 W nach etwa 30 min klaglos das thermische Gleichgewicht mit 62,2 °C (und 97 W). Ein respektables Ergebnis, trotzdem sollte man dem Gerät vor allem bei höher Umgebungstemperatur eine solche Roßkur nicht unbedingt zumuten.

Die ersten beiden der aufgeführten Intermodulationsmessungen sind sozusagen "im Band" erfolgt, wo die Eingangsfilter nichts dämpfen können. Alle Meßwerte beziehen sich außerdem auf Störfrequenzen aus Rundfunkbändern, sind ergo für den praktischen Betrieb sehr relevant. Für das 40-m-Band sowieso, doch auch für das 20-m-Band liegen folglich relativ ungünstige Verhältnisse vor. Die Praxis zeigte denn auch bei größeren Antennen nicht nur auf 40 m, sondern ebenfalls auf 20 m, gewisse IM-Probleme.

## ■ **Fazit**

Der IC-706 ist ein Gerät, das bei einem günstigen Preis und minimalem Volumen ein Maximum von betrieblichen Möglichkeiten in sich vereint. Aus diesem Vorteil erwächst auch sein wesentlicher Schwachpunkt: Die Bedienung ist gegenüber einem größeren Gerät gleicher Leistungsfähgkeit umständlicher. Mobilisten sowie Urlaubsfunker können es jedoch nicht kompakter haben, aber auch auf dem kleinsten Schreibtisch ist für den IC-708 noch Platz. Und als Allround-Zweitgerät macht er sich ebenfalls nicht schlecht.

❋

Die Messungen wurden von der Fa. Hochfrequenztechnik Reimesch, 51515 Kürten, ausgeführt.

Wir danken KCT Weißenfels herzlich für die Überlassung des Geräts zum Test.

#### **Literatur**

[1] FA-Typenblatt: KW/VHF-Allmode-Transceiver IC-706, FUNKAMATEUR 44 (1995), H. 10, S. 1071

# **Jubiläum in Weinheim**

# *GUNTER KASCHUGE – DF4ZK*

*In diesem Jahr stand die 40. Weinheimer UKW-Tagung ins Haus, erstmals auf einem Messegelände. Uns Organisatoren stellte das vor neue Aufgaben. Trotz überlasteter Kassen und überfüllter Hörsäle war es eine gelungene Tagung.* 

*Hier der Bericht über einen besonderen "Contest", der jedes Jahr etwa 20 Mitglieder vom OV A 20 längere Zeit beschäftigt.*

Es ist November '94, eigentlich noch lange Zeit bis zur 40. UKW-Tagung. Die 94er Tagung ist gerade vorbei, doch das Organisationsteam beginnt bereits, die ersten Aktivitäten für die Jubiläumsveranstaltung vorzubereiten. Obwohl wir schon einige Routine haben, sollten die Arbeiten in diesem Jahr für uns aus vielen Gründen absolutes Neuland bedeuten.

Die Entwicklungen der letzten Jahre auf dem alten Tagungsgelände haben gezeigt, daß die Tagung aus der Multschule "herausgewachsen" ist.

An erster Stelle auf der Checkliste stand deshalb das Finden eines geeigneten Tagungsgeländes. Nach unzähligen "Design-Meetings" und Ortsbesichtigungen fiel die Wahl schließlich auf das Messegelände am Sepp-Herberger-Stadion in Weinheim. müssen wir nach Alternativen suchen. Die Wahl fällt auf das nahe gelegene Rolf-Engelbrecht-Haus. Hier stehen zwei große Vortragssäle zur Verfügung, und der Fußweg dorthin ist nicht weiter als bei anderen Veranstaltungen auf "echten" Messegeländen auch. Als dritten Vortragssaal wählen wir den Nebenraum einer Gaststätte direkt am Haupteingang des Messegeländes.

Im Juni '95 ist der kommerzielle Teil der Ausstellung fast komplett. Mittlerweile sind annähernd 40 Rückmeldungen eingegangen. Jetzt stellen wir den Zeitplan für die Vorträge auf. Als nächstes werden die Details des Rahmenprogramms festgelegt. Im Juli '95 gilt es, an das Tagungsscriptum und das Programmheft zu denken. Die Reihenfolge der Scripte muß festgelegt,

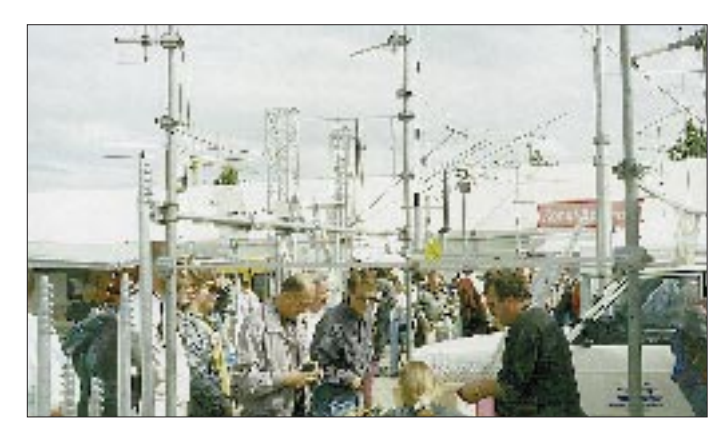

**Das kommerzielle Freigelände Foto: Autor**

# ■ **Der Countdown läuft**

Inzwischen ist es Februar '95. Jetzt werden die Messehallen eingeteilt. Erstmals sind wir in der Lage, auch überdachte Flohmarktflächen anzubieten. Es gilt, an die notwendigen Amateurfunkgenehmigungen zu denken und sie einzuholen. Die einzelnen Teams für die Teilaufgaben finden sich zusammen. Im April '95 gehen die Einladungen an die Aussteller und möglichen Referenten heraus. Erste Rückmeldungen treffen ein. Für alle Beteiligten wird es in diesem Jahr etwas Neues sein. Wir können in die Detailplanung gehen.

## ■ Wichtigster Programmpunkt

Der wichtigste Programmpunkt der UKW-Tagung sind die Vorträge. Da es unmöglich ist, in Messehallen Vorträge zu halten, der Inhalt des Programmheftes definiert und die Texte geschrieben werden. Gemeinsam mit der Druckerei legen wir das Layout des Scriptums und des Programmheftes fest. Beide Einbände sind gelb, denn sie sollen auffallen.

## ■ **Letzte Vorbereitungen**

Nun liegt das Hauptaugenmerk auf der Infrastruktur der Hallen. Die Elektroinstallation ist vorzubereiten, die Lautsprecheranlagen zu organisieren. Die Anmeldungen für den Flohmarkt steigen von Tag zu Tag. Jetzt, Ende August '95, finden die Treffen des Teams in immer kürzeren Abständen statt.

Anfang September '95 baut man die Hallen auf. Auch Außenstehende sehen langsam, daß hier demnächst eine größere Veranstaltung stattfindet. Wir befinden uns in der "heißen Phase". Jeder im Team weiß, was zu tun ist. Noch eine Woche.

Am Donnerstag, dem 14.9.95, laufen die letzten Vorbereitungen. Am Abend strahlen die Klubstationen DL0UKW und DF0UKW im OV-Heim von A 20 den DL-Rundspruch aus, am folgenden Sonntag auch den Badenund Hessenrundspruch.

## ■ 40. UKW-Tagung beginnt

Am Freitag, dem 15.9.95, beginnt die Tagung mit dem Aufbau der Stände der Aussteller. Im Gegensatz zu den letzen Jahren steht diesmal der ganze Tag zum Aufbauen zur Verfügung. Das offizielle Rahmenprogramm beginnt um 19 Uhr mit dem traditionellen Grillfest am Klubheim. Bei Steak und Bier tauscht man am Lagerfeuer Erfahrungen aus und diskutiert, trifft alte Freunde wieder und findet neue.

Am Samstag, dem 16.9.95, öffnen sich um 5 Uhr die Tore des Messegeländes und der Flohmarkthallen. Um 9 Uhr beginnen die Geräteausstellung und das Vortragsprogramm. Das ungefähr 12000 m2 große Gelände mit den sechs Messehallen bietet eine für Weinheim ungewohnte Weite. Selbst zur Rush Hour am Samstag morgen herrscht zu keiner Zeit auch nur annähernd so eine Enge wie in den Jahren zuvor. Viele Besucher schauten zunächst in den überdachten Flohmarkthallen vorbei. Beim traditionellen Flohmarkt auf dem Freigelände blieb alles beim alten.

Die Highlights auf der Gerätemesse waren neben den technisch ausgefeilten Geräten kommerzieller Händler (TS 870, IC 775 DSP und FT 1000 MP) etliche von Funkamateuren entwickelte Geräte und Bausätze. Und auch viele ideelle Aussteller waren vertreten. Stellvertretend sei hier die Fachhochschule der FH-Dieburg und das BAPT in Karlsruhe genannt.

Am Sonntag, dem 16.9.95, ging es ruhiger zu als am Tag zuvor. Nun konnten auch wir mal in Ruhe die Gerätemesse oder den Flohmarkt durchstöbern. Gegen 17 Uhr ging die 40. UKW-Tagung zu Ende.

## ■ **Gelungenes Jubiläum**

Im Mittelpunkt beider Tage stand ein ausgewogenes Vortragsprogramm mit 39 Referenten. Das Angebot reichte von Grundlagen über Bauanleitungen, Betriebsarten und Betriebstechnik bis zur Satellitentechnik. An dieser Stelle sei allen Referenten nochmals für die Mitarbeit gedankt.

Mehr als 11 000 Besucher waren in diesem Jahr nach Weinheim gekommen. Am Montag danach standen Aufräumarbeiten an. Im Grunde jedoch beginnen schon heute die Vorbereitungen für die 41. Tagung, zu der Sie schon jetzt herzlich eingeladen sind.

# **Rudis DX-Mix: The Final Courtesy 2 – die Höflichkeit (ganz) am Ende?**

## *RUDOLF HEIN – DK7NP*

*Die Zeiten ändern sich. Mit dem Begriff Ham Spirit weiß der eine oder andere nichts mehr anzufangen, und der Oldtimer fragt sich, ob es früher beim DXen auch schon so ruppig zuging. Oder ist manche seiner Empfindungen eher der mit jeder älteren Generation wiederkehrenden Floskel* <sub>"</sub>ja, die Jugend von heute" und "das hat es früher nicht gegeben" zu*zuordnen?*

*Aber es gibt auch Lichtblicke – und leichte Beklemmungen, daß die sich überstürzende Kommunikationstechnik das DXen vielleicht bald ad absurdum führen könnte.*

*"Mein Wort darauf – ich glaubte, jedermann einen Gefallen zu tun, indem ich QSOs ermöglichte, während ich ein großes Abenteuer erleben durfte.*

*Ich bin so beschämt und vollständig am Boden zerstört, daß all jene Leute nun so bitter enttäuscht sind. Während des vergangenen Monats habe ich viele unhöfliche und verletzende Briefe, Faxe und Telefonanrufe aus aller Welt erhalten, von Amateuren, die sehr verärgert über mich sind ...*

*Als Ergebnis all diesen Schmutzes habe ich nun meine Kurzwellenstation abgebaut und ein Hobby aufgegeben, das mir in den letzten 39 Jahren viel Freude bereitet hat."*

Keine Angst, i c h funke weiter. Der, der das vorstehende in der QST 10/95 schrieb, kannte die Regeln nicht: ZL4MV, Graham Dawson – schon vergessen? Stimmt, das war der arme Mann, der vielen DXern Gutes tun wollte und trotz mangelnder Erfahrung und in Unkenntnis der Feinheiten des DXCC als ZL9GD von den Auckland-Inseln Betrieb machte, leider nicht von Land aus, sondern vom Schiff, das vor der Insel vor Anker lag. Seine Karten zählen deswegen nicht für das Diplom. Diese an sich zu verschmerzende Tatsache hat Graham einen Wust von wütenden bis unverschämten Kommentaren eingebracht, sogar in der Öffentlichkeit des Internets.

Er hat die Konsequenzen gezogen – siehe oben. Bemerkenswert in seiner ganzen Resignation folgender Satz:

*"Ich dachte immer, Amateure wären über diese Art Benehmen erhaben, aber ich glaube, ohne diese besondere Spezies von Funkern würde der Welt etwas fehlen."*

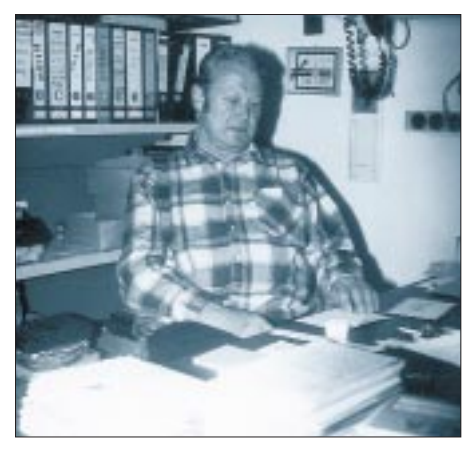

**Rudi, DJ5CQ, vor den Bergen seiner Fanpost**

Traurig, aber wahr: Wie langweilig wäre unser Hobby ohne die regelmäßigen Schimpftiraden über Polizisten und Spaghettis, über Dollarsammler und Steinhaufenländer, besonders da Sie, liebe Leser, und ich in der beruhigenden Gewißheit leben, solche Sachen nie und nimmer nicht über die Lippen zu bringen ;-))) (großes Augenzwinkern).

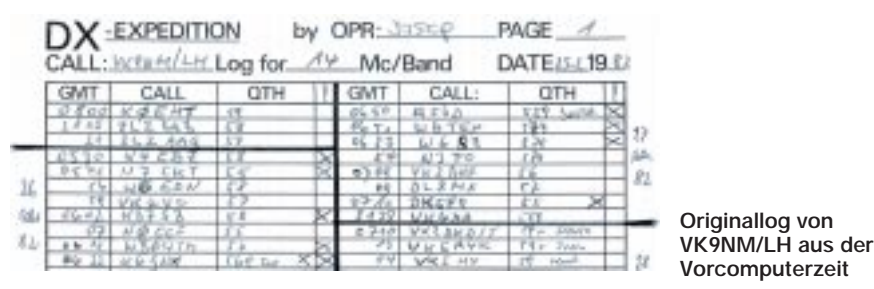

## ■ **DJ5CQ, Rudi Müller, Alter Main 23, D-96179 Ebing, Germany**

Zitat (aus: Manfred Meier, DF6EX, Windows-QSL-Manager, Version 7.00, Waldsassen 1995): "bestätigt jede eingehende QSL 100 % auch via Büro!".

Dieses Lob aus berufenem Munde gilt einem Expeditionär und QSL-Manager, der auf langjährige Erfahrung im Geschäft zurückblicken kann und über einschlägige Erfahrungen mit fast jeglichem Ungemach vor, während und nach einer Expedition verfügt. Rudis Geschichte und Geschichten wären ein abendfüllendes Thema, dessen er sich vielleicht eines Tages selbst annehmen wird (möglicher Titel: Don't call CQ on this frequency! Last two please!).

Nach seiner letzten Expedition in den Indischen und Pazifischen Ozean (der FA hat berichtet), habe ich weder Mühen noch Wege gescheut, die 15 km zwischen unseren beiden Standorten zu überbrücken und ihn zum Thema Kartenvermittlung zu befragen. Die Ergebnisse als Zusammenfassung:

*Zahlen ...*

- 100 QSL-Karten bringen es auf etwa 360 g und ergeben ein Stäpelchen von 3 cm Höhe;
- VK9CR und VK9XY machten zusammen 30 500 OSOs:
- das ergibt theoretisch bei einer Karte je Kontakt 109,8 kg und 9,15 m;
- die tatsächlich gedruckten 10 000 Karten sind auch kein Leichtgewicht;
- jährlich etwa ein Zentner eingegangener Karten gehen an die QSL-Collection;
- etwa 35 % der Verbindungen werden direkt bestätigt, Tendenz steigend;
- der Spitzenreiter hat für 19 QSOs 19 Karten auf den Postweg gebracht;
- im Idealfall läßt sich eine Karte in 3 min bearbeiten, bei Unklarheiten dauert es länger;
- 30 000 min entsprechen 12 Arbeitswochen à 40 Stunden (plus Überstunden);
- die Beilagen decken weder die Expeditionskosten, noch ergeben sie einen vernünftigen Stundenlohn!
- *... und was wir daraus lernen*

Im Normalfall (Ausnahmen sind of course zulässig) sammelt der Manager einer Expedition nicht für irgendwelche Diplome, sondern die Karten gehen nach Sichtung den Weg allen Altpapiers. Da auch auf dem Lande Zentralheizungen mit Gas oder alternativen Brennstoffen vorzufinden sind, erübrigen sich Winterhilfen in Form bedruckten Papieres. Der kluge DXer schickt also eine Karte und legt einen Zettel mit den Daten der restlichen Verbindungen bei, das schont die Umwelt und die Nerven aller Beteiligten.

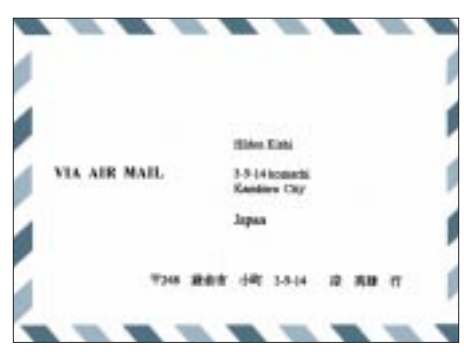

**So sieht ein vorschriftsmäßiger Rückumschlag (SAE) aus.**

Als Beilage dazu ist ein SAE empfehlenswert, der in lateinischen Buchstaben beschriftet und gegebenenfalls mit Briefmarken richtiger Nationalität beklebt sein sollte. Es kann nämlich nicht davon ausgegangen werden (gilt besonders für unsere Leser in der arabischen Welt, in China und Japan), daß jeder Mitteleuropäer ohne Mühe eine Adresse in Tokyo oder Kairo in Originalfassung lesen kann, sollten sich die Wege einer Karte und des zugehörigen Umschlages einmal trennen. Außerdem weigert sich die Bundespost beharrlich, in Ebing aufgegebene Briefsendungen mit finnischer/ amerikanischer/russischer o. ä. Frankatur zu befördern.

Ist der Rückumschlag ausreichend freigemacht, kann auf weitere Beilagen verzichtet werden, es sei denn, man möchte eine kleine Anerkennung für gute Arbeit zum Ausdruck bringen. Bei fehlender Briefmarke sollte natürlich ausreichend Portoersatz in Form von IRCs oder frisch gebügelten Zettelchen mit der Aufschrift In God We Trust beiliegen. Die Mindestsätze erfragen Sie bitte bei Ihrem Arzt oder Apotheker, respektive beim gelben Riesen – 2 IRCs oder US-\$ 3 sind auf jeden Fall ausreichend (Vorsicht: Noch immer erlauben nicht alle Staaten dieser Erde die Einfuhr oder den Versand von Devisen; im Zweifelsfall kann man ja den DX-Rundspruchredakteur des DARC befragen, der weiß es vielleicht).

Als besonderen Service legt Rudi (der Software von DF3CB sei Dank) jeder Bestätigung für die letzte Expedition noch Karten für "unerledigte" Fälle aus früheren Unternehmungen bis zurück in das Jahr 1986 und eher bei – es kommen heute noch Nachfragen zu Kontakten aus dem Jahre 1982! Empfehlung: Das Büro tut's auch, eine Karte kommt auf jeden Fall (der QSL-Vermittler in unserem Ortsverband kann ein Lied davon singen).

#### ■ **Es geht auch ohne**

Schande über mein kahles Haupt. Ich habe nur 111 Länder bestätigt – im Computer in Newington. Das genügt, um mein Shack mit dem bewußten Papier zu zieren. Für alle mir auf Grund meiner Kartensammlung zustehenden Sticker müßte ich jetzt etwa 800 QSLs aus einer Unmenge von Kisten und Kästen extrahieren, einen Finanzaufwand weit jenseits der 100-DM-Grenze treiben und meine wertvollen Raritäten den Unbilden des Postweges aussetzen. Ich werde lieber mit der Familie gut essen gehen und mich in dem Bewußtsein sonnen, daß ich ja jederzeit den Antrag fortschicken könnte.

Einer Versuchung konnte ich allerdings nicht widerstehen. Ein Diplom, das mit \$ 50 nicht gerade billig ist, ungemein schmükkend im Treppenhaus hängt und zu dessen Beantragung mit Computerhilfe nur etwa eine Stunde notwendig war: das WARC 500 Award.

Es wird von James E. Mackey, K3FN für mindestens 500 bestätigte Bandpunkte auf den drei WARC-Bändern herausgegeben. Sticker für jeweils weitere 100 Punkte sind ohne gesonderte Berechnung erhältlich. Punktum. Keine Sonderregelungen und Checkpoints, sondern nur die Aussage, daß man an die Ehrlichkeit der Antragsteller glaubt. Zur Arbeitserleichterung für den Herausgeber sollte man für \$ 2 das Antragsformular (bestätigte Bandpunkte sind einfach anzukreuzen) kommen lassen. Adresse: James E. Mackey, P.O. Box 270569, West Hartford, CT 06127-0569.

Ich habe für dieses Diplom schon früher geworben. Fazit: Fast 20 % der Inhaber stammen aus DL. Wer es eilig hat, kann mit einem DIN-A4-SASE Anträge bei mir anfordern.

#### ■ **Schöne neue Welt am Horizont?**

Wer Internetanschluß hat und trotzdem noch aktiv auf den Bändern ist, konnte unlängst in seinem elektronischen Briefkasten Nachrichten der ungewohnten Art vorfinden:

Jourques QM Maraga? Touter de france.<br>Que la Europine aussi, avec un four de carvage, purent ligate le manages US.

*"Warum bin ich QSL-Manager? Um zu versuchen, den Beweis azutreten, daß auch die Europäer mit etwas Mut es den US-Managern gleichtun können."*

**Ausschnitt aus einem Briefes von Antione Baldeck, F6FNU, an DK7NP**

- *\* Congratulations for working the Easter Island/Salas y Gomez DXpedition!*
- *\* We have you in the log for the following QSO:*

*\** 

*\* >>>> K0GU 7-Sep-95 1156 CW 1.8 599 XR0Y*

Heureka. Das neue Zeitalter ist da. Die Expedition zur Osterinsel und nach Salas y Gomez hatte alles Notwendige dabei, Satellitentelefon, Computer mit Internetsoftware – die Logs eines Tages wurden brandaktuell in das Netz der Netze überspielt, jeder konnte sie sich auf den heimischen Rechner holen und seine eigenen Auswertungen daran vornehmen.

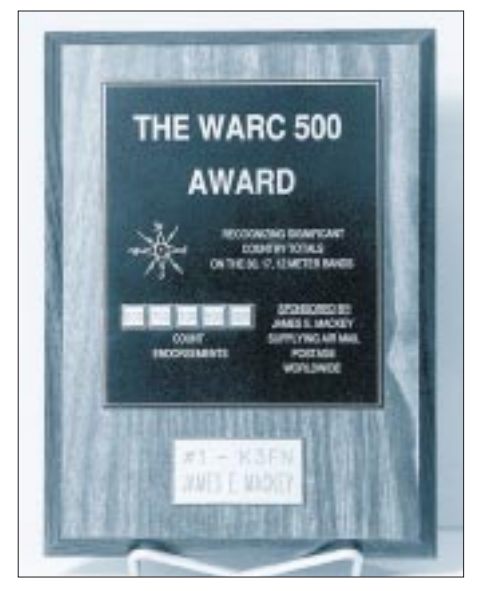

**Trophäe auf Ehrenwort: Das WARC 500** Award erfordert 500 bestätigte "Bandpunkte"<br>auf den WARC-Bändern Fotos: DK7NP  $F$ auf den WARC-Bändern

Und wer war wieder der Spielverderber? Die ARRL! Statt sich die Logs wie alle anderen Interessenten auch zu saugen und per Datenabgleich jedem DXCC-Inhaber die passenden Gutschriften zu machen, mußte K8NA (unter seinem Vorsitz wurde die entsprechende Regeländerung gemacht) gleich prinzipiell werden und darauf hinweisen, daß eine Regel in Section I, Teil 2, eindeutig besagt, daß eine schriftliche Bestätigung vorzuliegen hat; Fax und ähnlich neumodisches Zeugs seien nicht zulässig.

Die Netzanbindung von der Insel zum Rest der Welt war zweiseitig, die Absprache eines Skeds wäre rein technisch kein Problem gewesen. Dieser Tage geisterte eine Expeditionsankündigung durch Packet, in der gleich eine Telefonnummer für etwaige Absprachen aufgeführt wurde.

Via Satellit ist auch die entlegenste Insel fernmeldetechnisch erreichbar, die Natur und der Stellenwert des DXens werden sich in absehbarer Zukunft ändern. Ist das Finale der "final courtesy" in Sicht?

Noch nicht.

# **DAB – der Radio-Highway**

*Dipl.-Ing. B. OHST*

*UKW ist "mega-out". So oder ähnlich könnte es in den nächsten Jahren heißen, wenn die Pilotprojekte des digitalen Hörfunks (Digital Audio Broadcasting – DAB) erfolgreich verlaufen sind und DAB flächendeckend in Deutschland eingeführt wird. Was DAB eigentlich ist, wie es funktioniert und welche Möglichkeiten es bietet, soll dieser Beitrag etwas beleuchten.*

Der UKW-Hörfunk wurde im Jahre 1949 in Deutschland eingeführt und löste seitdem immer mehr die Mittelwelle ab, bei der aufgrund der geringen Bandbreite von nur 4,5 kHz und der dichten Bandbelegung kein HiFi-Empfang möglich war. Mit Frequenzmodulation und größerer Bandbreite, die auch die Übertragung höchster NF-Frequenzen (bis zu 20 kHz) ermöglichte, mit seinem guten Nutz-/Störsignalabstand und (durch das Modulationsverfahren bedingt) der relativen Festigkeit hinsichtlich atmosphärischer Störeinflüsse konnte das UKW-System seinen Siegeszug in (fast) alle Haushalte antreten. Jahrzehntelang war es *das* favorisierte drahtlose Medium als Übermittler von Musik und Information, für Verkehrsmeldungen oder Wetterberichte. Die technische Entwicklung blieb dabei natürlich auch nicht stehen und bietet heute mit RDS (Radio-Data-System) oder ARI (Autofahrer-Rundfunk-Information) bereits attraktive Serviceleistungen an.

Doch unsere heutige Medienlandschaft wandelt sich immer stärker in Richtung digitaler Kommunikationstechniken: Computer dominieren zunehmend unseren Alltag, per Auffahrt auf die Internet-Datenautobahn lassen sich mehr oder weniger wichtige InStellenwert. Durch drahtlose digitale Übertragungsverfahren lassen sich z. B. Hörfunkprogramme ausstrahlen, die nicht nur Wort und Musik in CD-Qualität, sondern auch Daten, Bildinformationen u. ä. enthalten können.

Digitales Radio und digitales Fernsehen sind spätestens seit der Internationalen Funkausstellung Berlin 1995 ein Gesprächsthema. DAB (Digital Audio Broadcasting) – so der Name für das neue digitale Hörfunk-Verfahren – soll 1997 flächendeckend in Deutschland eingeführt werden, nachdem etwa zehntausend Menschen bis dahin in einer Testphase die Vorteile des Systems bewertet haben.

## ■ **Programmbegleitende Daten**

Mit DAB wird nicht nur die eigentliche Hörinformation digital ausgesandt. Auch programmbegleitende Daten können übertragen und am Radio-Display oder (über eine Einsteckkarte) auf dem PC-Monitor empfangen werden. Das könnten beispielsweise weitergehende Hintergrundberichte zum gerade aktuellen Radioprogramm, anrufbare Telefonnummern bei Talk-Runden oder auch das komplette Manuskript einer Nachrichtensendung sein.

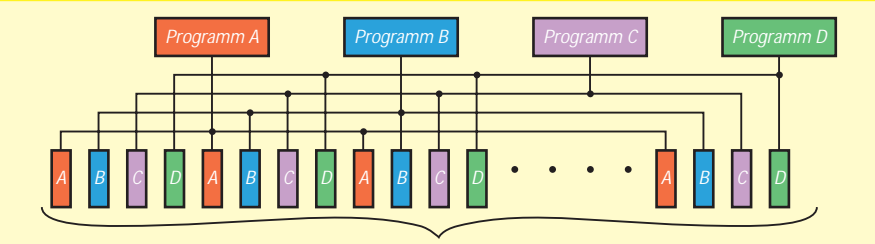

gesamte übertragene Bandbreite 1,5 MHz mit 1536 Trägerfrequenzen

**Bild 1: Mehrere DAB-Programme werden auf 1536 Trägerfrequenzen aufgeteilt und breitbandig gemeinsam übertragen**

Neben diesen Daten kann DAB aber auch noch weitere Infos und sonstige Dienste anbieten, die unabhängig von den laufenden Hörfunkprogrammen von eigenständigen Datenanbietern geliefert werden. Tägliche Börsennotierungen, Fremdenverkehrsinformationen oder aktuelle Kaufhausangebote: Für den Anwender erschließt sich eine ungeheuere Datenvielfalt.

Sogar einzelne Benutzergruppen lassen sich per DAB auch ganz gezielt erreichen, indem die zu übermittelnden Daten verschlüsselt und beim Empfänger über eine sogenannte SmartCard wieder dekodiert werden können. Damit hätten beispielsweise Firmen oder Institutionen die Möglichkeit, nur ihrer Klientel exklusiv bestimmte Informationen zukommen zu lassen.

### ■ **Perfekter Empfang durch COFDM**

Rauschen, Empfangsunterbrechungen, Verzerrungen – typische Erscheinungen analoger Übertragungsverfahren. Diese und sonstige Störungen gehören mit DAB der Vergangenheit an. Die Digitaltechnik macht's möglich. Der perfekte Empfang in CD-Qualität soll durch das digitale Übertragungsverfahren COFDM erreicht werden.

COFDM steht für "Coded Orthogonal Frequency Division Multiplex". Mehrere DAB-Programme werden bei diesem Verfahren gemeinsam zu einem Datenblock zusammengefaßt und danach in Teilinformationen zerlegt. Anschließend verteilt man diese "Datenhäppchen" auf insgesamt 1536 verschiedene Trägerfrequenzen, die mit einer Bandbreite von 1,5 MHz gemeinsam ausgesendet werden. Bild 1 zeigt schematisch das Übertragungsprinzip.

Die Daten der einzelnen Programmquellen werden komprimiert, auf diese Trägerfrequenzen verschachtelt und letztlich gemeinsam breitbandig als Digitaldaten abgestrahlt. Daraus ergibt sich automatisch die Störfestigkeit des Verfahrens (Bild 2): Während eine durch unvermeidliche Funkwellen-Reflexionen entstehende sogenannte "Mehrwege-Übertragung" den bisherigen UKW-Empfang beeinträchtigt (Fading, Signalverzerrungen etc. sind die Folge), gehen

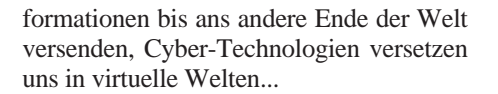

## ■ **Digitaler Hörfunk**

Fazit: Die Zukunft ist digital. Multimedia ist ja bereits zu einem nicht mehr wegzudenkenden Schlagwort unserer Tage avanciert. Und natürlich kann das nicht ohne Auswirkungen auf die modernen Kommunikationstechnologien bleiben. Analoge Systeme verlieren hier zunehmend ihren

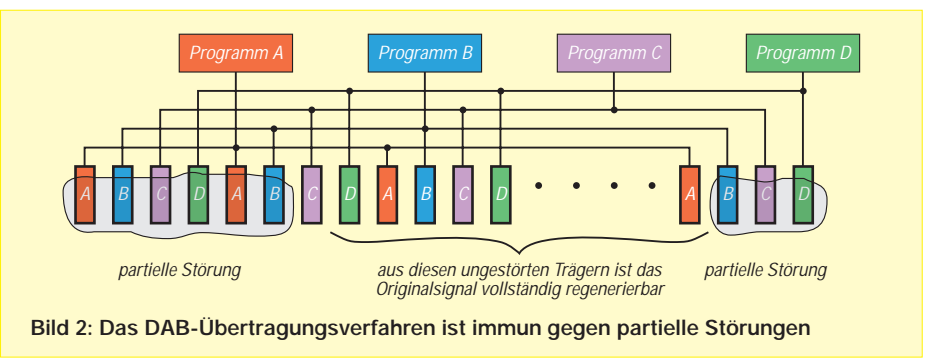

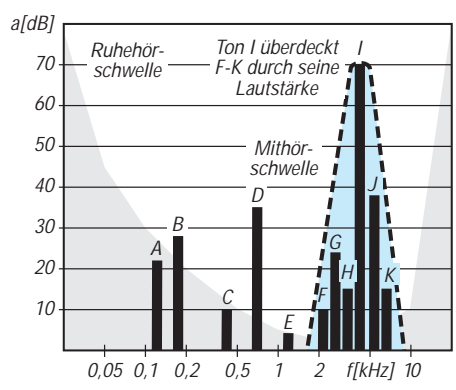

**Bild 3: Bei der MUSICAM-Komprimierung nutzt man psychoakustische Effekte des menschlichen Gehörs aus**

bei DAB zwar durch die Störung selbst ein paar der "Datenhäppchen" auf den betroffenen Trägerabschnitten verloren, diese können jedoch mit Hilfe der verspätet über Mehrfachreflexion am Empfänger eintreffenden gleichen Daten wieder synchronisiert werden. Im Empfänger werden die Datenpakete ja ohnehin aufbereitet und in analoge Signalwerte umgesetzt.

Da immer nur ein Teil des breitbandig ausgestrahlten Signals von Störungen betroffen ist, bleiben selbst hausgemachte Störsignale durch Zündfunken oder ähnliche Quellen für den DAB-Empfang belanglos, denn die Nutzinformation findet sich ja im gesamten abgestrahlten Frequenzspektrum wieder. Mit Hilfe intelligenter Datenregenerations-Algorithmen lassen sich die fehlerhaft übertragenen oder gar fehlenden Datenabschnitte so weitgehend bis vollständig im DAB-Empfänger rekonstruieren, ohne daß der Hörer etwas davon bemerkt.

Da die Aussendungen digital erfolgen (es werden quasi nur Einsen und Nullen übertragen), ist Kanalrauschen dadurch also ebenfalls kein Thema mehr.

#### ■ **MUSICAM-Datenkompression**

Die Digitalisierung analoger Signale läßt bekanntlich eine enorme Flut von Digitaldaten entstehen. Diese Menge an Daten ist natürlich ohne weitere Maßnahmen nicht auf terrestrischen Frequenzen sequentiell übertragbar. Eine entsprechende Datenkompression ist demnach unbedingt notwendig und unumgänglich.

Bei DAB kommt ein Datenkompressionsverfahren mit Namen MUSICAM (Masking pattern adapted Universal Subband Integrated Coding and Multiplexing) zum Einsatz. Dieses Verfahren nutzt bestimmte psychoakustische Effekte des menschlichen Gehörs aus, indem Datenanteile (die bestimmten Tönen und Lautstärken im digitalisierten "Geräuschmuster" entsprechen) bei der Übertragung einfach weggelassen werden, die effektiv ohnehin nicht gehört bzw. vom Zuhörer objektiv nicht wahrgenommen werden können. Bild 3 zeigt das Prinzip, das diesem Datenreduktionsverfahren zugrunde liegt.

Die Hörschwelle des menschlichen Ohres hat einen charakteristischen Verlauf. So ist diese Schwelle für tiefe, mittlere und hohe Töne verschieden hoch (Ruhehörschwelle). Außerdem wird ein leiser Ton im selben Frequenzbereich von einem lauten Ton vollständig maskiert (Mithörschwelle). Es genügt also, nur die Töne B, D und I zu übertragen, da die Töne A, C, E, F, G, H, J und K effektiv für das menschliche Ohr unhörbar sind.

Die Komprimierung mit MUSICAM erreicht dabei Werte von durchschnittlich 15 % der Ausgangsdatenmenge. DAB erlaubt daneben auch die dynamische Änderung der Kompressionsrate. Ein reines Sprachprogramm ergibt logischerweise höhere Kompressionsraten als ein Musikprogramm, da dort ein wesentlich breiter gefächertes NF-Spektrum entsteht und übertragen werden muß.

#### ■ Gleichwellenbetrieb light ...

Bei DAB werden die verschiedenen Programme breitbandig auf einem gemeinsamen Frequenzblock ausgestrahlt. Deshalb kann im gesamten Verbreitungsgebiet der Programme dieser eine Frequenzblock von sämtlichen Relais-Stationen verwendet werden (Gleichwellenbetrieb), ohne daß sich (wie das sonst der Fall wäre) verschiedene Sender, die auf gleichen Frequenzen strahlen, gegenseitig stören, sobald sie in gemeinsamer Reichweite sind.

Außerdem genügt bei der breitbandigen DAB-Ausstrahlung bereits eine Sendeleistung, die nur noch etwa zehn Prozent der Leistung eines konventionellen UKW-Senders ausmacht, um einen sicheren Emp-

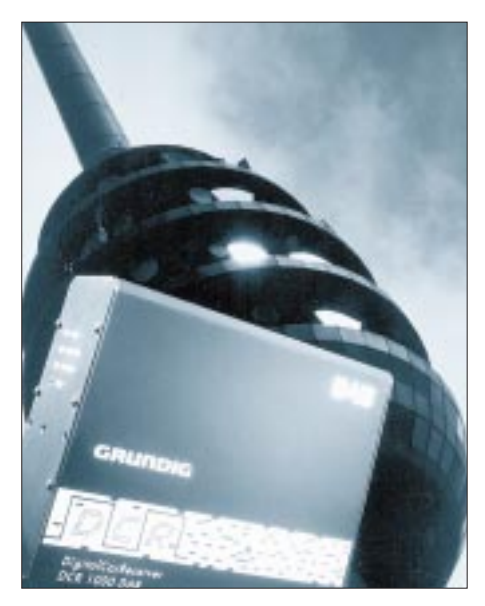

**Bild 4: Die Firma Grundig entwickelte ein DAB-Empfangsteil speziell für den Einsatz im Auto Foto: Grundig AG** 

fang zu gewährleisten. Das ergibt sich neben der Breitbandigkeit des Signals auch aus dem beschriebenen Datenregenerations-Prinzip – und das erspart uns letztlich Energie und unnötigen "Elektro-Smog".

#### ■ **Pilotprojekte**

Vom Bundesforschungsminister wurde 1990 die "Nationale Plattform DAB" initiiert. Damit sollte die DAB-Einführung in Deutschland koordiniert und eine Einführungsstrategie entwickelt werden. Aus dieser Initiative entwickelte sich ein eingetragener Verein von Mitgliedern aus Industrie und Forschung, Funk, Post, Telekom und Medienpolitik, unter dessen Dach diverse Pilotprojekte vorbereitet werden.

Der Startschuß für das Pilotprojekt Berlin/ Brandenburg fiel auf der Internationalen Funkausstellung 1995 in Berlin, Baden-Württemberg geht "online", Bayern und Nordrhein-Westfalen starten ebenfalls im Herbst mit entsprechenden Pilotprojekten. Für die Einführung z. B. des bayerischen Projektes werden dann allein dort in der Testphase etwa 4000 DAB-Empfänger benötigt, deren Entwicklung und Fertigung die Fürther Firma Grundig übernommen hat (Bild 4). Entsprechend der Motivation, die zur Entwicklung des DAB-Rundfunkverfahrens und damit zu einer wesentlichen Verbesserung des problembehafteten Empfangs im bewegten Fahrzeug führte, wurde dieser Empfänger speziell für den Einsatz im Auto konzipiert.

Die Realisierung des Empfängers wird durch die Verwendung speziell konstruierter Schaltkreise ermöglicht, die aufgrund ihres Platzbedarfs jedoch momentan eine Integration des DAB-Empfangsteils in ein konventionelles Autoradio noch nicht zulassen.

Deshalb ist das Empfangsteil in einem separaten Gehäuse untergebracht und kann entweder im Kofferraum oder unter dem Beifahrersitz des Fahrzeugs montiert werden. Über ein Steuerkabel erfolgt die Bedienung in Verbindung mit einem entsprechend vorbereiteten Autoradio. Auch ein solches Autoradio gehört zur Ausrüstung, die den Versuchsteilnehmern für die Projektteilnahme angeboten wird.

Die einzelnen Pilotprojekte der Länder werden von Marktuntersuchungen und Teilnehmerbefragungen begleitet, um dann unter Berücksichtigung der entsprechenden Ergebnisse zu einer Systemeinführung von DAB in Deutschland (voraussichtlich zur Internationalen Funkausstellung in Berlin im August 1997) zu gelangen.

Warten wir also ab, wie der Start in die digitale Zukunft des Hörfunks verlaufen wird.

# **Telefongebühren ab 1996 im Detail**

*RENÉ MEYER*

*Die Telekom plant eine Änderung der Telefongebühren zum 1.Januar 1996. Das Konzept sieht vor, Ferngespräche etwas zu verbilligen, Ortsgespräche aber erheblich zu verteuern.*

Das Konzept besteht aus drei Stufen, von denen die erste – die Senkung der Verbindungsgebühren in die USA und nach Nordeuropa – am 1. August bereits in Kraft getreten ist. Ein 3-Minuten-Gespräch in die USA kostet statt 5,98 DM nun 4,37 DM.

Die zweite Stufe folgt nun zum Termin 1. Januar 1996. Sie sieht eine umfangreiche Neuordnung der Gebühren und Tarife vor, die im nachfolgenden Beitrag einmal näher unter die Lupe genommen werden sollen. Nach Abschluß dieser Stufe werden dann zum 1. Juli 1996 mit der dritten Stufe die Gebühren für Ferngespräche weiter gesenkt.

Die wichtigste Änderung im ganzen Tarif-Poker: Die Gesprächsgebühr für eine Einheit wird von 23 auf 12 Pfennig reduziert. Das ist die positive Seite der Medaille. Bei kurzen Gesprächen ("Hallo? Wie bitte?? Falsch verbunden! Oh, Verzeihung!" – Teilnehmer knallt den Hörer auf...) läßt sich somit etwas Geld sparen. Allerdings, und das ist die negative Seite, fällt die Zeit, die für 12 Pfennig telefoniert werden kann, drastisch.

Gegenwärtig gibt es lediglich zwei Tarifzeiten: Wer zwischen 18 und 8 Uhr oder am Wochenende anruft, zahlt nur die Hälfte von dem, was er tagsüber entrichten müßte. So läßt sich derzeit noch für 23 Pfennig tagsüber ein sechsminütiges und abends ein zwölfminütiges Ortsgespräch führen.

## ■ **Teure Ortsgespräche**

Ab 1996 werden tagsüber (9-18 Uhr) für anderthalb Minuten Gesprächstakt 12 Pfennig fällig: Für ein 6-Minuten-Gespräch, das heute noch 23 Pfennig kostet, sind ab Januar also bereits 48 Pfennig zu berappen.

Noch krasser wird die Erhöhung der Tarife für abendliche Ortsgespräche ausfallen: Während heute von 18-8 Uhr ein 12- Minuten-Gespräch, wie gesagt, 23 Pfennig kostet, sind ab Januar zwischen 5-9 und 18-21 Uhr 12 Pfennig für zweieinhalb Minuten fällig. Die Gebühr für ein abendliches 12-Minuten-Gespräch erhöht sich also von 23 auf 60 Pfennig – und das entspricht immerhin einer Erhöhung um ganze 160 Prozent. Zwischen 21 und 5 Uhr können für 12 Pfennig vier Minuten gesprochen werden: Ein 12-Minuten-Gespräch, das heute 23 Pfennig kostet, wird ab Januar mit mehr als doppelt soviel Gebühren bei den Telekom-Kunden zu Buche schlagen. Lediglich Anrufe ab 21 Uhr werden "nur" anderthalb mal so teuer im Vergleich zu heute.

## ■ Verwirrende Tarifstruktur

Warum einfach, wenn es doch auch kompliziert geht. Denn: Um einiges komplizierter gestaltet sich die Tarifstruktur bei Gesprächen außerhalb des Radius von 20 Kilometern. Unterschieden werden hier sowohl Entfernungszonen als auch Anrufzeiten: Die Preise differieren zwischen den Zonen

Region 50 (20–50 km), Region 200 (50–200 km) und Fern (ab 200 km)

sowie zwischen

Vormittagstarif (9–12 Uhr), Nachmittagstarif (12–18 Uhr), Freizeittarif (5–9 und 18–21 Uhr, am Wochenende 5–21 Uhr), Mondscheintarif (21–2 Uhr) und Nachttarif (2–5 Uhr).

Die Tabelle zeigt die geplanten Gebühren ab 1996 im Detail. Aufgeführt wird jeweils, wie viele Sekunden für eine Einheit (12 Pfennig) telefoniert werden kann und um wieviel Prozent sich der Anruf, verglichen mit gleichen Telefonzeiten und Tarifen heute, verteuert oder verbilligt.

Das heißt, ein 6-Minuten-Ortsgespräch tagsüber wird doppelt soviel kosten wie heute, ein anderthalbminütiges jedoch nur halb soviel. Bei kurzen Gesprächen sieht das Bild daher besser aus.

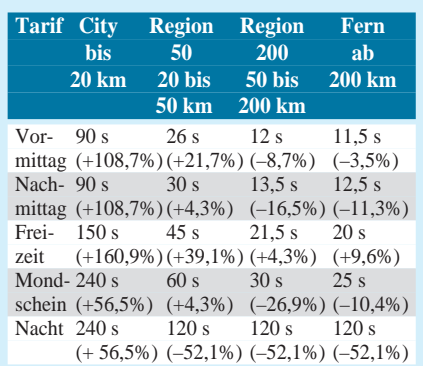

Region 200 und Fern werden nachts bei längeren Gesprächen noch preisgünstiger: Der Tabelle liegt zugrunde, daß ein 42- Sekunden-Gespräch heute 23 Pfennig kostet und ab Januar nur noch 12. Allerdings wird auch ein 120-Sekunden-Gespräch, das heute 69 Pfennig kostet, nur mit 12 Pfennig berechnet werden. Dummerweise ist die Spanne zwischen 2 und 5 Uhr keine ideale Plauderzeit; Mailboxen, die aus der Fernzone aber Daten holen, werden eine Menge Geld sparen.

## ■ **Telefonzellen**

In Telefonzellen soll eine Einheit künftig 20 (statt 30) Pfennig kosten, was mit einer zusätzlichen Verteuerung einhergeht: Während bislang ein Anruf aus der Zelle 30 Prozent teurer ist, wird er ab Januar 66 % mehr kosten als von einem normalen Anschluß. Bei Verwendung einer Telefonkarte gibt es, abhängig vom Wert, unterschiedliche Tarife:

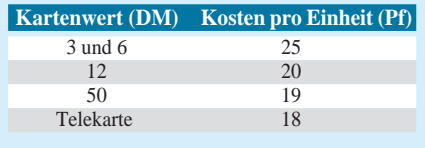

## ■ **Weitere Änderungen**

Für Dienstleistungen wie das Freischalten neuer Anschlüsse hat die Telekom bislang 65 DM berechnet. Der Betrag soll auf 100 DM erhöht werden, für manche Leistungen wird noch ein Aufwandsentgelt berechnet.

Ein Doppelanschluß soll künftig soviel kosten wie zwei Anschlüsse, der Preisvorteil von 14 DM pro Monat fällt weg.

Die zehn Gratis-Einheiten pro Monat fallen weg, was die Grundgebühr praktisch erhöht. Sozialanschlüsse allerdings werden deutlich preiswerter; die Grundgebühr wird auf 9 DM gesenkt, für stark Behinderte (90 %) wird sie nur 5 DM betragen.

Kunden können eine bestimmte Menge Einheiten im voraus kaufen; für Einheiten, die über eine Grundmenge hinausgehen, gibt es mindestens 4 Prozent Rabatt.

Die Auskunft wird künftig 60 Pfennig kosten, die Auslandsauskunft sogar 96 Pfennig.

Bisher sind die Gebührenumsätze der Telekom mehrwertsteuerfrei. Ab 1996 muß die Telekom 15 % Umsatzsteuer abführen, will sie jedoch nicht an die Verbraucher weitergeben. Für Unternehmen bedeutet das, daß sie die Umsatzsteuer als Vorsteuer abziehen können.

## ■ **Konsequenzen**

Privatpersonen, die überwiegend zum Ortstarif telefonieren, wird ab nächstes Jahr spürbar tiefer in die Tasche gegriffen und der Begriff Tarif, reform" somit ad absurdum geführt. Geschäftskunden, die über-

#### **Aktuelle Preise für Sonder-Rufnummern**

Zu Redaktionsschluß waren die neuen Preise für Sonderrufnummern (0180, 0190 etc.) noch nicht genehmigt. Bekannt ist lediglich, daß 0190er Nummern, die zur Zeit 1,15 DM pro Minute kosten, je nach Anbieter deutlich mehr zu Buche schlagen können. Die Telekom will aber darauf achten, daß nur "hochwertige Wissensangebote" Gebühren von, sagen wir, 2 bis 3 DM pro Minute kosten. Auch noch nicht bekannt ist, ob und wie diese Gebühren verteilt werden. Zur Zeit bekommt die Telekom 50 %, Tochterfirma DeTeMedien 2 % und der Anbieter 48 %.

In der Tabelle stehen die aktuellen Tarife – wie viele Sekunden für 23 Pfennig telefoniert werden können. Zu beachten ist, daß 0180er Nummern nach 18 Uhr nicht ermäßigt werden.

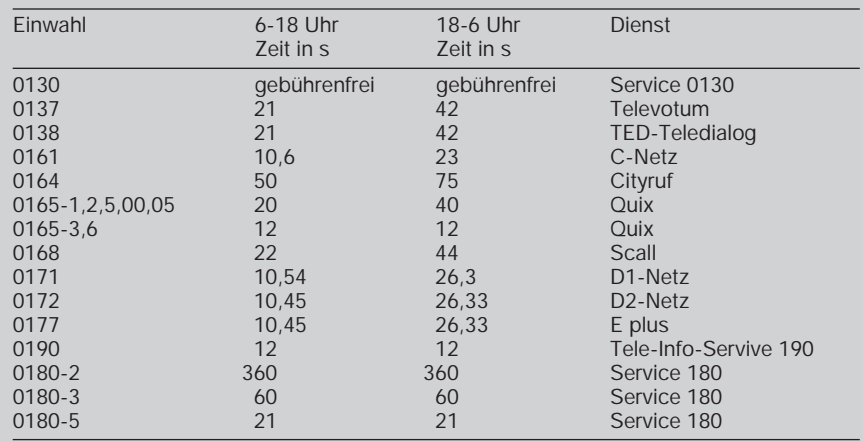

Bei Scall kostet die erste Einheit das Dreifache. Tagsüber kostet also die erste 22-Sekunden-Einheit 69 Pf, jede weitere Einheit 23 Pf.

# **T-REX: Statt Klingelzeichen Popmusik**

Fast unhörbar setzte es ein. Zuerst war es wie das Rauschen des Windes im Walde. Dann schwoll der Klang langsam an. Harmonien wechselten einander ab, trieben sich an und kulminierten schließlich in einem gigantischen Crescendo. Scharf durchschnitt der vibrierende Ton einer E-Gitarre den wilden Tanz. Ich griff zum Hörer. "Hallo? Ach, Du bist es. Wie geht's?"... Tante Frieda hatte angerufen.

So oder ähnlich könnte es sich in Zukunft abspielen. Obwohl sich die Hersteller schon einiges haben einfallen lassen – die sich sehr ähnelnden Klingelzeichen der heutigen Telefone gehen vielen Menschen auf die Nerven. Abhilfe schafft jetzt ein neues Gerät, das die Firma Grundig mit dem schnurgebundenen Telefon vom Typ LP-70 TREX auf den Markt bringt. TREX steht dabei jedoch nicht für eine bekannte Musikerpersönlichkeit der Pop- und Beat-Ära vergangener Jahrzehnte, sondern ist die Abkürzung für *Telephone Ringer Exchange*, also schlicht "Telefonklingelzeichen-Austausch".

Das neue Komforttelefon besitzt neun Direktwahltasten, Mikrofon-Stummschaltung, Wahlwiederholung sowie die Möglichkeit zur Veränderung der Hörerlautstärke. Der Betrieb ist auch an einer Nebenstellenanlage möglich.

Mit der TREX-Funktion bietet das "Musiktelefon" erstmals die Möglichkeit, individuell das Ruf(Klingel-)signal über eine Datenbank zu verändern. Beim Kauf des Gerätes sind bereits neben den herkömmlichen Rufsignalen mehrere Rubriken von Klingeltönen (Klassik, Pop, Rock, Spezialeffekte) vorprogrammiert. Darüber hinaus kann man über eine sogenannte Music-Phone-Servicezentrale auf einfachste Weise

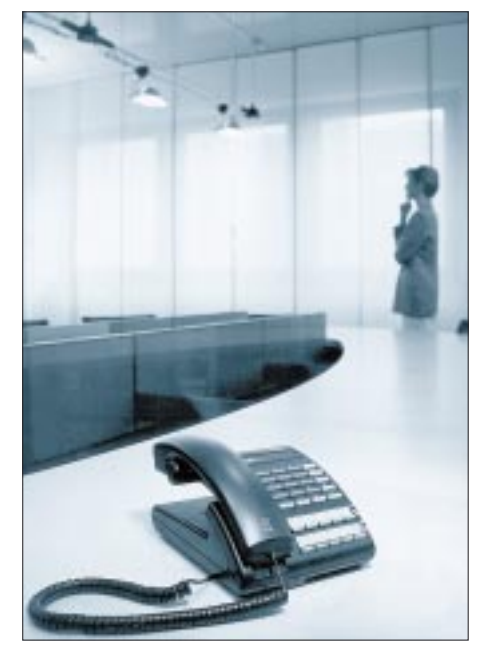

wiegend Ferngespräche führen, werden hingegen entlastet. Auch kurze Ortsgespräche werden billiger.

Die Telekom geht von folgenden Zahlen aus: Privatkunden telefonieren 77 % zum Ortstarif, was momentan 36 % des Rechnungsbetrags ausmacht sowie 23 % zum Fern- und Auslandstarif, was 64 % der Rechnung ausmacht.

Geschäftskunden telefonieren 54 % zum Ortstarif, was 22 % des Rechnungsbetrags ausmacht sowie 45 % zum Fern- und Auslandstarif, was 78 % der Rechnung ausmacht.

Die neuen Tarife, die unter der Hand schon seit über einem Jahr bekannt waren, führten besonders in Computerkreisen zu heftiger Kritik: Während etwa in den USA Ortsgespräche zum Teil kostenlos sind, wird der Zugang zu Online-Diensten wie Internet, Btx oder Mailboxen in Deutschland deutlich teurer.

Da macht die ordentliche Senkung der Verbindungen in die USA und nach Nordeuropa zum 1. August 1995 sehr wenig wett. Insgesamt läßt sich schwer abschätzen, wie die Januar-Rechnung 1996 aussehen wird.

per Knopfdruck eine große Auswahl an weiteren Titeln bzw. Melodien als Klingelzeichen auswählen. Das Einspielen der Melodien erfolgt über eine 0190-Telefonnummer und kann beliebig oft genutzt werden. Das Musikangebot in dieser Datenbank wird regelmäßig aktualisiert.

Der Preis des Gerätes beläuft sich auf etwa 100 DM. Laut Herstellerangaben wird dem Kunden somit endlich ein Klingelton geboten, der den individuellen Lebensgewohnheiten gerecht wird. **R. H.**

# **Nachlese**

#### **Genaue Frequenzmessung – aber wie? FA 7/95, S.724**

Im Platinenlayout (S. 727) befinden sich einige Fehler, die eine ordnungsgemäße Funktion der Baugruppe verhindern:

Die Leiterzug-Verbindung von D5, Pin 1 nach D2, Pin 14 fehlt völlig auf der Platine und muß demzufolge per Drahtbrücke "nachgelegt" werden, ebenso wie die Leiterzug-Verbindung von D5, Pin 1 nach D5, Pin 11, die ebenfalls im Layout nicht vorhanden ist.

Ein weiterer Fehler im Platinen-Layout findet sich in Form der Verbindung D1, **Pin 5** nach D2, Pin 3. Diese Verbindung ist falsch und muß aufgetrennt werden. Eine scharfe Messerspitze dürfte dafür ausreichend sein. Die richtige Verbindung geht von D1, **Pin 4** nach D2, Pin 3.

# **Labore überrannt: 1995 keine Termine mehr für EMV-Prüfung und CE-Kennzeichnung**

# **Torschlußpanik bei Elektronikfirmen**

# *DIETER HURCKS*

*Es ist seit langem bekannt, daß ab dem Jahreswechsel 1995/96 in Europa kein elektronisches und elektrisches Gerät, keine Maschine und keine Anlage mehr in den Handel gebracht werden darf, wenn diese nicht das CE-Konformitätssiegel trägt. Dieses Zeichen drückt aus, daß die Schutzforderungen sämtlicher für das betreffende Produkt geltenden EU-Richtlinien erfüllt sind. Voraussetzung dafür ist jedoch bei elektrischen Geräten in (fast) jedem Fall eine Prüfung der elektromagnetischen Verträglichkeit gemäß dem nationalen EMV-Gesetz bzw. der EU-Richtlinie.* 

Diese EMV-Richtlinie bezieht sich auf alle Geräte, die elektromagnetische Strahlungen aussenden oder deren Betrieb durch solche Strahlungen beeinträchtigt werden könnte. Dafür hat die Europäische Union bzw. das Bundesamt für Zulassungen in der Telekommunikation (BAPT) Grenzwerte festgelegt. Bei Funkgeräten, Telekommunikationsgeräten und Geräten der Unterhaltungselektronik-Industrie ist zusätzlich (wie bisher schon) die BZT-Zulassung erforderlich. Verstöße gegen das EMV-Gesetz können mit bis zu 100 000 DM Bußgeld belegt werden.

Inzwischen hat es auch der letzte Hersteller bemerkt, daß es ab 1996 keine Ausnahmeregelung wie in den vergangenen drei Jahren mehr gibt und hastig seinen Prüfungsantrag auf den Weg gebracht. Folge: Wie der TÜV vor den großen Ferien, so sind für die nächsten Monate sämtliche Prüfinstitute, die diese Bescheinigungen vergeben dürfen, hoffnungslos überlastet.

## ■ **CE-Zeichen gilt europaweit**

Da ist es natürlich leicht, die seit langem abzusehenden Folgen dem europäischen Gesetzgeber in die Schuhe zu schieben, wie es der Geschäftsführer der Telefix Alarm-Funk GmbH, Edmund Breitenfeld, jüngst öffentlich in der Zeitschrift FUNKAMA-TEUR (Ausgabe 10/95, S. 1014) tat und das Schreckensbild von Mitarbeiterkündigungen und Betriebseinstellungen an die Wand zu malen.

Dabei hat die europaweite Harmonisierung doch durchaus positive Seiten. Jetzt kann nämlich ein in einem EG-Land zugelassenes Gerät ohne weitere Prüfungen in anderen Ländern überall in der Gemeinschaft vermarktet werden.

Zum freien Handel gehört als Verpflichtung allerdings künftig ausnahmslos eine landessprachliche Gebrauchs- oder Betriebs-

anleitung. Dies gilt nicht nur für Hersteller, sondern auch für Importeure elektrischer Geräte.

## ■ **Hohe Prüfgebühren bei Funk**

Verständlich ist allerdings das Jammern über die hohen Kosten, die bei Funkund Telekommunikationsgeräten – beim 70-Mark-Babyphone ebenso wie bei der ausgewachsenen 10 000-DM-Telefonanlage – für die Erlangung einer amtlichen

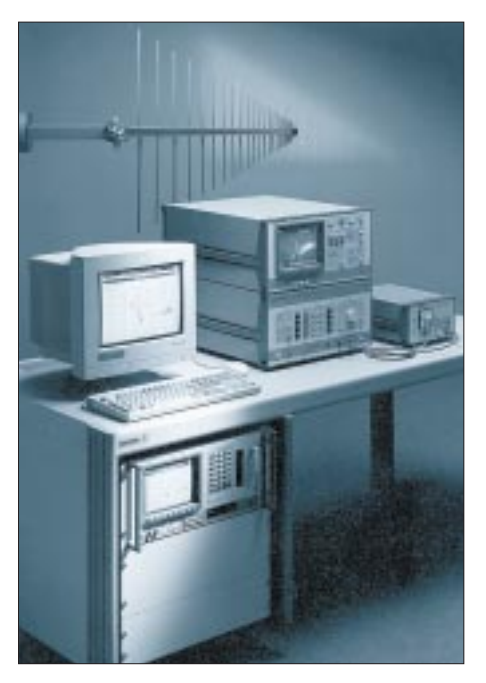

**EMV-Meßplatz vom Meßgerätespezialisten Rohde & Schwarz** 

**Foto: Rohde & Schwarz**

Konformitätsbescheinigung fällig werden und die allein das Saarbrücker Bundesamt für Zulassungen in der Telekommunikation (BZT) vergeben darf. Satte 10 000 DM kostet das Papier, ohne das die Führung des CE-Siegels und damit ein legaler Betrieb nicht möglich sind. Denn die elektromagnetische Verträglichkeit – also das störungsfreie Miteinander unterschiedlicher Elektro(nik)-Geräte – ist neben der elektrischen Sicherheit eine der Voraussetzungen für das Führen der CE-Kennzeichnung.

Dabei ist jeder Hersteller selbst dafür verantwortlich, ob seine Produkte das CE-Siegel zu Recht tragen. Er kann dieses Zeichen sogar völlig ohne jede Prüfung aufs Gerät kleben, wenn, so Dipl.-Ing. Erimar A. Chun vom VDE Prüf- und Zertifizierungsinstitut in Offenbach, "sein Gewissen rein ist". "Es gibt", betont auch die Industrie- und Handelskammer Hannover, "keine zwingende Vorschrift, die dem Hersteller eine Fremdprüfung vorschreibt." Bei Funkgeräten allerdings kommt er, wie erwähnt, um die amtliche BZT-Zulassung nicht herum.

# ■ **Unsicherheit bei Bausätzen**

Unscharf geregelt ist im (bei uns 1992 in nationales Recht überführten) EMV-Gesetz, ob auch Bausätze von der Kennzeichnungspflicht betroffen sind.

Nach Meinung der IHK ist das der Fall, nach anderen Quellen sind Bausätze für Funkamateure und Zuliefer-/Ersatzteile, die nicht selbständig betrieben werden können, davon ausgenommen. Das am 30. August 1995 geänderte EMV-Gesetz (veröffentlicht im Bundesgesetzblatt Teil 1, Nr. 47/95) besagt, daß "elementare Bauteile nicht der CE-Kennzeichnung unterworfen sind".

Was ist zum Beispiel, wenn jemand aus solchen Teilen ein Funkgerät bastelt?

Erimar A. Chun vom Verband der Elektrotechnik – der VDE unterhält selbst ein Zertifizierungsinstitut – zu dieser Frage: "Ein Funkamateur darf nur betreiben, was er selbst verantworten kann, ein technischer Laie kann die Verantwortung bei einem Bausatz nicht übernehmen." Entscheidend sei jedoch "immer, was der Hersteller sagt."

Wenn dieser einen entsprechenden Text – eine Information über Betriebseinschränkungen gemäß § 3 Absatz 2.2 – beilege, sei er aus dem Schneider. Chun: "Diese Rechtsunsicherheit bleibt so lange bestehen, bis einmal ein Kadi ein Urteil gefällt hat."

Die EMV-Prüfung kostet je nach Gerät und Prüfinstitut zwischen 500 und 50 000 DM, wobei private Labore in der Regel preiswerter sind. Aber auch dort ist momentan nichts zu machen. Chun: "Im Augenblick sind die Labore voll. Deutschland erwacht allmählich."

# ■ Adressen von Prüflaboren

Die Texte der gesetzlichen Regelung sowie ein erläuternder Kommentar der Europäischen Kommission sind übrigens in einem Informationspaket enthalten, das bei den Industrie- und Handelskammern zum Preis von 18 DM bestellt werden kann.

Das Gesetzblatt ist über den Vertrieb amtlicher Blätter, Deutsche Post AG, Niederlassung Köln 1, Postfach 10 90 01, 50482 Köln, gegen 1,50 DM ("zahlbar innerhalb 14 Tagen ohne Abzug. Lieferung erfolgt nach Zahlung") zu beziehen. Bestellung per Fax unter (02 21) 9 73 59-2 99.

Adressen der 65 für die EMV-Prüfung akkreditierten Labore, vielfach Hersteller, die ihre eigenen Geräte prüfen, aber auch fremde, sind erhältlich bei der Deutschen Akkreditierungsstelle Technik in Frankfurt, Stresemannallee, Tel. (0 69) 63 00 91 51, oder bei der Akkreditierungsstelle des Bundesamtes für Post und Telekommunikation, Canisiusstraße 21, 55122 Mainz, Tel. (0 61 31) 18-20 12, Fax 18-56 22.

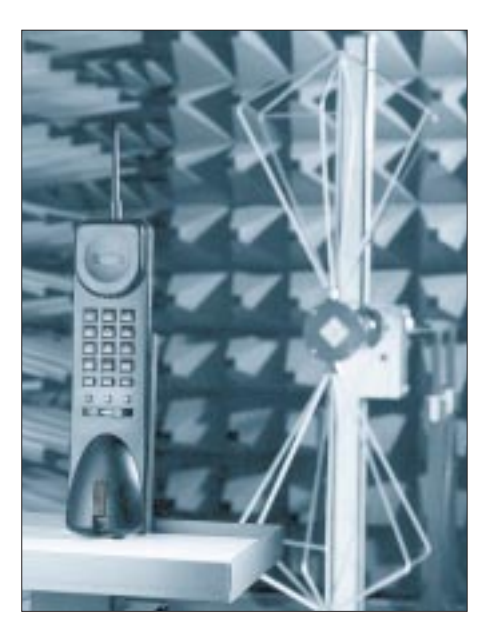

#### **Auch Mobilfunk-Telefone müssen sich der EMV-Meßprozedur unterziehen. Foto: Rohde & Schwarz**

Die Adressen werden regelmäßig im EMV-Journal veröffentlicht.

#### ■ **EMV-Seminare**

Das Bundesamt für Post und Telekommunikation veranstaltet, vielfach in Zusammenarbeit mit Kammern und Innungen, Seminare zum Thema EMV. Termine und Bedingungen können unter Tel. (0 61 31) 18-70 11 oder per Fax 18-56 12 erfragt oder beim BAPT, Postfach 8001, 55003 Mainz, gegen einen mit einer Mark frankierten und adressierten Rückumschlag angefordert werden.

#### **Literatur**

Adolf J. Schwab: Elektromagnetische Verträglichkeit, Springer-Verlag, 242 Abbildungen, 449 S., xxx Mark.

# **WVHA – Stimme des historischen Adventismus**

#### *HANS WEBER*

Die Sendungen des "Christian Science Monitor" sind allen, die sich für religiöse Programme aus den USA interessieren, seit Jahren bekannt. Einer der Sender dieser Organisation, der bis zum letzten Jahr auch den deutschsprachigen "Herold der Christlichen Wissenschaft" übertrug, wechselte kürzlich den Besitzer. Und auch die neuen Betreiber bieten Sendungen auf Deutsch an.

Im Jahr 1993 beschloß "Monitor Radio International", sein Sendernetz zu konsolidieren. Die Sendungen vom amerikanischen Kontinent sollten bei WSHB in Cypress Creek, South Carolina, zusammengefaßt werden. Außerdem besitzt die Gesellschaft die Station KHBI auf den Marianen. Der älteste Sender, die 500-kW-Anlage WCSN in Scotts Corner, Maine (45° 08´ Nord; 68° 34´ West), stand zum Verkauf.

Dieser Sender der schweizerischen Firma Brown Boveri (Typ SK 55 C 3) wurde im Jahre 1987 fertiggestellt und war seinerzeit der erste, den die christlichen "Wissenschaftler" für ihr Programm benutzten. Einen Interessenten fand man bald mit Hilfe des bekannten Frequenzberaters

#### **Sendeplan von WVHA in Deutsch** Samstag und Sonntag: 1730 bis 1800 UTC 15745 kHz Sonntag: 11 bis 1130 UTC 13770 kHz Weitere von WVHA benutzte Frequenzen: 7465, 11695, 13720, 17612,5 kHz

George Jacobs: die Missionsgesellschaft "Prophecy Countdown". Mit ihr einigte man sich auf einen Kaufpreis von fünf Millionen US-\$ und unterzeichnete am 23.11.1993 einen Vertrag, nach dem der Sender schrittweise in den Besitz der neuen Betreiber übergehen sollte. Schon vorher räumte man dem neuen Eigentümer

> **Antennenanlage von WVHA**

Sendezeit über die neu erworbene Station ein. Am 31.1.1995 vollzog man die endgültige Übergabe und benannte den Sender um. Aus WCSN wurde WVHA (World Voice of Historic Adventism). Auch der Standort lautet seither nicht mehr Scotts Corner, sondern Greenbush, Maine.

"Prophecy Countdown" ist eine Missionsgesellschaft, die sich zur adventistischen Glaubensrichtung bekennt. Die meisten Programme der "Voice of Historic Adventism" sind auf Englisch. Es wird aber auch auf Spanisch, Deutsch und Russisch gesendet. Die deutschen und russischen Beiträge produziert die "Missionsgesellschaft zur Erhaltung und Förderung adventistischen Glaubensgutes e.V.", kurz MEFAG, in Berlin.

Die Anzahl der deutschen Sendungen beträgt drei pro Woche. Eine Frühsendung am Samstag (0430 UTC auf 7465 kHz) wurde Ende Juli abgesetzt, obwohl sie die am besten hörbare war.

Empfangsberichte über Sendungen in Deutsch bestätigt die MEFAG. Sie ist unter der Anschrift MEFAG e.V., Elstergasse 21, 13505 Berlin, zu erreichen. Die Adresse der Muttergesellschaft in den USA lautet: Prophecy Countdown, P.O. Box 1844, Mt. Dora, FL 32757, USA.

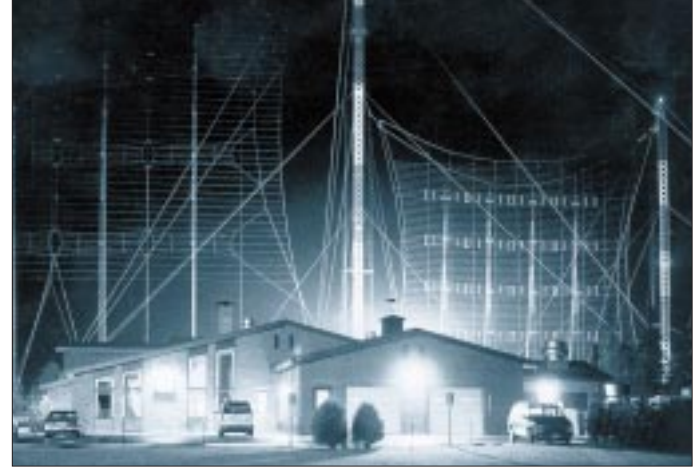

**Bedienkonsole des Senderkontrollraumes**

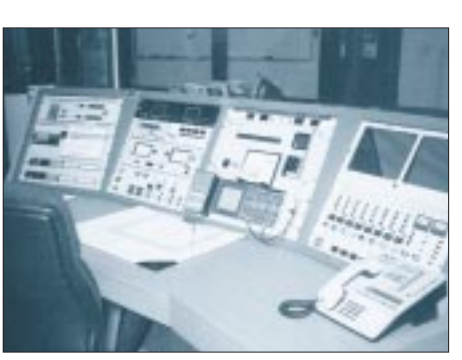

# **BC-DX-Informationen**

# **Auch die Mittelwelle hat einiges zu bieten**

Der Herbst bringt längere Abende, die sich ideal dazu eignen, die gute alte Mittelwelle nach interessanten Sendern abzusuchen. Daß einige mitteleuropäische Länder bereits dazu übergegangen sind, ihre MW-Sender zu schließen bzw. deren Leistung drastisch zu reduzieren, ist für den BC-DXer kein Verlust, denn die freieren Kanäle ermöglichen den Empfang ferner Stationen. Manchmal traut man seinen Ohren kaum, was auf MW mit Einbruch der Dunkelheit geschieht.

Einige Empfangsbeobachtungen, die in Berlin mit einem russischen Kofferradio und Ferritstabantenne gemacht wurden, sollen Anregungen für eigene Streifzüge auf diesem vom Normalverbraucher kaum noch akzeptierten Band geben, mit dem einst alles begann.

## ■ **Radiodiffusion Television Tunisienne (RTT)**

Für Freunde arabischer Musik ist der Empfang von RTT ein echter Leckerbissen, dessen Arabischprogramm am 5.10.95 gegen 2150 UTC auf 1566 kHz mit SINPO 44444 zu hören war. Zwischen den einzelnen Musiktiteln wurden Informationen und Kommentare gesendet.

Am 6.10.95 konnte RTT abends auf 630 kHz mit SINPO 33433 empfangen werden, das Programm entsprach dem am Vortag auf 1566 kHz gehörten. Auf 1566 kHz war im Gegensatz zum 5.10. jedoch keine Aufnahme von RTT möglich.

Empfangsberichte bestätigt RTT mit einem Brief oder einer QSL-Karte. Die Anschrift lautet: Radiodiffusion Television Tunisienne 71, Ave de la Liberté, Tunis, Tunesien.

### ■ **Talk Radio – Privatsender, made in UK**

Auf den Mittelwellenfrequenzen von BBC Radio 1 sendet seit einiger Zeit die Privatstation Talk Radio, die auch außerhalb Großbritanniens empfangen werden kann. Wie der Name des Senders schon ausdrückt, wird viel und für den ausländischen Hörer häufig zu schnell gesprochen, trotzdem lohnt sich das "Reinhören".

Talk Radio wurde am 6.10.95 gegen 2200 UTC in Berlin auf 1053 kHz mit SINPO 44444 geloggt.

#### ■ **Radio Tien Gold mit Popmusik aus den Niederlanden**

Flotte Schlager erfreuen auf 675 kHz das Ohr des aufmerksamen Mittelwellen-DXers. Hier sendet die holländische Pri-

**1164 • FA 11/95**

vatstation Radio Tien Gold über den Sender Lopik rund um die Uhr ein Unterhaltungsprogramm, das abends und nachts in ganz Mitteleuropa zu hören ist.

In Berlin glückte der Empfang sowohl am 5.10. als auch am 6.10.95 gegen 2000 UTC mit SINPO 44434. Die Station bestätigt Empfangsberichte gegen Rückporto, die an folgende Anschrift zu richten sind: Radio Tien Gold, Postbus 10, NL-1000 AA Amsterdam, Niederlande.

## ■ Kroatischer Rundfunk Zagreb

Auf zwei unmittelbar benachbarten Frequenzen kann der Kroatische Rundfunk mit seinem Inlandsprogramm empfangen werden. Der Standort Deanovec sendet auf 1125 kHz, der Sender in Zadar auf 1134 kHz. Empfangsbeobachtungen ergaben, daß Deanovec etwas schwächer (mit SINPO 44444) als Zadar in Berlin ankommt, während letzterer mit der Lautstärke von Ortssendern gehört werden konnte.

Der Kroatische Rundfunk bestätigt Empfangsberichte, denen Rückporto beigefügt werden sollte. Die Anschrift lautet: Kroatischer Rundfunk Zagreb, Odasiljaci i Veze, Prisavlje 3, 41000 Zagreb, Kroatien.

#### ■ **Norsk Rikskringkasting (NRK) Rogaland, Stavanger**

Auch Norwegen ist jeden Abend auf Mittelwelle zu empfangen. In Berlin wurde NRK auf der Frequenz 1314 kHz am 5.10.95 um 2115 UTC mit SINPO 55455 beobachtet. Hörberichte bestätigt NRK mit detaillierten QSL-Karten via Oslo.

# ■ **Radioteleviziunea Romana**

Aus Cluj sendet RTR das 2. Inlandsprogramm des Rumänischen Rundfunks, das am 5.10.95 gegen 2045 UTC in Berlin mit SINPO 44344 auf 1152 kHz gehört wurde. Da der Inlandsdienst im Gegensatz zu früher jetzt auch Empfangsberichte bestätigen soll, lohnt sich ein Versuch unter folgender Adresse: Radioteleviziunea Romana, P.O.Box 1-111, R-70749 Bucuresti.

### ■ **Radio Nederland über den Sender Kaliningrad**

Der Auslandsdienst des niederländischen Rundfunks nutzt ebenfalls den Sender Kaliningrad auf 1386 kHz, der früher sicher vielen Hörern als "Radio Moskau" ein Begriff war. Um 2030 UTC strahlt Radio Nederland eine englische Sendung aus, davor wird in Landessprache gesendet. Der Empfang war am 6.10.95 sehr gut.

# ■ **Radio Vatikan auch auf 1611 kHz**

Als bekannteste Mittelwellenfrequenz von Radio Vatikan darf wohl 1530 kHz gelten, auf der überall in Europa ein brauchbarer Empfang möglich ist. Daß es auch auf 1611 kHz geht, beweist der befriedigende Empfang der Rosenkranz-Sendung am 6.10.95 um 1940 UTC in Berlin.

Diese "Fixpunkte" eines Mittelwellenabends erleichtern eventuell das Hineinhören in das Band. Wer bereit ist, geduldig zu lauschen, wird feststellen, daß immer etwas zu empfangen ist. Mit Hilfe einer Rahmenantenne oder des Ferritstabes können störende Sender ausgeblendet werden, so daß auf gleicher Welle mehrere Sender relativ gut hereinkommen. Wir würden uns über weitere Hörmeldungen freuen.

## **Sieghard Scheffczyk, DL7USR**

# ■ **Radio Moldova International**

Über 120-kW-Sender in Bacau Galbeni, Rumänien, strahlt Radio Moldova International (str. Miorita 1, 277928 Chisinau, Fax: ++373-2-723307) seine Auslandsprogramme aus, die in den späten Abendstunden auf der neuen Frequenz 7500 kHz auch bei uns gut zu hören sind. Jedes Programm dauert 25 min und enthält Nachrichten und Beiträge über das Leben in der Moldauischen Republik. Gesendet wird um 2000

**Diese Sonder-QSL-Karte, die uns Michael Lindner zuschickte, gaben die "Berliner Empfangsamateure" anläßlich der IFA '95 heraus. Wer mehr über den Verein erfahren möchte, kann sich an folgende Adresse wenden: Berliner Empfangsamateure e.V., Postfach 113, 13511 Berlin.**

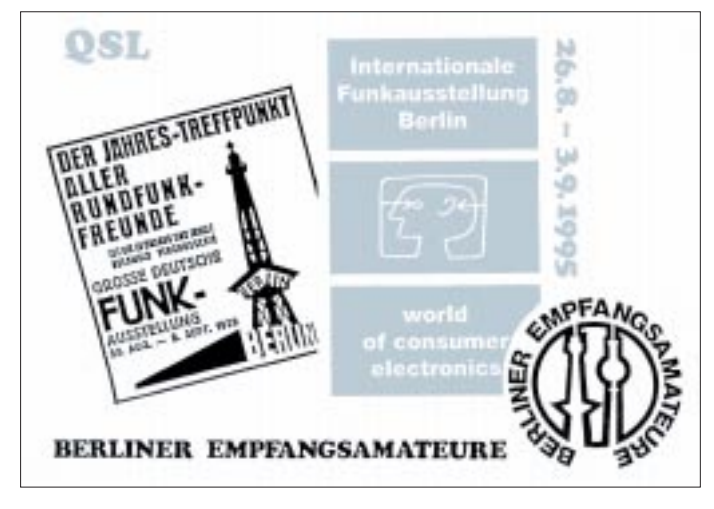

und 2100 UTC in Französisch, 2030 und 2130 UTC in Spanisch und um 2200 und 2300 UTC in Englisch. Ebenfalls auf 7500 kHz kommt um 0330 und 0430 UTC eine englische Sendung für Nordamerika.

# **Aktualisierung zu FA 9/95, S. 928 und FA 10/95, S. 1040 und 1042**

Die **Stimme Rußlands** hat sich, was die deutschen Sendungen betrifft, nicht an die in Frühjahr veröffentlichten Frequenzen für die Sendeperiode ab 3.9.95 gehalten (vgl. FA 9/95, S. 928), sondern sendet nun bis Anfang November zu folgenden Zeiten und Frequenzen: 1000 bis 1100 UTC auf 1323, 9680, 12010 und 15540 kHz; 1600 bis 2000 UTC auf 1215, 7360 und 7420 kHz. Zusätzlich wird das deutsche Programm auf der Mittelwelle ausgestrahlt: auf 1386 kHz zwischen 1800 und 2000 UTC; auf 5920 kHz von 1600 bis 1700 UTC und von 1800 bis 1900 UTC; auf 6145 kHz von 1700 bis 2000 UTC (nicht täglich) und auf 7300 kHz zwischen 1800 und 1900 UTC. Die Bekanntgabe der Winterfrequenzen, gültig ab 5.11.95, erfolgt erst Ende Oktober im "DX-Klub" (dienstags und donnerstags ab etwa 1635 UTC, freitags ab etwa 1035 UTC).

**Radio Tirana,** Albanien, ist seit Ende September mit seinen deutschen Sendungen zwischen 1900 und 1925 UTC auf 1395

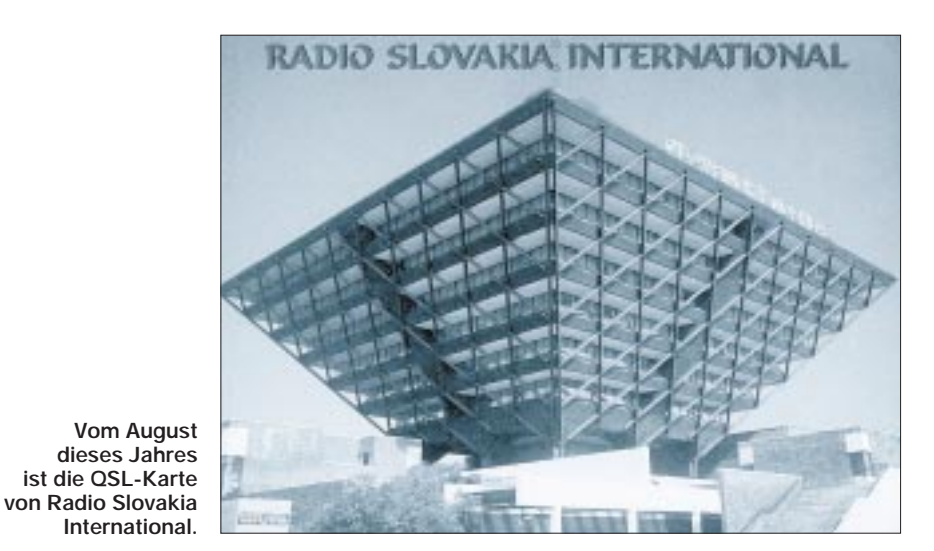

und 7270 kHz gut und auf 9740 kHz mittelmäßig (weil Gleichwelle BBC) zu empfangen.

Zur gleichen Zeit zwischen 1900 und 1930 UTC sendet **Radio Slovakia International** aus Bratislava sein deutsches Programm auf 5915, 6055 und 7345 kHz. Diese Sendung wird zweimal wiederholt, und zwar am folgenden Tag ab 0800 UTC auf 6055 und 7300 kHz und ab 1430 UTC auf 6055, 7345 und 9505 kHz. Der Empfang ist tagsüber generell gut, in den Abendstunden machen sich auf 7345 kHz jedoch schon abnehmende Feldstärken bemerkbar.

**Radio Jugoslawien,** Beograd, strahlt seine deutschsprachigen Halbstundenprogramme nun um 1730 UTC auf 6100 und 7215 kHz, ab 2100 UTC (nicht samstags) nur auf 6100 kHz aus. Die Frequenz 7215 kHz ist seit Anfang Oktober jedoch nicht mehr zu empfangen, da Adventist World Radio diese Frequenz für das deutsche Programm zwischen 1700 und 1800 UTC vom russischen Samara aus einsetzt. In der "Funkpost" werden jeden zweiten Samstag im Monat ab etwa 1750 UTC, Wiederholungen am folgenden Sonntag gegen 2120 UTC, Hörerbriefe beantwortet.

**Bernhard Klink, DG1EA**

# **BC-DX im November 1995** Ausbreitungsvorhersage

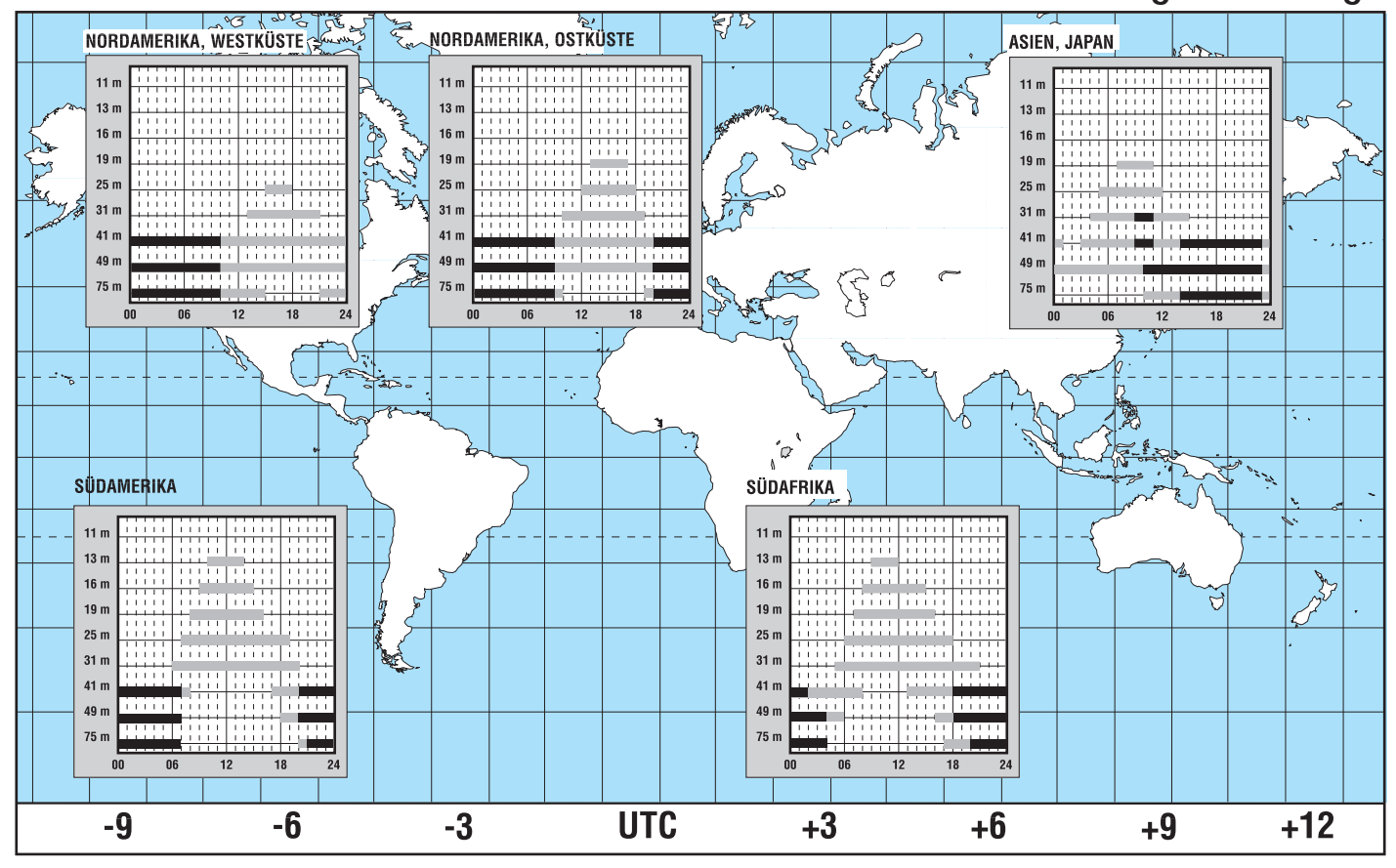

# **CB-Funk**

# **QRV auf 80 Kanälen**

## *Dr.-Ing. REINHARD HENNIG*

*Sie kommen. Spätestens zum Weihnachtsgeschäft. CB-Funkgeräte mit den ab Januar 1996 zugelassenen 80 Kanälen. Bereits jetzt findet man sie gelegentlich schon im Fachhandel. Doch hier geht momentan der große Hickhack los. 80-Kanal-CB-Funkgeräte kaufen: Ja? Anschließen und Betreiben: Nein!*

Nach Aussage des Bundesministeriums für Post und Telekommunikation (BMPT) soll es zwar inzwischen erlaubt sein, CB-Funkgeräte mit 80 Kanälen zu verkaufen, das Anschließen und Betreiben ist jedoch erst nach dem 1. Januar 1996 gestattet.

Wer vorher ein 80-Kanal-Gerät anschließt und betreibt, macht sich nach dem Fernmeldeanlagengesetz (FAG) strafbar! Grundsätzlich sollen die CB-Funkgeräte mit 80 Kanälen nach BMPT-Angaben anmeldeund gebührenpflichtig sein.

Die Gesellschaft Deutscher CB-Funk Hersteller mbH (GDCH) hält dagegen die Regelung "Verkauf ja, Betreiben nein" für praktisch undurchführbar, weil sie für Händler und Endverbraucher große Probleme sehen, nicht zuletzt z. B. bei Garantie- und Gewährleistungsansprüchen und der möglicherweise illegalen Benutzung der Geräte.

#### ■ **Neue Geräte**

Trotz allem: Die neue Gerätegeneration drängt auf den Markt.

Beispiel 1: 80 Kanäle FM und 12 Kanäle AM, S-Meter, Scan-Funktion, Emergency-Taste (Kanal 9), ANL-Störbegrenzer und fünf Speicherplätze gehören zur reichhaltigen Ausstattung des 48 Plus D80 der Firma ALAN Electronics GmbH, das mit einem empfohlenen Verkaufspreis von 329 DM angeboten wird.

Beispiel 2: Das 80-Kanal-Handfunkgerät MiniCom aus dem Hause TEAM Electronic. Neben 80 Kanälen FM und 12 Kanälen AM verfügt es auch noch über ein empfindliches FM-Rundfunkempfangsteil.

#### ■ Genehmigungen und Gebühren

Die Genehmigung zum Betreiben einzelgenehmigungspflichtiger CB-Funkgeräte erteilt die für den jeweiligen Betriebsort zuständige Außenstelle des Bundesamtes für Post und Telekommunikation (BAPT), die

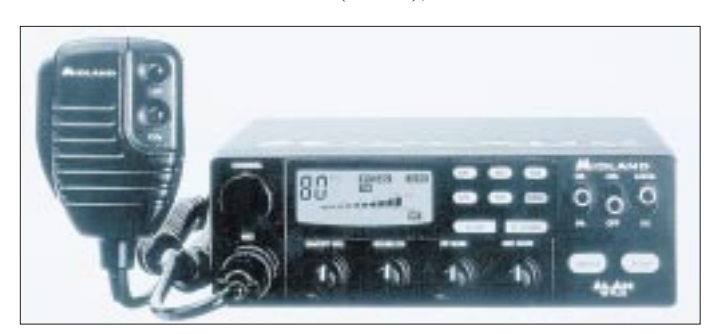

unter der in der Tabelle angegebenen Rufnummer erreichbar ist. Das BAPT weist darauf hin, daß für die neuen 80-Kanal-Geräte Einzelverleihungen nach § 2, Abs. 1 FAG erforderlich sind. Anträge dafür können vom 1.12.95 an eingereicht werden. Die Gebühren für die Genehmigung zum Betreiben von CB-Funkgeräten sind gestaffelt nach der Anzahl der zu betreibenden Geräte. So fallen für ein bis fünf Geräte monatlich 5 DM an, sechs bis zehn Geräte schlagen mit 10 DM zu Buche, und für das Betreiben von elf bis fünfzehn CB-Funkgeräten werden monatlich 15 DM abkassiert.

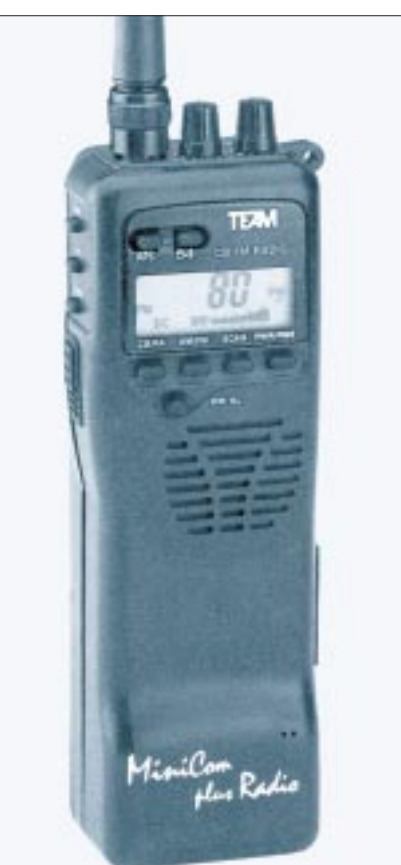

Neubrandenburg<br>Neustadt Recklinghausen<br>Regensburg

Augsburg (0821) 25 77-0<br>Bayreuth (0921) 75 57-0  $(0921)$  75 57-0 Berlin (030) 2 24 80-0 Bonn (0228) 95 83-0<br>Braunschweig (0531) 28 29-0 Braunschweig (0531) 28 29-0<br>Bremen (0421) 4 34 44-Bremen (0421) 4 34 44-0<br>Chemnitz (0371) 45 82-0 Chemnitz (0371) 45 82-0<br>Cottbus (0355) 87 75-0 Cottbus (0355) 87 75-0<br>Darmstadt (06151) 3 01-0  $(06151)$  3 01-0 Detmold (05231) 9 13-0<br>Dortmund (0231) 99 55-0 Dortmund (0231) 99 55-0<br>Dresden (0351) 47 36-0 Dresden (0351) 47 36-0<br>Düren (02421) 1 87-0 Düren (02421) 1 87-0<br>Frfurt (0361) 73 98-0 Erfurt (0361) 73 98-0<br>Eschborn (06196) 9 65-0  $(06196)$  9 65-0 Freiburg (0761) 28 22-0 Fulda (0661) 97 30-0 (0551) 50 71-0 Halle/S. (0345) 23 15-0<br>
Hamburg (040) 2 36 55-0 Hamburg (040) 2 36 55-0<br>Hannover (0511) 33 85-0 Hannover (0511) 33 85-0<br>Karlsruhe (0721) 98 28-0 Karlsruhe (0721) 98 28-0<br>Kassel (0561) 72 92-0 Kassel (0561) 72 92-0<br>Kiel (0431) 58 53-0 Kiel (0431) 58 53-0<br>Koblenz (0261) 92 29-0  $(0261)$  92 29-0 Köln (0221) 9 45 00-0<br>Konstanz (07531) 5 89-0 Konstanz (07531) 5 89-0 Krefeld (02151) 5 58-0<br>
Landshut (0871) 97 21-0 Landshut (0871) 97 21-0<br>Leer (0491) 92 98-0 Leer (0491) 92 98-0<br>
Leipzig (0341) 86 60-0 Leipzig (0341) 86 60-0<br>
Lübeck (0451) 49 02-0 Lübeck (0451) 49 02-0<br>Magdeburg (0391) 73 80-0  $(0391)$  73 80-0 Meschede (0291) 99 55-0 Mettmann (02104)96 94-0<br>Mülheim (0208) 45 07-0 Mülheim (0208) 45 07-0<br>München (089)386 06-0 München (089)386 06-0<br>Münster (0251) 60 81-0 (0251) 60 81-0<br>(0395) 55 83-0  $(06321)$  9 34-0 Nürnberg (0911) 98 04-0 Oldenburg (0441) 92 03-0<br>Potsdam (033205) 55-0 (033205) 55-0<br>(02361) 9 47-0 Regensburg (0941) 46 26-0<br>Reutlingen (07121) 9 26-0 Reutlingen (07121) 9 26-0<br>Rosenheim (08031) 2 60-0 (08031) 2 60-0 Rostock (0381) 40 22-0  $(0681)$  93 30-0 Schwäb. Hall (0791) 94 24-0<br>Schwerin (0385) 50 04-0 Schwerin (0385) 50 04-0<br>Stuttgart (0711) 78 32-0 Stuttgart (0711) 78 32-0<br>Würzburg (0931) 79 41-0 (0931) 79 41-0

#### **Adreß-Info**

ALAN Electronics GmbH, Daimlerstr. 1k, 63303 Dreieich TEAM Electronic, Bolongarostr. 88, 65929 Frankfurt/M.

**Anzeige**

**MiniCom plus Radio ist ein handliches Sprechfunkgerät und bietet neben der 80-Kanal-Erweiterung auch UKW-FM-Empfang.**

**Das ALAN 48 Plus D80 bleibt trotz vielfältiger Funktionen ein einfach bedienbares Gerät.**

# **Mobile Satellitenkommunikation: Der Countdown läuft**

# *Dipl.-Ing. HANS-DIETER NAUMANN*

*Anfang 1994 gab es weltweit mehr als 20 Projekte für Jedermann-Mobilfunksysteme via Satellit. Nach Jahren des Analysierens von Realisierungsvarianten und des Suchens nach Investoren ist nunmehr der Countdown für vier Systeme angelaufen. Bis spätestens 2000 sollen sie kosmisch und terrestrisch installiert sein.*

*Damit zeichnet sich bei satellitengestützten Mobilfunksystemen eine ähnliche Tendenz ab wie im terrestrischen Mobilfunk. Und es deutet sich auch an, daß der entstehende Konkurrenzdruck zu deftigen Preisdegressionen sowohl bei den Handys als auch bei den Nutzergebühren führen wird.*

### ■ **Systemkonzepte sind Kompromisse**

Die vier Systeme sind die von amerikanischen Unternehmen getragenen Iridium, Odyssey und Globalstar sowie das von dem International Mobile Satellite Konsortium mit Sitz in London getragene Inmarsat-P. Letztlich stellen alle Konzepte für Mobilfunk-Satellitensysteme Kompromisse einer Reihe sich teils widersprechender Anforderungen dar:

- Überdeckung aller Erdregionen, auch der polaren, was die sonst im Kommunikationsbereich dominierenden geostationären Satelliten ausschließt, das u. a. auch aus Gründen der Leistungsbilanz sowie der beim Mobilfunk wieder auftretenden Laufzeitproblematik;
- übersehbare Kosten für Investoren und Nutzer, für Investoren im besonderen auch hinsichtlich der Folgekosten bei der Aufrechterhaltung der vollen Funktionsfähigkeit des Raumsegments;
- kurzfristige Realisierbarkeit, was vor allem eine Frage der Startkapazitäten ist und um so mehr ins Gewicht fällt, je höher die benötigten Satellitenzahlen sind;
- hohe Satellitenlebensdauer, was z. B. hohe Bahnen nahelegen würde;
- Verwendung kleiner und leichter Handys mit geringem Eigenenergiebedarf;
- Kompatibilität zu terrestrischen Mobilfunksystemen zwecks Integrierbarkeit terrestrischer und kosmischer Systeme in sogenannten Multi-Mode-Handys, was in erster Linie eine Frage der Übertragungsverfahren ist, die letztlich auch über die künftige Integrationsmöglichkeit zu einem "Personal Communications System" (PCS) entscheidet,
- Realisierbarkeit weiterer Dienste (Fax, Datenübertragungen usw.).

Schon zeichnet sich ab, daß als Übertragungsverfahren für den Vielfachzugriff weltweit kein einheitlicher Standard zur Anwendung kommen wird. Iridium und Inmarsat-P arbeiten im Zeitmultiplex TD-MA (Time Division Multiple Access), wie er dem europäischen GSM- und dem amerikanischen Industriestandard IS 54 für digitalen Mobilfunk zugrunde liegt, Odyssey und Globalstar jedoch mit dem konkurrierenden amerikanischen IS 95-Standard auf der Basis der Kode-Multiplex-Technik CDMA (Code Division Multiple Access).

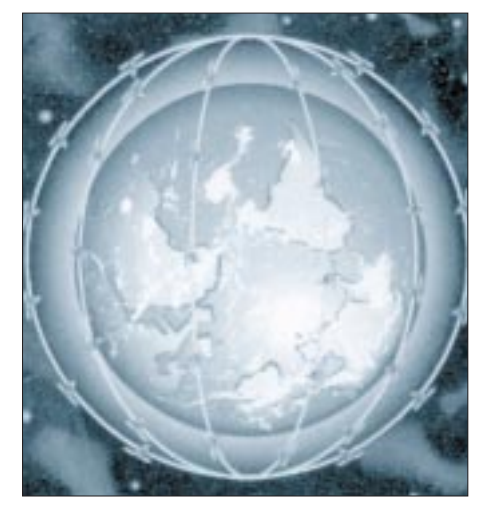

**Satellitenstruktur des Iridium-Projektes Bild: Motorola**

# ■ **Telefonieren nicht ohne Probleme**

So verlockend das Zeitalter des weltweiten wahlfreien Telefonierens durch jedermann auch erscheinen mag, ganz ohne Probleme dürfte es erwartungsgemäß nicht funktionieren. Hauptprobleme bilden Abschattungen und Interferenzen. Gegen Abschattungen ist der Benutzer schon deshalb relativ "wehrlos", weil er nie weiß, wo sich der gerade benutzte Satellit augenblicklich befindet und er damit auch das abschattende Hindernis kaum identifizieren kann. Und solch ein Hindernis kann schon der Kopf des Handy-Benutzers sein. Das System fordert mindestens 7 dB Leistungsreserve als unterste Grenze, die bei Inmarsat-P und Odyssey so eben erreicht wird, nicht jedoch bei Globalstar.

Die Leistungsreserve muß in jedem Fall bei den Satelliten realisiert werden, deren Aufwand an Energie und Technik sowie Startmasse damit steigen. Bei der angestrebten Einfachheit und geringen Masse der Satelliten zählt hier jedes Gramm. Selbst 16 dB, wie bei Iridium vorgesehen, sind noch nicht ausreichend, um dicht belaubte und möglicherweise stark befeuchtete Bäume zu durchdringen.

Das Telefonieren verlangt also in jedem Fall freie Sicht zu einem Satelliten, was z. B. (direkte) Gespräche aus Flugzeugen heraus weitgehend unmöglich machen und aus Gebäuden vor allem in Ballungszentren sehr schwierig sein dürfte. Hier kann es durchaus kein Ausnahmefall sein, daß der Nutzer seinen Standort wechseln muß, gegebenenfalls ins Freie.

Einen Ausweg aus der Funkschatten-Problematik soll die sogenannte "Satelliten-Diversität" bieten, was nichts anderes bedeutet, als daß jedem Nutzer gleichzeitig zwei Satelliten zur Verfügung stehen, deren günstigerer für die angestrebte Verbindung automatisch ausgesucht wird. Das ist letztlich vor allem eine Frage der Konzeption des Raumsegments, nämlich der Relation Bahnhöhe/Satellitenzahl, Bahnneigung, Lage der Orbitsegmente im Raum und Satellitenzahl je Segment.

#### ■ **Inmarsat baut auf seine Erfahrungen**

Die Internationale Mobilfunk-Satelliten-Organisation Inmarsat mit Sitz in London ist der einzige nichtamerikanische Mitbewerber im kommenden Milliardengeschäft. Sie gründete 1995 die ICO Global Communication als Tochterunternehmen, das Aufbau und Betrieb des Inmarsat-P-Systems realisieren soll.

Gegenüber den Mitbewerbern verbucht Inmarsat allerdings zwei entscheidende Vorteile: Es verfügt über mehr als 15jährige Erfahrungen im internationalen Satellitenmobilfunk und damit im Marketing dieses Genres. Und es hat die beste politische Basis.

Von den 79 derzeitigen Signataren erklärten sofort 38 ihre Investbereitschaft in Inmarsat-P, darunter die 20 Telekommunikationsriesen der Welt, auch die deutsche DeTeMobil, eine Tochter der Telekom. Immerhin waren damit bereits zum Start rund 50 % der Investitionen abgedeckt. Aber auch für die nationale Lizenzierung dürften auf dieser Basis bereits bedeutende Weichen gestellt sein.

Erste Dienste plant Inmarsat 1999 anzubieten; die reguläre Betriebsaufnahme ist für September 2000 vorgesehen. Neben

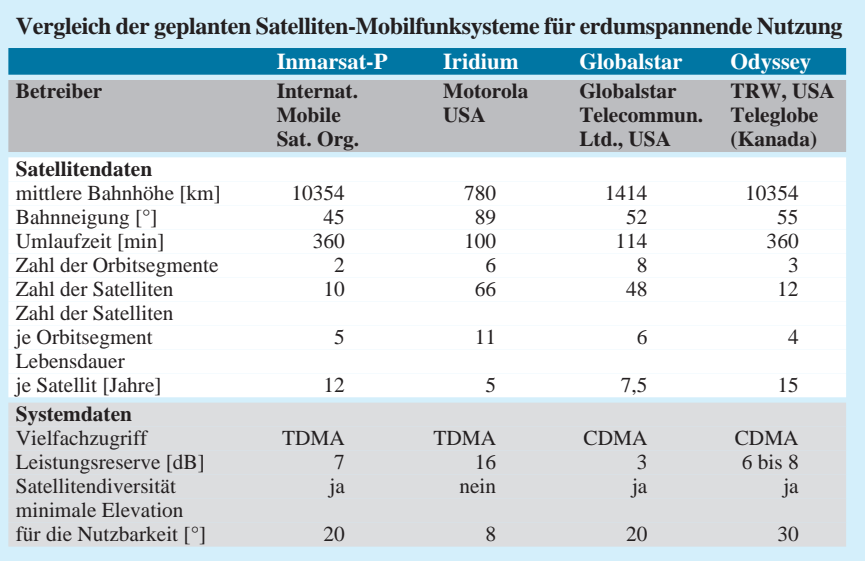

Sprechfunk werden dann auch andere Dienste angeboten. Nach umfangreichen Studien hat sich Inmarsat für mittlere Umlaufbahnen (Bereich 10 000 bis 18 000 km) entschieden. Zwei Bahnlagen mit je 45° Neigung und fünf Satelliten gewährleisten ständige Verfügbarkeit von zwei Satelliten, wie es die Diversität erfordert. Außerdem lassen sich bei diesen Bahnhöhen die befürchteten Umschaltungen zwischen verschiedenen Satelliten während eines Gesprächs vermeiden.

Übrigens: Die Gesprächskosten werden derzeit bei Inmarsat mit 1 bis 4 US-\$/min gehandelt!

Unter 1 US-\$/min will man mit Odyssey bleiben, einem Vorhaben des amerikanischen TRW-Konzerns gemeinsam mit Kanadas Telekommunikationsriesen Teleglobe. Technisch-konzeptionell ist Odyssey weitgehend identisch mit Inmarsat-P, nur werden hier 12 Satelliten mit höherer Neigung auf drei Bahnlagen verteilt, was zweifelsfrei die Diversität verbessert.

Ein Kuriosum sei am Rande vermerkt: TRW hat für sein System Patentschutz beantragt, u. a. der Bahnlage. Das ist in der Geschichte der Raumfahrt das wohl erste Mal, daß ein Satellitenbetreiber alleinigen Anspruch auf ein bestimmtes Weltraumsegment erhebt, was natürlich dem gültigen Weltraumrecht (UNO-Weltraumvertrag) und der darin verankerten Weltraumfreiheit völlig widerspricht.

#### ■ **Niedrige Umlaufbahnen mit Nachteilen**

Auf erdnahen Umlaufbahnen (LEO) werden die Systeme Iridium und Globalstar arbeiten. Dem Vorteil einer günstigeren Leistungsbilanz stehen hier allerdings eine Reihe von Nachteilen gegenüber:

– höhere erforderliche Anzahl von Satelliten, damit höhere Kostenaufwendungen für Erststart und Substitution;

- größere Bahn-Winkelgeschwindigkeit (20 bis 30 °/min gegenüber etwa 1 °/min bei Inmarsat-P) und damit geringere Übertragungszeit je Satellit (max. 5 min gegenüber etwa 15 min bei Inmarsat-P), dadurch häufigeres Umschalten von Satellit zu Satellit während eines Gesprächs;
- höherer Aufwand für Kontrolle und Systemführung am Boden;
- geringere Lebensdauer der Satelliten durch natürlichen Verschleiß (Abbremsung in der Erdatmosphäre) und damit höherer Substitutionsaufwand.

Das von Motorola schon 1990 vorgeschlagene Iridium-Projekt wird nunmehr mit 66 L-Band-Satelliten mit 780 km Bahnhöhe, verteilt auf 6 Orbitebenen, arbeiten. Terrestrisch versorgt es weltweit 48 Zellen. 20 Bodenstationen übernehmen die Verbindungen zwischen irdischen Netzstrukturen und den Satelliten. Ein interessantes technisches Detail am Projekt: Die

Verbindungen zwischen den Satelliten werden erstmals bei einem zivilen Kommunikationssatelliten durch sogenannte "Inter-Satellite-Links" (ISL) hergestellt, womit Diversität erübrigt werden soll.

An dem Projekt sind derzeit Unternehmen aus mehr als 20 Ländern beteiligt, darunter die deutsche VEABCOM. Die ersten Starts der Satelliten sollen bereits Ende 1996 erfolgen, die Inbetriebnahme des Systems 1998.

Terminlich gleiche Zielstellung hat das Globalstar-System, das von Loral und Qualcomm initiiert und von deren Tochter Globalstar Telecommunication Ltd. aufgebaut und betrieben werden soll. Es nutzt LEOs mit rund 1400 km Bahnhöhe. Vorgesehen sind 48 Satelliten auf acht Orbitebenen. Als Investor, Hersteller und Mitbetreiber ist die Deutsche Daimler Benz Aerospace (DASA) an dem System mit 3,7 % Anteil beteiligt. Auch hier soll die Betriebsaufnahme 1998 erfolgen.

## ■ **Fazit**

Als Resümee bleibt aus heutiger Sicht festzustellen, daß es im Jahr 2000 auf der Erde vier weltumspannende Mobilfunksysteme geben wird, die miteinander konkurrieren. Welches Konzept sich als das technisch bessere und wirtschaftlichere erweisen wird, ist bei weitem noch nicht absehbar, ebenso wie der gesamte Zukunftsmarkt in seiner Infrastruktur gegenwärtig noch mit zahlreichen Fragezeichen behaftet ist.

Neben den weltweiten, überregionalen Systemen werden in den nächsten Jahren regionale Systeme auf der Basis geostationärer Satelliten für verschiedene Regionen mit heute noch völlig unterentwickelter Infrastruktur im Kommunikationsbereich entstehen, z. B. für Afrika und den Fernen Osten, wofür es bereits konkrete Planungen gibt.

# **Satellitenprognose von Arianespace**

In den letzten sechs Jahren stieg die Anzahl der operationellen Kommunikationssatelliten weltweit auf 108 und die Zahl der verfügbaren Transponder von 1590 auf 2240. Auch für die nähere Zukunft ist progressives Wachstum angezeigt, müssen sich Satellitenhersteller und -starter nicht mit Auslastungssorgen in diesem Bereich plagen.

Nach einer Marktstudie der europäischen Startgesellschaft Arianespace wird für die nächsten zwei Jahre eine Steigerung auf 3480 Transponder erwartet, das sind etwa 55 %. Die höchste Steigerung weist dabei der asiatisch-pazifische Raum auf mit mehr als einer Verdopplung der verfügbaren Kapazitäten.

Für das Jahr 2000 erwartet man hier einen Bedarf von 1000 bis 1200 Transpondern, bis zum Jahr 2004 von wenigstens 47 neuen Satelliten.

In Europa dürfte die Nachfrage nach Transpondern in den nächsten drei bis vier Jahren auf 600 steigen, was in diesem Zeitraum bis zu 34 neue Satelliten erfordert.

Gleichzeitig wird hier prophezeit, daß die nationalen Systeme Frankreichs (Telekom), Italiens (Italsat), Spaniens (Hispasat), der Türkei (Turksat) und der skandinavischen Länder (Tele-X, Sirius, Thor, TV-Sat) ihre Angebote zunehmend auf ganz Europa ausdehnen.

**Hans-Dieter Naumann**

# **PCs optimieren (2): CONFIG.SYS tunen**

## *RENÉ MEYER*

*Bevor Sie selber Änderungen an der Datei CONFIG.SYS vornehmen, um optimal XMS und EMS zur Verfügung zu stellen, sollten Sie eine Vorsichtsmaßnahme ergreifen und eine Bootdiskette anlegen.*

### ■ **Pflicht: Bootdiskette**

Sie enthält ein startfähiges Betriebssystem und ist die Rettung, falls ein DOS-Start von Festplatte nicht möglich ist. Unglückliche Einträge der Datei CONFIG.SYS können den Rechner gleich beim Systemstart (Bootvorgang) zum Stehen bringen.

Glücklicherweise schaut Ihr Rechner beim Einschalten nach, ob sich eine startfähige Diskette im Laufwerk A: befindet und lädt MS-DOS gegebenenfalls von dort (wenn Sie das Starten von A: im BIOS-Setup-Programm nicht ausgeschlossen haben). Damit eine Diskette startfähig ist, benötigt sie mindestens die Dateien IO.SYS, MSDOS. SYS und COMMAND.COM am richtigen Platz.

Eine Start-Diskette erstellen Sie mit dem DOS-Befehl SYS, wobei eine vorherige Formatierung empfehlenswert ist. Auch der FORMAT-Befehl überträgt mit dem Parameter /S das Betriebssystem. Abhängig vom Zustand Ihrer Diskette, kommen Sie auf verschiedenen Wegen nach Rom:

– unformatierte Diskette:

format a: /s

– mit Daten gefüllt Diskette:

format a: /q /u /s

– formatierte, leere Diskette:

sys c: a:

#### ■ **CONFIG.SYS** konfigurieren

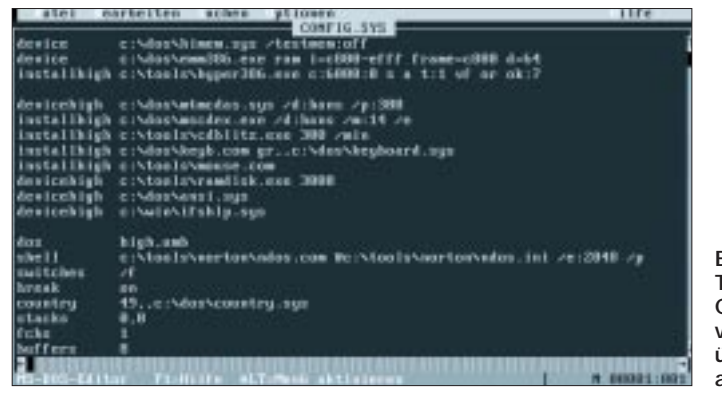

CONFIG.SYS und AUTOEXEC.BAT bestehen aus reinem Text und können mit jedem Editor, etwa dem DOS beiliegenden Edit, bearbeitet werden. Bevor Sie Verängroße HMA zur Verfügung. Am sinnvollsten ist es, große Teile des DOS-Betriebssystemkerns dorthin zu verlagern. Dadurch wird der Speicher, der unterhalb der 640KByte-Grenze für DOS-Programme zur Verfügung steht, spürbar entlastet. Voraussetzung ist dazu diese Zeile, die Sie an eine beliebige Stelle der CONFIG.SYS setzen:

#### dos = high

Jetzt haben Sie zwischen 40 und 60 KByte freien Hauptspeicher mehr (abhängig von der Anzahl der verwendeten Schreib-Lese-Puffer, den Buffers).

#### ■ **EMM386.EXE installieren**

Als zweites Programm sollte EMM386. EXE installiert werden. Dieser Expanded Memory Manager (EMM) stellt für DOS-Programme EMS-Speicher zur Verfügung und bereitet Teile des 384 KByte großen Systemspeichers vor, damit speicherresidente DOS-Programme und Treiber dort abgelegt werden können und keinen wertvollen Hauptspeicher beanspruchen. Im einfachsten Fall wird EMM386.EXE so installiert:

#### device = c:\dos\emm386.exe

Ohne Parameter stellt EMM386 dynamisch EMS und XMS aus einem Speicherpool zur Verfügung – je nachdem, welche Form ein Programm anfordert.

Diese Flexibilität ist ein wesentlicher Fortschritt der MS-DOS-Version 6 gegenüber Version 5. Dort müssen Sie sich nämlich beim Systemstart für das Verhältnis von EMS und XMS entscheiden. Sie können auch eine (maximal nutzbare) Größe in KByte festlegen. Mit

device = c:\dos\emm386.exe 1024

reservieren Sie 1 MByte (1024 KByte) als EMS-Speicher.

Wenn Sie Upper Memory einrichten möchten, um dort Programme zu plazieren, müssen Sie den Parameter RAM hinzunehmen. Wenn Sie auf EMS-Speicher ganz verzichten, aber Upper Memory nutzen möchten, verwenden Sie statt dessen die Option NOEMS.

#### ■ **SmartDrive**

Unbedingt empfehlenswert ist der Einsatz von SmartDrive, dem Cachemanager oder einem alternativen Programm. SmartDrive beansprucht einen Teil des Erweiterungsspeichers als Ablage für zuvor geladene Anwendungen und Daten. Wenn diese Daten später nochmals benötigt werden, können sie gleich aus dem Cachespeicher und nicht erst von der Festplatte geladen werden. Das verschnellert die Sache ungemein.

Die Größe des einzurichtenden Cachespeichers sollte so groß wie möglich sein. Wenn Ihr Gesamtspeicher 4 MByte beträgt, opfern Sie ruhig 1,5 bis 2 MByte dem Cache. Aufgrund der strategischen "Überlegungen"

**1170 • FA 11/95**

derungen an den Dateien vornehmen, sollten Sie auf jeden Fall Kopien anlegen und diese auch auf Ihrer Startdiskette aufbewahren.

### ■ **HIMEM.SYS** laden

Die wichtigste Aufgabe der CONFIG.SYS ist das Installieren des Speichermanagers HIMEM.SYS. Dieser nimmt den gesamten Erweiterungsspeicher und stellt ihn als XMS-Speicher zur Verfügung. Der wiederum die einzige Voraussetzung für den Betrieb von Windows und weiteren XMShungrigen Programmen ist. Der Speichermanager sollte als erstes geladen werden, auf jeden Fall vor EMM386.EXE und allen anderen Programmen, die XMS-Speicher verwenden. HIMEM.SYS stellt weiterhin die High Memory Area (HMA) und damit weitere 64 KByte für DOS zur Verfügung. Die erste Zeile jeder CON-FIG.SYS sollte daher

 $device = c$ :  $doshimem.sys$ 

lauten. DEVICE ist eine Anweisung, welche Treiber – meist Programme mit der Endung .SYS – lädt.

Seit MS-DOS 6.2 verursacht HIMEM.SYS eine lästige Wartezeit, weil es bei der Installation den Speicher auf Unversehrtheit prüft. Diese Prüfung umgehen Sie mit dem Parameter /TESTMEM:OFF.

## ■ **DOS** hochladen

Mit HIMEM.SYS stehen nun für jedes Programm XMS-Speicher und die 64 KByte

> **Bild 1: Typische CONFIG.SYS – vielleicht ein wenig übersichtlicher als gewöhnlich**

von SmartDrive werden nun alle Programme schneller geladen, besonders ab dem zweiten Mal.

Eine nützliche Option ist der Schreibcache: Wenn Sie z. B. eine ein MByte große Datei auf Diskette kopieren, müssen Sie normalerweise eine Weile warten. Per Schreibcache ist Ihr PC nur so lange blockiert, bis die Datei in den Cachespeicher geladen ist – oft nur ein paar Sekunden. Während Sie weiterarbeiten, kopiert SmartDrive im Hintergrund die Datei auf Diskette. Nachteil: Schalten Sie den PC aus, bevor der Cache fertig ist, ist die Kopie nicht vollständig. Strg+Alt+Entf fängt SmartDrive dagegen ab (wobei es nach dem Tastaturtreiber KEYB.COM geladen werden sollte). Aus Sicherheitsgründen ist der Schreibcache bei MS-DOS 6.2 standardmäßig ausgeschaltet.

Bei PCs mit wenig (etwa 4 MByte) Speicher ist es mitunter sinnvoll, etwas weniger Cachespeicher zu verwenden und dafür mehr XMS für Windows zur Verfügung zu haben.

Ein segensreiches Feature ermöglicht, daß Windows von SmartDrive XMS bei Bedarf anfordern kann. Sie können dabei festlegen, welche Größe der Cachespeicher nicht unterschreiten darf. Für ein System mit 4 MByte RAM ist folgender Eintrag in der CONFIG.SYS ratsam:

device = c:\dos\smartdrv.exe 2048 1024 a+ b+

Damit wird ein Cachespeicher von 2 MByte eingerichtet, von dem Windows sich bei Bedarf 1 MByte ausleihen kann. Der Schreibcache für die Laufwerke A: und B: wurde aktiviert.

dateien und brauchen sich nicht darum zu kümmern, ob sie bei Beenden des Programms tatsächlich gelöscht werden.

Vielen Programmen, die temporäre Daten auf der Festplatte ablegen, kann man anweisen, dazu die schnelle RAM-Disk zu verwenden. Dazu setzen Sie mit dem Eintrag

set temp=e:\

die Umgebungsvariable TEMP auf den Laufwerksbuchstaben der RAM-Disk, der neu hinzugekommen ist – im Beispiel auf E. Mit der CONFIG.SYS-Zeile

 $device = c$ :  $doshramdrive$ .sys 1024 /e

erzeugen Sie eine RAM-Disk, die 1 MByte groß ist, im XMS angelegt wird (/e) und über den nächsten freien Laufwerksbuchstaben angesprochen wird.

#### ■ Andere Programme laden

Je nach Bedarf werden Sie weitere Treiber installieren wollen, z. B. einen Maustreiber oder ggf. den Treiber für Ihr CD-ROM-Laufwerk. Programme mit der Dateiendung .SYS werden immer über die DEVICE-Anweisung eingebunden, Programme mit der Endung .COM oder .EXE hingegen werden in der Regel mit der Anweisung INSTALL eingetragen. Beispiel:

install = c:\mouse.com  $device = c$ : \mouse.sys

#### ■ Mehr Upper Memory schaffen

DOS bietet mit EMM386.EXE die Möglichkeit, Programme in freie Bereiche des Systemspeichers, die Upper Memory Blocks

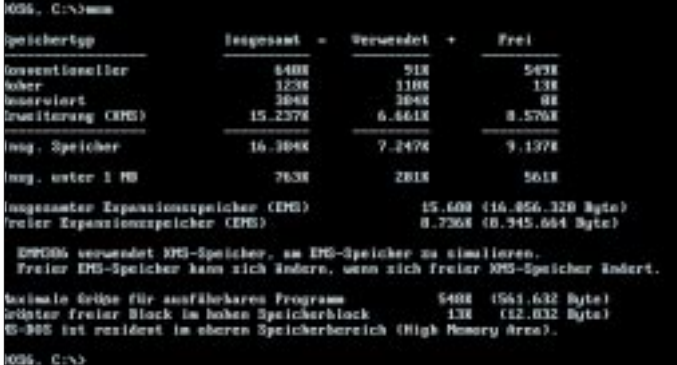

#### ■ **RAMDrive**

Eine zweite Möglichkeit, den zur Verfügung stehenden Erweiterungsspeicher zu nutzen, ist eine RAM-Disk. Nachteil einer RAM-Disk: Schalten Sie den Computer aus oder stürzt er ab, sind die im RAM enthaltenen Dateien verloren. Deswegen sollte eine RAM-Disk nur Temporärdateien aufnehmen, die ohnehin nach ihrer Verwendung gelöscht werden. So schlagen Sie zwei Fliegen mit einer Klappe: Sie beschleunigen den Zugriff auf Temporär**zeigt Ihnen die Speicherressourcen an**

**Der MEM-Befehl**

**Bild 2:** 

(UMBs), zu verlagern. Dadurch wird der Hauptspeicher entlastet.

Dazu müssen Sie wissen, daß sich im Systemspeicher entweder ROM-Bausteine befinden oder überhaupt kein Speicher. Um Programme in UMBs laden zu können, muß erst XMS an die betreffenden Adressen geblendet (gemappt) werden, eine Technik, die erst ein 386er beherrscht (abgesehen von 286ern mit besonderen Chipsätzen, etwa NEAT).

Und wo sind freie Bereiche? Das erste

MByte setzt sich aus 16 Teilen zusammen, den Segmenten. Demnach ist ein Segment 64 KByte groß. Die Zählung bis 16 erfolgt allerdings nicht im dezimalen Format, sondern im hexadezimalen.

**PC**

Das Hantieren mit Hexadezimal- oder kurz Hexzahlen ist gewöhnungsbedürftig, aber letztlich praktisch – irgend einen Grund muß es ja für ihre Einführung gegeben haben.

Die Konvertierung von Binärzahlen, die nur aus den Ziffern 0 und 1 bestehen und Grundlage jeglicher Computeraktivität bilden, in Hexzahlen und umgekehrt ist nämlich besonders einfach. Beispiel: 1 Megabyte besteht aus 1 048 576 Byte – keine schöne Zahl. Rechnet man sie aber in Hexzahlen um (können bessere Taschenrechner und der Rechner in Windows, wenn Sie wissenschaftliche Ansicht wählen).

Langer Rede kurzer Sinn: Statt Segment 1 bis 16 zählt man Segment 0 bis F. In den Segmenten 0 bis 9 liegt der DOS-Speicher, in A bis F verbirgt sich der Upper Memory. Der Bereich des A-Segmentes wird als A000-AFFF adressiert, der Upper Memory insgesamt geht bis FFFF. In der Regel sind diese Bereiche vom System her so belegt:

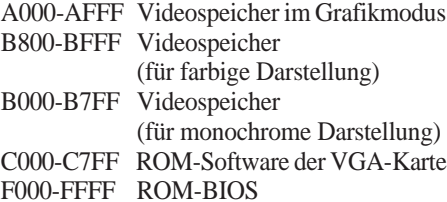

EMM386.EXE erkennt nicht alle freien Bereiche, die als Upper Memory nutzbar sind. Dadurch kann es möglich sein, daß zu wenig Upper Memory bereitgestellt wird, um alle Programme dorthin zu verlagern. Wenn Ihr PC nicht mit einer monochromen Grafikkarte ausgerüstet ist, sollten Sie mit dem EMM386.EXE-Parameter

#### i=b000-b7ff

ein halbes Segment, also weitere 32 KByte, als nutzbaren Upper Memory einschließen.

Die erste Hälfte des C-Segmentes ist für das BIOS der VGA-Karte reserviert. Die zweite Hälfte und das gesamte D-Segment, immerhin 96 KByte, sind frei verfügbar, sofern Sie keine Steckkarten verwenden, die eigenen Speicher in diesen Bereich blenden – das können etwa SCSI- oder Scanner-Controller sein.

Mit Ausnahme der PS/2-Rechner von IBM ist weiterhin das E-Segment frei. Einige BIOS-Versionen ermöglichen sogar die Verwendung der ersten Hälfte des F-Segmentes – dort befindet sich dann das Setup-Programm vom BIOS, das nach dem Boo-
ten nicht mehr benötigt wird. Wenn alles gutgeht, dann sollten sich mit der Zeile

## $device = c$ : $\dots$ device =  $c$ : $d$ os $\tan 386$ .exe ram i=b000-b7ff i=c800-f7ff

rund 200 KByte Upper Memory herausschlagen lassen. Das funktioniert nicht mit allen PC-Systemen. Sollten Sie EMS verwenden, müssen davon 64 KByte für das EMS-Fenster abgezogen werden. Der Seitenrahmen sollte so gesetzt werden, daß er am Anfang oder am Ende eines Upper-Memory-Blocks liegt, um ihn nicht zu teilen.

Sinnvoll wäre für das Beispiel der Bereich C800-D7FF oder E800-F7FF, den Sie mit der FRAME-Option festlegen:

#### $device = c$ :  $doshemm386$ . exe 1024 ram frame=c800

Übrigens können Sie das gesamte A-Segment (I=A000-AFFF) einschließen und damit 64 KByte gewinnen. Da das A-Segment an den DOS-Hauptspeicher (Segment 0-9) anschließt, erhöhen Sie den Arbeitsspeicher um 64 KByte – das können insgesamt über 700 KByte sein! Einen gewaltigen Haken hat die Sache allerdings: Das A-Segment ist der Speicher für den Grafikmodus, und wenn Sie es als Arbeitsspeicher verwenden, können Sie keine Programme laufen lassen, die in einen Grafikmodus schalten – kein Windows, keine Spiele.

Programme (mit der Endung .COM oder .EXE) hochzuladen.

Leider kann es passieren, daß Programme durch das Hochladen schlichtweg abstürzen. Das liegt fast ausschließlich daran, daß sie – mitunter nur während der Installation – mehr Speicher benötigen, als ihre Dateigröße vermuten läßt. Dem kann Abhilfe geschaffen werden: Sie laden das Programm in den konventionellen Hauptspeicher und sehen mit dem DOS-Befehl

## mem /c /p

nach, wieviel KByte es in Anspruch nimmt. Mit dem Befehl

#### mem /f

verschaffen Sie sich einen Überblick über die vorhandenen UMBs. Da die Programme in der Reihenfolge Ihres Auftauchens in CONFIG.SYS und AUTOEXEC.BAT geladen werden, sollten Sie im Notfall Einfluß auf den verwendeten UMB und die Mindestgröße nehmen. Diese dem MEM-Befehl entnommenen Angaben verwenden Sie dann beim Hochladen. Beispielsweise verlangt die Anweisung

#### devicehigh /l:1,11452 c:\mouse.sys

daß MOUSE.SYS in den UMB Nummer 1 geladen werden soll und dafür mindestens 11452 Byte zur Verfügung stehen müssen. Nichts anderes macht übrigens das Speicheroptimierungsprogramm MemMaker.

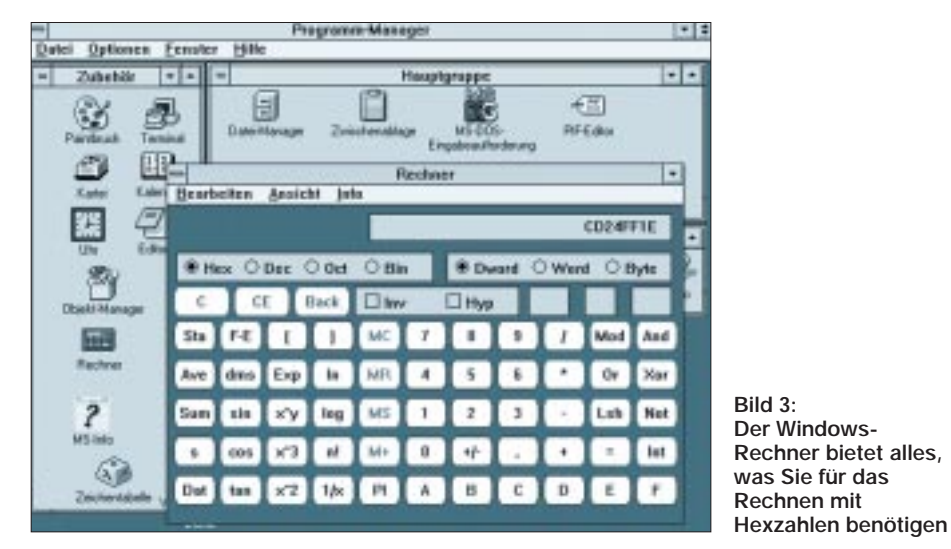

## ■ **Programme hochladen**

Nachdem Sie eine Menge Upper Memory zum Hochladen haben, sollten Sie es auch tun. Im einfachsten Fall wird dafür an alle DEVICE-Anweisungen der CON-FIG.SYS ein HIGH gehangen – aus DE-VICE wird DEVICEHIGH. Das gilt nicht für die Zeilen, die HIMEM.SYS und EMM386.EXE aufrufen – die schaffen ja erst die Voraussetzungen für das Hochladen. MS-DOS 6 erlaubt zusätzlich, mit INSTALLHIGH statt INSTALL "echte"

#### ■ **DoubleSpace hochladen**

Ein Problem gibt es noch: DoubleSpace. Dieser Festplattenkomprimierer wird vom System automatisch geladen, lange bevor auf die CONFIG.SYS auch nur ein Blick geworfen wird.

Sie haben allerdings die Möglichkeit, DoubleSpace nachträglich in den Upper Memory zu verschieben.

So geht's:

devicehigh c:\dos\dblspace.sys /move

## ■ Fein-Tuning der CONFIG.SYS

Nach Speichermanager und dem Laden von residenten Programmen und Treibern sollten Sie noch folgende Anweisungen berücksichtigen:

*SHELL* lädt den Kommandointerpreter, meist COMMAND.COM. Fehlt diese Zeile, wird dieser geladen. Um den Umgebungsspeicher (/E) zu erhöhen, ist folgender Eintrag empfehlenswert:

#### shell =  $c$ :\dos\command.com  $c$ :\/p /e:1024

*BUFFERS* gibt an, wie viele Schreib-Lese-Puffer für den Festplatten-Speicher-Transfer verwendet werden sollen. Bis 44 Puffer werden in die HMA geladen. Wenn Sie ein Cacheprogramm verwenden, beschränken Sie die Anzahl der Puffer auf ein Minimum, vielleicht 7.

*FILES* gibt die Anzahl der maximal gleichzeitig geöffneten Dateien an. Selbst unter Windows reichen oft 20. Bei Problemen, zum Beispiel einer Fehlermeldung "Kann Datei nicht öffnen", erhöhen Sie um jeweils 5.

*FCBS* gibt an, wie viele File Control Blocks reserviert werden sollen. Da diese Technik schon mit MS-DOS 2 durch FILES ersetzt wurde, sind sie unnütz, und die Zeile

#### $fcbs = 1$

(Mindestangabe) spart etwas Platz im Hauptspeicher.

*STACKS* gibt die Anzahl sowie die Größe der Hardware-Stapelspeicher an. Diese sind in der Regel nicht notwendig. Der Eintrag

### stacks =  $0,0$

spart immerhin rund 2 KByte. Falls jemals Fehlermeldungen wie "Überlauf des internen Stapelspeichers" auftreten sollten, entfernen Sie den Eintrag.

*COUNTRY* ersetzt den Defaulteintrag (USA) einer Tabelle mit landesspezifischen Konventionen und kostet keinen Pfennig Speicher. Wenn Sie deutsches Datumsformat und Beachten von Umlauten beim Sortieren mögen, tragen Sie

#### $country = 49$ , c:\dos\country.sys

ein. Sollten Sie mit DISPLAY.SYS die Codetabelle 850 eingestellt haben, was wenig empfehlenswert ist, schieben Sie zwischen die Kommas eine 850.

*BREAK* ermöglicht als BREAK ON das Abbrechen von MS-DOS-Programmen nicht nur während der Bildschirmausgabe, sondern auch während eines Zugriffes auf Festplatte oder Diskette. Ist empfehlenswert und kostet kaum meßbare Zeit. Lassen Sie die Zeile weg, gilt automatisch BREAK OFF.

*SWITCHES* stellt verschiedene Optionen ein, die nichts miteinander zu tun haben. Sinnvoll:

#### switches /f

läßt unter MS-DOS 6 die unsinnige 2- Sekunden-Pause bei der Meldung "Starten von MS-DOS..." weg. Manchmal empfehlenswert:

#### switches /n

verhindert das Umgehen der CONFIG.SYS und AUTOEXEC.BAT durch Drücken der Tasten F5 oder F8 beim Systemstart.

*LASTDRIVE* gibt an, wie viele Laufwerksbuchstaben reserviert werden sollen. Da jedes Laufwerk 88 Byte verbraucht, ist  $LASTDRIVE = Z$  eine gute Idee, sinnlos Speicher zu verschwenden, weil man auf einem Einzelplatzrechner mit weit weniger Laufwerken auskommt. Im Netzwerk sieht das freilich ganz anders aus.

*NUMLOCK* gibt mit ON oder OFF den Zustand der NumLock-Taste an – und damit, wie sich die Tasten des Ziffernblocks verhalten sollen: als Ziffern- oder Cursortasten.

*SET* funktioniert in der CONFIG.SYS genauso wie in der AUTOEXEC.BAT – es legt Umgebungsvariablen wie TEMP und PATH fest. Wenn Sie PATH in der CON-FIG.SYS angeben, umgehen Sie die Beschränkung des Suchpfades auf 122 Zeichen, die bedingt ist durch die maximale Länge einer DOS-Befehlszeile von 127 Zeichen. Solche langen Pfade sind aber wenig empfehlenswert, da sich die Zeit für das Durchforsten des Pfades vergrößert.

## ■ Und wenn die Kiste abstürzt?

Womöglich wird es während der Optimierung einige Abstürze geben. Mit MS-DOS 6 können Sie leicht Abhilfe schaffen, indem

## **PC-Interface für Casio-Datenbanken**

## *Ing. THOMAS WIEGLEB*

*Für engagierte Anwender von Casio-Datenbanken (wie SF-4300 und zwanzig weitere Typen) stellt sich die Frage nach einem zweiten Exemplar des teuer bezahlten Originalinterface. Sobald mehr als ein PC auf Verbindung wartet, ist Stöpseln angesagt. Noch immer bietet kaum ein PC eine serielle Schnittstelle an der Vorderseite an. Doch es geht auch anders. Ein preisgünstiges Interface (entsteht im Selbstbau und) bleibt am zweiten Rechner. Nur der Casio geht wandern.*

## ■ **Die Schaltung**

Die Originalschaltung des Casiointerface ist mit SMD-Operationsverstärkern aufgebaut, und das auf einer zweiseitigen Platine. Die wollte ich aber umgehen. In [1] fand ich einen Vorschlag für den SF-3500. Ich habe die Schaltung korrigiert und modifiziert. Zum Datenaustausch werden nur die Signale RxD und TxD verwendet. Zwei Inverter eines HEF 4049 treiben die Signale TxD und RxD.

Die Spannungsversorgung wird mit einem 78L05 realisiert. R1 und V2 halten negative Spannungen vom Inverter 1 fern. Die interne Schutzschaltung in D1 klemmt po-

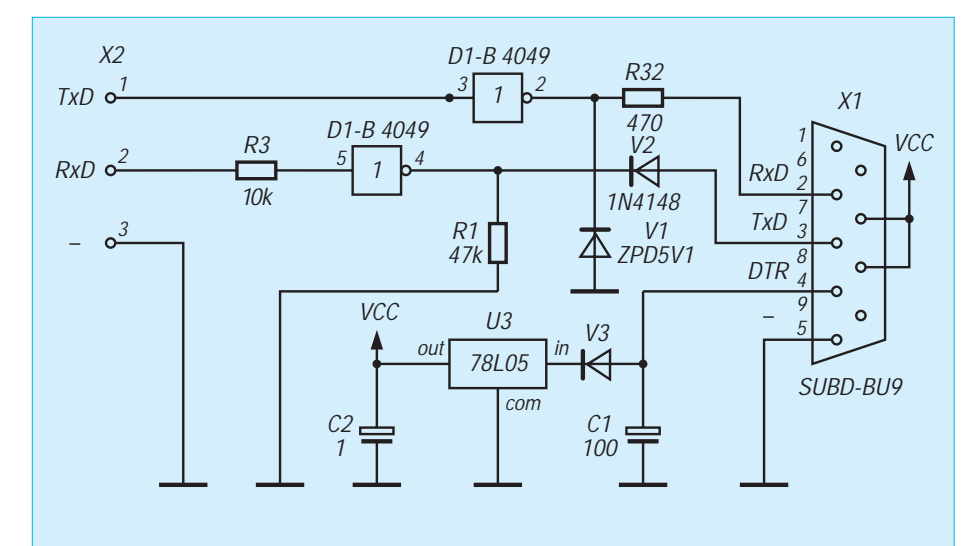

Sie beim Laden von MS-DOS die Taste F5 drücken: CONFIG.SYS und AUTEXEC. BAT werden nunmehr nicht abgearbeitet. Die Taste F8 startet einen interaktiven Modus, bei dem jede CONFIG.SYS-Zeile einzeln bestätigt werden muß. Am Schluß wird gefragt, ob die AUTOEXEC.BAT gestartet werden soll. MS-DOS 6.2 bietet das zeilenweise Abarbeiten auch für die AUTO-EXEC.BAT an.

Weiterhin ist es möglich, die Abfrage einer CONFIG.SYS-Zeile direkt festzulegen, indem die Syntax ?= verwendet wird:

device?=c:\dos\emm386.exe noEMS highscan

Leerzeichen sind hierbei nicht erlaubt. Nun wählen Sie bei jedem Start mit den Tasten J oder N, ob EMM386.EXE geladen werden soll. In den meisten Fällen ist dieser Speichermanager für Abstürze verantwortlich.

sitive Signale auf die Höhe der Versorgungsspannung. R3 bildet mit dem Eingangswiderstand des Casio einen Spannungsteiler. Gegebenenfalls kann er auch verändert werden. R2 begrenzt den Strom aus dem Inverter 2, V1 begrenzt die Höhe der Ausgangsspannung zum PC auf ca. 5 V. Damit sollten die meisten seriellen Schnittstellen funktionieren.

## ■ **Aufbau**

Die Schaltung findet auf einer kleinen Platine Platz. D1 wird als SMD auf der Leiterseite aufgelötet. Die anderen Teile sind herkömmliche Bauelemente in kleinster Bauform. Die Platine findet leicht in einem Sub D-25 Gehäuse Platz. Bitte nur Gehäuseschalen aus Plastik verwenden! Die Platine und das Signalkabel zum Casio sind mit Heißleim oder Siliconkleber festzulegen. Eine Kabeltülle als Knickschutz schadet nicht.

Wer es mag, bekommt alles in dem kleineren Sub D-9 Gehäuse unter. Dann muß man das Gehäuse bearbeiten und die Ausformung für die Schrauben entfernen. Die Gehäuseschalen sind zu verkleben und mit Schrumpfschlauch zu überziehen. Für eine Knickschutztülle bleibt hier kein Platz.

Das Interface wie auch ein Kabel zur Verbindung zweier Casio untereinander ist als Bausatz bzw. Fertiggerät bei mir erhältlich. Zum einfacheren Aufbau ist D1 beim Bausatz bereits aufgelötet. Die sehr gute Software läßt sich auch ohne Casio als eigenständige Datenbank auf dem PC einsetzen. Leider ist sie nur im Handel gemeinsam mit dem Casio-Original erhältlich.

#### **Literatur**

[1] PC-Interface für Casio-Organizer Elektor 7,8/94 S.81

## **PIC-Programmiergerät**

## *BERND HÜBLER*

*PIC16Cxx-Microcontroller sind voll statisch arbeitende RISC-Prozessoren, die über einen eingebauten Programmspeicher, leistungsstarke I/O-Leitungen und Timer verfügen, wenig Strom verbrauchen und zudem recht schnell sind.*

Der PIC16C84 ist ein relativ neuer Baustein in der PIC-Microcontroller-Familie. Er besitzt je ein 5-Bit- und 8-Bit-Port, deren Leitungen individuell als Ein- oder Ausgabe-Pins konfiguriert werden können. Das 8-Bit-Port besitzt zusätzlich schaltbare Pull-Up-Widerstände und kann bei Zustandsänderungen Interrupt auslösen. Daten können in 36 Byte RAM oder in 64 Byte EEPROM abgelegt werden. Der 1K große Programmspeicher ist jetzt 14 Bit breit (Seitengrenzenproblematik entfällt). Der Programmspeicher wird in EEPROM-Technologie hergestellt. Die Programmentwicklungszyklen verkürzen sich dadurch drastisch (kein zeitraubendes EPROM-Löschen mehr). Der PIC16C84 kann seriell programmiert werden, es werden so nur wenige Leitungen zwischen Programmer und Chip benötigt. Der Controller ist deshalb für eine In-System-Programmierung geeignet.

Die Microcontroller werden durch Anlegen einer Programmierspannung an den Reset-Eingang MCLR in den Programmiermodus gebracht. Die Portleitung RB6 wird zum Takteingang für die serielle Datenübertragung, RB7 wird zur bidirektionalen Datenleitung. Über diese Leitung werden die Steuerworte und Daten ausgetauscht [1].

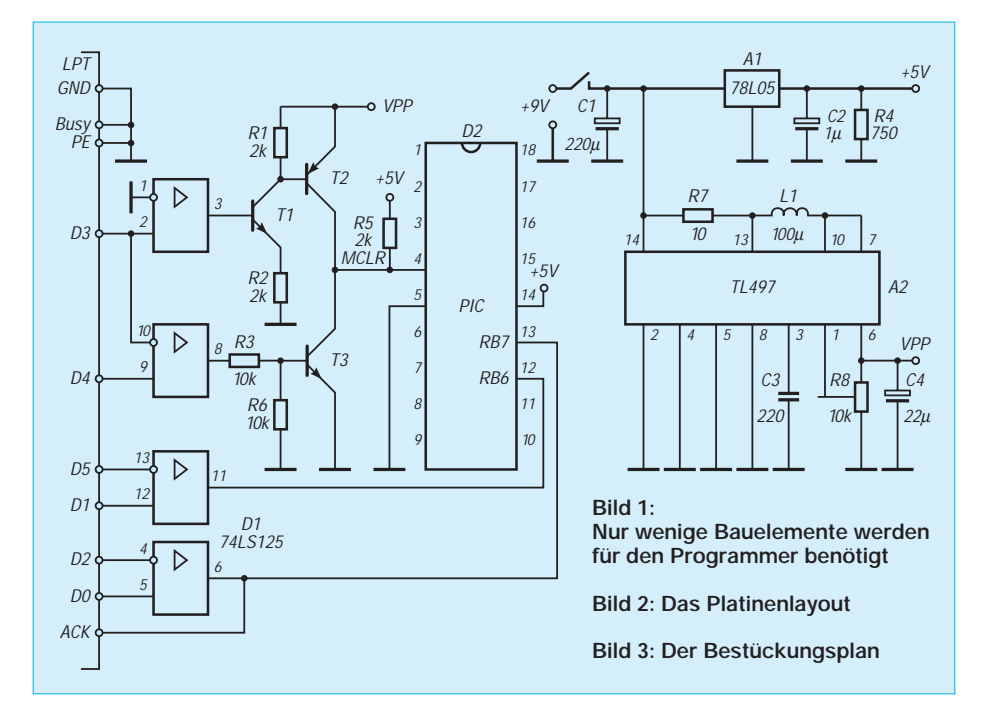

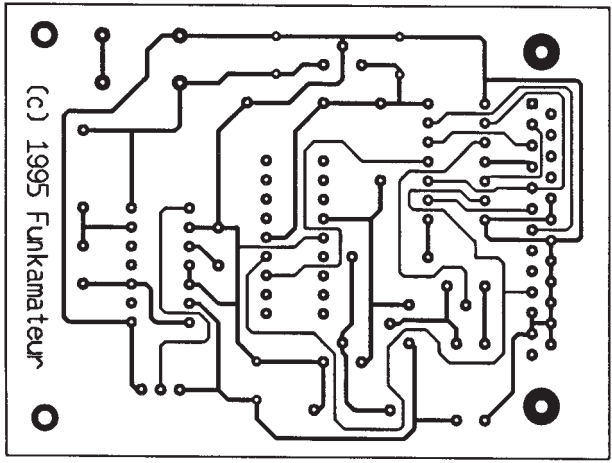

#### ■ **Hardware**

Die Schaltung des Programmers ist in Bild 1 zu sehen. Sie basiert auf einer Applikationsschrift in [2].

Das Programmiergerät ist für den Anschluß an die PC-Druckerschnittstelle konzipiert. Zur Entkopplung und Signalverbesserung dient der Treiberschaltkreis 74LS125 (kein HC- oder HCT-Typ!). Damit das Programmiergerät aus einer einfachen 9-V-Batterie betrieben werden kann, wurde ein Spannungswandler mit dem TL 497 vorgesehen. Er erzeugt die Progammierspannung von 13,5 V. Sie wird mit dem Regler R8 eingestellt (Spindeltrimmer in Cermet-Ausführung, Typ 64W). Das Mustergerät wurde auf einer kleinen Platine (Bilder 2 und 3) aufgebaut. Für die Aufnahme des PICs ist eine 18polige Testfassung (Textool) zu empfehlen. Auf der Platine befindet sich ein 18poliger Präzisionssockel mit gedrehten Kontakten. In diesen werden die Buchsenleisten gesteckt, die die Testfassung aufnehmen. Der PIC darf nur gesteckt und entnommen werden, wenn das Gerät ausgeschaltet ist.

### ■ **Software**

Durch die Kompatibilität mit der Applikation [1] stehen mehrere Programme zum Brennen der Chips zur Auswahl. Sehr empfehlenswert ist PIP-02 (Silicon Studio). Dieses leistungsfähige Programm brennt mit der passenden Hardware alle PIC-Typen und viele serielle EEPROMs. Die Anpassung an die Hardware erfolgt über Treiber, die als TSR geladen werden. Für das beschriebene Gerät werden die beiden Dateien PIP-02.ZIP und AN589.ZIP benötigt. C-Programmierer können die Basis-Routinen aus der Applikationsschrift in ihre Projekte einbauen (ADS\_LST.ZIP).

Sie finden die Programme, Datenblätter und Dokumentationen in unserer FUNKAMA-TEUR-Mailbox.

#### **Literatur**

- [1] Microchip Technology Inc, Datenblätter
- [2] Microchip Technology Inc, AN589, A PC-Bases Development Programmer for the PIC16C84

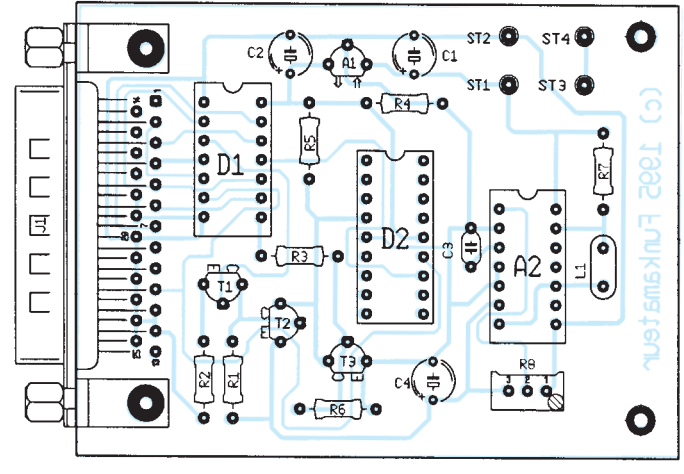

# **Computer-Marktplatz**

## *RENÉ MEYER*

## ■ **Unternehmen**

**Seagate plant, Conner zu übernehmen**. Der Festplattenhersteller würde einen Marktanteil von 35 Prozent erreichen und damit Quantum vom Thron stoßen.

## ■ **Hardware**

Für Notebooks hat **AT&T Paradyne** ein **neues PCMCIA-II-Faxmodem** vorgestellt, das für 399 DM 14.400 bps schafft. Ein PCMCIA-II-Faxmodem (Foto), das 28.800 bps nach V.34 überträgt, hat MultiTech im Angebot. Features sind Flash-ROM (über Software updatefähig), patentierte Protokollverbesserung zur Geschwindigkeitssteigerung, Rufnummernspeicher sowie fünf (!) Jahre Garantie.

Das Modem kostet 949 DM, die 14.400er Variante 700 DM. Infos für beide Geräte unter (0 89) 3 57 39 12.

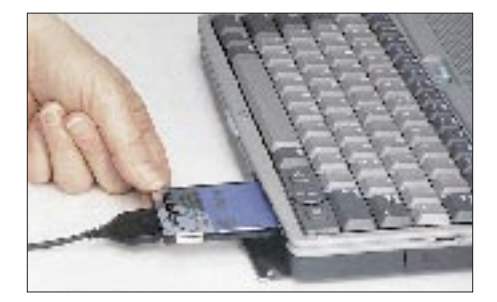

Mit dem **SureStore Writer** läßt **HP** die **CD-Produktion für den Privatanwender** interessant werden: Das Gerät, das auch Audio- und Foto-CDs beschreibt, kostet "nur" 1800 DM inklusive Software und paßt in einen 5,25"-Schacht. Info unter (01 80) 5 32 61 22.

Der **HP Laserjet 5L löst den 4L ab**. Er ist standardmäßig mit 1 MB ausgerüstet, die sich auf 9 erweitern lassen, bietet eine Auflösung von  $600 \times 600$  dpi und druckt 4 Seiten pro Minute. Weitere Eigenheiten sind geringe Stellfläche, geringe Geräuschentwicklung (der Drucker kommt ohne Lüfter aus). Neue Techniken sollen dafür sorgen, daß selbst 600-dpi-Dokumente mit 1 MB gedruckt werden und das Gerät 20 Standardanwendungen erkennt und sich entsprechend anpaßt. Der Straßenpreis liegt bei rund 1100 DM.

Der **HP DeskJet 340** (rund 500 DM) ist der erste mobile Drucker, der mit einer Infrarotschnittstelle ausgerüstet ist. Das kabellose Drucken ist optional auch mit einem Mac möglich; für 80 DM gibt es ein Farbset.

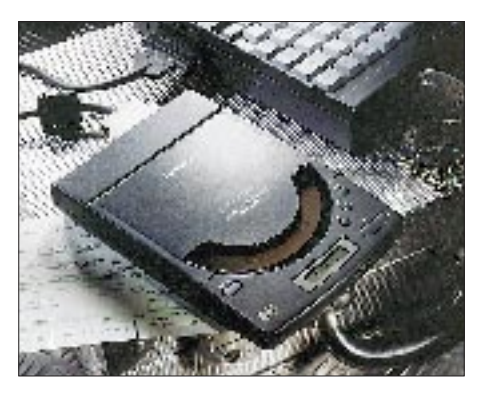

Laut **Panasonic** ist der **KXL-D720** der kleinste und leichteste portable **CD-ROM-Player** der Welt. Das DoubleSpeed-Gerät kann autark Audio-CDs spielen; die Batterien reichen für zwei Stunden. Zum Lieferumfang gehört eine PCMCIA-SCSI-2-Karte.

## ■ **Software**

**Lotus** will das **Office-Paket SmartSuite 96** Anfang Dezember auf den deutschen Markt bringen, teilweise mit 32-Bit-Modulen und Internet-Zugriff. 1-2-3 wird erst 1996 als Win95-Version verfügbar sein. Die Textverarbeitung Ami Pro, als Beta bereits 42 MB, wird in Word Pro umgetauft.

Das führende Seitengestaltungsprogramm, der **Adobe PageMaker**, geht nun in die sechste Runde. Neben Win95-Orientierung und zahlreichen kleinen Verbesserungen stechen zwei zusätzliche CDs ins Auge, die **Utilities und Schriften** enthalten. Erscheinungstermin für die Windows-Version wird "vermutlich im Spätherbst" sein.

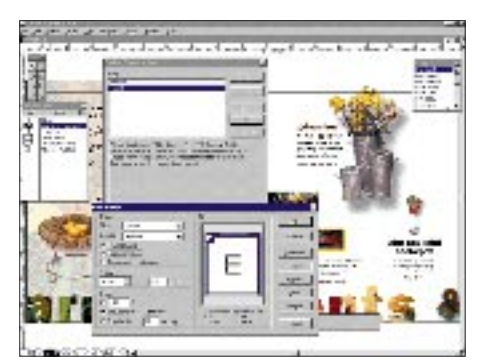

## ■ **CD-ROM-Tip**

Mit **ObjectVision** lassen sich unter Windows per Mausklick Applikation erstellen. Die **Version 2.0** (von 1992) ist für 29,95 DM bei Topware erhältlich, allerdings ohne Handbücher. Das an sich vielversprechende Konzept wurde mangels Erfolgs allerdings von Borland eingestellt, so daß keine neuen Versionen zu erwarten sind. Zum Einstieg in die Windows-Welt aber eine preisgünstige Möglichkeit.

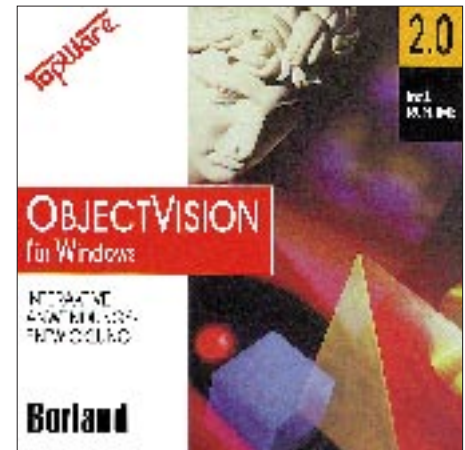

## ■ Literatur-Tip

Die Zeitschrift **PC Professionell** hat ein **Sonderheft zum Thema Windows 95** herausgebracht. Für 9,80 DM erhält man Installationshinweise sowie zahlreiche Tips. Auf der beiliegenden CD-ROM findet sich neben Demos eine Vollversion der WinWord-ähnlichen Profi-Textverarbeitung StarWriter 2.0 für Win95. Schon die allein macht den Kaufpreis des Heftes mehr als wett.

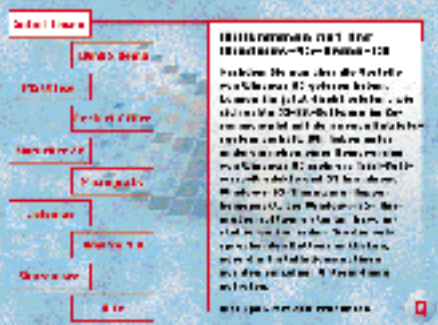

## ■ **Sonstiges**

**CompuServe** bietet ohne Aufpreis jedem Mitglied die Möglichkeit, eine **eigene WWW-Seite** zu erstellen. Auch die dazu benötigte Software gibt es kostenlos.

**Vobis** will seinen **kostenlosen Internet-Zugang** über die Firmenmailbox deutschlandweit ausweiten. Nach einem Interview mit Vobis-Chef Theo Lieven in der PC Praxis soll das Filialnetz als Infrastruktur dienen. Als Ergebnis würde für weite Teile Deutschlands ein kostenloser Zugang für WWW & Co angegeben.

Der bislang als **P6** bezeichnete **Pentium-Nachfolger wird Pentium Pro heißen.**

**Jubiläum:** Dies ist das 25. Mal in Folge, daß René Meyer für den FUNKAMA-TEUR schreibt.

# **Erfahrungen mit LINUX (1)**

## *MANFRED KRAMER – DL2KMK*

*Das UNIX-ähnliche Betriebssystem LINUX für IBM-kompatible PC ist für mich eine der aufregendsten Entwicklungen der letzten Jahre in der Computertechnik. Nachfolgend möchte ich deshalb einige Erfahrungen mit der Installation dieses Betriebssystems weitergeben.*

UNIX ist ein Computer-Betriebssystem, das schon in der Mitte der 70er Jahre entwickelt wurde. Eines der entscheidenden Merkmale des Betriebssystems UNIX ist die Fähigkeit, mehrere Prozesse "gleichzeitig" (d. h. eigentlich in schneller Folge nacheinander) auszuführen (Multi-Task/ Multi-User).

Ein anderer mit dem Mehrbenutzer-System verbundener Aspekt ist die Möglichkeit des gleichzeitigen Zugriffs auf Daten und Geräte.

Als Mindestausstattung für LINUX sind ein 386er Prozessor, 4 MB RAM und 30 MByte Festplattenplatz erforderlich. Um das "Workstation-Gefühl" zu erhalten, sollten ein CD-ROM-Laufwerk, etwa 200 MByte freier Platz auf der Festplatte, 8 MByte RAM und ein Arithmetik-Coprozessor vorhanden sein. Weitere Steigerungen bezüglich der Technik, z. B. eine schnelle Bildschirmkarte, 17"-Monitor und natürlich ein leistungsfähigerer Prozessor, sind selbstverständlich nur von Vorteil.

## ■ Verbreitung von UNIX

Das Betriebssystem UNIX wurde anfänglich den Universitäten kostenlos und mit Quellcode zur Verfügung gestellt. Dadurch sind Anpassungen an neue Com-

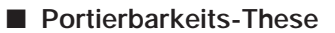

Von UNIX-Gläubigen wird oft behauptet, daß sich unter UNIX Anwenderprogramme leicht von einem Computertyp auf einen anderen übertragen ("portieren") lassen.

Die Programme müssen bei der Portierung neu compiliert, d. h. in die Maschinensprache des jeweiligen Computers übersetzt werden. Sie müssen auch weitgehend hardwareunabhängig programmiert werden, dürfen z. B. keine direkten Zugriffe auf Speicheradressen oder bestimmte Schaltkreise enthalten. Die Portierungs-These ist daher eher als Zweckpropaganda einzustufen, im kommerziellen Bereich hat der Anwender davon keinen Vorteil. Im Gegenteil, die kommerziellen ("käuflichen") Programme für UNIX-Rechner sind zumeist wesentlich aufwendiger ("Ressourcenfresser") und vor allem teurer als vergleichbare bei MS-DOS und Apple.

Die These trifft daher auch nur dann in Grenzen zu, wenn die Quellprogramme abgegeben werden, was bei professionellen Programmen eher selten ist. Außerdem hat die Portierung in einer vorwiegend von PC dominierten Computerlandschaft ohnehin nur für die großen Pro-

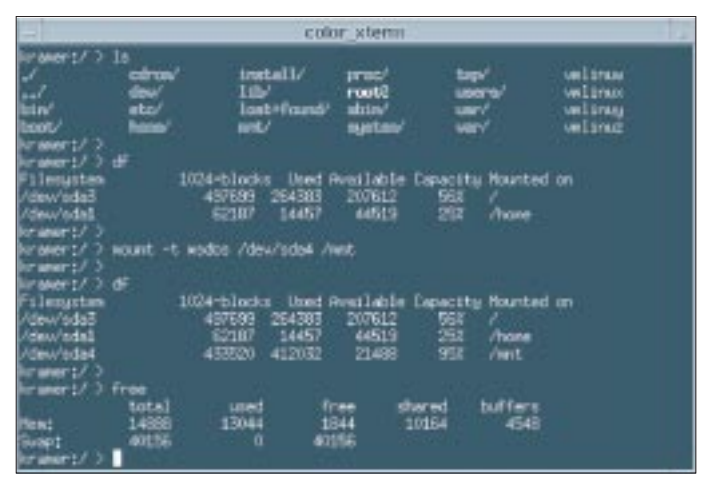

puter, Peripheriegeräte und andere technische Entwicklungen möglich. Beides hat sicherlich zur Verbreitung von UNIX entscheidend beigetragen.

Heute ist UNIX auf praktisch allen Computern, auch auf dem IBM-kompatiblen PC, verfügbar.

grammanbieter und kaum für die Anwender Bedeutung.

**Bild 1: Kommandos auf unterster LINUX-Ebene**

Im Hobbybereich ist dies etwas anders. Hier gibt es mit der GNU-Public-License unter den UNIX-Benutzern schon seit längerem einen kostenlosen Austausch von Quellprogrammen.

#### ■ **Benutzerschnittstellen**

Die von der MS-DOS-Kommandozeile her bekannte spartanische Benutzerschnittstelle zeichnet sich bei UNIX dadurch aus, daß selten ein Programm mit weniger als 15 bis 20 verfügbaren Parametern daherkommt, die selbstverständlich möglichst kryptisch gehalten sind.

Bild 1 zeigt Beispiele von Kommandos auf der untersten Ebene von LINUX, die in etwa der DOS-Kommando-Ebene entspricht. Die dargestellten Kommandos sollen nachfolgend erläutert werden, um eine bessere Vorstellung zu vermitteln. Wie man sofort merken kann, ist vieles nur geringfügig anders als bei DOS. Der Prompt ist so eingestellt, daß er den Anwender- und den Rechnernamen (hier root@kramer) sowie gegebenenfalls Unterverzeichnisse anzeigt.

Das Kommando ls (für list) entspricht dem DIR unter DOS, es erzeugt eine Ausgabe des Verzeichnisses auf den Bildschirm. Die Verzeichnisse sind blau und mit nachfolgendem Schrägstrich, Dateien weiß dargestellt. Im Gegensatz zum DIR-Befehl unter DOS gibt ls nicht den freien Speicher aus. Diese Angabe kann man unter LINUX mit dem Kommando df für alle aktiven Platten oder deren Partitionen erhalten.

"Aktiv" heißt hierbei, daß die vorhandenen Platten oder Partitionen nicht sofort nutzbar sind, sondern mittels des Kommandos mount in das Verzeichnissystem eingebunden werden können bzw. müssen. Die Zeile mit dem mount-Kommando zeigt, wie die DOS-Partition eingebunden wird, erst anschließend kann man sie unter LINUX zum Lesen und Schreiben von Dateien nutzten.

Man kann das Mounten selbstverständlich auch beim Systemstart in einer Konfigurationsdatei "automatisch" ausführen. Wir haben zu Hause unsere Rechner mit NE2000-kompatiblen Netzkarten gekoppelt (je etwa 60 DM), dadurch ist es möglich, daß mein Sohn meine Festplatten in sein LINUX-Filesystem mountet und umgekehrt. Der Zugriff ist dann wie auf eine eingebaute Platte möglich, man merkt nicht einmal, daß man auf die Platte im anderen Computer zugreift.

Nur ein df-Kommando zeigt, daß eine weitere Platte/Partition als Verzeichnis /mnt dazugekommen ist. Mit dem letzten Befehl auf diesem Bildschirm kann man sich den freien Platz im Swap-Bereich (Datei oder Partition) und im Speicher ansehen.

Aber, und jetzt kommen wir zu der sicherlich attraktivsten Seite von UNIX, es war anfänglich die Rede von Workstations. Dies sind Computer höherer Leistung, die in der Industrie vorwiegend für niveauvollere Konstruktionsarbeiten eingesetzt werden.

## ■ **XWindow**

西安国国 松

19日本日本日本1 il i k

ã

Da die Arbeit heutzutage in Teamwork erfolgt, ist die Vernetzung der Computer der einzelnen Mitarbeiter unumgänglich, um die erforderliche Produktivität zu erreichen. Das Betriebssystem UNIX bot sich dafür schon vor Jahren an. Voraussetzung für effektives Zeichnen und Konstruieren ist jedoch vor allem eine lei-

> **KEI PLES** 語

> > 固

gn

**Dick Box** s, 巨 ı, e

國

隃

la.

a

puters (Speicherplatz, Arbeitsgeschwindigkeit usw.) stimmen.

Die weiteren Bilder bieten hier eine kleine Übersicht und sollen nachfolgend nur kurz erläutert werden. Bild 2 und Bild 4 zeigen Filemanager für XWindow. Sie arbeiten ähnlich wie der von MS Windows bekannte, man kann sich die Dateistruktur anzeigen lassen und Lieblingsprogramme in Form von kleinen Bildchen, den sogenannten Icons, grafisch darstellen. Durch "Anklicken" mit der Maus kann man sie

> **Bild 2: XWindow-Filemanager funktionieren ähnlich dem von MS Windows her bekannten Dateimanager**

jedoch nicht in Form von Icons sondern als Dateieintrag darstellt. Mit einem eingebauten Editor kann man, ähnlich wie beim Norton Commander unter DOS, sofort eine Datei bearbeiten oder sich den Inhalt ansehen, wobei ebenfalls ein beliebiger Editor eingebunden und ausgewählt werden kann.

Mitgeliefert wird u. a. ein Hypertext-fähiger Editor, der es erlaubt, Querverweise, Bilder (auch Videosequenzen) und Sound (z. B. Sprache) in eine Datei einzubinden. Auch ein Tabellenkalkulations- sowie ein Mail-Programm sind enthalten.

## ■ Weitere Programme

Bild 5 zeigt eine Programm-Entwicklungsumgebung (XWPE), die in ihrer Oberfläche an das von Turbo-Pascal und Turbo-C der Firma Borland angelehnt ist. Im mittleren Fenster sieht man den GNU-Debugger. Der GNU-C-Compiler ist einer der leistungsfähigsten, er wird von manchen Firmen auch auf professionellen SPARC-Computern verwendet.

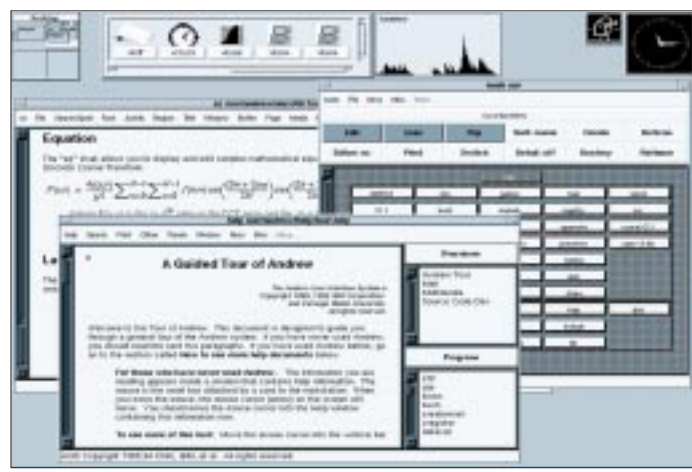

**Bild 4: Der G.R.E.A.T.- Filemanager für XWindow zeigt die Dateien in Form kleiner Icons**

und Bedienung vereinheitlichen sollte. Das XWindow-Programmpaket (man beachte das fehlende s am Ende!) steht auch kostenlos (!) unter LINUX zur Verfügung und bietet dem Anwender den gewohnten Komfort heutiger Computertechnik, verbunden mit der Leistungsfähigkeit üblicher Workstations, wenn auch die übrigen technischen Werte des verwendeten Com-

fort in der Produktivität der Anwender

Für UNIX entstand eine Erweiterung (ähnlich wie Windows für DOS), die Grafikanwendungen bezüglich Programmierung

 $\Box$ 

□

p 丽

D ₫

**Nationale 1, Mar 1618** 

Ω

and Floor

 $\mathbf{u}$ 

nieder.

门间

扁 窗

g

m. p

₽

starten. Auch können Datendateien z. B. mit der Maus auf ein Programm-Icon "gezogen" werden, beim Loslassen der Maustaste startet das Programm mit der Datendatei als Parameter.

Bild 3 zeigt das Andrew-Tool-Kit (Andrews Werkzeugkasten), ein Softwarepaket, mit dem man auch die Struktur des Dateisystems darstellen kann, die Programme

Unter LINUX wird wie bei UNIX vorwiegend mit der Programmiersprache C und in Assembler gearbeitet, es gibt jedoch auch Compiler für andere höhere Sprachen, wie z. B. BASIC und FORT-RAN.

Bild 6 zeigt die Oberfläche eines CD-Abspielprogrammes (Workman), das mehr Komfort bietet als alle mir bekannten DOS/Windows-Lösungen. Im Gegensatz zu DOS ist ja LINUX Multitasking-fähig, d. h., man kann dieses Programm nicht nur im Hintergrund laufen lassen, sondern, wenn der Bildschirm groß genug ist, auch gleichzeitig betreiben, darstellen und jederzeit eingreifen. Neben den Einstellreglern zeigt das Bild die Auswahl der Titel und deren Verzeichnis sowie einen Mixer für die Sound-Karte.

Malprogramme, ähnlich Paintbrush ("Malerpinsel"), dürfen natürlich nicht fehlen, die Bilder 7 und 8 zeigen Beispiele. In Bild 7 ist rechts neben dem Malprogramm

#### B t) œ E) 巨 s. 贮 b stungsstarke Grafikfähigkeit des Compu-**Bild 3:**  ters. Sie macht einen wesentlichen Aspekt **Das Andrew**der eigentlichen Workstation aus, denn bei **Tool-Kit ist ein** der Bearbeitung von Bildern schlägt sich **vielseitiges Softwarepaket**  jede Steigerung der Leistungsfähigkeit so-

**für die Dateisystemverwaltung**

Þ

 $\Box$ 

 $\Box$ 

ធិ

审

墾 空空 artis  $\sim$ **Septime** 

E

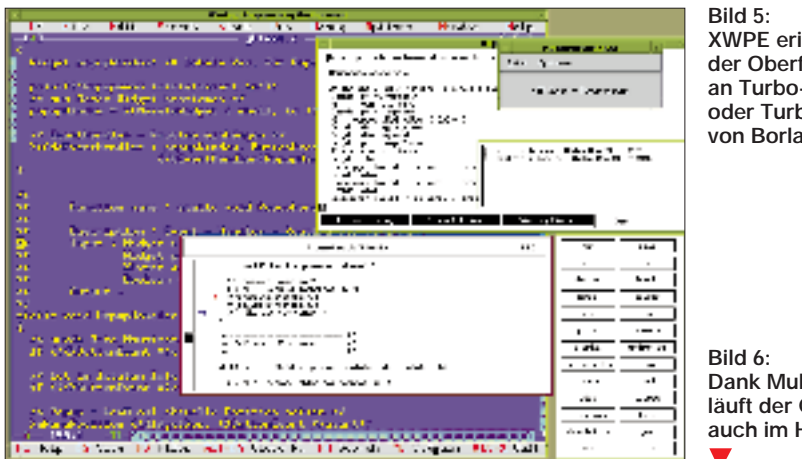

noch ein Abspielprogramm für Videosequenzen nach dem MPEG-Standard zu sehen (schaukelnder Frosch).

Bild 9 zeigt das bekannte Programm MOSAIC, mit dem in letzter Zeit das Internet revolutioniert wurde. Es ermöglicht, die weltweiten Verbindungen des Internet mit einer der modernen Computertechnik gemäßen ansprechenden grafischen Oberfläche zu nutzen. Während die bisherigen Werkzeuge des Internet (ELM, FTP, Telnet usw., siehe [1]) mehr an die Computer-Steinzeit erinnern, ist mit MOSAIC die Einbindung von Grafik und Sound in Dateien möglich, wodurch das weltweite "Internet-Surfen" ganz wesentlich attraktiver wird. Allerdings ist ein vollwertiger Internet-Anschluß für den Amateur und Privatmann noch recht teuer.

Bild 10 zeigt ein weiteres Programmier-System (Tkl), mit dem effektiv grafische Benutzeroberflächen für Anwenderprogramme erstellt werden können. Bild 11 zeigt ein Plot-Programm zu Erstellung von technischen Zeichnungen.

Abschließend sei nochmals betont, daß all diese Programme kostenlos erhältlich sind und auch keine Shareware darstellen, bei der bekanntlich der Autor noch eine Entlohnung fordert.

#### ■ **Bisherige Entwicklung von LINUX**

Die Entwicklung von LINUX geht auf den finnischen Studenten Linus Torwalds zurück. Vor etwa vier Jahren wollte er sich mit der Assemblerprogrammierung beschäftigen und dazu seinen damals neuen 386er PC benutzen. Als sinnvolle Aufgabenstellung begann er damit, das für Lehrzwecke entwickelte UNIX-ähnliche Betriebssystem MINIX des holländischen Professors Tannenbaum auf den Prozessor 386 umzusetzen.

Die dabei auftretenden Probleme diskutierte er mit anderen Studenten und Interessenten auf dem weltweiten Internet. An dieses, auf UNIX-Computern basierende, Rechnernetz sind viele Forschungseinrich-

**XWPE erinnert von der Oberfläche her an Turbo-Pascal oder Turbo-C von Borland**

**Dank Multitasking läuft der CD-Player auch im Hintergrund**

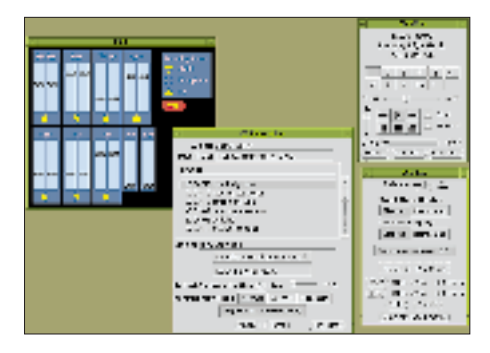

tungen, Universitäten und Hochschulen angeschlossen. Für die Studenten ist die Benutzung normalerweise kostenlos. Mit dem sogenannten USENET gibt es hier ein weltweites Forum, wo sowohl hochwissenschaftliche Probleme als auch der größte Blödsinn mehr oder weniger ernsthaft diskutiert werden. Näheres dazu findet man u. a. in [1].

Aus der Diskussion über das Betriebs-

**Bild 7: In der Distribution sind auch Grafikprogramme und MPEG-Video-Player enthalten**

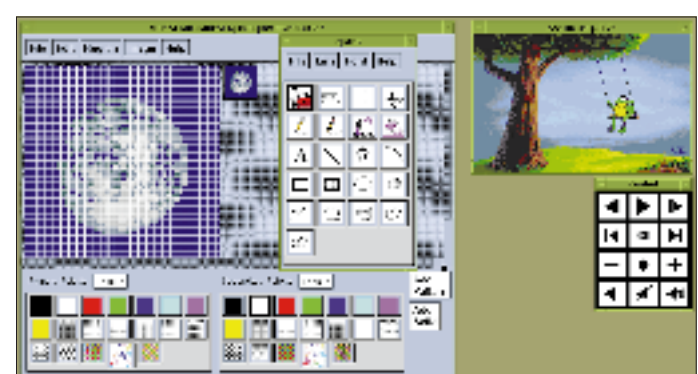

**Bild 8: Malprogramme dürfen auch unter LINUX** 

**nicht fehlen**

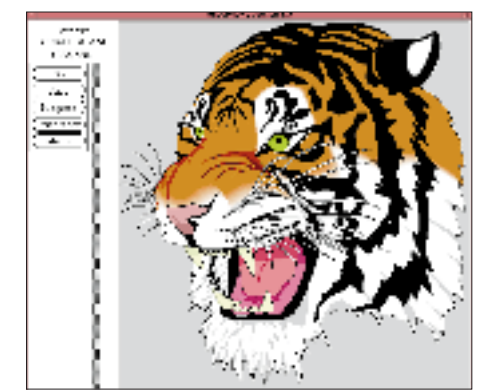

system von Linus entwickelte sich schnell ein weltweites Interesse, viele andere Studenten, Wissenschaftler von Universitäten, Computerfirmen usw. beteiligten sich zunächst an der Diskussion, später auch an der Vervollkommnung. Inzwischen ist LINUX ein schönes Beispiel für weltweite, sinnvolle Zusammenarbeit. Dabei ist die Entwicklung noch keineswegs abgeschlossen, sondern spielt sich auch weiterhin mit faszinierender Dynamik ab.

Ebenso, wie Microsoft periodisch neue Versionen seines Betriebssystems MS-DOS herausbringt, erscheinen auch neue Versionen von LINUX. Im Unterschied zu MS-DOS kann hier aber jeder im Rahmen seiner Kenntnisse und Möglichkeiten mitmachen, sich an der Diskussion beteiligen und eigene Vorschläge oder Programme einbringen.

Allerdings ist ein Betriebssystem, auf dem gleichzeitig mehrere Nutzer mit verschiedenen Programmen arbeiten können, aufwendiger, schwieriger zu beherrschen und zu programmieren, als wenn es nur ein Benutzer und nur eine Arbeitsaufgabe zu einer konkreten Zeit wäre. Es müssen schließlich alle möglichen Eventualitäten berücksichtigt werden.

Wenn z. B. bei einem Anwender ein Programm wegen eines Programmierfehlers "abstürzt", darf sich dies auf die anderen Benutzer oder Programme nicht auswirken. Ähnlich wie jetzt WINDOWS ist auch LINUX daher schon vom Umfang her größer und komplizierter zu installieren als das pure MS-DOS allein. Dies macht je-

doch für den Amateur gerade dann einen wichtigen Anreiz aus, wenn man auch in Ausbildung oder Beruf mit einem "echten" UNIX in Berührung kommen kann.

#### ■ **Freie Software**

Das GNU-Projekt ist die Aktivität der "Free Software Foundation", einer US-Stiftung (nicht zu verwechseln mit der kommerziellen Open Software Foundation). Es soll eine saubere, juristisch abgesicherte Form zur Weitergabe von Programmen an jedermann ermöglichen. Es

gibt dafür die von amerikanischen Juristen unter der Bezeichnung "Copyleft" (nicht Copyright) erarbeitete GNU-Public-License. Nach den Worten des Präsidenten der Free Software Foundation, Richard M. Stallman, auf dem LINUX-Kongreß vom 11./12. Mai 1995 in Berlin, ist unter GNU- "Freeware" nicht nur die kostenlose Weitergabe der Programme zu verstehen, sondern mit "frei" sind drei Aspekte der Freiheit der Anwender gemeint. Während das übliche Copyright die Rechte der Anwender einschränkt, sichert das Copyleft die Freiheit der Anwender bezüglich der darunter fallenden Software ab.

Die Programme des GNU-Projektes dürfen beliebig kopiert und weitergegeben werden.

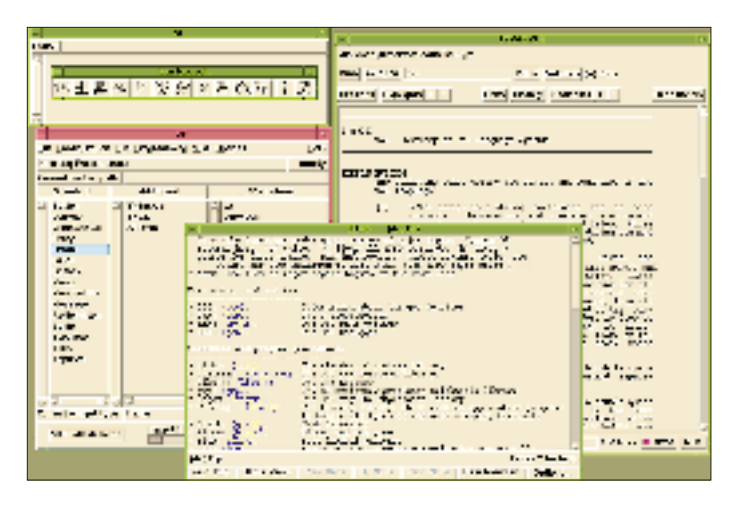

Da es ja die Verbreitung der Programme durchaus fördert, wenn dies eine Firma übernimmt, dürfen diese für die Arbeit des Kopierens usw. natürlich auch Kosten in Rechnung stellen, nicht jedoch für die Programme selbst.

Im Gegensatz zur Form "public domain" muß die Weitergabe aber immer komplett, d. h. auch mit Quellprogrammen, möglicherweise vorhandener Dokumentation und insbesondere mit Angabe der Urheberrechte und dem Wortlaut der GNU-Public-License erfolgen. Jeder Nutzer, der Änderungen vornehmen möchte oder Teile in eigene Programme einbinden will, darf dies "frei" tun, wenn die resultierenden Programme wieder den gleichen Status als GNU-Freeware haben.

Dadurch, daß auch die Dokumentation zu den Programmen unter die GNU-Public License fällt, tritt ein Kuriosum auf, das bisher nicht üblich ist: Es gibt einige Verlage, die die Dokumentation zu LINUX als Bücher herausgebracht haben. Das Kopieren des kompletten Buches ist ausdrücklich und ohne besondere Erlaubnis durch den Verlag auch für gewerbliche Zwecke (natürlich nur unter den Bedingungen des Copylefts) erlaubt!

Selbstverständlich kopiert kein normaler Mensch tausend und mehr Seiten eines

**Bild 11: Plotprogramm zur Erstellung technischer Zeichnungen**

with the state of the

di teriminan Later services linear and

ter i

**Limmann West Mak** 

**SATA A PLAY CAR COLLE** 

permetal in cards the comments

 $\alpha$  -mass are contained in the state of the matrix case of any  $\alpha$  -matrix  $\beta$  -matrix of the state of the state of

de la marca de la las composter de la final de la de la final de la final de la participat de la final de la f<br>Estados de la final de la final de la final de la final de la final de la final de la final de la final de la

 $\mathcal{C}^{\mathcal{M}}_{\mathcal{M}}$  . In the contract parameter and the first contract of the contract of the contract of the contract of the contract of the contract of the contract of the contract of the contract of the contract of

Transp

and an erest woulder and the liver as some the

Buches, aber theoretisch ist es nicht nur möglich, sondern in diesem Fall sogar juristisch zulässig.

**Bild 9: MOSAIC ermöglicht weltweite Internetverbindungen Bild 10: Mit Tkl lassen sich effektiv grafische Benutzeroberflächen**

 $\overline{\alpha}$ 

Ξ

 $-1.71 - 11$ 

en e marino mortuno.<br>Santana, più papazzo di Sala

**schaffen**

Spätestens hier wird den meisten Lesern eine Illusion genommen und eines klar: LINUX ist natürlich nur theoretisch kostenlos! Selbst wenn man die kostenlosen Programme mit oder ohne Dokumentation aus einer Mailbox holt und selber compiliert und ausdruckt, können bei diesen vielen Megabytes beachtliche Telefon- und Papierkosten anfallen!

Für den Amateur- und neuerdings auch für

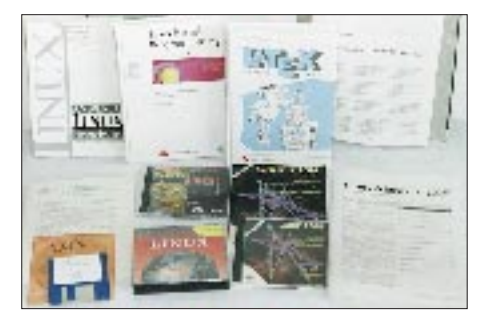

**Bild 12: Immer mehr Firmen bieten LINUX-Programmzusammenstellungen an**

den CB-Funker steht zwar das kostenlose Packet Radio zur Verfügung, jedoch ist dies nach meinen persönlichen Erfahrungen bei der üblichen Geschwindigkeit von 1200 Baud für so ein Problem nicht mehr nutzbar. Erst wenn LINUX schon installiert ist und nur noch eine Änderung erfolgen soll, könnte man PR nutzen.

Nur Studenten, die kostenlosen Zugang zum Internet oder an ihrer Uni auf einem größeren Computer die LINUX-Dateien im Netz haben, können heute noch LINUX wirklich kostenlos installieren (natürlich auch jeder, der einen kennt, der...).

Aber schon aus Bequemlichkeit und weil der Mensch ja "was eigenes" haben will, greifen sicherlich die meisten doch auf die Komplett-Angebote von Händlern zurück. Daher bieten seit ca. drei Jahren immer mehr Firmen eine Zusammenstellung der LINUX-Programme an. Anfangs geschah dies auf Disketten, heute fast nur noch auf CD-ROM.

Die Installation von LINUX kann auf verschiedene Weise erfolgen, und der als nötig

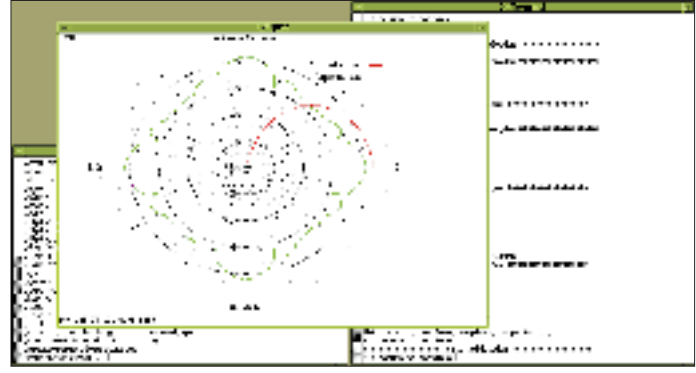

erachtete Umfang kann sich stark unterscheiden. Die verschiedenen Pakete der einzelnen Händler werden Distributionen genannt (Distribution = engl. Vertrieb) und unterscheiden sich teilweise sehr stark sowohl im Preis als auch im Umfang sowie im Support (Unterstützung des Anwenders bei Problemen).

Die nicht ganz "volle" Einzel-CD eines renommierten Verlages kann ohne jede Anwender-Unterstützung durchaus teurer sein als ein Satz von 3 CDs mit etwa 1,8 MByte an Software, mit Installationshandbuch und Support einer kleinen Firma.

Eine Auswirkung hat die GNU-Public-License hier natürlich gegenüber Programmen kommerzieller Firmen, die CD-ROMs sind im Durchschnitt billiger, und man kann Mond-Preise boykottieren, weil genügend Angebote verfügbar sind.

#### (wird fortgesetzt)

#### **Literatur**

[1] R.Hein, DK7NP, Bitgeflüster – Reiseführer durch die Datenwelt, Theuberger-Verlag Berlin 1994, FUNKAMATEUR-Bibliothek Nr. 4

## **Enhanced Parallel Port (EPP) als universelle PC-Schnittstelle (1)**

## *BERND HÜBLER*

*Jeder PC besitzt eine Parallel-Schnittstelle. Sie wurde ursprünglich nur für den Anschluß von Druckern konzipiert. Ein echt bidirektionaler Betrieb war nicht vorgesehen. Erst mit IBMs PS/2 kam die Bidirektionalität. Die Datenrichtung wurde mit einem Bit im Druckersteuerport festgelegt. Allgemein setzte sich dieses Verfahren nicht durch. Die meisten Printer-Ports blieben unidirektional.*

*EPP (Enhanced Parallel Port) ist eine bidirektionale Betriebsart, die sich durch eine recht einfache Handhabung auszeichnet und ideal für Hardware-Erweiterungen am PC-Druckeranschluß geeignet ist.*

Erst in den letzten zwei Jahren kamen vermehrt Systeme auf den Markt, die Parallel-Ports mit erweiterten Eigenschaften besitzen. In vielen neueren PCs findet man diese Schnittstellen bereits auf dem Motherboard. Besonders verbreitet ist der Multi-I/O-Chip FDC 37 C 665 der Firma SMC, der alle Betriebsarten der Parallel-Ports beherrscht: SPP, EPP, ECP und Bidirektional.

SPP (Standard Printer Port) ist die klassische und kompatible Centronics-Schnittstelle.

Die Software wickelt den Datentransfer und das Handshake mit der Peripherie ab. Dementsprechend hält sich die mögliche Übertragungsgeschwindigkeit in Grenzen, was bei normalen Druckeranwendungen unter DOS auch nicht weiter störte. Neuere

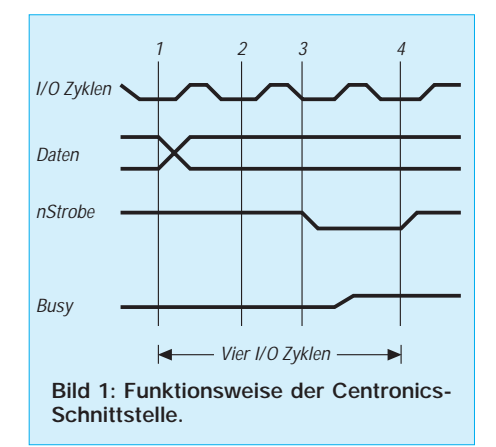

grafische Betriebssysteme und hochauflösende Laserdrucker erforderten neue Konzepte, um den gewaltigen Datenstrom, der beim Ausdruck von grafischen Dokumenten anfällt, zu bewältigen. So entwickelten die Firmen Microsoft und Hewlett Packard das ECP (Enhanced Capability Port).

Dieses Port wurde speziell für die Steuerung von Druckern konzipiert, ermöglicht DMA und Datenkompression und somit eine sehr hohe Geschwindigkeit.

### ■ **Entwicklung**

EPP (Enhanced Parallel Port) wurde von den Firmen Zenith Data Systems, Xircom und Intel entwickelt. 1991 kamen von Zenith die ersten Notebook-Computer mit dem Intel 386SL-Chipsatz auf den Markt. Zu diesem Chipsatz gehört der I/O-Prozessor 82360 SL, der die neue bidirektionale Schnittstelle unterstützt.

Xircoms Pocket-LAN-Adapter erreichten mit dem neuen Port ein Steigerung des Datendurchsatzes um 300 %. EPP wurde speziell für den schnellen Datentransfer zwischen PC und Netzwerkadaptern, externen Disk-Laufwerken und Streamern entwickelt, also peripheren Einheiten, die einen hohen Datendurchsatz erfordern. Tabelle 1 zeigt eine Gegenüberstellung der möglichen Transferraten [1].

SPP, ECP und EPP wurden im Parallel Port Standard IEEE 1284 aufgenommen. Dieser Standard definiert erstmals die physikalischen und elektrischen Eigenschaften, die Betriebsarten des Parallel-Ports. Ein weiteres Papier definiert die Software-Schnittstelle zu dieser neuen Betriebsart. Beide Dokumente stehen in der FUNKAMA-TEUR-Mailbox als Postscript-Datei zum Download bereit.

#### ■ Wie funktioniert EPP?

Um die Funktion und die Vorteile des EPPs zu verdeutlichen, soll hier noch einmal die Funktion der klassischen Centronics-Schnittstelle dargestellt werden. Bild 1 zeigt den Ablauf bei der Ausgabe eines Zeichens oder eines Bytes. Es sind minimal vier CPU-I/O-Zyklen erforderlich. Zunächst wird das Datum in das Datenregister geschrieben (1). Das Busy-Bit im Druckerstatusregister zeigt, ob der Drucker Daten annehmen kann (2). Ist der Drucker bereit, wird Strobe mit Low-Pegel aktiviert (3). Die CPU muß dann Strobe wieder inaktiv schalten (4). Wie man sehen kann, sind eine Menge Ein- und Ausgabebefehle nötig, um ein einziges Zeichen an die Peripherie zu übermitteln. Daraus resultiert die relativ geringe Transfergeschwindigkeit von maximal 150 kHz/s.

Bei EPP läuft die ganze Prozedur in nur einem CPU-Zyklus ab. Das Handshake wird nicht mehr von der CPU abgewickelt, der EPP-Baustein führt das selbsttätig durch. Anhand von Bild 2, das einen Ausgabezyklus darstellt, soll der Ablauf erläutert werden. Die CPU schreibt ein Datenbyte in das EPP-Datenport (1). Der Chip aktiviert die nWrite-Leitung und legt das Byte auf den Ausgang der Ports (2). Nach einer kurzen Verzögerung wird das Signal nDataStrobe aktiviert (3), damit wird der Transfer eines Datenbytes angezeigt. Die Peripherie reagiert mit Rücknahme des Signals nWait (4), worauf der I/O-Chip den Ausgabezyklus beendet (5) und die CPU weiterarbeiten kann. Das nWait-Signal wirkt direkt auf IO-CH-RDY der CPU. Damit die CPU nicht dauerhaft angehalten wird, verfügen neuere Chips über eine Timeout-Funktion. Sie brechen den I/O-Zyklus ab, wenn die periphere Einheit nicht reagiert.

Das EPP-Protokoll definiert vier Transferzyklen:

- Data Write
- Data Read
- Address Write
- Address Read

Bei Adreß-Transferzyklen wird anstelle nDataStrobe das Signal nAddressStrobe aktiviert. Weitergehende und detaillierte Zeitdiagramme können [2] entnommen werden.

SPP R

EPP R/W

 $EPP$  R/W

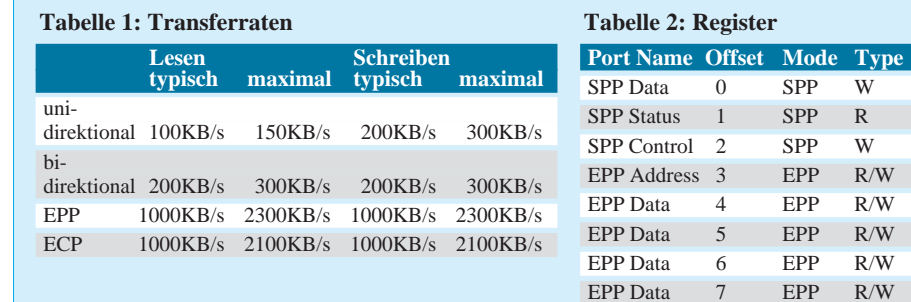

#### **Tabelle 3: Signalnamen im SPPund EPP-Modus**

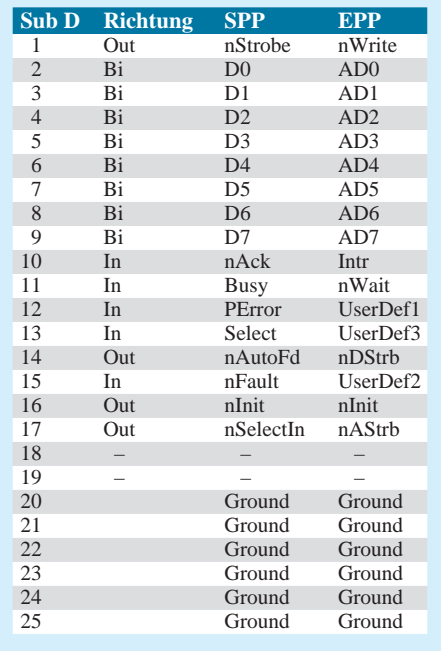

Die Zyklen laufen automatisch ab, in Abhängigkeit davon, welches Portregister angesprochen wird. Ein Schreiben auf das EPP Address Port bewirkt ein Address Write, ein Lesen des EPP Address Ports ein Address Read auf den Peripherieleitungen. Besonders bemerkenswert ist das EPP Data Port. Es existiert gleich viermal und ermöglicht so 8-, 16- und 32-Bit-I/O-Zugriffe. Die Register sind in Tabelle 2 dargestellt. Die SPP-Register haben im EPP-Modus keine Bedeutung. Alle Transfers laufen über die EPP-Register ab.

Der aufmerksame Leser wird die neuen Signalnamen bemerkt haben. Tatsächlich haben die einzelnen Leitungen nicht nur neue Funktionen, sondern auch neue Namen erhalten. Eine Gegenüberstellung der Signalnamen im SPP- und EPP-Modus und die Zuordnung zum 25poligen SUB-D-Druckeranschluß ist in Tabelle 3 zusammengestellt.

Bei der Betrachtung der Signale zeigt sich, daß das EPP eigentlich als externer Bus angesehen werden kann. Die Datenleitungen führen nicht nur Daten-, sondern auch Adreßinformationen. Mit Hilfe externer Decoder können so bis zu 256 externe Adressen angesprochen werden. Zu diesem Zweck muß zunächst ein Address Write durchgeführt werden. Die Adresse wird durch nAddressStrobe in ein externes Latch gespeichert und kann dann decodiert werden.

Die Peripherie kann durch ein nReset (aktiv Low) zurückgesetzt werden.

Die beschriebenen Register und Signale existieren bei allen EPP-Chips der verschiedenen Hersteller in gleicher funktioneller Hinsicht. Leider unterscheiden sich

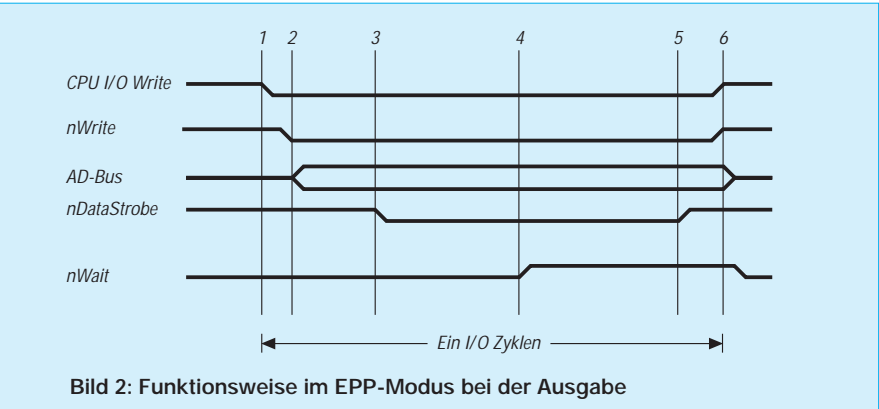

die Schaltkreise jedoch in der Art und Weise, wie sie in die EPP-Betriebsart geschaltet werden können. Bei einigen dieser Bausteine ist die Umschaltung im Handling sogar recht kompliziert (82360 SL). Für den FDC 37665 gelten die Konfigurationseinstellungen nach Tabelle 4. Diese Tabelle zeigt das Konfigurationsregister, welches auf der Portbasisadresse plus Offset 402h zu finden ist. Die mit x gekennzeichneten Bits werden im ECP-Modus zur FIFO- und DMA-Steuerung benutzt.

## ■ **EPP-BIOS**

Das EPP-BIOS ermöglicht einen hardwareunabhängigen Zugriff auf das EPP-Port. Das EPP-BIOS wird in der CONFIG.SYS als Device-Treiber geladen. Es kann aber auch schon im System-ROM enthalten sein oder als TSR-Programm vorliegen. Hier soll das in [3] spezifizierte BIOS beschrieben werden. Es soll nicht unerwähnt bleiben, daß es auch andere BIOS-Erweiterungen gibt.

Ob ein EPP-BIOS nach IEEE 1284 installiert ist, kann durch die neue Int17-Funktion Installation Check überprüft werden. Diese Funktion liefert bei Erfolg die für nachfolgende Funktionen wichtige EPP-BIOS-Einsprungadresse.

Alle weiterem BIOS-Rufe erfolgen nun über einen Direktaufruf. Dabei steht im Register AH die Funktion, im Register DX die EPP-I/O-Basisadresse. Das BIOS liefert im Register AH den Fehlercode. In den anderen Registern werden zusätzliche Informationen übergeben.

Query Config (0): Diese Funktion liefert die Konfiguration des EPP-Ports.

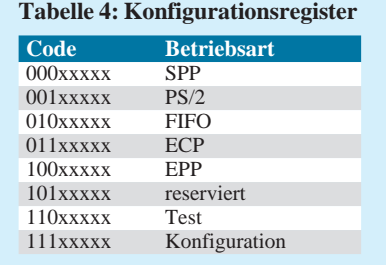

Set Mode (1): Setzt die Betriebsart der Schnittstelle. AL=Mode-Bits.

Get Mode (2): Fragt die gesetzte Betriebsart ab.

Interrupt Control (3): Mit AL=1 kann der Interrupt ein-, mit AL=0 ausgeschaltet werden.

EPP Reset (4): Setzt das EPP-Port zurück. Address Write (5): Die in AL übergebene Adresse wird ausgegeben.

Address Read (6): Liefert in AL die Adresse. Write Byte (7): Gibt das Byte in AL aus.

Write Block (8): Der durch DS:SI adressierte Speicherblock wird ausgegeben. Die Blocklänge steht in CX.

Read Byte (9): Ein Byte vom Port lesen. Rückgabe in AL.

Read Block (0Ah): Vom Port wird ein Datenblock mit der Länge CX in den Speicherbereich gelesen, der durch ES:DI adressiert wird.

Address/Byte Read (0Bh): Es wird von der Adresse AL ein Byte gelesen. Rückgabe in AL.

Address/Byte Write (0Ch): Das Byte in CL wird auf die Adresse AL ausgegeben. Address/Block Read (0Dh): Kombination der Funktionen 5 und 0Ah.

Address/Block Write (0Eh): Kombination der Funktionen 6 und 8.

Damit sind die wichtigsten BIOS-Funktionen kurz beschrieben. Die BIOS-Spezifikation [3] steht als fünfundzwanzigseitiges WinWord-Dokument in der FUNKAMA-TEUR-Mailbox (Einwahl siehe Heft-Impressum) zum Download bereit. Ein BIOS für den weit verbreiteten SMC-Chip SMC finden Sie neben weiteren Utilities ebenfalls in unserer BBS. Es lohnt sich also, einmal in die Box hineinzuschauen.

#### **Literatur**

- [1] Andreas Stiller: EPP, ECP ... etc, c't 1994, Heft 7, Seite 120
- [2] IEEE 1284: Standard Signaling Method for a Bidirectional Parallel Peripheral Interface for Personal Computers.
- [3] IEEE 1284 Enhanced Parallel Port BIOS Specification. Revision 7
- [4] Larry Stein: The Enhanced Parallel Port
- [5] Torge Storm: Port Knox, ELRAD 1995, Heft 9, Seite 56

## **Kurzzeitmessungen mit dem PC-Gameport**

## *Dipl.-Ing. ANDREAS KÖHLER*

*Die Messung von Zeiten ist ein Problem, das sich dem Amateur des öfteren stellt. Einerlei, ob es sich um das Ausmessen von Elektrolytkondensatoren handelt, ob Reaktionszeiten ermittelt werden oder nur ein Sportwettkampf unterstützt werden soll, immer ist eine Zeit zu bestimmen. Ich habe eine Lösung erarbeitet, die diese Aufgabe mit dem Gameport des PC realisiert.*

Neben der Bestimmung der Uhrzeit gilt es in vielen Bereichen Aufgaben zu lösen, bei denen es auf die möglichst genaue Bestimmung von Zeitabschnitten ankommt. Als ein bekanntes Beispiel sei die Notwendigkeit exakter Zeitmessungen im Bereich des Sports genannt. Aber auch der Amateur hat Aufgaben zu lösen, die mit der Bestimmung von Zeitabschnitten zusammenhängen. So ist es mitunter nötig, die Schaltverzögerungszeit von Relais oder aber die Zeit zur Entladung eines Kondensators zu messen. Auch für diese Aufgabe bietet sich der Computer als geeignetes Hilfsmittel an. Intern enthält der PC einen Baustein mit der Bezeichnung 8253 oder 8254 bzw. ein Äquivalent. Dieser Zähler/Zeitgeber-Baustein ist bestens für Zeitmessungen geeignet.

## ■ Zähler/Zeitgeberbaustein im PC

Jeder PC besitzt mindestens einen Zähler/ Zeitgeberbaustein (Timer) des Typs 8253, 8254 oder ein entsprechendes Äquivalent. Die Verwendung dieses Timers ist weitgehend genormt. Selbst wenn der PC über modernste Chipsätze verfügt, gibt es ein Schaltungsäquivalent, das unter den angegebenen Adressen die gleichen Aufgaben übernimmt. Der Zähler/Zeitgeber ist im PC unter den Adressen 40H bis 43H ansprechbar. Ob der 8253 oder 8254 verwendet wird, ist für Anwendungen relativ uninteressant. Der wichtigste Unterschied zwischen beiden Typen ist die maximale Taktfrequenz. Sie beträgt beim 8253 2 MHz und beim 8254 bis zu 8 MHz.

Der Kanal 0 des Timers löst alle 55 ms den werthöchsten Interrupt aus. Bei der Abarbeitung des Interrupts wird die interne Uhr des PC weitergestellt. Dieser Kanal wird unter der Adresse 40H angesprochen. Der Kanal 1 dient dem Speicherrefresh. Alle 15 µs erhält der DMA-Controller ein Signal, das ihn beauftragt, sich um den Refresh der dynamischen Speicher zu kümmern. Ein Zugriff auf die I/O-Adresse 41H sollte deshalb unbedingt unterbleiben. Der Kanal 2, der unter der Adresse 42H angesprochen werden kann, steht zur freien Verfügung. Wie in [1] beschrieben, eignet er sich ausgezeichnet zum Erzeugen von Tönen jeder Art.

Unter der Adresse 43H ist kein Zeitgeber ansprechbar, sondern das Steuerregister für die übrigen 3 Kanäle. Hier wird deren Betriebsart festgelegt. Dieses geschieht durch ein 8-bit-Steuerwort mit folgendem Aufbau:

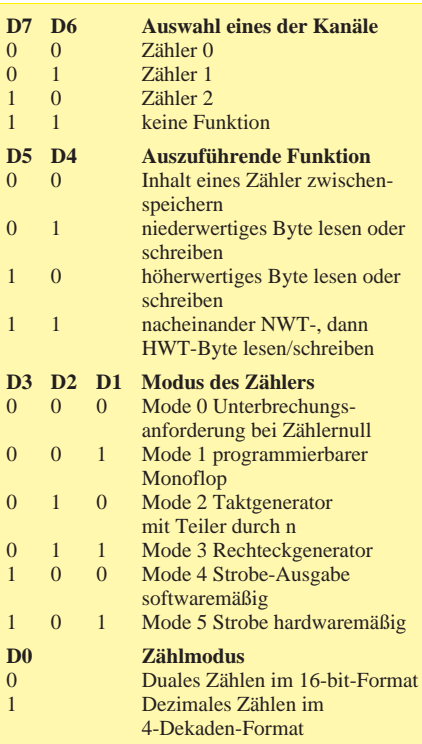

Die Modi des Zählers sollen hier nicht ausführlich besprochen werden. Lediglich der im Programm genutzte Mode 0 soll näher

**Maschinenprogramm zur Bestimmung einer kurzen Zeitspanne mit dem Game-Port des PC. Es wird ein Zeitwert während der Low-Phase des Bit 4 des Gameports bestimmt**

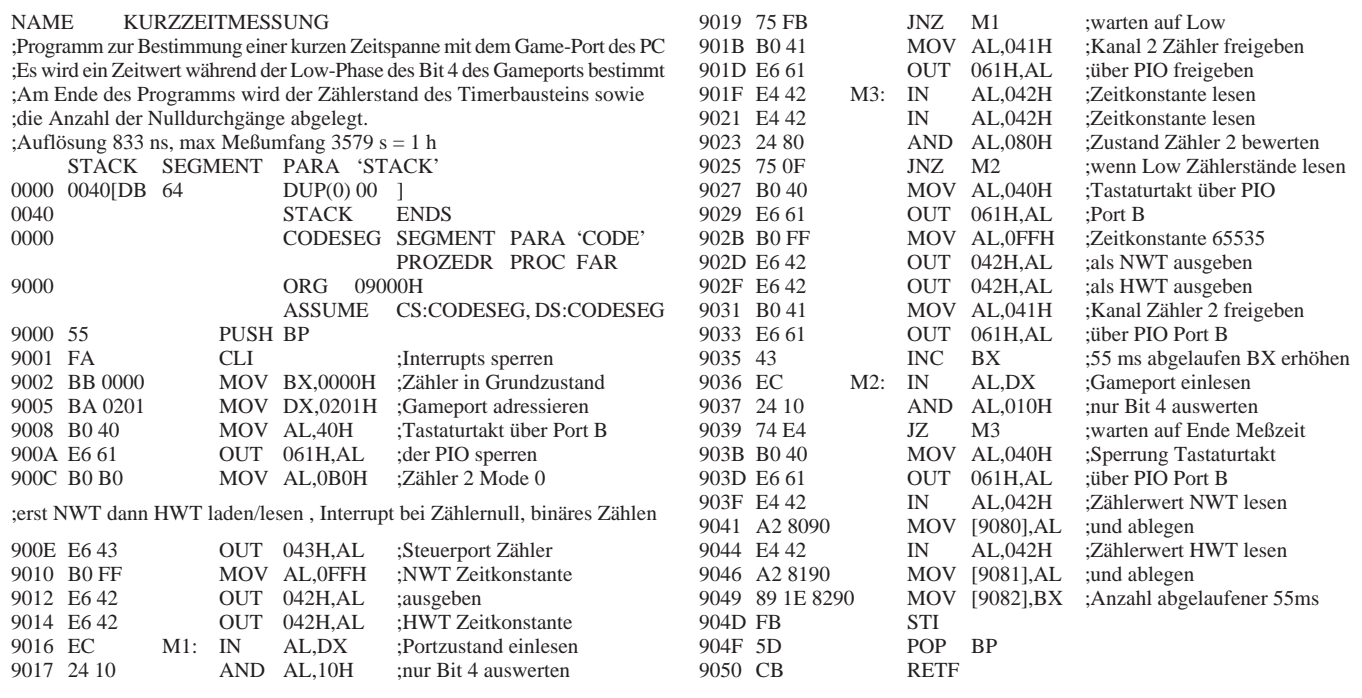

betrachtet werden. Weitere Hinweise zum 8253 bzw. 8254 findet der Interessierte in [2]. Kennzeichnend für Mode 0 ist eine Unterbrechungsanforderung beim Nulldurchgang des Zählers. Nach Ausgabe des Steuerwortes liegt der Ausgang des Zählers zunächst auf Low-Potential. Wird die Zeitkonstante in den betreffenden Zähler geschrieben und der Zählvorgang gestartet, bleibt der Ausgang des Zählers weiterhin auf Low. Der Zähler zählt jetzt mit der Frequenz des Signals am CLK-Eingang gegen Null. Sobald dieser Wert erreicht ist, schaltet der Ausgang des betreffenden Kanals auf High. Das Highpotential am Zählerausgang bleibt bis zu einem neuen Start erhalten. Mit der Flanke von Low nach High kann der 8253 am Eingang Bit 5 des Portes C des Parallelinterfaceschaltkreises 8255 einen Interrupt auslösen.

Getaktet wird der 8253 im PC mit einer Frequenz von 1,19 MHz. Die kleinste mögliche Zeitauflösung beträgt somit rund 833 ns. Der Zählumfang beträgt 65 536 Perioden der Schwingung. Dieses sind 54,613 ms. Das entspricht genau jenen 18,2 Hz, mit denen auch die interne Uhr des PC weitergestellt wird.

## ■ Zeitmessung

Wie weiter oben schon erwähnt, sollten die einzelnen Kanäle des Zählers nicht wild umprogrammiert werden. Insbesondere der einfache Weg, zwei Zähler hintereinanderzuschalten, scheidet aus, da die Kanäle 0 und 1 des 8253 schon feste Aufgaben im PC haben. Ein anderer Weg zur Erhöhung des Zählumfanges besteht in der Nutzung eines Prozessorregisters, das die Anzahl der Nulldurchgänge zählt. Ein Doppelregister kann ebenfalls 65536 Werte repräsentieren. Damit ergibt sich zeitlich ein Gesamtzählumfang von ungefähr 59,65 min. Diese knappe Stunde dürfte für die meisten "Kurzzeitmessungen" eigentlich ausreichen.

Der Zustand der zu überwachenden Einrichtung muß über einen Port überwacht werden. Da die Ein- und Ausgabeoperationen gewöhnlich nur in mehreren Prozessortakten abgearbeitet werden, kann dies dazu führen, daß eine Änderung des Portzustandes erst nach "längerer" Zeit erkannt wird. Auf jeden Fall muß dafür gesorgt werden, daß die Zeitmessung nicht durch andere Programme gestört wird. Insbesondere die Echtzeituhr kann hier viel Ärger bereiten. Aus diesem Grund werden gleich zu Anfang des Maschinenprogramms die Interrupts gesperrt. Der Zeitzähler für den höherwertigen Teil, das BX-Register, wird mit dem Wert Null initialisiert. Das Register DX adressiert den Gameport, über den die Eingangszustände ermittelt werden. Der Zählerkanal 2 wird als nächstes programmiert. Wie oben erwähnt, wird Mode 0 als Betriebsart gewählt. Um den höchstmöglichen Zeitbereich nutzen zu können, wird die Zeitkonstante 65535 in zwei Schritten geladen. Die duale Zählweise erhöht ebenfalls den Zählumfang.

Der nächste Schritt besteht in der Registrierung des Pegelwechsels am Gameport. Diese drei Schritte (bei Marke M1 im Maschinenprogrammteil) benötigen "relativ" viel Zeit und begrenzen damit die kleinste meßbare Zeit. Wird ein Pegelwechsel registriert, startet der Zähler mit der Rückwärtszählung. Der Programmteil an Marke M3 kontrolliert, ob schon 55 ms abgelaufen sind. Ist dies nicht der Fall, erfolgt eine Kontrolle, ob die gesamte Meßzeit vielleicht schon abgelaufen ist.

Sollte dies der Fall sein, werden der Lowund Highwert des Zählers ausgelesen und in zwei Speicherzellen zur weiteren Verarbeitung abgelegt. Bei einer längeren Meßzeit wird ständig der Nulldurchgang des Zählers und der Portzustand überwacht. Ist die Zeit länger als 55 ms, so erfolgt irgendwann der Nulldurchgang des Zählers. In diesem Fall wird der Zähler neu geladen und wieder gestartet. Da die Zeit 55 ms überschreitet, wird das Register BX erhöht. Aus dem Stand von BX kann die Anzahl der 55-ms-Schritte zurückgewonnen werden.

Diese Zahl wird ebenfalls in zwei weiteren Speicherzellen abgelegt. Ansonsten bewegt sich das Programm bis zum Ende der Zeitdauer in einer fortlaufenden Abfrage von Zählernull und Portzustand. Die maximal erfaßbare Zeit beträgt 59,65 min, also rund eine Stunde. Danach läuft das BX-Register über und die gemessene Zeit ist nicht mehr eindeutig feststellbar. Für längere Zeiten kann behelfsweise mit dem TIME-Befehl des BASIC-Interpreters die Start- und Stoppzeit bestimmt werden. Aus der Differenz und dem Inhalt des BX-Registers lassen sich dann auch Zeiten, die größer als eine Stunde sind, bestimmen.

Das BASIC-Programm übernimmt die Verarbeitung der vom Maschinenprogramm gelieferten Werte. Hier wird berücksichtigt, daß der 8253 rückwärts zählt und die Werte von BX etwa 55 ms entsprechen. Je nach errechnetem Wert erfolgt die Ausgabe in µs, ms oder s.

#### ■ **Programme**

Um eine Anpassung an eigene Problemstellungen zu ermöglichen, ist in den Listings der Quellcode des Programms angegeben. Der Maschinenprogrammteil wurde auf das zum Verständnis nötige Maß gekürzt. Insbesondere die Marke M1 und M2 sind für mögliche Anpassungen interessant. Hier wird festgelegt, welcher Pegelwechsel den Anfang oder das Ende des Zeitabschnittes auslöst.

Das BASIC-Programm ist lediglich zur Testung der Maschinenroutine gedacht. Nach dem Start mit RUN wird eine Messung der Zeitdauer eines Low-Signals am Gameport Bit 4 (erster digitaler Eingang) durchgeführt. Die gemessene Zeit wird auf dem Bildschirm ausgegeben.

### **Literatur**

- [1] Köhler, A.: Tonerzeugung mit dem PC. FUNK-AMATEUR 42 (1993), H. 2, S. 98
- [2] CMOS DIGITAL DATA BOOK. Firmenschrift Harris Corporation 1986

```
10 REM Programm zur Kurzzeitmessung mit dem Gameport
20 REM Es kann max. eine Stunde mit 833 ns Aufloesung gemessen
30 REM werden. Eingang ist der erste digitale Eingang Bit 4
40 CLEAR, &H9000: MROUT = &H9000
50 FOR I = 0 TO 79
60 READ A
70 POKE &H9000 + I,A
80 NEXT I
90 DATA &HFA,&H55,&HBA,&H01,&H02,&HBB,&H00,&H00,&HB0,&H40
100 DATA &HE6,&H61,&HB0,&HB0,&HE6,&H43,&HB0,&HFF,&HE6,&H42
110 DATA &HE6,&H42,&HEC,&H24,&H10,&H75,&HFB,&HB0,&H41,&HE6
120 DATA &H61,&HE4,&H42,&HE4,&H42,&H24,&H80,&H75,&H0F,&HB0
130 DATA &H40,&HE6,&H61,&HB0,&HFF,&HE6,&H42,&HE6,&H42,&HB0
140 DATA &H41,&HE6,&H61,&H43,&HEC,&H24,&H10,&H74,&HE4,&HB0
150 DATA &H40,&HE6,&H61,&HE4,&H42,&HA2,&H80,&H90,&HE4,&H42
160 DATA &HA2,&H81,&H90,&H89,&H1E,&H82,&H90,&H5D,&HFB,&HCB
170 CALL MROUT
180 NT = (PEEK(&H9080)+256*PEEK(&H9081))
190 ZL = 65535!-NT
200 HT = (PEEK(&H9082)+256*PEEK(&H9083))
205 PRINT HT,ZL : REM fuer die Testphase
210 ZT = (ZL * .833333) + (HT * 54613.33334)220 IF ZT > 1000000! THEN ZT = ZT/1000000! : GOTO 260
230 IF ZT > 1000 THEN ZT = ZT/1000 : GOTO 250
240 PRINT "Zeit : ";ZT;"us" : GOTO 270
250 PRINT "Zeit : ";ZT;"ms" : GOTO 270
260 PRINT "Zeit : ";ZT;" s'
270 END
BASIC-Programmteil für das Laden und den Start des Maschinenprogramms
```
## **Ein Computer in der Wand? Komfortables Kodeschloß mit EMR**

## *Dipl.-Ing. (FH) LOTHAR ROSE*

*Ein Kodeschloß für die Wohnungstür ist eine interessante Applikation für eigene Experimente mit Einchipmikrorechnern. Der Beitrag zeigt, wie mit relativ wenig Aufwand ein komfortabler "elektronischer Wohnungsschlüssel" realisiert werden kann.*

Ein Computer braucht nicht immer eine Festplatte, ein Floppylaufwerk oder gar einen Bildschirm. Für Steuerungszwecke, wie in unserem Fall, genügt eine kleine Tastatur, ein wenig Speicherplatz und etwas Einfallsreichtum. Wesentlich am Computer ist die Zentraleinheit, der Prozessor. Er soll leistungsfähig, preiswert und schnell sein.

## ■ **Einchip-Mikrorechner 8049**

Grundlage der hier beschriebenen Konstruktion ist ein Einchip-Mikrorechner, wie er in vielen Tastaturen, Waschmaschinen und sonstigen Konsumgütern zu finden ist. Er entstammt der INTEL-Familie 8049. Gelegentlich ist er sogar schon für nur 2 DM käuflich zu erwerben. Ein übersichtlicher Befehlssatz und vorwiegend Einbyte-Befehle zeichnen diesen Typ aus.

Die EMR 8049 oder auch der 8039 beinhalten neben der CPU noch 128 Byte RAM und stellen 27 Ein-/Ausgabeleitungen zur Verfügung. Diese gliedern sich in drei 8-Bit-Ports, 2 Testeingänge und einen Interrupteingang. Der intern vorhandene ROM beim 8049 braucht uns nicht weiter zu interessieren, wir können ihn leider nicht verwenden. Dank einem besonderen Eingang (Pin 7) stört er aber auch nicht, er läßt sich einfach abschalten, und der Prozessor spricht einen externen EPROM (2716) an. Somit haben wir also das Wesentliche beisammen: Prozessor (IC1, Rechenwerk), RAM (IC1, Arbeitsspeicher), EPROM (IC3, nichtflüchtiger Programmspeicher) und einige Leitungen zur Kommunikation.

Wer sich näher mit dem 8049 befassen und eigene Versuche mit diesem interessanten Bauteil anstellen will, dem sei die Firma Dipl.-Ing. H. Weidner in 38124 Braunschweig, Krögerstraße 69, Tel. (0531) 61 10 61, empfohlen. Sie liefert u. a. sehr preiswerte Bausätze mit diesem Prozessor, ausreichende Unterlagen ("Das 8039, 8049, 8748 Brevier") und eine übersichtliche MCS48-Programmierkarte.

## ■ **Schaltungsfunktion**

Natürlich benötigen wir noch einige Bauelemente mehr für unser Kodeschloß (Bild 1). IC1 und IC3 haben wir schon angesprochen. IC2 (74xx573) wird als Zwischenspeicher für die unteren 8 Adressen benötigt.

Zur Übernahme stellt der Prozessor während der fallenden Flanke an seinem Anschluß 11 (Address Latch Enable) diese Adressen auf dem Datenport (D0 bis D7) bereit. Die Adressen A8, A9, A10 stehen während des Zugriffs auf den externen Programmspeicher (IC3) am Port 2 (P20, P21, P22). Für einen zügigen Takt sorgt der Quarz Q1 in Verbindung mit C1. Die Quarzfrequenz kann zwischen 1 und 10 MHz liegen, bei dieser Anwendung ist sie weitestgehend beliebig. Bei 1 MHz Quarzfrequenz sollte C1 etwas vergrößert werden (25 pF). Mit der Beschaltung des Reset-Anschlusses 4 (R1, D1, C2) ist das Computerteil schon fertig.

Port 1x (P10 bis P17) bedient die Tastaturmatrix. Sollte die im Schaltbild verwendete 4×4-Matrix nicht mehr erhältlich sein, tut es natürlich ohne sonstige Änderungen auch jede 3×4-Matrixanordnung. P14 bleibt dann unbeschaltet. Telefonwählscheiben-Nostalgiker kommen auch auf ihre Kosten. Derzeit werden überall alte Telefone verschrottet, gebrauchte Wählscheiben sollten bei der Telekom problemlos erhältlich sein. Die mechanischen Scheiben werden langsam aussterben, doch bei dieser Anwendung hätten sie noch eine Gnadenfrist. Natürlich braucht man nur eine Eingabeform anzuschließen, entweder Tastatur oder Wählscheibe. Funktionell sind aber beide gleichwertig und können wahlweise benutzt werden. Eine mehrstellige Nummer läßt sich sogar wechselweise von Tastatur oder Impulsgeber eingeben, die im EPROM gespeicherte Software gestattet das.

Da die Testeingänge T0 und T1 im Gegensatz zu den sonstigen Ports nicht intern über 50 kΩ an V<sub>cc</sub> gelegt sind, ist die Außenbeschaltung mit R2 und R3 nötig. Steuerausgang für den elektrischen Türöffner ist P27 (Pin 38) vom Port 2. Bei der Unterschiedlichkeit der im Handel verfügbaren elektromagnetischen Mechanismen (8 Ω bis 60  $Ω$ , mit und ohne Freilaufdiode) und durch die begrenzte Belastbarkeit der Ports (1 mA) macht sich eine Umsetzung mit Pegelanpassung erforderlich. Die Transistoren

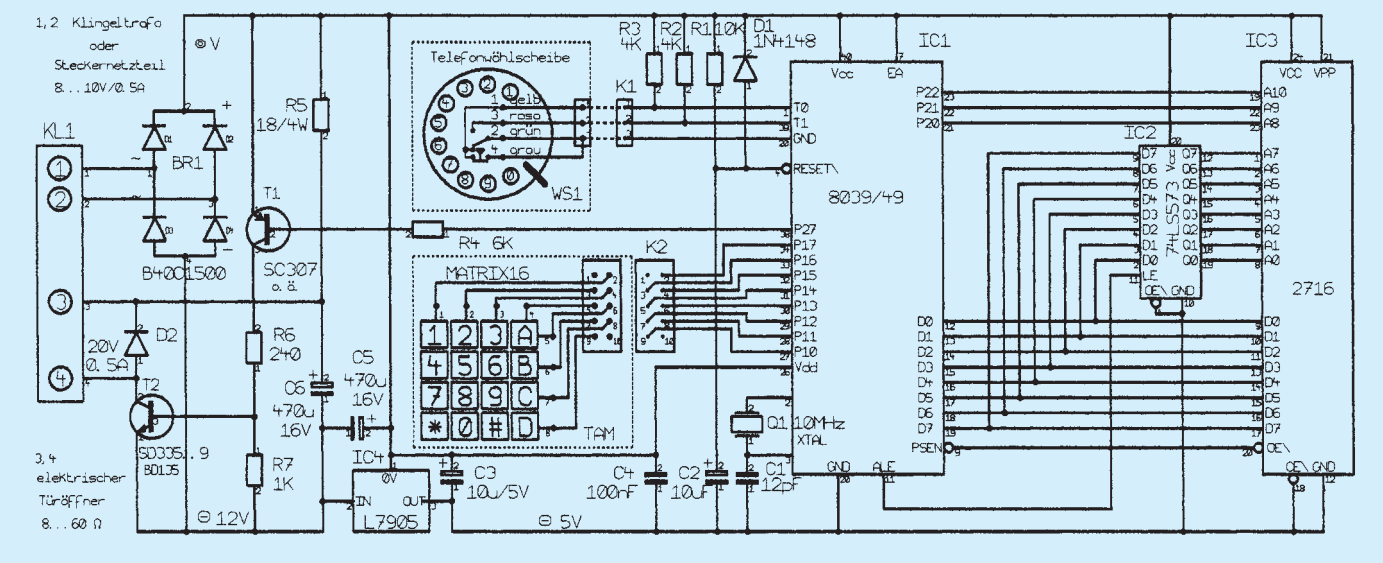

**Bild 1: Stromlaufplan für das EMR-Kodeschloß**

T1 und T2 sorgen für entsprechende Leistung. D2 kappt Induktionsspitzen beim Abschalten, wenn der Magnet nicht schon selbst eine Freilaufdiode besitzt. In diesem Fall muß beim Anschluß die Polung beachtet werden (Klemme 3 an KL1 ist der Pluspol!). Eine Besonderheit ist R5 in Verbindung mit C6. Das RC-Glied sorgt dafür, daß der Türöffner bei seiner Betätigung nicht so furchtbar rasselt. An der Pforte mag das als Signalsystem ganz nützlich sein, an der eigenen Wohnungstür darf es aber ruhiger zugehen. Neuere, sowieso für Gleichstrom dimensionierte Baueinheiten sind von Haus aus leiser. Ein leises Knacken bestätigt die Funktion. Bei älteren niederohmigen Öffnern kann sich eine Verkleinerung von R5 nötig machen, falls lange, dünne Zuleitungen den Laststrom führen. C6 sorgt zusätzlich für einen kräftigen Anzugsstrom, R5 reduziert den Laststrom dann auf ein notwendiges Maß. Voraussetzung ist allerdings die Stromversorgung. Ein überall installierter Klingeltransformator oder ein Steckernetzteil sorgen dafür. Brücke BR1 in Verbindung mit C5, IC4 und C4 garantieren normgerechte Spannungsverhältnisse, 5 V Gleichspannung für den Rechner, etwa 12 V Gleichspannung für die Endstufe.

## ■ Aufbau und Test

Hat man alle Bauelemente entsprechend der Stückliste beisammen, beginnt man am besten die Bestückung der Leiterplatte mit den Fassungen für IC1 und IC3. Unter IC1 wird Platz für verschiedene Bauelemente benötigt. Dazu sollten von der 40poligen Fassung die Mittelstege entfernt werden, oder man nimmt gleich zwei einzelne 20 polige Kontaktreihen. R5 ist ein Zementwiderstand und muß etwas hoch gesetzt werden. C5 sitzt halb über der Brücke BR 1. Alle anderen Bauelemente werden wie üblich direkt eingelötet.

Hat man alles auf der Leiterplatte untergebracht (Bilder 2, 3), kann ein erster Test erfolgen. Nach einer Sichtprüfung wird an KL1 (1 und 2) eine Gleichspannung von 12 V bis 14 V (Steckernetzteil) oder eine Wechselspannung von etwa 8 V bis 10 V (Klingeltrafo) angelegt. Dazu sind die entsprechenden Kupferflächen auf 2 mm aufzubohren und M2-Muttern aufzulöten. Mit M2-Schrauben und kleinen Unterlegscheiben werden die wegführenden Kabel angeklemmt. Ohne EPROM 2716 und Türöffner sollte die Gesamtstromaufnahme etwa 70 mA betragen. Setzt man später den EPROM ein, darf sich die Stromaufnahme nur unwesentlich erhöhen. Im praktischen Betrieb bestimmt der Türöffner die Stromaufnahme. Je nach Ausführung fließen dann 200 mA bis 600 mA.

Die beiden problematischen Punkte bei

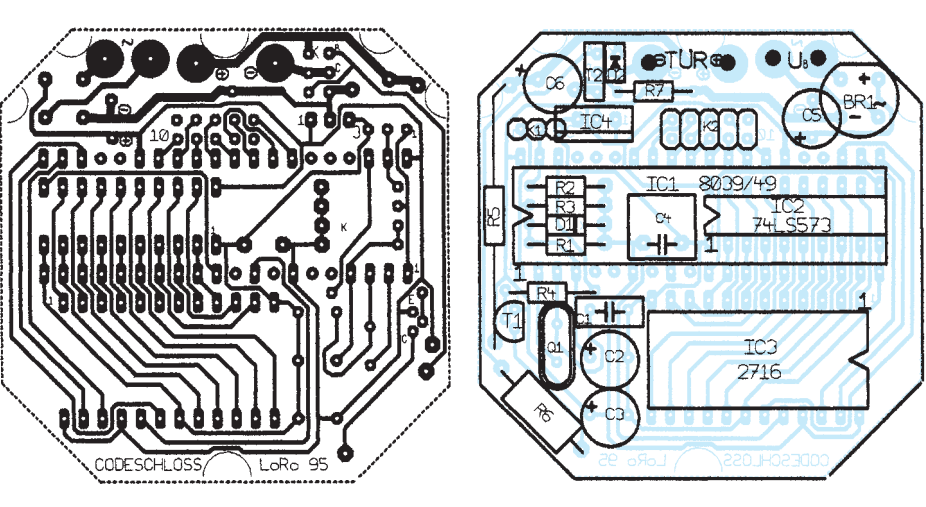

allen derartigen Basteleien sind die Herstellung der Leiterplatte und die Programmierung des EPROM. Wem diese Hürde zu hoch ist, das Projekt aber trotzdem realisierten möchte, der wende sich mit dem entsprechenden Wunsch an den Verfasser. In jedem Fall kann ein ausführlich dokumentiertes Assemblerlisting und das Hexlisting als Objekt- oder Inteldatei auf Diskette zur Verfügung gestellt werden, die wenigen Bytes sind aber auch sehr schnell selbst eingetippt (Programmiergerät).

## ■ Sicherheit **und Bedienerfreundlichkeit**

Der in der Überschrift erwähnte Komfort äußert sich nicht nur in der Verwendung eines Computers. Vor allem sind es die Sicherheit und die Bedienungsfreundlichkeit, die dieses Gerät auszeichnen. Was macht einen Türöffner denn besonders bequem und sicher? Sind nicht bei allen Modellen nur Tasten zu drücken, Karten zu stecken oder Infrarotstrahlen zur Kodeübermittlung nötig? Im Prinzip ja. Beim Kartenstecken kann man die Karte gerade nicht bei sich haben, und beim Ziffernwählen hat man vielleicht plötzlich die Nummer vergessen. Dann ist es gut, wenn es eine individuelle Geheimnummer gibt, die man nicht vergessen kann (eigener Geburtstag, Kontonummer, unvergeßliche Lebensdaten etc.), und die jederzeit vom Betreiber aktivierbar ist (nicht durch Tastendruck).

Auch kann es nötig sein, häufig die Programmierung zu ändern, die Stellenzahl zu variieren oder die Öffnungsdauer zu optimieren. Eine softwaremäßig einstellbare Wiederholsperre gegen Ausprobierer ist ebenso nützlich wie die freie Programmierbarkeit aller Parameter, ohne Einschränkungen bei der Nummernwahl. Im Gegensatz zu anderen, u. U. nicht ganz billigen, Kaufobjekten geschieht dies ohne Demontage und Lötkolben. Bezüglich der Infra-

**Bild 2: Platinenlayout Bild 3: Bestückungsplan**

rotstrahlen läge es nahe, den eigenen Autoschlüssel auch noch für andere Öffnungen einzusetzen, um nicht noch zusätzlich einen Sender mit sich herumschleppen zu müssen. Mit nur unwesentlich erweiterter Hardware (Infrarotempfänger) und ergänzter Software hätte man dann drei verschiedene Eingabemöglichkeiten. Dazu bedarf es natürlich einer individuellen Programmierung, bei Interesse sollte mit dem Autor Rücksprache gehalten werden.

Zur Sicherheit gehört auch, daß die Elektronik hinter der Wand (evtl. in einer UP-Dose mit Abdeckung) und nicht von außen zugänglich gleich hinter dem Bedienfeld angeordnet wird. Die Zuleitungen zum Öffner sollten von außen nicht erreichbar sein. Aller elektronischer Sicherheitsaufwand nützt jedoch nichts, wenn die mechanische Stabilität der Tür zu wünschen übrig läßt. Ein Unberechtigter greift dann lieber zum Brecheisen, als sich lange mit der Elektronik herumzuschlagen. Aber wir wollten ja auch keinen Safe verriegeln, sondern z. B. die Wohnungstür für uns bequem zugänglich machen, ohne anderen den Zutritt allzusehr zu erleichtern. Man könnte auch ein netzspannungsfestes 12-V-Stoßstromrelais ansteuern, um dann beliebige Schaltfunktionen auszulösen. Vor allem aber wollten wir an einem Wochenende ein bißchen Freude beim Basteln empfinden.

#### ■ Ohne Software geht nichts

Sind wir nun soweit fertig und haben die ersten Tests hinter uns, werden wir enttäuscht. Nichts passiert! Der Türöffner zieht nur mit einem Knacken an und verharrt dann in dieser Stellung. Ähnlich einem Neugeborenen ist unser Gerätchen ganz niedlich anzusehen, könnte auch schon ein bißchen was Vernünftiges tun, wenn es nur wüßte, was. Niemand hat ihm beigebracht, daß es wieder abschalten, auf Handeingaben warten und diese dann interpretieren soll. Es bedarf also einer Handlungsanweisung! Anders als beim Kleinkind können wir dem unschlüssigen Computer die notwendigen Fähigkeiten mit einer einzigen "Fütterung" beibringen, indem wir seine "Gehirnzellen" in Form des von uns programmierten Speichers (EPROM) aktivieren. Was der Säugling Schritt für Schritt üben muß, um es sich einzuprägen, müssen wir für unseren Computer tun. Wir müssen seine Sprache erlernen und ihm ganz genau sagen, was er tun soll.

Leider ist es auch hier wie bei den Menschen. Jede Gattung (Firma) hat ihre eigene Sprache, das erschwert die Sache. Deshalb ist es in diesem Rahmen nicht möglich, das Hexlisting, das die Anweisungen für den Computer enthält, zu interpretieren. Begnügen wir uns mit einer pauschalen Umschreibung anhand der technischen Daten. Im übrigen kann uns ja manchmal egal sein, wie einer etwas macht, die Hauptsache ist, er macht's wunschgemäß.

#### ■ Start frei

Nach dem Anlegen der Versorgungsspannung wird der Prozessor zu einem Reset gezwungen. Auf seiner Adresse Null erhält er die erste Anweisung. Die CPU initialisiert sich, d.h., im Rechenwerk werden die vom Programm (Hexlisting) vorgegebenen Anweisungen Schritt für Schritt abgearbeitet. Dazu gehört die Einstellung bestimmter Grundwerte in den Registern (RAM), so z. B. die von uns zunächst fest vorgegebene Ziffernanzahl

für die Geheimnummer (ein- bis siebenstellige Nummern sind möglich, als Beispiel steht eine Vier auf Adresse 00015), die entsprechend dieser Anzahl gewählte ein- bis siebenstellige Geheimnummer selbst (Anfangsadresse 00016, als Beispiel 2901) und im Anschluß daran die einstellige Öffnungsdauer (als Beispiel 4 auf Adresse 0001A). Für die Öffnungsdauer gilt Ziffer mal 0,2 Sekunden. Nach jedem Stromausfall wird also diese Grundeinstellung wieder aktiv, unabhängig davon, was wir zwischenzeitlich über die Tastatur oder Wählscheibe geändert hatten.

Am Ende der Initialisierungsphase fragt der Prozessor beide Eingabestellen (Tastatur/Scheibe) nach Aktivitäten ab. Wird nichts eingegeben, hält er sich ständig in dieser Abfrageschleife auf. Geben wir nun unsere fest vorgegebene Nummer ein, wird der Magnet für die programmierte Zeit anziehen und die Tür läßt sich öffnen. Wird eine falsche Nummer gewählt oder die Ziffernanzahl überschritten, blockiert der Rechner für etwa drei Sekunden weitere Eingaben und kehrt in seine Abfrageschleife zurück. Diese Zeit ist ein Kompromiß zwischen Sicherheit und Bedienfreundlichkeit. Niemand wird nach einer versehentlich falschen Eingabe längere Zeit hilflos vor seiner eigenen Eingangstür stehen wollen. Wird dagegen die richtige Nummer unvollständig eingegeben, wartet der Rechner permanent auf die nächsten Ziffern. Hier wurde bewußt keine Zeitbegrenzung eingefügt.

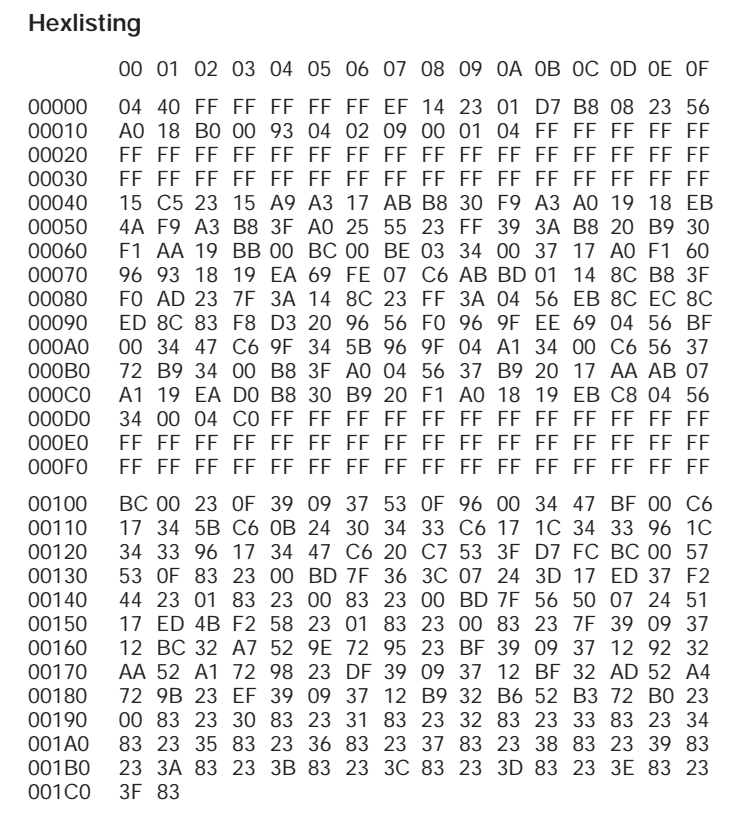

Nachdem wir alles hinreichend ausprobiert haben, stellen wir vielleicht fest, daß die Öffnungszeit zu kurz für die eigene Tür ist. Bis man die Hand von der Tastatur genommen hat und am Türgriff zieht, ist der Magnet wieder abgefallen.

#### ■ **Programmieren** wir **eine andere Zeit**

Wir wählen oder drücken zweimal die Null und befinden uns im Programmiermodus. Damit nun nicht jeder an unserem Schloß programmieren kann was er mag, müssen wir jetzt dem Rechner zur Sicherheit die aktuelle Geheimnummer mitteilen. Drücken wir unsere Beispielzahl 2901. Äußerlich geschieht nichts, aber nun ist der Programmiermodus aktiv. Folgt als nächstes eine Ziffer größer 7 ("8" bis "F"), erwartet das Programm eine einstellige Ziffer x für die Öffnungszeit, also "1" bis "F". Es gilt für die 4×4-Matrix die Wertigkeit des Hexadezimalkodes, also  $A = 10$ ,  $B = 11$ ,  $C = 12$ ,  $D = 13$ ,  $E = 14$  und  $F = 15$ . Statt E und F befinden sich auf der 4×4- Matrix die Zeichen  $*$  und  $\# (* = 14, \# = 15)$ . Für die 3×4-Matrix gilt analog  $* = 10$  und  $# = 11$ . Die resultierende Zeit ergibt sich aus x mal 0,2 Sekunden. So ergibt 15 mal  $0.2$  s = 3 s als längste programmierbare Spanne, und 1 mal 0,2 Sekunden ist die kürzeste einstellbare Zeit. Gibt man als Stellenanzahl Null ein, behält die alte Öffnungszeit ihre Gültigkeit.

Beispiel: 0 0 2 9 0 1 8 5 bewirkt eine ab sofort gültige Öffnungszeit von einer Sekunde.

## ■ Änderung der Geheimzahl

Soll die Geheimzahl geändert werden, gehen wir folgendermaßen vor: Für den Programmiermodus zweimal die Null eingeben. Nach der aktuellen Geheimnummer z. B. 2901 folgt die Ziffer für die Stellenanzahl. Sie muß kleiner 8, aber größer Null, also 1 bis 7 sein. Die neue Geheimnummer soll z. B. sechsstellig werden. Also geben wir eine 6 ein. Im Anschluß daran folgt die Nummer, z. B. 123456. Bis zur nächsten Änderung oder bis zu einem Stromausfall gilt nun diese Zahlenfolge. Eine Null als Stellenanzahl wird abgewiesen, die alte Kodezahl bleibt dann gültig. Achtung: Eine führende Null bei der Geheimzahl verhindert künftige Programmiermöglichkeiten. Nur durch einen Reset (Sicherung lockern) kann diese Blockade überwunden werden.

Beispiel: 00 2901 6 123456 macht die letzten 6 Ziffern zur neuen, aktuellen Geheimzahl.

Das vorgestellte Kodeschloß ist in mehreren Exemplaren seit 1992 im praktischen Dauereinsatz und funktioniert seitdem problemlos und ohne jede Störung.

## **Audio-Kleinleistungsendstufen unter der Lupe**

## *Ing. FRANK SICHLA – DL7VFS*

*NF-Endstufen mit Ausgangsleistungen von wenigen 100 mW werden in der allgemeinen Elektronik, der Radiotechnik und auch dem Amateurfunk oft benötigt. Die bekannteste Adresse für eine solche Lösung heißt wohl LM 386.* 

Der LM 386 ist ein Universal-NF-Leistungsverstärker für niedrige Betriebsspannungen und 0,3 W bis 1 W Ausgangsleistung. Dieser Kleinleistungsverstärker wurde besonders für AM- und FM-Empfänger, Gegensprechanlagen oder Kassettenrecorder, aber auch beispielsweise für den Einsatz als Leitungs- oder Servotreiber, entwickelt. Er arbeitet in einem weiten Betriebsspannungsbereich. Die Typen LM 386 N/M-1/3 lassen sich mit einer Versorgungsspannung von 4 V bis 12 V betreiben, der Typ LM 386 N-4 läuft in einem Versorgungsspannungsbereich zwischen 5 V bis 18 V.

## ■ **Typische Beschaltung**

Der Stromlaufplan in Bild 1 zeigt die typische Beschaltung des ICs. Bei 6 V Speisespannung benötigt dieser Schaltkreis nur 4 mA Ruhestrom. Damit eignet er sich hervorragend gerade für den Einsatz in batteriebetriebenen Geräten, bei denen es ja auf jedes Milliampere ankommt.

Mit dem Widerstand zwischen Pin 1 und Pin 8 läßt sich in einem weiten Einstellbereich die Verstärkung bestimmen. Der Hersteller gibt diese jedoch nur für einen quasi unendlich großen Widerstand (offene Pins an den die Verstärkung bestimmenden Eingängen) beziehungsweise bei kapazitiver Überbrückung der Pins (die beispielsweise mit einem Elektrolytkondensator von etwa 10 µF Kapazität zu erreichen ist – Pluspol an Pin 1) mit typischen Werten von (im ersten Fall) 26 dB und (im Überbrückungsfall) 46 dB an.

Zur Bestimmung der realen Verstärkungskennlinie und damit für einen schnellen Überblick zur jeweils erforderlichen Widerstandsbeschaltung wurden deshalb die Zwischenwerte für Widerstände von 10 Ω bis 10 kΩ experimentell ermittelt. Im Diagramm (Bild 2) sind diese ermittelten Werte als Verstärkung (in dB) in Abhängigkeit von R (in  $k\Omega$ ) angegeben.

Der Praktiker kann somit die Verstärkung sofort laut Pegelplan festlegen, wobei sich

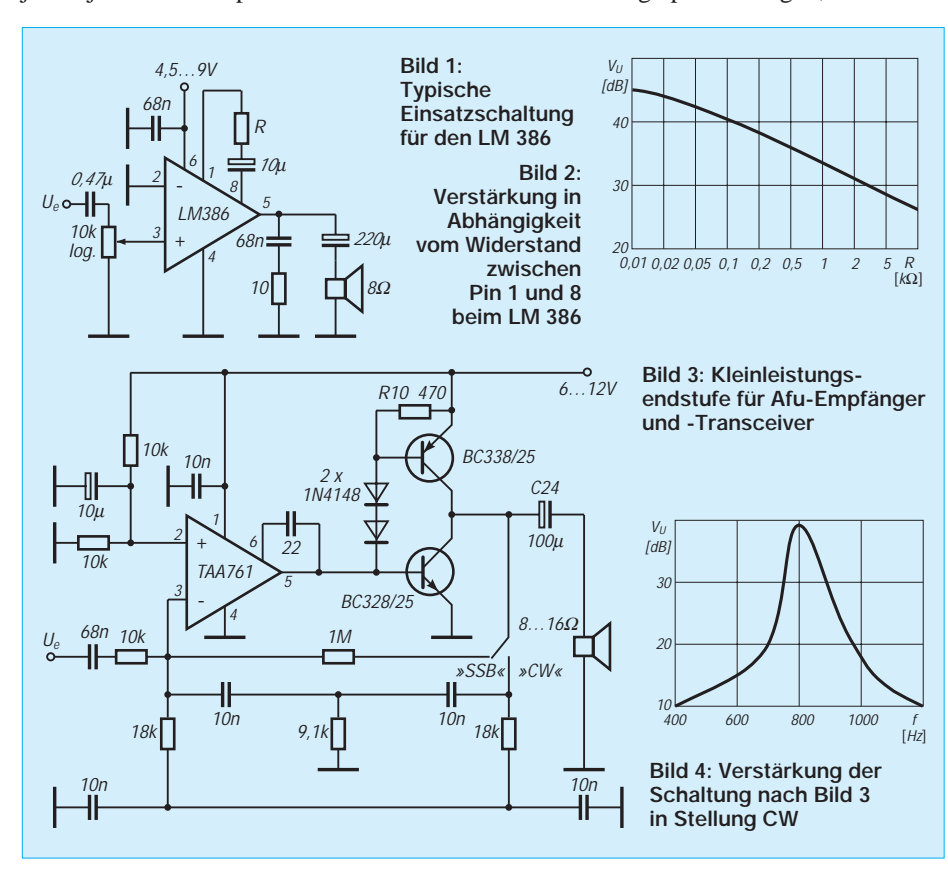

für einen besonders exakten Arbeitspunkt der Endstufe (Mittenspannung) speziell bei Widerstandswerten unter 1 kΩ die Reihenschaltung mit einem Kondensator empfiehlt.

Die Einstellung der Verstärkung ist neben der Beschaltung Pin 1/Pin 8 ebenfalls durch eine kapazitive Kopplung eines Widerstands (oder auch eines Feldeffekttransistors) von Pin 1 nach Masse möglich.

Beim Einsatz des Verstärker-ICs in AM-Radios empfiehlt der Hersteller übrigens das Einfügen einer HF-Drossel mit Parallelwiderstand von 47  $\Omega$  direkt in die Schaltkreis-Ausgangsleitung.

## ■ **Umschaltung der NF-Bandbreite**

Bei selbstgebauten Amateurfunkempfängern erweist sich bei der Betriebsarten-Umschaltung CW/SSB auch das gleichzeitige Wechseln der NF-Bandbreite als sinnvoll. Sowohl die Selektivität als auch das Rauschverhalten verbessern sich spürbar, wenn man NF-mäßig sozusagen von SSB- auf CW-Betrieb umschaltet. Wie man eine Kleinleistungsendstufe auf einfache Weise mit diesem (für den Einsatzfall) nützlichen Feature ausstatten kann, zeigt Bild 3. Klare Verhältnisse für den Entwickler brachte dabei der Einsatz eines Standard-Operationsverstärkers mit nachgeschaltetem Transistor-Booster. In Stellung "CW" liegt das bekannte Doppel-T-Filter im Rückkopplungszweig. Welche Verstärkung diese Anordnung gestattet, wird in Grundlagenbüchern stets verschwiegen. Bild 4 zeigt den gemessenen Frequenzgang des Musteraufbaus. Die Toleranz der frequenzbestimmenden Bauelemente betrug 5 %. Der 10-kΩ-Widerstand in der Eingangsleitung, der den Eingangswiderstand repräsentiert, hat nur wenig Einfluß auf die Selektionskurve. Würde man hingegen den Widerstand 1 MΩ über dem Doppel-T-Glied belassen (ein Einschalter würde dann genügen), müßte man mit etwa 50 % Verstärkungsrückgang bei der "Resonanzfrequenz" des Filters rechnen.

In der Schalterstellung "SSB" werden ebenfalls 40 dB Verstärkung erreicht (Grenzfrequenz 12 kHz). Jedoch hat man beim Umschalten das Gefühl, daß die Verstärkung gegenüber der Stellung "CW" zunimmt, da das Rauschen größer wird und eventuelle Störsignalpegel anschwellen.

Aus diesem Grunde empfiehlt es sich, schaltungstechnisch die Verstärkung im SSB-Modus gegenüber der maximalen Verstärkung bei CW-Empfang um etwa 6 dB zu vermindern. Der mit 1 MΩ angegebene Gegenkopplungswiderstand sollte also besser im Bereich zwischen 470 kΩ und 560 kΩ gewählt werden.

## **Der PIC16C5x als Ersatz von UART-Schaltkreisen**

## *Dr.-Ing. KLAUS SANDER; FRED ZIEBELL*

*Der AY-3-1015 hatte sich jahrelang als Schaltkreis zur seriellen Datenübertragung behauptet. Sein gewaltiger Vorteil war, daß Daten von beliebigen Quellen seriell übertragen werden können, ohne daß ein zusätzlicher Mikrocontroller erforderlich war. Da dieser Schaltkreis nicht mehr produziert wird, wurde mit dem PIC-Controller eine preiswerte Alternative gefunden, die hier vorgestellt werden soll.*

Der AY-3-1015 und seine Nachfolger waren bereits mehrfach Gegenstand von Beiträgen im FUNKAMATEUR. Sicherlich gab es für diese Schaltkreise keine Alternative, wenn es darum ging, parallel beim Sender vorliegende Daten mit minimalem Hardwareaufwand seriell zum Empfänger zu übertragen und dort parallel zur weiteren Verarbeitung bereitzustellen. Der größte Vorteil dieser Schaltkreise war es, daß kein zusätzlicher Mikrocontroller nötig war. Nun hat sich die Situation etwas geändert. Diese einfachen UARTs werden nicht mehr produziert. Sicherlich ist es richtig, daß die Weiterentwicklung der Technik komplexere Funktionen am Ort der Datenbereitstellung erfordert.

Manchmal kann es aber trotzdem sinnvoll sein, wenn die Datenübertragung mit absolut minimalem Aufwand erfolgt. Um die Information von acht Tastern zu übertragen, kann man entweder acht Leitungen benutzen oder auf jeder Seite nur einer Leitung einen UART verwenden.

## ■ **UART-IC** per PIC realisiert

Was nun? Auch kein Problem. Die preiswertesten Mikrocontroller sind die der PIC-Serie von Microchip. Ihr Vorteil ist es, daß sie keine externen Speicher für das Programm benötigen. Bei den OTP-Versionen wird das Programm einfach in den PIC "gebrannt", und man hat ein neues Bauelement, welches den Anwender kaum noch etwas von einem Mikrocontroller spüren läßt. Sie sollten sich daraufhin einmal manche andere Schaltung angucken, vielleicht erkennen Sie an der externen Beschaltung der Pins einen PIC wieder. Maus-Controller und einige Lade-ICs für NiCd-Akkus waren vor ihrer Programmierung auch "nur" PIC's. Erst mit der Software und einem anderen Namen sind sie zu einem Spezial-IC geworden.

Nach diesen Gedanken ist es sicher kein Problem mehr, einen UART-IC selbst "herzustellen". Entscheidend ist die Software. Die Lösung finden wir im Programm-Listing.

Bei der Konzeption stand im Vordergrund, daß die Übertragung in der Regel unidirektional erfolgt. Eine Rückleitung ist selten notwendig. Mit dieser Einschränkung kann man mit den preiswertesten PIC-Controllern, den 16C54, auskommen. Diese haben ein Port B mit 8 Bit und ein Port A mit 4 Bit. Beide Ports lassen sich als Ein- oder Ausgänge nutzen.

Die Festlegung erfolgt durch die zugehörigen Tristate-Register. Port B können wir somit als Ein- oder Ausgänge für die parallelen Daten verwenden. Von Port A nutzen wir eine Leitung als seriellen Einoder Ausgang. Und da es gleichzeitig in beiden Richtungen nicht funktioniert, verwenden wir von Port A eine Leitung zur Richtungsumschaltung. Diese Leitung legt also fest, ob der Schaltkreis ein serieller Sender oder Empfänger sein soll.

Zusätzlich benötigen wir noch Handshake-Leitungen, mit denen wir mitteilen, daß die anliegenden Daten gültig sind oder der Schaltkreis gerade mit der seriellen Übertragung beschäftigt ist. Damit haben wir nun alle zwölf Ein- und Ausgänge belegt. Was gegenüber dem AY-3-1015 oder seinen Nachfolgern fehlt, ist eine Möglichkeit zur Änderung der Übertragungsgeschwindigkeit. Aber auch das dürfte durch Programmierung anderer Werte kein Problem sein.

Die prinzipielle Schaltung der PICs zeigen die Bilder 1 und 2. Beide Schaltungen sind nahezu identisch. Der Unterschied liegt in der geänderten Beschaltung von RA1, welches die Richtung festlegt, und dem seriellen Anschluß RA0. Dieser führt einmal auf den Eingang des RS-232-Treibers/Empfängers und im anderen Fall auf den Ausgang.

## ■ Serielle Sender und Empfänger

Ist RA1 auf Low, wird unser PIC zum seriellen Sender. Parallel an Port B anliegende Daten werden dann über RA0 gesendet. Den Start teilen wir über den als Eingang verwendeten Anschluß RA2 mit. Dieser liegt immer auf High. Erst wenn ein gültiges Byte an Port B anliegt, geben wir auf RA2 einen kurzen Impuls für die Dauer von etwa einer halben Bitlänge. Die

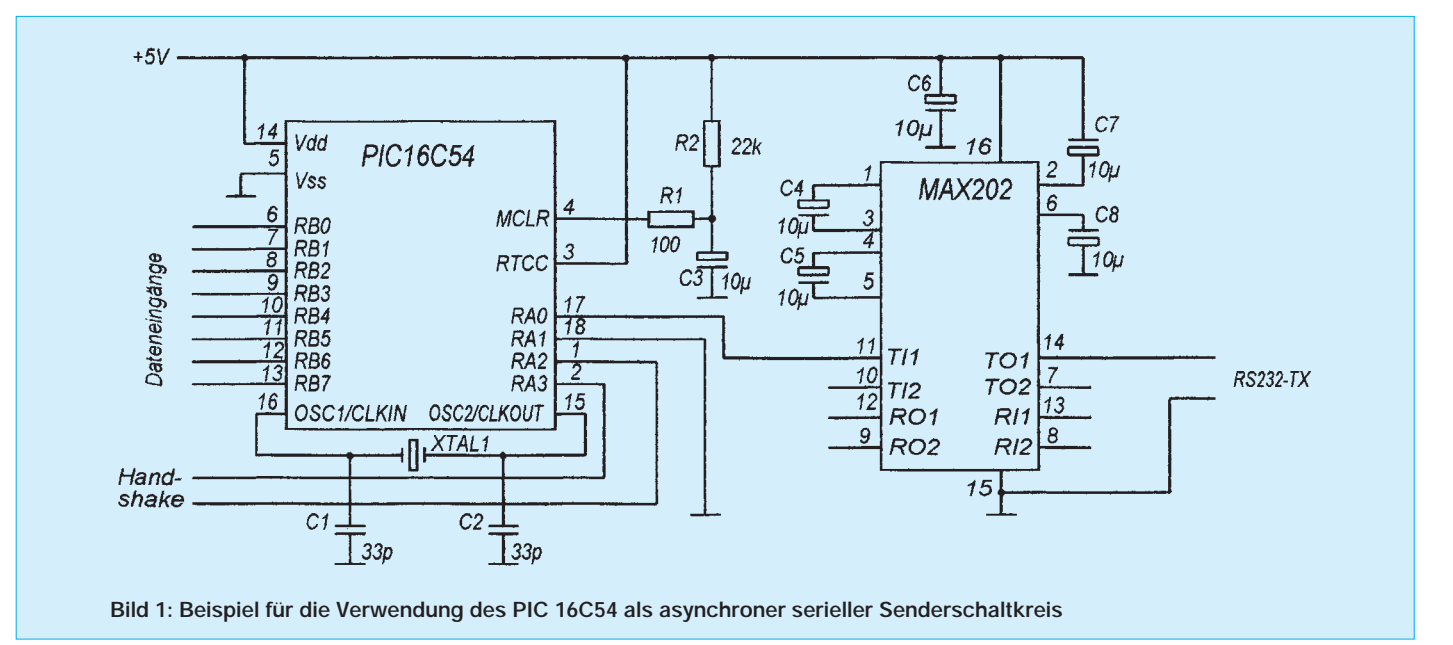

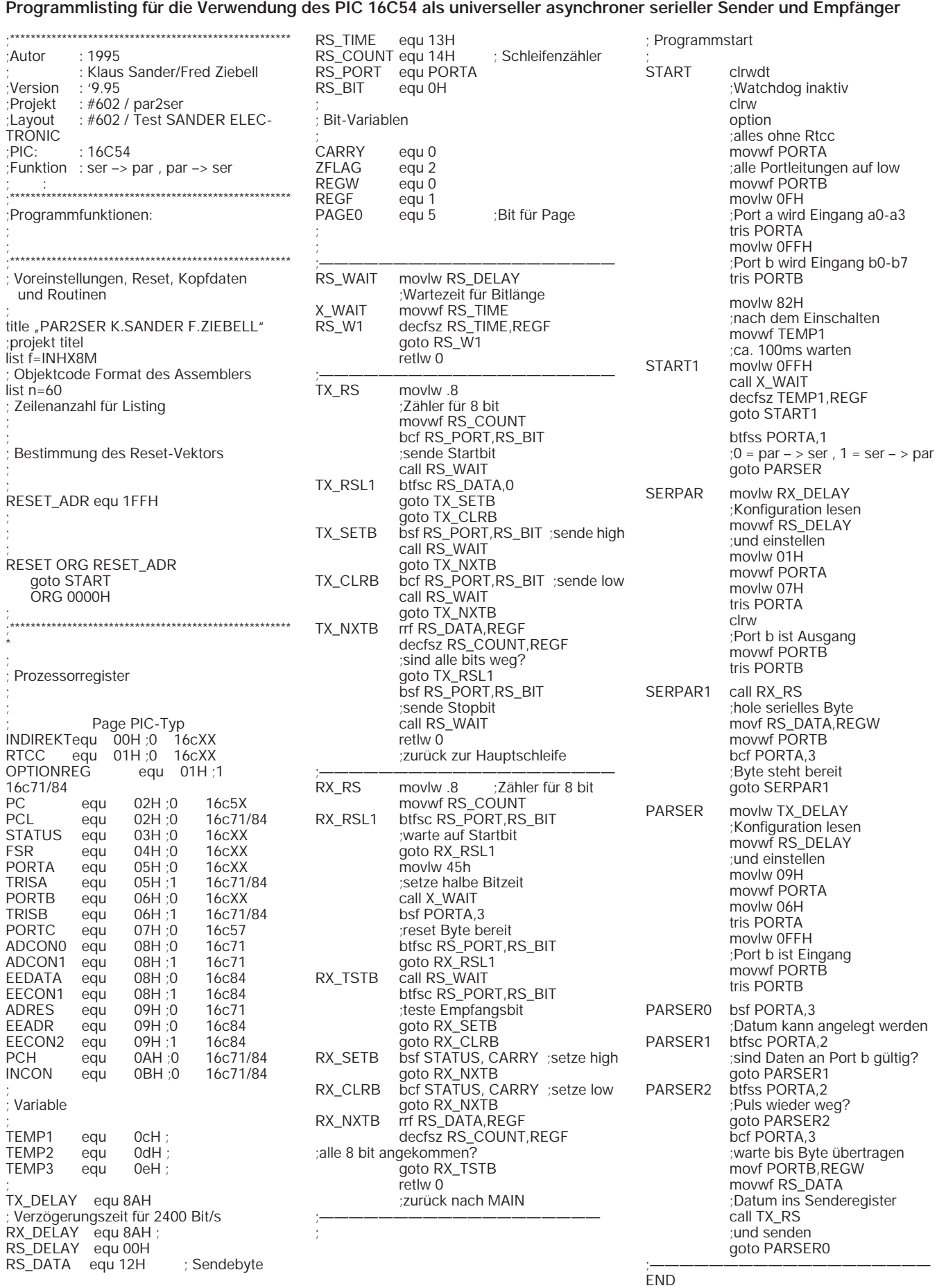

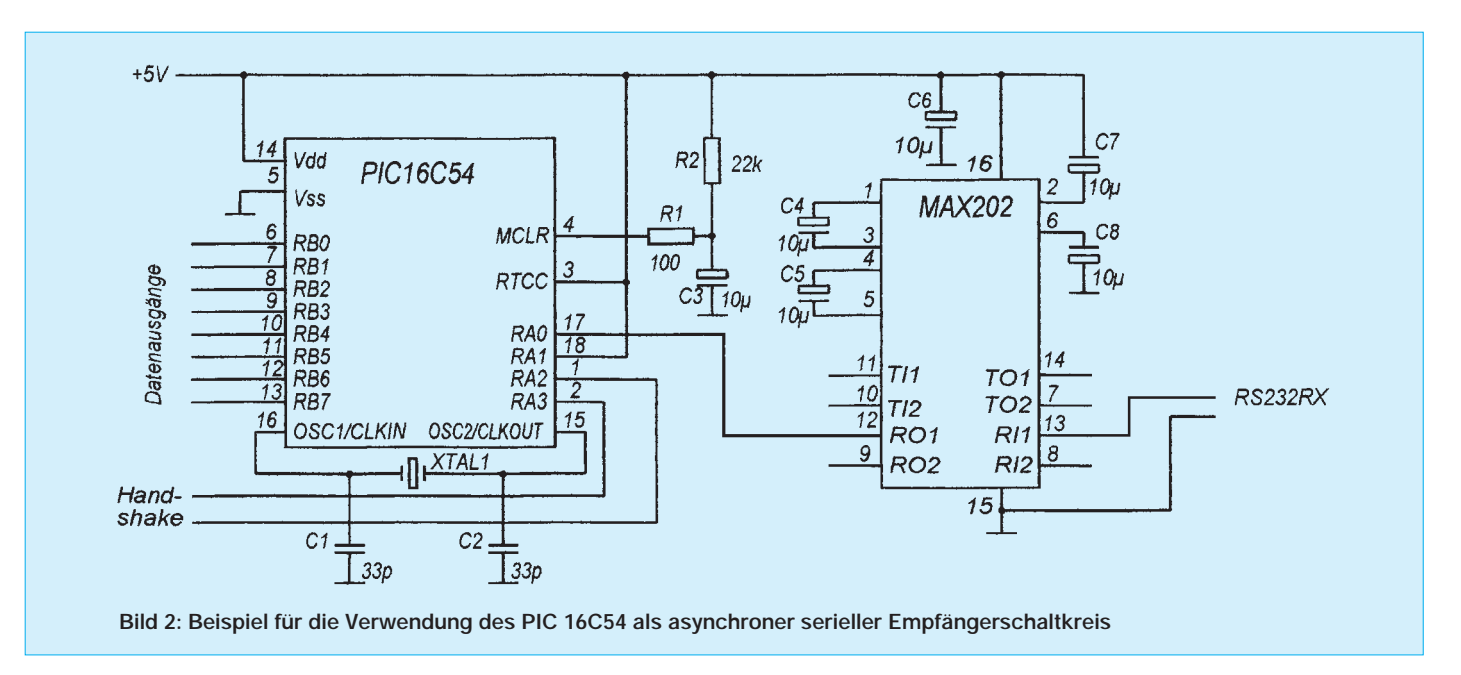

Daten werden dann gesendet. Ausgang RA3 meldet uns dann durch einen kurzen Low-Impuls, daß die Daten abgeschickt wurden und neue folgen dürfen.

Ist RA1 auf High, wird unser Schaltkreis zum seriellen Empfänger. Daten werden seriell wieder über RA0 empfangen und anschließend an Port B parallel ausgegeben. Die Gültigkeit wird durch einen kurzen Low-Impuls an RA3 signalisiert. Sie können dann in ein externes Latch übernommen werden.

Die Daten an Port B bleiben so lange anliegen, bis ein neues Wort empfangen wurde und über RA3 durch einen neuen Low-Impuls die Gültigkeit bestätigt wird. Durch dieses Verfahren ist es möglich, daß zweimal nacheinander auch das gleiche Byte gesendet werden kann.

## ■ **Asynchrone Übertragung**

Die Übertragung erfolgt ohne Protokoll byteweise (8 Datenbit) nach dem Asynchronverfahren. Das heißt, jedes Byte wird durch ein Start- und ein Stop-Bit begrenzt. Zusätzliche Paritätsbits zur Prüfung der erfolgreichen Übertragung werden nicht genutzt. Es ist aber leicht möglich, das Programm um diese Funktion zu erweitern. Andernfalls bietet sich auch die Übertragung von sieben Bit an, wobei das achte Bit als Paritätsbit deklariert wird. Die Generierung und Prüfung der Parität erfolgt dann aber durch eine externe Schaltung.

Der PIC kann bei einer Quarzfrequenz von 4 MHz mit 2400 Bit/s empfangen und senden. Der Wert wird durch die im Programmlisting aufgeführte Zeitkonstante TX\_DELAY bzw. RX\_DELAY festgelegt. Durch Halbierung oder Verdopplung dieser Werte erreichen wir die doppelte oder halbe Übertragungsgeschwindigkeit. Wir können die Geschwindigkeit aber auch ändern, wenn wir Quarze mit der doppelten oder halben Quarzfrequenz einsetzen. Dieser Weg ist sicher für denjenigen einfacher, der kein eigenes Programmiergerät besitzt und die ICs fertig programmiert bezieht.

## ■ **Programmlisting**

Das Programmlisting verdeutlicht noch einmal die Funktionen. Für den mit PICs noch etwas ungeübten Programmierer sei angemerkt, daß PICs zu den RISC-Controllern gehören und deshalb teilweise etwas umständlich zu programmieren sind. Dazu gehört durch die Seitenbeschränkung (macht sich erst bei den größeren Brüdern des 16C54 bemerkbar), daß alle Unterprogramme vor dem Hauptprogrammaufruf stehen müssen. Zudem erfolgt ein Austausch von Daten zwischen Registern immer über das W-Register.

Da es komplexe Testbefehle nicht gibt, sind

## **Kunststoff-Abdeckungen "selbstgebacken"**

Oft benötigt man einfache Abdeckungen in Form von Winkeln oder U-Stücken für Baugruppen oder Bauelemente, die man sich selbst anfertigen muß. Die einfachste Lösung ist die Verwendung von Weichplastik. Auf einer warmen Herdplatte wird das zugeschnittene Stück Kunststoff unter

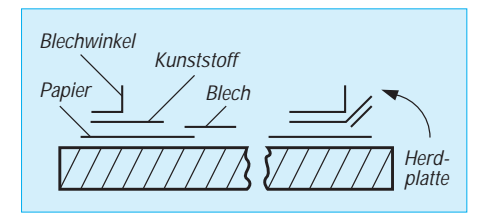

Tests schrittweise über arithmetische oder logische Befehle zu programmieren. Bei Tests kann nur der nachfolgende Befehl abgearbeitet oder übersprungen werden. Das führt natürlich zu dem aus der Anfangszeit der Basic-Programmierung bekannten "Spaghetti-Code" mit vielen GO-TO-Befehlen.

Eine vollständige Befehlsbeschreibung kann hier nicht erfolgen. Es sei auf verschiedene Bücher, z. B. das Datenbuch der Firma Microchip, und Veröffentlichungen in Zeitschriften hingewiesen.

Der Einsatz und damit die externe Beschaltung wird durch den Verwendungszweck, z. B. Tastenabfrage, Relaisansteuerung, Datenerfassung über A/D-Wandler usw., bestimmt. Der PIC mit dem hier vorgestellten Programm soll den Ersatz bisheriger UARTs aufzeigen. Die Lösung ist universell und kann auch als Anregung dienen, andere komplexe Funktionen durch PIC-Controller zu realisieren.

Zwischenlegen von unbedrucktem Papier durch ein Blech oder einen Blechwinkel entsprechender Größe auf die Herdplatte aufgedrückt, mit einem weiteren Blech biegt man dann den Kunststoff in die gewünschte Form.

Die noch heiße Kunststoffplatte wird vom Herd genommen, auf eine plane Fläche aufgelegt und durch die beiden Blechwinkel bis zum Erkalten in der gewünschten Form gehalten.

Bei einiger Übung lassen sich so aus z. B. Acryl optisch ansprechende Abdeckungen biegen. Ein Mikrowellenherd beschleunigt und vereinfacht den Biegeprozeß, erfordert dann jedoch die Anfertigung einer Form bzw. eines Hilfsmittels.

## **FUNKAMATEUR – Bauelementeinformation**

## **Ansteuerschaltkreis für Zweifarb-Leuchtdioden**

#### **Grenzwerte**

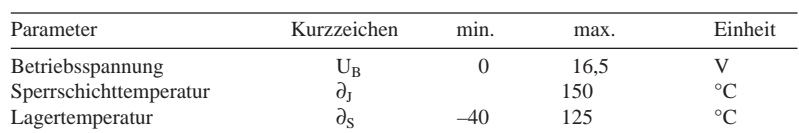

## **Kennwerte** (U<sub>B</sub> = 14 V,  $\partial_A = 25$  °C)

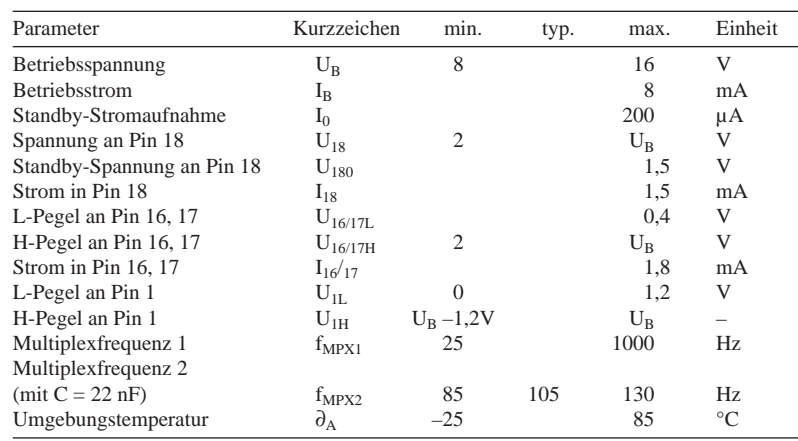

#### **Funktionszustände**

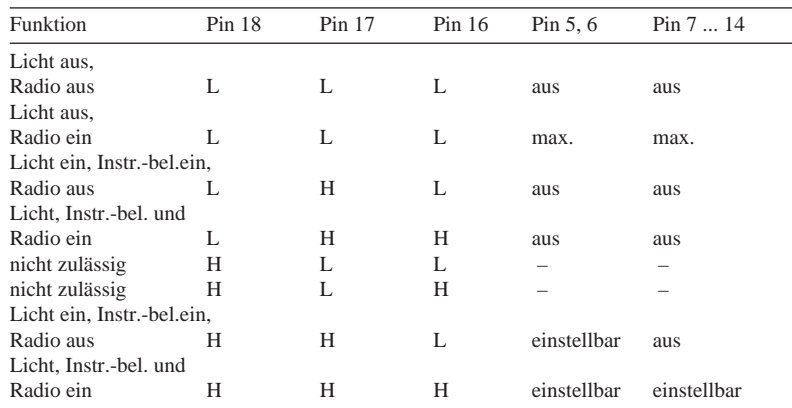

## **SDA 2231**

## **Kurzcharakteristik**

- 15 Zweifarb-LEDs werden in fünf Gruppen betrieben. Vier Gruppen sind abschaltbar.
- steuerbarer Oszillator beeinflußt die LED-Farbe
- Die LED-Helligkeit kann direkt vom Fahrzeuginstrument gesteuert werden. Bei Betrieb des Autoradios bei Tageslicht kann diese Funktion abgeschaltet werden.
- Standby-Betrieb

## **Beschreibung**

Der SDA 2231 ist ein spezieller Treiber für antiparallel geschaltete Zweifarb-LEDs, der es ermöglicht, Farbe und Helligkeit kontinuierlich zu verändern. Dazu wird jede der LED-Dreiergruppen von einer Brückenschaltung angesteuert, so daß Strom in jeder Richtung fließen kann.

Die Brückenschaltungen werden über einen Komparator von einem Dreieckspannungsgenerator angesteuert. Durch Ändern der Komparator-Referenzspannung kann das Tastverhältnis zwischen 0 und 1 verändert werden (Farbsteuerung). Der Strom läßt sich zwischen 0 und 25 mA einstellen. Die Ausgänge sind kurzschlußfest.

## **Innenaufbau, Anschlußbelegung und typische Beschaltung**

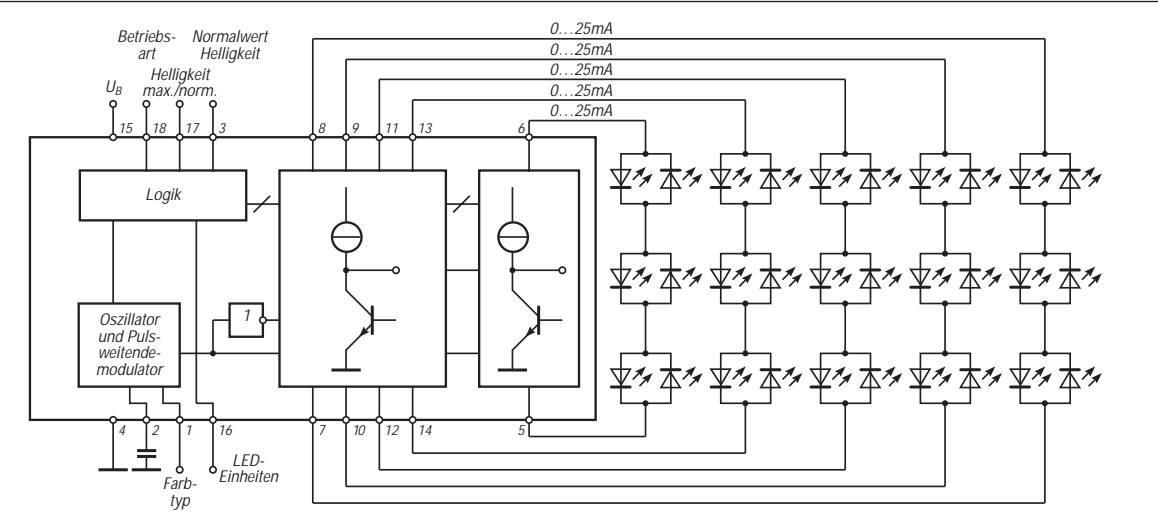

**Die IS besteht aus Steuerlogik, Oszillator, Pulsweitendemodulator sowie fünf Brückenschaltungen, von denen vier deaktiviert werden können.**

## **FUNKAMATEUR – Bauelementeinformation**

## **Dynamisches Rauschunterdrückungssystem**

#### **Grenzwerte**

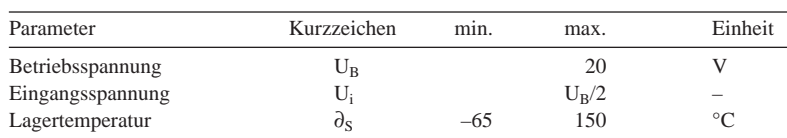

### **Kennwerte** (U<sub>B</sub> = 8 V, U<sub>i</sub> = 300 mV, f = 1 kHz,  $\partial_A$  = 25 °C)

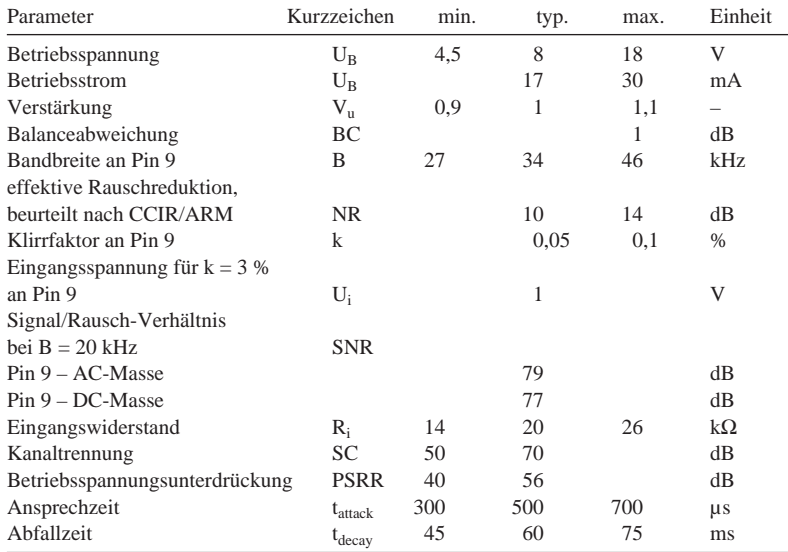

## **Anschlußbelegung und typische Beschaltung**

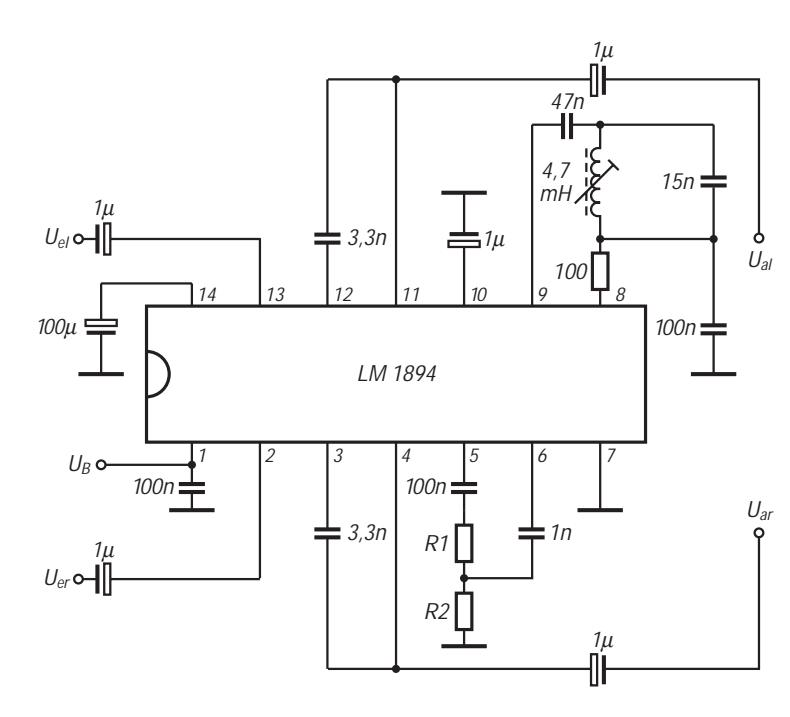

**Bild 1: Außenbeschaltung für ein vielseitig verwendbares Stereo-Rauschunterdrückungssystem. Man wähle R1 + R2 = 1 k**Ω**; besser ist es, ein Potentiometer 1 k**Ω **einzusetzen.**

## **LM 1894**

## **Kurzcharakteristik**

- universell einsetzbar, da nicht kompandierend
- geringe Außenbeschaltung
- Steuersignal wird aus Summensignal abgeleitet, so daß beide Kanäle gleich behandelt werden (keine Verfälschung des Stereoeindrucks)
- psychoakustische Maskierung nach DNL-Prinzip

## **Diagramme**

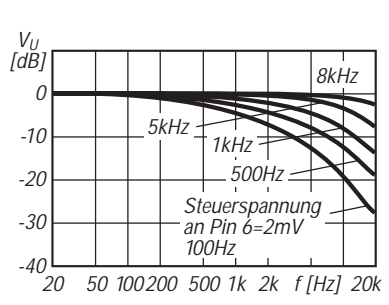

**Bild 2: Frequenzabhängigkeit der Bandbreite bei konstanter Steuerspannungsamplitude**

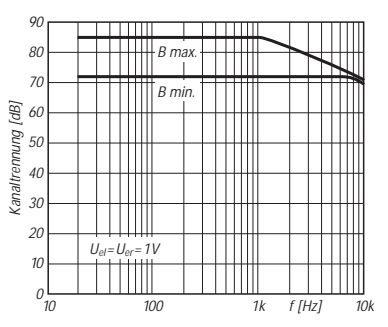

**Bild 3: Streubereich der Kanaltrennung als Funktion der Frequenz**

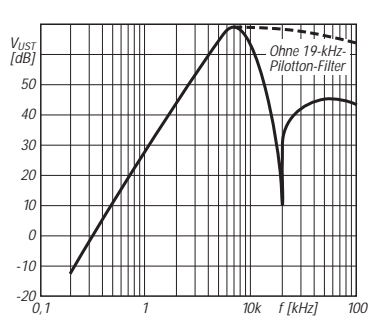

**Bild 4: Frequenzabhängigkeit der Verstärkung des internen Steuerspannungsverstärkers mit und ohne Pilottonfilterbeschaltung** 

## **FUNKAMATEUR – Bauelementeinformation**

## **IS zur digitalen Lautstärke- und Klangstellung**

#### **Grenzwerte**

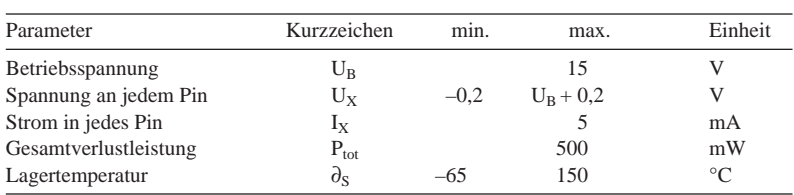

## **Kennwerte** ( $U_B = 8 V$ , f = 1 kHz,  $\partial_A = 25 \text{ }^{\circ}\text{C}$ )

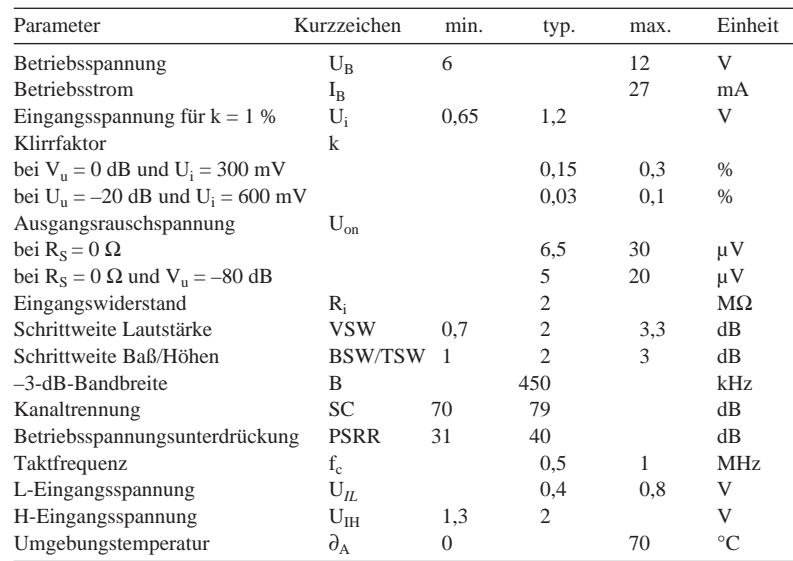

## **Interner Aufbau eines Kanals**

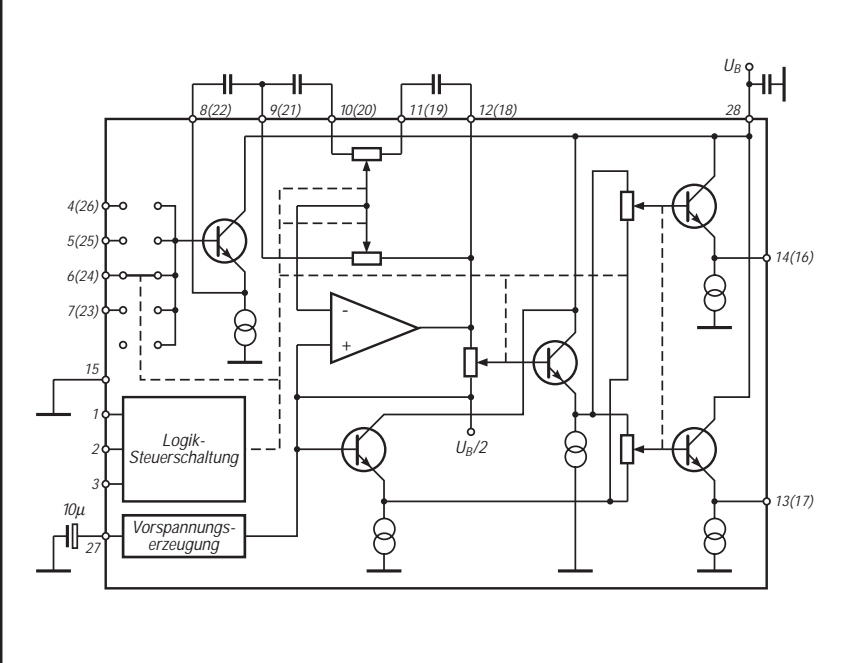

#### **Bild 1: Innerer Blockaufbau mit Anschlußnumerierung für beide Kanäle (Pin 1 Daten, Pin 2 Takt und Pin 3 /Enable)**

## **LMC 1992**

## **Kurzcharakteristik**

- Eingangswahlschalter für vier Stereokanäle
- geringes Rauschen, niedrige Verzerrungen
- 40 Lautstärkestufen einschließlich Mute
- getrennte Höhen- und Tiefeneinstellung
- eingangs- und ausgangsseitiges Fading möglich
- 20 Fading-Stufen
- nominelle Schrittweite aller Steller 2 dB
- Prozessor-Steuermöglichkeit
- nur drei externe Bauelemente pro Kanal erforderlich
- einfache Betriebsspannung in weitem Bereich
- vielseitige Einsatz- und Erweiterungsmöglichkeiten
- 28poliges DIL-Gehäuse

## **Pinbelegung**

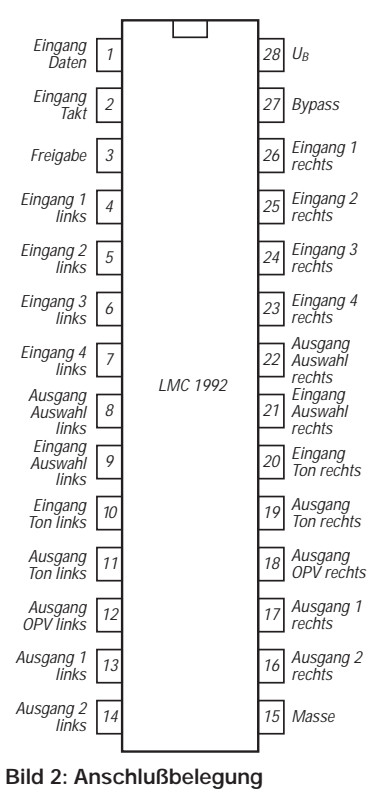

#### **Beschreibung**

Der LMC 1992 ist ein monolithisch integrierter Schaltkreis mit vier Stereoeingängen, Lautstärke-, Höhen-, Tiefenund Balanceeinstellung sowie Umschaltmöglichkeit. Diese Funktionen werden durch nur drei Signale digital gesteuert. Drei externe Kapazitäten pro Kanal genügen, um alle Möglichkeiten ausnutzen zu können. Die maximale Verstärkung beträgt 0 dB; die Eingangspegel sollten im Bereich 0,3 ... 2 V liegen (Line-Betrieb).

Der Schaltkreis ist in gemischter Bipolar- und CMOS-Technik ausgeführt. Die Eingangswahlschalter sind z. B. in CMOS-Technik aufgebaut, während die Operationsverstärker mit bipolaren npn-Transistoren realisiert wurden. Das bringt Vorteile gegenüber anderen Konzepten mit bipolaren Analogmultiplizierern.

Die interne Dekodierlogik des LMC 1992 erlaubt die Steuerung durch einen Mikroprozessor direkt über ein Standard-Microwire-Interface. Dieses einfache Interface arbeitet mit den drei Signalen Data, Clock und /Enable. Nachdem das Signal /Enable von L auf H gewechselt hat, werden die zuletzt gültigen Daten im internen Register gespeichert, und diese Funktion bleibt dauerhaft eingestellt.

Das mit dem elektronischen Eingangswahlschalter gewählte Signal erscheint an Pin 8 bzw. Pin 22. Liegt am Eingang eine Gleichspannung von 4 V, erscheinen dort etwa 3,3 V. Die Emitterfolger-Ausgänge können als Wired-OR-Verbindung zusammengeschaltet werden.

#### **Wichtige Diagramme**

-20 -16 -12 -8 -4 0 4 8 12 V<sub>U</sub><br>[dB]

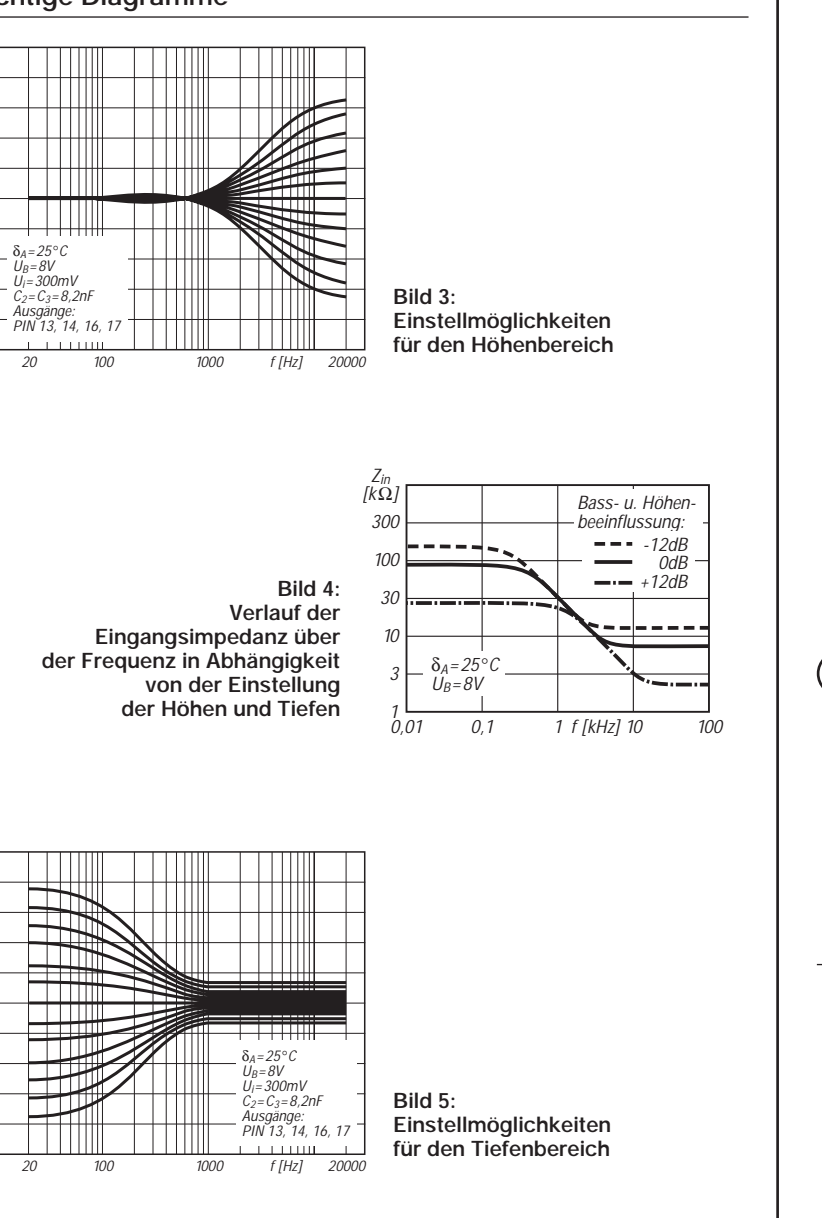

#### **Außenbeschaltung zur Steuerung und Erweiterung**

-20 -16 -12 -8 -4 0 4 8  $\overline{1}$ V<sub>U</sub><br>[dB]

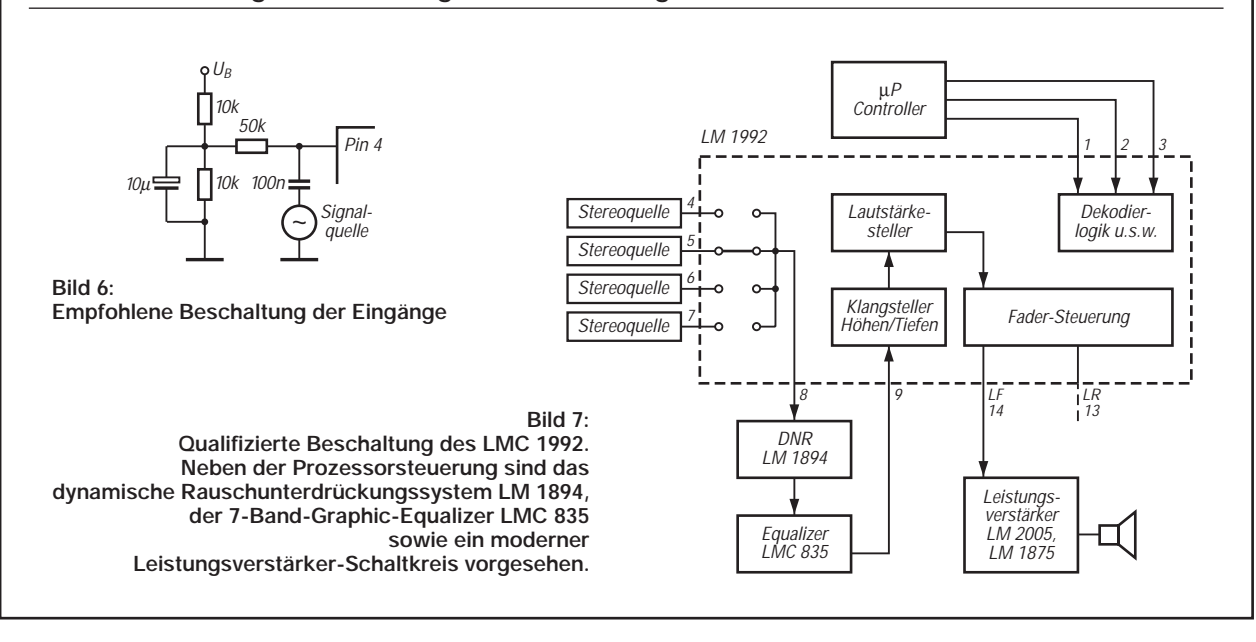

## **Digitaltechnik: Quantisieren und Kodieren**

## *Dipl.-Ing. HEINZ W. PRANGE – DK8GH*

*In vielen Zeitschriften findet man in letzter Zeit wiederholt Beiträge zur digitalen Erzeugung bzw. Verarbeitung von Analogsignalen. Darin kommen viele Fachbegriffe vor, die manchem fremd sind, der sich bisher noch wenig mit der Digitaltechnik beschäftigt hat. Dieser Beitrag befaßt sich mit solchen Begriffen, ihrer Anwendung und Bedeutung.*

Im Bereich der Digitaltechnik gibt es erfreulicherweise viele Selbstbau-Anleitungen. Meist enthalten diese auch Anregungen zur Erweiterung, Ergänzung oder Änderung der jeweiligen Projekte. Die Grundlagen zur Digitaltechnik und ihren Funktionen werden dagegen für gewöhnlich nur gestreift oder fast ignoriert – zum Leidwesen der "Alt-Elektroniker" oder der Leute, die sich bisher ausschließlich mit der Analogtechnik beschäftigt haben. Hier geht es nicht nur um digitale Schaltungstechnik, sondern es gehört außer einer guten Portion digitaler Rechentechnik noch die Umwandlung analoger Signale in digitale und umgekehrt dazu.

Sie ahnen sicher schon, was ich vorhabe. – Richtig! Mit meinen Beiträgen versuche ich Brücken zu bauen, Lücken zu schließen bzw. "Einsteigern" eine Reihe von Begriffen und ihre Bedeutung Schritt für Schritt so zu erläutern, daß die erfolgreiche Beschäftigung mit diesem so aktuellen Bereich der Digitaltechnik leichter fallen kann.

## ■ **Spezial-IS** in Variationen

Zunächst standen und stehen Spezial-IS mit Standardfunktionen (wie das Umsetzen von analogen in digitale Signale oder umgekehrt) zur Verfügung. Hierfür gab es bereits ein verhältnismäßig großes Spektrum an integrierten Bauelementen, da die Signalumwandlung ja nach verschiedenen Methoden erfolgen kann (Tabelle 1). Wir kommen auf diese Methoden noch zu sprechen. Die Reihe der Spezial-IS wurde weiterentwickelt, ihre Leistungsfähigkeiten wesentlich erhöht, die Einsatzbereiche dadurch erweitert und die Qualität der Entwicklungshilfsmittel ständig verbessert [1].

Die Industrie setzt in stärkerem Maße diese Spezial-IS in Geräten ein. So hat u. a. ICOMs neues "High-Tech-Kurzwellen-Flaggschiff" IC-755DSP die Abkürzung der neuen Technik DSP bereits in der Typenbezeichnung. DSP steht als Abkürzung für *digital signal processing*, was soviel bedeutet wie digitale Erzeugung bzw. Verarbeitung von Signalen.

Infolge der gestiegenen Nachfrage fallen die Preise. Einige IS gibt es bereits in sogenannten Low-Cost-Anwendungen. Funkamateure und Hobby-Elektroniker entdecken plötzlich eine besondere Vorliebe für diese Spezial-IS. Die momentane Situation ist – so glaube ich – mit dem Zeitabschnitt vor Jahren zu vergleichen, als auf dem Markt preiswertere Bausteine bzw. IS-Familien für PLL-Schaltungen (PLL = phase-lockedloop) zugunsten der Aufbereitung von Frequenzeinstellungen für 2-m- und 70-cm-Selbstbaugeräte greifbar waren.

## ■ **Starterkits und Entwicklungswerkzeuge**

Der Markt bietet ein beachtliches Spektrum an Bauelementen, Starterkits und Entwicklungswerkzeugen wie Evaluationsboards und Hochsprachenkompilern, die überdies auch für Hobbyelektroniker erschwinglich werden.

Vielleicht haben Sie ja schon das eine oder andere Projekt begonnen, das bereits im FUNKAMATEUR vorgestellt wurde. Da ist dann u. a. die Rede vom Shannon-Theorem, von Quantisieren, Inkrementieren, Digitalisieren, Kodieren u.v.a.m.

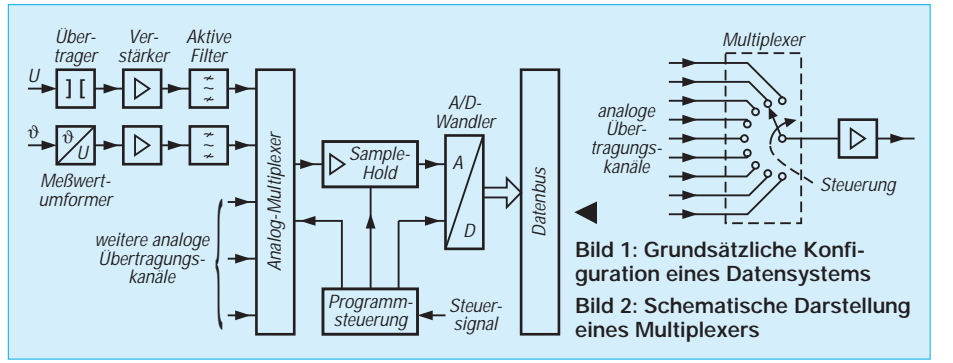

Spezialisten haben damit überhaupt keine Probleme, "Nur-Anwender" wahrscheinlich auch nicht, solange auf Anhieb alles läuft und funktioniert. Doch wenn es um die Fehlersuche geht oder man sich etwas mehr fürs "Eingemachte" interessiert, kann es schwieriger werden. Es ist sicherlich nachdenkenswert, diesem oder jenem Begriff auf den Grund zu gehen.

DL7IY spricht das im Zusammenhang mit dem DDS-Schaltkreis AD 7008 in [3] so an: "Der äußerst bescheidene Aufwand bei der Hardwarerealisierung verlockt geradezu zum Nachbau ... . Es bleibt auch "Altelektronikern" nicht erspart, sich mit Programmierung, Schnittstellen- und Timingproblemen zu beschäftigen, will man es wagen, sich aktiv mit der neuen Technik auseinanderzusetzen."

Der Hinweis, sich mit Dingen anzufreunden, die man bisher nicht brauchte oder nur Mühe machten, mag Sie in Erstaunen versetzen. Wo soll der Einsteiger beginnen? Mit Schnittstellen, mit der Programmierung oder womit sonst?

Auf diese Frage gibt es natürlich keine allgemeingültige Antwort. Ich habe jedoch in zahlreichen Schulungsmaßnahmen und Fortbildungsprogrammen beobachtet: Fundierte, oft gar als einfach angesehene Grundlagen sind der beste Einstieg in jedes Spezialgebiet. Da muß man es nicht unbedingt als langweilig empfinden, Bekanntes aus einem anderen Blickwinkel neu zu sehen. Man kann sich gut dabei auf die Schulter klopfen, wenn man etwas zwar längst schon kennt – bei wenigen Kleinigkeiten allerdings ehrlicherweise sagen muß "Nun ist mir der Zusammenhang erst richtig klar geworden". In diesem Sinne sollen die angesprochenen Bereiche, grundlegende Zusammenhänge in Anwendungen und die Bedeutung der einzelnen Fachbegriffe behandelt und verdeutlicht werden.

## ■ Datenerfassungs-Systeme

Systeme zur Erfassung und Umwandlung von Daten stellen die Verbindung zwischen der wirklichen, analogen Welt der physikalischen Parameter und der künstlichen, digitalen Welt der Rechner, Verarbeitungs- und Überwachungsanlagen dar.

Heute setzt man mit Nachdruck digitale Systeme ein. Dadurch bekommen die Verbindungen oder Vermittlungen zwischen den Systemen dieser beiden Welten in ihrer Funktion eine so enorm große Bedeutung. Der Nachdruck besteht, weil digitale Systeme preisgünstig sind, hohe Genauigkeit ermöglichen und relativ einfach in komplexen Schaltungen einzusetzen und zu nutzen sind.

Analoge Größen sind zwar besonders anschaulich abzubilden und in vielen Anwendungen nicht zu entbehren, doch in der Praxis stellt man sie selten auf mehr als drei Dezimalstellen genau dar. Digitale Größen dagegen bestehen aus abzählbaren Elementen und lassen sich mit beliebiger Genauigkeit darstellen.

In der Regel nimmt man zweiwertige, digitale Elemente; d. h., sie haben nur zwei mögliche Zustände, die man üblicherweise mit Pegelangaben wie *low* und *high* bewertet oder ihnen die Ziffern 0 (Null) und 1 (Eins) zuordnet. Die beiden möglichen Zustände kommen der elektrischen Schaltungstechnik sehr entgegen (es fließt Strom, oder es fließt kein Strom; ein Schalter ist geschlossen, oder er ist offen usw.). Diese Eigenschaft der Zweiwertigkeit nennt man binär.

Spezielle Bauteile haben die Vermittlungsfunktion zwischen der analogen und der digitalen Welt zu übernehmen. Man bezeichnet solche Bauteile als Analog/Digital-Umsetzer (ADU) und als Digital/ Analog-Umsetzer (DAU).

Neben den A/D- und D/A-Umsetzern kommen in den Systemen herkömmliche, bekannte und zusätzliche besondere, neue Schaltungsformen vor, die man in Spezial-IS gleich mit einbaut, also integriert. Zu den bekannten Funktionen zählen Übertrager, Verstärker und Filter. Hinzu kommen u. a. nichtlineare Analogfunktionen, Analog-Multiplexer und Demultiplexer sowie Sample/Hold-Funktionen, um nur einige wichtige zu nennen. Bild 1 zeigt die Zusammenschaltung solcher Komponenten zu einem Datenerfassungssystem.

Am Eingang stehen immer ein oder mehrere analoge Signale. Sind es Signale in anderer physikalischer Form (z. B. Temperatur, Position etc.), werden sie zunächst in ein elektrisches Signal gewandelt. Die weitere Verarbeitung erfolgt grundsätzlich in elektronischen Schaltkreisen.

Der Verstärker bringt das elektrische Signal auf einen für die weitere Verarbeitung brauchbaren Pegel. Die Eingangssignale sind nämlich in der Regel zu klein, um sie direkt weiterverarbeiten zu können. Hierzu sind manchmal auch ganz spezielle Verstärker notwendig. Das ist beispielsweise dann der Fall, wenn es um die Umsetzung in eine nichtlineare Form geht, um Quadrieren, Multiplizieren, Dividieren oder Umsetzen in Effektivwerte.

Dem Verstärker folgt üblicherweise ein aktives Filter. Das Filter reduziert für ge-

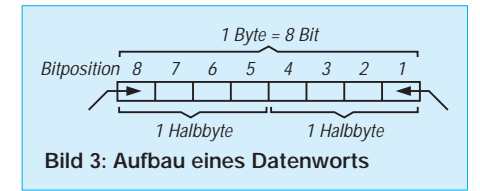

wöhnlich hochfrequente Störanteile, Rauschen und sonst unerwünschte Produkte, die das Nutzsignal unzulässig beeinträchtigen.

Sind mehrere analoge Signale quasi gleichzeitig zu verarbeiten, folgt ein Multiplexer. Dieser tastet – gewissermaßen wie ein automatisch betriebener Stufenumschalter – nacheinander die einzelnen Analogsignale ab und schaltet sie für eine ganz bestimmte Zeitdauer zur weiteren Verarbeitung an den Multiplexer-Ausgang durch (Bild 2).

Während der Aufschaltzeit übernimmt ein Sample & Hold-Verstärker die Signalspannung. Dieser spezielle Verstärker hält deren Pegelwert so lange fest, bis er durch den nachgeschalteten Umsetzer digitalisiert worden ist (sample = abtasten; hold = halten). Aus dem abgetasteten Analogpegelwert entsteht so ein Digitalwert in Form von Bits und Bytes. Ein Byte ist die Zusammenfassung von acht Bits (Bild 3). Das Bit selbst stellt als zweiwertiger Zustand die kleinstmögliche Informationseinheit dar.

Die digitale Form des analogen Wertes selbst nennt man ein Datenwort ganz bestimmter Breite. Die Breite ist bestimmt durch die Anzahl der Bits, in die umgesetzt wurde (z. B. 8 oder 16 Bit breit) bzw. aus der das Datenwort nach der Umsetzung jeweils besteht.

#### ■ **Analog-Digital-Umsetzung**

Eine Analog/Digital-Umsetzung ist in ihrer grundsätzlichen Form ein zweistufiger Prozeß. Er besteht aus der Quantisierung und der Kodierung. Für die eigentliche Umsetzung gibt es verschiedene Methoden bzw. Verfahren (Tabelle 1).

Die Quantisierung ist der Vorgang der Umsetzung eines fortdauernden Analogsignals in eine Serie diskreter Ausgangszustände. Jeder dieser Ausgangszustände enthält somit eine Information über das Analogsignal. Die Anzahl der Ausgangszustände gibt dann die Breite des erwähnten Datenworts an.

#### ■ Kodierung

Unter Kodieren versteht man das Verschlüsseln von Informationen (hier der durch die Quantisierung erreichten Ausgangszustände) mit Hilfe eines Kodes. Der dabei benutzte Kode ist die Vorschrift für die eindeutigen Zuordnungen von Zeichen und Zeichenfolgen (nach DIN 44300). Anstelle von Zuordnen sprechen viele Fachleute vom Verschlüsseln, was im Grunde genommen das gleiche ist, nur geheimnisvoller klingt.

Kodes, die nur zwei Zeichen (z. B. 0 und 1) verwenden, heißen binär.

Jeder Kode hat seine bestimmte Bedeutung, seine Vor- und Nachteile. Einige vereinfachen insbesondere die rechnerische Verarbeitung von Datenwörtern, andere eignen sich extra für die Überwachung von fehlerfreien Übertragungen. Im Gray-Kode ändert sich beim Übergang von einer zur nächstfolgenden Tetrade (= 4 Elemente) z. B. nur ein einziges Bit. Der 3-Exzeß-Kode und der Aiken-Kode zeigen gewisse Symmetrien usw.

#### **Beispiel:**

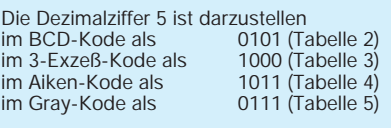

#### **Beispiel für eine mehrstellige Dezimalzahl:**

Bei der Zahlendarstellung wird jede Dezimalziffer – wie oben gezeigt – durch vier Elemente (= 1 Tetrade) mit den Wertigkeiten gemäß der Kodetabelle gebildet, also die Dezimalzahlen 1395 und 802 beispielweise so:<br>Dezimal 1 Dezimal 1 3 9 5<br>im BCD 0001 0011 1001 0101 im BCD 0001 0011 1001<br>im 3-Exzeß 0100 0110 1100<br>im Aiken 0001 0011 1111 im 3-Exzeß 0100 0110 1100 1000<br>im Aiken 0001 0011 1111 1011 im Aiken

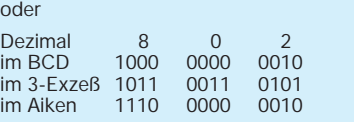

## ■ **Quantisierung**

Die Quantisierung erreicht man mit dem schon angesprochenen A/D-Umsetzer, der das analoge Signal also digitalisiert.

Den "Tacho" oder Kilometerzähler im Kraftfahrzeug oder am Fahrrad kann man für den Vergleich von analog und digital zu Hilfe nehmen. Die Darstellung ist dabei dezimal, denn im Alltag sind wir es gewohnt, mit den 10 Zahlzeichen von 0 bis 9 zu rechnen. Die elektronische Signal- und Datenverarbeitung bevorzugt das duale Zahlensystem, das lediglich 2 Zahlzeichen mit den Werten Null und Eins – also die binären Zustände – kennt, die durch elektronische Schalterzustände leicht nachzubilden sind. Hinzu kommt in der Rechentechnik das hexadezimale Zahlensystem.

Das hexadezimale Zahlensystem benutzt 16 Zahlzeichen, nämlich von 0 bis 9 und weiter A, B, C, D, E und F. Nach der Norm heißt es eigentlich Sedezimalsystem. Doch der Praktiker kennt es nur als Hexadezimalsystem (Tabelle 2).

Wir wollen hier nun keine Zahlenakrobatik "veranstalten". Es geht nur darum, wichtige Zusammenhänge zu zeigen oder in Erinnerung zu bringen, die bei der digitalen Verarbeitung von Signalen vorkommen. Um dies deutlich zu machen, seien dann auch mal etwas weithergeholte Beispiele für den "Aha-Effekt" in diesem Beitrag erlaubt.

Die Anzeige der Geschwindigkeit ist beim besagten Tacho ihrem Wert entsprechend

#### **Tabelle 1: Methoden der Analog/Digital-Umsetzung**

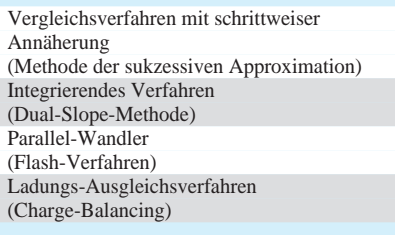

(= analog) durch den stetigen Winkelausschlag des Meßgerätezeigers gegeben, die zurückgelegte Wegstrecke wird dagegen in  $Zahlenwertschritten an gezeigt (= digital),$ deren letzte Stelle mit der Wertigkeit von 0,1 km = 100 m je Ziffernsprung die höchstmögliche Auflösung der Entfernungsangabe bestimmt.

Im LC-Display einer modernen Anzeige sehen wir den "Sprung" von einer Ziffer zur nächsten deutlicher. Zahlenwerte zwischen den Sprüngen gibt es nicht! Das ist durch die Meßanordnung vorgegeben, "systembedingt" – wie der Fachmann es nennt.

Die größtmögliche Auflösung ist durch den kleinstmöglichen Schritt (ebenfalls systembedingt) festgelegt. Nur mit kleineren Schritten (= einer Systemänderung) – sprich: einer kleineren Einheit – wäre eine größere Auflösung möglich.

In herkömmlichen Kilometerzählern ist der Übergang von analog zu digital noch zu erkennen, d. h., man sieht nebeneinander die stetige Bewegung im Antrieb der Ziffernräder und das ruckartige Abbilden der Ziffern im Anzeigerahmen (durch Mitnehmerstifte oder –nocken). Wir registrieren deutlich die Umsetzung des analogen Signals in ein digitales Signal.

Bei [2] liest man im Vorwort zum Thema Umsetzen unter anderem: "...Etwas überspitzt kann man sagen: Als der nackte Affe von den Bäumen stieg und sprechen lernte, erfand er den A/D-Wandler! Wieso?..."

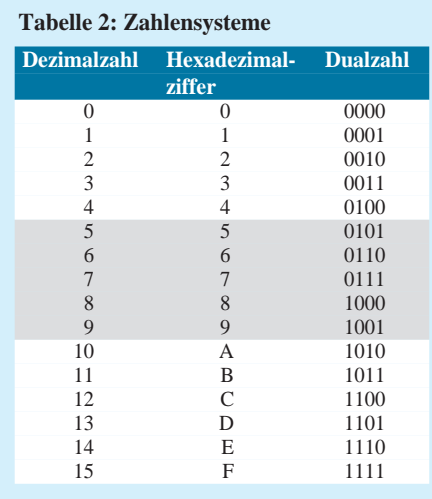

Nun, man stelle sich vor, ein "Vormensch" wollte einem anderen mitteilen, wie groß oder lang ein bestimmter Gegenstand ist. Hierfür benötigte er greifbare Vergleichsmaßstäbe. Greifbar waren im Anfang die Maßstäbe "Elle", "Spanne" und "Finger". Der Finger erschien dabei als die zunächst kleinste Einheit. In dieser Einheit "zählte" man Längen durch Vergleichen ab. Die Einheit "Finger" (lateinisch Digitus und daraus abgeleitet 1 Digit) war nicht weiter unterteilt.

## ■ **Digitalisieren**

Durch "Digitalisieren" bekam man für die Länge einen Zahlenwert (z. B. 14 Finger lang). Man maß also die Länge in der Einheit "Finger". Messen heißt (auch heute noch) Vergleichen mit einer festgelegten Einheit.

War die tatsächliche Länge etwas länger als genau 14 Finger, mußte man sich entscheiden: zu 14 oder 15 Fingerlängen. Der tatsächliche Meßwert läßt sich "systembedingt" nur mit der Abweichung von plus/ minus einer Fingerlänge als kleinster Information (= 1 Bit) der Zahl für die Länge darstellen.

Das Bit entspricht dem Digit "Finger" als größtmögliche Auflösung beim Umsetzen der analogen Länge in die digitale Angabe. Eine größere Auflösung wäre erst mit einer noch kleineren Einheit möglich. – Nebenbei: Sie kennen diese Tatsache von Digitalmultimetern in der Aussage "Meßwert plus/minus 1 Digit".

Nun aber zur eigentlichen Technik. Bild 4 zeigt die Übertragungskurve eines idealen Quantisierers mit acht möglichen Ausgangszuständen. In diesem Beispiel wird nach dem BCD-Kode kodiert. Mit der Zuordnung der neben die Zustände geschrieben Kodeworte veranschaulicht das Bild gleichzeitig die Funktion eines 3-Bit-A/D-Umsetzers. Der analoge Eingangsspannungsbereich in diesem Beispiel beträgt 0 bis +18 V.

Das Bild verdeutlicht eine Reihe von Begriffen: So ist die Auflösung durch die Anzahl der Ausgangszustände bestimmt. Hier sind das 3 Bits, also ist die ganze Einrichtung ein 3-Bit-Quantisierer.

Die Anzahl der Ausgangszustände eines binärkodierten Quantisierers beträgt 2n. Der Exponent n ist hierbei durch die Anzahl der Bits gegeben. Demnach bekommen wir bei einem 8-Bit-Quantisierer genau 256, bei einem 12-Bit-Quantisierer sogar 4096 Ausgangszustände.

Die Entscheidungspunkte oder Schwellenpegel sind in der Anzahl um genau 1 kleiner als die Anzahl der möglichen Ausgangszustände, also  $(2^n - 1)$ . Die Schwellenpegel liegen in unserem Beispiel bei +1,25, +3,75, +6,25, +10,0, +12,5, +15,0 und

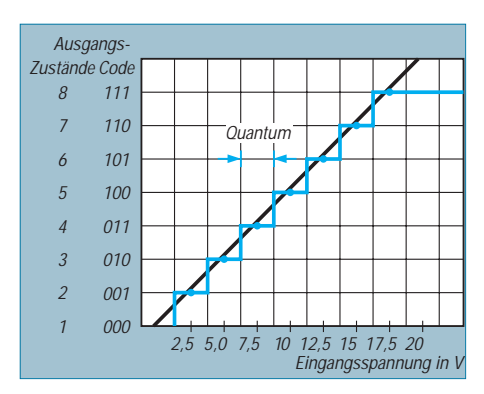

**Bild 4: Übertragungskurve eines idealisierten 3-Bit-A/D-Wandlers**

+16,25 V. Bei einem linearen Quantisierer müssen diese Entscheidungspunkte selbstverständlich sehr präzise gesetzt sein, um den analogen Bereich in korrekte Quantisierungswerte unterteilen zu können.

Die Linie kennzeichnet die analogen Spannungswerte genau in der Mitte eines jeden Ausgangskodeworts. Anders ausgedrückt: Die Spannungen der analogen Entscheidungspunkte liegen genau in der Mitte zwischen zwei der aufeinanderfolgenden Mittelpunkte der Kodewörter.

Wir können so bestimmte Teilstücke des analogen Eingangsbereichs von Spannungsdifferenzen zwischen aneinanderliegenden Entscheidungspunkten betrachten. Auf jedem dieser Teilstücke gibt es eine Spanne analoger Werte, innerhalb der dasselbe Ausgangskodewort erzeugt wird. Diese Spanne beträgt in unserem Beispiel 2,5 V und heißt Quantisierungsmaß oder Quantum.

Rechnerisch bekommt man das Quantisierungsmaß mit der folgenden Gleichung:

Quantum = Endbereich geteilt durch  $2<sup>n</sup>$ ,

in unserem Beispiel ergibt sich also ein Quantisierungsmaß von:

Quantum =  $(20 \text{ V})/2^3$  =  $(20 \text{ V})/8$  = 2,5 V. Zu erkennen ist: Das Quantisierungsmaß ist die kleinste Spannungsdifferenz, die vom Quantisierer unterschieden, also aufgelöst werden kann. Das ist bei unserem 3-Bit-Quantisierer natürlich eine nur grobe Auflösung. Nehmen wir statt dessen einen 12- Bit-Quantisierer, sieht es schon sehr viel besser aus:

Quantum =  $(20 \text{ V})/2^{12}$  =  $(20 \text{ V})/4060$  =  $0,00488$  V = 4,88 mV.

Eine höhere Auflösung bekommt man demnach mit höherer Anzahl der Bits im Quantisierer.

#### **Literatur**

- [1] The ARRL Handbook for Radio Amateurs (1995), 72. Ausgabe, ISBN 0-87259-172-7
- [2] Peltz, G.: Praxis der Analog- und Digitalwandler, Grundlagen, Versuchs- und Anwendungsschaltungen. Elektor-Verlag GmbH, Aachen, ISBN 3-921608-88-0
- [3] Rohde, D., DL7IY: DDS1 Computergesteuerte Digital Direkt Synthesizer. FUNKAMATEUR 44 (1995), H. 7, S. 752-753, H. 8, S. 862-863

## **Meßgenerator mit der DDS-E1-Erweiterung (1)**

## *BURKHARD REUTER*

*Der digitale Sinusgenerator DDS102 läßt sich nicht nur vorteilhaft als Oszillator in Funkgeräten einsetzen. Er eignet sich auch sehr gut als Meßgenerator. Neben der guten Signalqualität besticht dabei besonders die quarzgenaue Einstellbarkeit sämtlicher Parameter.*

Das Erweiterungsboard DDS-E1 gestattet neben der Frequenzverdopplung die genaue Konstanthaltung der Ausgangsspannung mit Hilfe einer Regelung. Der maximale Ausgangspegel kann dabei +10 dBm betragen, das entspricht einer Leerlaufspannung von 4  $V_{ss}$ . Als Nachteil verringert sich dabei allerdings die Qualität der Sinusschwingung. Speziell die 2. Harmonische bei Betrieb bis 10 MHz und die 3. Harmonische bei Betrieb über 10 MHz sind nur noch mit etwa 20 dB unterdrückt.

Das Ausgangssignal des DDS102-Boards weist dagegen einen Nebenwellenabstand von 48 dB bis 54 dB (je nach eingestellter Frequenz) auf. Als "Verursacher" der Verzerrungen wurde der OTA des LT 1228 ermittelt. Der Eingang des Verstärkers verträgt nur sehr geringe Amplituden. Leider kann dieses IC nicht einfach gegen einen anderen Typ ausgetauscht werden, da gerade der OTA zur Funktion der Regelung erforderlich ist. Um eine Verbesserung der Nebenwellenunterdrückung zu erreichen, müssen deshalb die Pegel auf dem Board vermindert werden. Dazu nachfolgende Vorgehensweise:

- Vergrößerung der Widerstände R20 und R21 auf 10 kΩ
- Verringerung der Windungszahl der Koppelwicklung von Tr1 auf 1 Windung
- Einstellung der Ausgangsspannung auf 447 mV<sub>eff</sub> im Leerlauf (0 dBm an 50  $\Omega$ )

Mit diesen Maßnahmen können die störenden Oberwellen um etwa 10 dB vermindert werden.

#### ■ Wobbelgenerator mit DDS102

Mit dem System DDS102 + ALOG1 + DDS-E1 und der zugehörigen Software GEN-1 kann ein Wobbelgenerator mit folgenden Daten aufgebaut werden:

## **Wobbelbereich**

1 Hz bis 32 MHz, in 1-Hz-Schritten einstellbar (ohne Erweiterung DDS-E1 kann nur ein Bereich von maximal 16 MHz eingestellt werden)

**Durchlaufdauer (Sweep)**

1 ms bis >10 Jahre, in ms-Schritten einstellbar **Auflösung**

1 Hz bis 100 kHz, in 1 Hz-Schritten einstellbar

### ■ **Aufbau**

Zur Realisierung eines DDS-Wobbelgenerators sind mindestens das DDS102-Board und das Steuerteil ALOG1 erforderlich. Zur Stromversorgung muß ein Netzteil aufgebaut werden, das folgende Spannungen liefern kann:

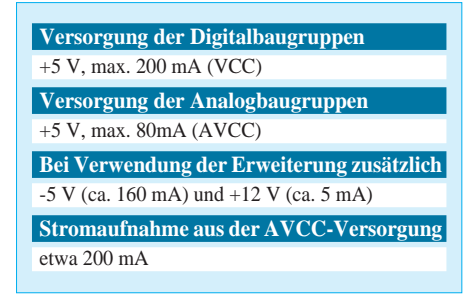

Die Spannungen sollten gut gesiebt und stabilisiert sein.

Alle Einstellungen können mit der Tastatur und dem Präzisionspotentiometer von ALOG1 vorgenommen werden. Die Anzeige erfolgt auf dem zugehörigen LCD-Modul. Die BNC-Buchsen führen das Ausgangssignal (+10 dBm und –10 dBm) und die Sync-Impulse zur Triggerung eines Oszillografen als Sichtgerät.

Der Generator kann auch ohne jede Bedienund Anzeigeeinheit verwendet werden. Die Steuerung erfolgt dann über eine serielle Verbindung durch einen PC.

#### ■ Steuerung und Funktion **des Generators**

Die Software besteht aus zwei Teilen, dem Steuerprogramm im Controller der Baugruppe ALOG1 und einer Bedienoberfläche für die Steuerung vom PC aus. Alle Funktionen werden durch die Controllersoftware des Steuerteils realisiert. In der Version GEN-1 ist übrigens die vollständige Software OSZ-1 enthalten. Die Auswahl erfolgt über den Anschluß J1.25 von DDS-E1 (oder ALOG1). Bei L-Pegel startet beim Einschalten GEN-1, bei H-Pegel startet OSZ-1.

Auf Grund einiger Hinweise wurde die Software OSZ-1 erweitert, um die universelle Einsetzbarkeit als Oszillator in Funkgeräten zu erhöhen. In einigen Frequenzaufbereitungen (besonders bei Aufwärtsmischung) ist es erforderlich, daß sich die Ausgangsfrequenz gegenläufig zur Einstellung der Frequenzanzeige ändert.

Diese Möglichkeit erreicht man jetzt durch Eingabe eines Versatzes (Differenz von Displayanzeige zu wirklicher Ausgangsfrequenz), der negativ und größer als die augenblickliche Ausgangsfrequenz ist. Bisher wurde der Versatz dann auf die Höhe der Ausgangsfrequenz begrenzt und die Anzeige auf 0 Hz gesetzt. Jetzt wird die Eingabe akzeptiert und die Anzeige auf den nun unter Null liegenden Anzeigewert eingestellt. Ein dabei eigentlich vorhandenes Minuszeichen wird aber nicht angezeigt. Zur Kontrolle erscheint dafür vor der Anzeige des Versatzes ein Schrägstrich "/" anstelle des Minuszeichens. Das deutet auf die jetzt eingestellte Funktion, die "Spiegelung" des Versatzes um 0 Hz hin.

Natürlich können nur Frequenzen bis zum Versatz-Wert eingestellt werden, dann ist die Ausgangsfrequenz Null. Am anderen Ende des Einstellbereichs wird der Versatz-Wert ausgegeben, die Anzeige ist Null. Eine Ausnahme ergibt sich bei Eingabe eines Versatzes größer als die maximale Ausgangsfrequenz. Dann kann die Anzeige bis auf den Wert Versatz minus max. Ausgangsfrequenz eingestellt werden, z. B. beim Versatz –100 MHz von 68 MHz (mit DDS-E1) bis 100 MHz.

## ■ **Software GEN-1**

Doch nun zum Programm GEN-1. Seine Funktion läßt sich im Prinzip ganz einfach beschreiben: Die Ausgangsfrequenz ändert sich ständig schrittweise zwischen zwei Endwerten. Bei Erreichen des oberen Endwertes wird entweder sofort auf den unteren Endwert zurückgesprungen, oder die Frequenz wird schrittweise wieder vermindert. Unterer und oberer Endwert, Schrittweite und Schrittdauer sind unabhängig voneinander einstellbar. Aus der Differenz zwischen den Endwerten, geteilt durch die Schrittweite, ergibt sich die Schrittzahl, aus Schrittzahl und Schrittdauer die Dauer eines Durchlaufs (Sweep) von einem zum anderen Endwert.

Gegenüber analogen Schaltungen sind sämtliche Parameter bis auf wenige 10 ppm genau einstellbar und auch über einen längeren Zeitraum konstant. Außerdem sind recht große Zeiten realisierbar. Demgegenüber bereiten sehr kurze Zeiten Schwierigkeiten.

Mit dem DDS102-System lassen sich große Einstellbereiche realisieren. Bei der folgenden Beschreibung werden der untere Endwert immer als Startfrequenz, fs", der obere Endwert als Endfrequenz "fe", die Schrittweite als "Weite" und die Schrittdauer als "Dauer" bezeichnet. Diese Parameter werden mit derselben Bezeichnung auch auf dem LCD-Modul des Steuerteils und am PC-Monitor angezeigt.

Folgende Einstellungen können vorgenommen werden:

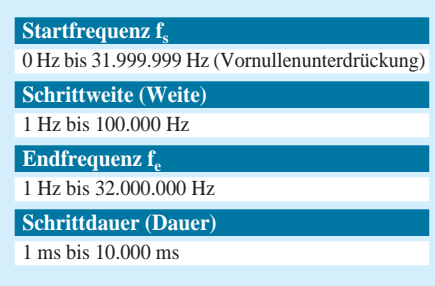

Zusätzlich lassen sich verschiedene Betriebsarten einstellen. Das betrifft die Einschaltung einer festen Schrittzahl von 240 Schritten, die Umschaltung Rücksprung von fe nach f<sub>s</sub> oder Rücklauf mit Schrittweite und die Umschaltung der Meßwerterfassung zwischen linearer und logarithmischer Frequenzauflösung.

Auf einer Zeile des LCD-Displays werden die gewählten Betriebsarten mit einem "\*" hinter der jeweiligen Art dargestellt  $(240* R* lin*).$ 

Ist die Betriebsart ausgeschaltet, erscheint nur ein Leerzeichen. Die Endfrequenz ist prinzipiell immer um mindestens die Schrittweite größer als die Startfrequenz, und die Schrittweite ist immer größer als Null. Die Ausgangsfrequenz wird also ständig geändert.

Ein Sonderfall ergibt sich bei Einstellung der Schrittdauer auf 0 ms. Dann wird die Startfrequenz konstant ausgegeben. Mit den möglichen Einstellwerten kann ein Durchlauf zwischen 1 ms (ständiges Hin- und Herschalten zwischen 2 Frequenzen) und 320 Millionen Sekunden (über 10 Jahre) dauern.

Die Differenz von End- zu Startfrequenz kann Werte annehmen, die nicht einem ganzzahligen Vielfachen der Schrittweite entsprechen. Deshalb werden die Endfrequenzen nicht auf Gleichheit mit der gerade ausgegebenen Frequenz überwacht. Vielmehr erfolgt die Änderung der Schrittrichtung bei Gleichheit oder Überschreitung der Endfrequenz (auf rückwärts oder sofort auf Startfrequenz) bzw. bei Gleichheit oder Unterschreitung der Startfrequenz (auf vorwärts). Ergibt ein Schritt im Rücklauf eine Frequenz unter 0 Hz, so wird dieser Schritt so weit verkürzt, daß sich 0 Hz ergeben. Ein Überlauf der maximalen Frequenz ist mit höchstens 99 999 Hz möglich.

Eine einmal gewählte Einstellung kann komplett abgespeichert werden. Es stehen 10 Speicherplätze zur Verfügung. Das Speichern erfolgt nichtflüchtig in einem EEPROM. Achtung! Der Speicherbereich im EEPROM liegt im selben Bereich, der von OSZ-1 für die Speicherplätze oberhalb Platz 47 verwendet wird!

Sämtliche Einstellungen können mit der Tastatur von ALOG1 vorgenommen werden. Neben der Direkteingabe einer Ziffer kann die angewählte Stelle mit den ±-Tasten um eins, oder im Schnelldurchlauf mit etwa 10 Hz, hoch- bzw. heruntergezählt werden. Die Startfrequenz kann auch mit dem Potentiometer eingestellt werden. Die zu ändernde Stelle wird mit einem Cursor ausgewählt, der sich unter der angezeigten Ziffer befindet. Bei Direkteingabe einer Ziffer wird der Cursor sofort auf die nächste Stelle nach rechts verschoben (außer bei Umschaltung der Betriebsarten). Er kann auch mit den ±-Tasten verschoben werden, wenn der Zählmodus ausgeschaltet ist (LED4 aus).

Die gesamte Anzeige besteht aus 5 Zeilen zu je 16 Zeichen. Von oben nach unten werden fs, Betriebsarten und Speicherplätze, Weite, f<sub>e</sub> und Dauer angezeigt. Weil das normalerweise verwendete LCD-Modul nur 2 Zeilen besitzt, wird die Anzeige bei Weiterschieben des Cursors über die letzte Position nach unten gescrollt, bei Verschiebung über die erste Position nach oben.

Wesentlich effektiver funktionieren Cursorverschiebung und Parameteränderung bei Einsatz eines optoelektronischen Impulsgebers. Er wird an die Steuereingänge J1.10 (Kanal B) und J1.26 (Kanal A) an ALOG1 oder DDS-E1 angeschlossen. Empfohlen wird die Verwendung des Typs M101B von Megatron. Pro Umdrehung gibt dieser Geber 50 Impulse ab, ideal für genaue und gleichzeitig schnelle Abstimmung. Die Eingabe erfolgt über das Treiberprogramm für die Tastatur. Jeder Impuls des Gebers ruft dieselbe Reaktion hervor, als ob mittels der ±-Tasten eine Änderung der angewählten Stelle erfolgen soll. Diese (und bei Über- oder Unterlauf natürlich auch die davor liegenden Stellen) werden also bei jedem Impuls abhängig von der Drehrichtung erhöht oder vermindert.

Die Betriebsartenstellen können allerdings nur mit der Tastatur geändert werden. Hier erfolgt bei Betätigen der Taste "0" das Ausschalten (Leerzeichen) und bei Betätigen einer beliebigen anderen Zifferntaste das Einschalten (\*). Wird bei ausgeschalteter LED4 (Cursorverschiebung angewählt) eine der ±-Tasten gedrückt, und danach der Impulsgeber betätigt, so wird der Cursor bei jedem Impuls nach rechts oder links verschoben. Damit kann man sich mit wählbarer Geschwindigkeit durch alle Stellen und Zeilen der Anzeige bewegen, was bei ausschließlicher Verwendung der Tastatur doch recht mühsam ist. Diese Möglichkeit funktioniert übrigens auch bei OSZ-1.

#### ■ **Betriebsart 240 Schritte**

Gegenüber der normalerweise frei programmierbaren Einstellung des Generators wird in dieser Betriebsart eine Festlegung auf exakt 240 Schritte getroffen. Außerdem wird der Generator bei jeder Änderung einer Frequenz sofort auf die Startfrequenz zurückgesetzt. Dadurch ergibt sich bei jeder neuen Einstellung die gleiche Durchlaufzeit (Sweep).

Ist diese Betriebsart aktiv, kann am LCD-Display keine Änderung der Endfrequenz vorgenommen werden! Der Wobbelbereich kann nur durch Änderung der Startfrequenz verschoben und durch Änderung der Schrittweite vergrößert oder verkleinert werden. Er kann auf Grund der Beschränkung auf 100 kHz Schrittweite maximal 24 MHz groß sein.

Der Generator gibt bei jedem neuen Durchlauf (immer bei Startfrequenz, mit Rücklauf auch bei Endfrequenz) einen 2 µs langen L-Impuls am normalerweise auf H-Pegel liegenden /WR-Eingang von IC3 (ALOG1) aus. Dieser Impuls steht auch am Steckverbinder J1 Anschluß 22 von ALOG1 und DDS-E1 zur Verfügung und kann zum Triggern eines Oszillografen genutzt werden.

Wenn die 240-Schritt-Betriebsart aktiviert ist, kann durch Empfang des ASCII-Zeichens "A" über die serielle Schnittstelle eine Digitalisierung von Meßwerten am Eingang "MESS" (J8 von DDS-E1, J1.28 von ALOG1) gestartet werden. Zur Kontrolle wird LED1 der Tastatur eingeschaltet. Mit Verzögerung von einem Schritt beginnt ein neuer Durchlauf ab der Startfrequenz.

Vor jedem neuen Schritt wird nun die gemessene Spannung als 8 Bit-Wert ausgegeben. Die Meßwertaufnahme kann durch Betätigen der Taste F, oder durch Empfang des ASCII-Zeichens "S", ausgeschaltet werden.

Die Übermittlung erfolgt mit 19200 Baud über eine serielle Standardschnittstelle (RS232). Mit maximal 1000 Meßwerten pro Sekunde (1 ms Schrittdauer) ergeben sich noch keine Probleme. Höhere Geschwindigkeiten erreicht man nur durch Integration in den PC (Steckkarte) oder spezielle Lösungen. Bei einer Schrittdauer von 1 ms ist der Controller des Steuerteils fast nur noch mit der Berechnung und Ausgabe der nächsten Frequenz beschäftigt. Dadurch bleibt für die Bedienung von Eingaben und Up-Dates des Displayinhalts nur noch sehr wenig Zeit. Um diese dennoch ausführen zu können, werden bei Bedarf einige Schritte um 1 ms verzögert. Die Durchlaufdauer erhöht sich dann entsprechend über den Wert, der sich rein rechnerisch ergibt.

## **Praktische KW-Stabantenne für den Portabeleinsatz**

## *SIEGMAR LENZ – DL7VSL; FRANK SICHLA – DL7VFS*

*Winterzeit ist Heimwerkerzeit für den Funkamateur, und Antennen sind ein Thema, an dem sein Interesse nie abreißen wird. Hier eine neue Bereicherung für den Antennen-Selbstbausektor: die Baubeschreibung einer fernabstimmbaren 5-m-Teleskopantenne, die sich für die Kurzwellenbänder ab 80 m eignet.*

Die nachfolgend beschriebene Antenne hat sich vielfach bewährt, weil sie sich besonders einfach installieren und betreiben läßt. Auch der Nachbau ist nicht schwer: Die meisten Bauteile sind recht unkritisch, so daß man zu Teilen aus alten Geräten oder aus den Tiefen der Bastelkiste greifen kann. Und was nicht schon vorhanden ist, bekommt man im nächsten Bau- und Heimwerkermarkt bzw. im Elektronikfachhandel.

## ■ Mechanischer Aufbau

Die insgesamt 5 m lange Teleskopantenne besteht aus fünf Aluminiumrohren (Hartaluminium!) mit 1 mm Wanddicke von je 1 m Länge. Das obere Rohr sollte 4 mm Außendurchmesser aufweisen, die darunter folgenden entsprechend 6 mm und 8 mm. Das ist aus Gründen der Standfestigkeit Stabilität, sondern auch gute elektrische Funktion der Antenne. Im Muster dienten als Klemmvorrichtungen vier Ringe aus Stabilbaukasten-Teilen, die ihre Funktion dank festgelöteter M4-Schrauben und kleiner Flügelmuttern bestens erfüllen.

Mobile Stabantennen besitzen einen Federfuß; auch beim Muster wurde einer vorgesehen. Der Grund: Während sich die Antenne in horizontaler Richtung bequem ausfahren läßt, kann der Kasten mit den Anpaßelementen senkrecht stehenbleiben. Der Federfuß läßt dabei ein Abwinkeln der Antenne um 90° problemlos zu. Nicht ganz so unkompliziert dürfte die Beschaffung dieses Elements sein.

Der Federfuß des Mustergeräts stammt noch von Conrad, wird dort allerdings inzwischen nicht mehr angeboten. Man dürfte aber auch gut ohne diesen Komfort

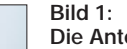

**Die Antenne und das gesamte Zusatz-Equipment. Ein Meßgerät am SWR-Meter/Steuergerät zeigt übrigens den Strom im Antennenkabel an, was sich als sehr hilfreich beim Abstimmen erwies.**

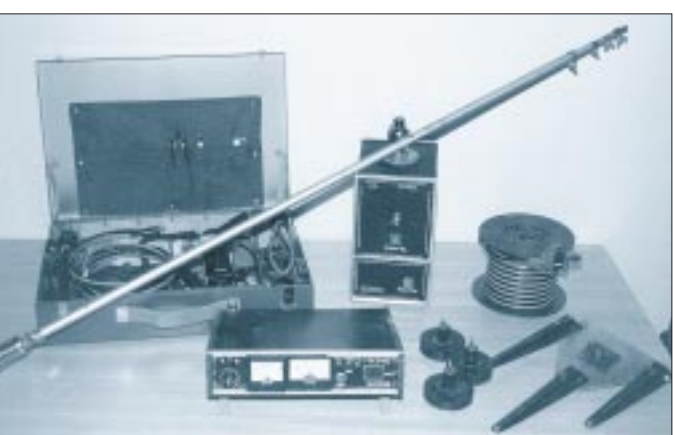

wichtig. Das "tiefste" Rohr hat beim Muster 16 mm Außendurchmesser, so daß sich im unteren Teil der Antenne Zwischenlagen erforderlich machten. Hier ist der Nachbauer jedoch nicht so sehr an das Einhalten bestimmter Werte gebunden, so daß sich die Beschaffung vereinfacht.

Vier Rohre sind an einem Ende mindestens auf 30 mm Länge zu schlitzen. An diesen Schlitzen sieht man, wenn das Ende des gerade ausgezogenen Rohres erreicht ist; der Hauptzweck ist jedoch beste Kontaktgabe. Optimaler Andruck bedeutet hier nicht nur hohe mechanische

**Bild 2: Die Anpaßbox mit dem Magnetfuß- "Dreibein"**

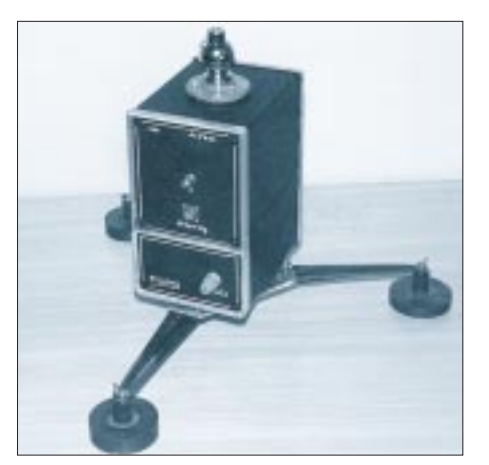

auskommen, wenn man die Teleskopstäbe erst "ausfährt" und dann mit einer starren Verbindung auf dem Kasten befestigt. Ein Abspannen der Antenne hat sich auch bei ungünstigen Windverhältnissen als überflüssig erwiesen.

In Bild 1 ist neben den zusammengeschobenen Antennenstäben, dem Zubehörkoffer, dem SWR-Meter/Motorsteuergerät sowie der Kabelrolle auch der "Anpaßkasten" mit seinen Befestigungselementen zu sehen. Hierbei handelt es sich um drei an eine stabile Metallplatte anschraubbare Stücke von Regalwinkeln (je 250 mm lang).

Bei Aufstellung am Boden werden in die Löcher an deren Enden Zeltnägel geschlagen. Für die Aufstellung auf dem Fahrzeugdach oder einer anderen Stahl-Grundfläche wurden drei Lautsprechermagneten (Durchmesser je etwa 100 mm) vorgesehen, wobei mit Kunstharz je eine Schraube nebst Kunststoff-Distanzhülse eingegossen wurde. Die Magneten werden per Flügelmuttern an den Enden der Regalstützen befestigt (s. Bild 2) und gewährleisten eine nicht zu unterschätzende Haftfestigkeit! Auf dem Fahrzeugdach empfiehlt sich zum Schutz des Lacks die Zwischenlage einer dünnen Polyäthylenfolie.

## ■ **Anpaßschaltung**

Bild 2 zeigt den "Abstimmkasten" mit seinen Magnetfüßen. In seinem Inneren befindet sich die Schaltung nach Bild 3, die nichts spektakulär Neues bietet und sich relativ einfach aufbauen läßt. Der Transformator T besteht aus einer bifilaren Wicklung mit  $2 \times 12$  Wdg. Kupferlackdraht (etwa 0,4 bis 0,6 mm Durchmesser) auf einem mittelgroßen kurzwellentauglichen Ringkern. Als Empfehlung seien die Eisenpulver-Typen T 106 (rot) und T 130 (gelb) genannt.

Nichtlackierte Kerne sollte man mit Isolierband oder Ölpapier umwickeln (und gegebenenfalls entgraten), um das gefährliche Abschaben der Lackschicht des Drahts zu verhindern. Für die drei Spulen benutzt man einen Keramik- oder Plast-Spulenkörper mit 35 bis 40 mm Durchmesser und Kupferdraht von 1 bis 1,5 mm Durchmesser. L1 und L2 erhalten für 1 µH Induktivität je 7 Wdg. (Spulenlänge unkritisch, etwa 20 mm). L3 besteht aus 30 Wdg., gleichmäßig auf etwa 100 mm Länge verteilt, mit acht Anzapfungen lt. Tabelle.

Die Induktivität dieser Spule läßt sich mit neun Mini-Printrelais verändern. Beim Muster wurden wegen der hohen Schwingkreisströme Ausführungen 12 V/720 Ω für 6 A Schaltstrom eingesetzt. Für C1 eignen sich Rundfunk-Drehkondensatoren mit 250 bis 500 pF Endkapazität. Auf einen Plattenabstand von mindestens 0,7 mm sollte hier allerdings geachtet werden.

## **Amateurfunktechnik**

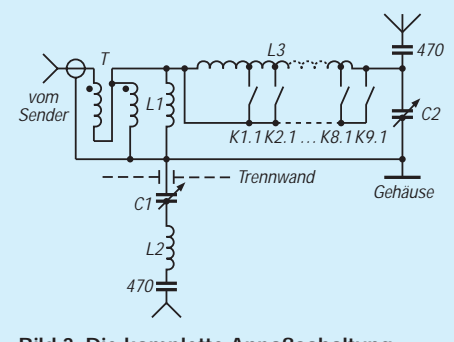

**Bild 3: Die komplette Anpaßschaltung. Näheres zu den Bauelementen im Text. Der untere Teil wird nur bei Einsatz von Radials benötigt.**

Noch kritischer ist diesbezüglich C2 (Endkapazität mindestens 200 pF); es sollte eine Ausführung sein, wie man sie bei leistungsfähigen Endstufen oder Magnetantennen verwendet. Wer sich mit QRPower begnügt, kommt natürlich noch mit einem Rundfunktyp zurecht. Die beiden Festkondensatoren 470 pF müssen Spannungen entsprechend der Sendeleistung auch unter ungünstigen Umständen aushalten.

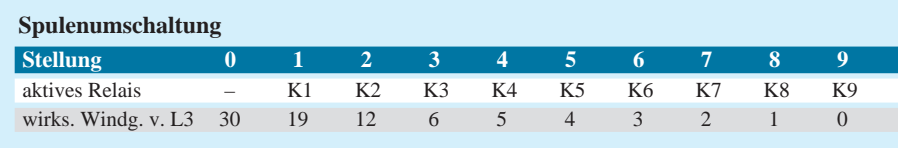

+12V USB

Die LC-Reihenschaltung im unteren Teil von Bild 3 kam später hinzu, um die Wirksamkeit der Antenne mit Radials verbessern zu können. Hierzu wurden in der Praxis vier je 3 bis 5 m lange Drähte ausgespannt – ein Aufwand, der sich oft lohnt.

#### ■ **Steuerschaltung**

Die Steuersignale für K1 bis K9 ließen sich in unserem Fall dem Transceiver entnehmen, der einen 4-Bit-TTL-Ausgang besitzt und mit steigender eingestellter Frequenz den dort ausgegebenen Wert im 8-4-2-1-Kode erhöht. Damit entfällt ein manuelles Einstellen.

Bild 4 zeigt die entsprechende elektronische Lösung, bei der vier Eingangstransistoren die Pegelwandlung bewerkstelligen und weitere neun Transistoren die Relais ansteuern. Die Betriebsspannung von 12 V stammt ebenfalls von einer Transceiverbuchse. Verfügt das Gerät nicht über eine solche Buchse, sieht man vier Schalter vor, mit denen dann Bitmuster je nach Frequenz einzustellen sind.

Nicht ganz so läßt sich die Motorsteuerung von C1 und C2 realisieren. Hier ist, z. B. mit Untersetzungen aus der Modellbautechnik, für eine genügend geringe Winkelgeschwindigkeit (Umdrehungszahl)

liches) abgeschirmtes achtadriges Kabel. Die Schirmung dient als Masseverbindung; für den L-Teil werden fünf, für den C-Teil drei Leitungen benötigt.

#### ■ **Erfahrungen**

Diese Antenne läßt sich in Minutenschnelle auf- und abbauen, und durch die Fernsteuerbarkeit finden sowohl Operator als auch Strahler optimale Standpunkte. Daher ist flexibler und in gewisser Weise auch bequemer Portabelbetrieb leicht möglich. Um

Im Stromlaufplan muß E - EE für den Anschluß des Relais unterbrochen werden. Nebenstehend das korrigierte Leiterplattenlayout mit den korrekten Anschlußabständen für die Filter und das Relais. Beim Bestückungsplan ist die Diode 1 N 4148 umzupolen. Bei den Schwingkreisdaten muß es richtig 14,0 bis 14,35 MHz heißen.

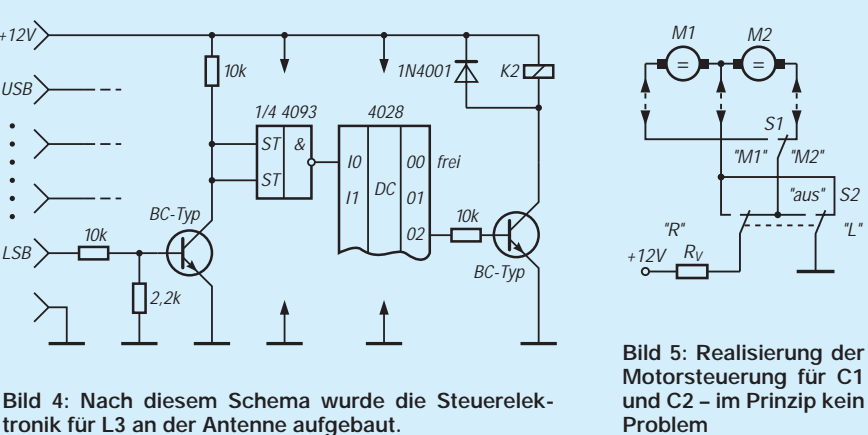

der Rotoren zu sorgen. Bild 5 zeigt den Stromlaufplan. Ein Vorwiderstand  $(R_V)$ kann ebenfalls zur gewünschten Langsamkeit des Vorgangs beitragen. Während S1 ein gewöhnlicher Kippschalter ist, wird für S2 ein nicht rastender Typ mit fester Mittelstellung eingesetzt.

Die Verbindung zwischen Abstimmung bei der Antenne und Steuerschaltung beim Operator erfolgte durch ein (leicht erhälteinen noch schnelleren Auf- und Abbau zu ermöglichen, wurden Koaxial- und Steuerkabel schließlich in einem Kabelgehäuse für Netzleitung verstaut.

Achtung! Das Koaxialkabel muß immer vollständig ausgerollt werden; verbleiben auch nur wenige Meter eng aufgerollt, kann es hier zu erheblichen Verlusten kommen. So wurde die Rolle bei 100 W Sendeleistung – viel mehr sollte man der Antenne nicht zumuten – nicht nur warm, sondern heiß. Für Betrieb am PKW (OP drin, Antenne auf dem Dach) ist es ratsam, ein besonderes, extra (kurzes) Kabel zu verwenden.

Ist das Fahrzeug in Bewegung, bleibt die Magnetfußantenne unbeeindruckt stehen – aber diese Bewegungsart ist, u. a. wegen der relativ großen Länge der Antenne, bekanntlich im öffentlichen Verkehrsgeschehen verboten.

Besonders gut funktioniert die Antenne auf den Bändern 40 m, 30 m und 20 m, aber auch im 15- und 10-m-Band wird ein akzeptables Stehwellenverhältnis erreicht, und es gelangen schöne Verbindungen. Im 80-m-Band ist die Anpassung verständlicherweise am kritischsten, doch auch hier ist erfolgreicher Funkbetrieb möglich!

**Nachlese Selektiver HF-Verstärker (Preselektor) für Kurzwelle FA 10/95, S. 1086**

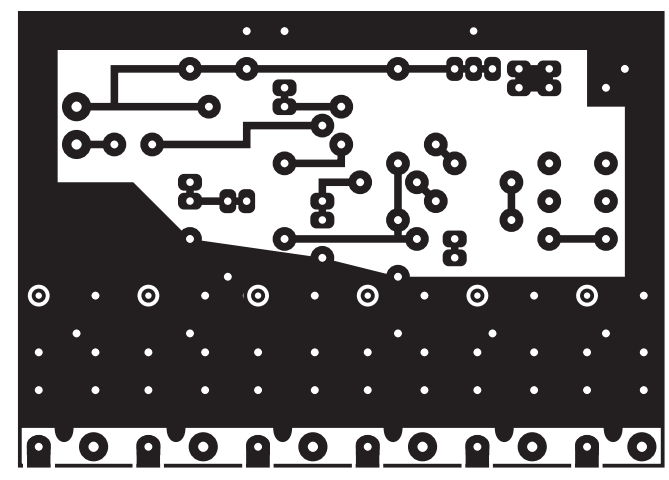

## **Datenbankanwendungen im Amateurfunk**

## *GERD SCHMIDT – DK3AX*

*Wer sich einen Computer kauft, bekommt in der Regel ein Softwarepaket mitgeliefert bzw. wird sich natürlich mit der für ihn notwendigen Software ausstatten. Ein Datenbanksystem, eine Dateiverwaltung oder ein integriertes Programm mit Textverarbeitung, Datenbank und Kalkulation gehören hierbei wohl zur Standardausstattung, mit der sich die üblichen Arbeiten erledigen lassen.*

*Ein solches System erspart unter Umständen eine Amateurfunk-Spezialsoftware und hat insbesondere den Vorteil, daß man es sich genauso konzipieren kann, wie es einem genehm ist.*

Für den frischgebackenen PC-, Mac- oder Atari-ST-Besitzer und Funkamateur stellt sich vielleicht die Frage: Warum das bereits vorhandene Datenbankprogramm nicht auch für nützliche Tätigkeiten im Rahmen des Amateurfunks verwenden?

Auf den ersten Blick bieten sich alle Anwendungen an, bei denen Datenbestände angelegt und bearbeitet werden müssen und Schreibarbeiten vereinfacht oder erleichtert werden sollen. Das sind vor allem die Logbuchführung und die Verwaltung von Diplomen. Mit einem Beispiel für DXCC-Verwaltung und Logbuchführung sollen diese Anwendungen erläutert werden. Abgesehen von softwarespezifischen Eigenheiten sind die grundlegenden Schritte bei der Einrichtung einer Datenbank gleich:

- 1. Datenfelder definieren,
- 2. Eingabemaske generieren,
- 3. Listendarstellung formatieren,
- 4. Ausgabeformate einrichten.

#### ■ **Felder**

Für jedes DXCC-Land sind folgende Felder nötig:

- Präfix (bzw. Präfixe und Präfixbereiche),
- Ländername,
- Kontinent,
- ITU-Zone (bzw. Zonen oder Zonenbereiche),
- CQ-Zone (bzw. Zonen),
- WKD (Land überhaupt gearbeitet),

– für jedes Land 13 Felder zum Eintragen der gearbeiteten Stationen für die Bänder 10 bis 160 m, 2 m bis 23 cm und Satellit. Für verschiedene Betriebsarten je Band und Land kann man die Anzahl der freien Felder durch Verändern der Datenbankstruktur, bzw. z. B. bei *Works* und *Adimens* durch einfaches Einfügen von Feldern erweitern.

## ■ **Eingabemaske**

Bei der Generierung der Eingabemaske wird die Anordnung der Felder auf dem Bildschirm festgelegt. Es empfiehlt sich, aus Gründen der einfachen Bedienung alle Datenfelder auf einer Bildschirmseite unterzubringen (es erspart das Blättern).

Als Feldtyp empfehlen sich für diese Anwendung *Text-*Felder; sie ermöglichen die Eingabe beliebiger Zeichen ohne Beschränkungen. Die Feldbreite muß der maximal möglichen Zeichenanzahl entsprechen.

## ■ Listendarstellung

Die (einzeilige) Listendarstellung wird immer breiter sein als eine Bildschirmseite. Hier sind die Feldbreiten entsprechend anzupassen.

#### ■ **Ausgabeformat**

Die Datenbankinformationen lassen sich in beliebig gestalteter Weise ausgeben: Als gedruckte Listen für das Einreichen von Diplomen (mit etwas Geduld gelingt es, seine

Daten auch in vorhandene Antragsformulare drucken lassen) oder als (Teil-)Dateien auf Diskette, um sich z. B. eine Datenbank mit seinem persönlichen "most wanted countries" anzulegen.

In der Praxis kann man sich bei jedem neu gearbeiteten Land je Band in das entsprechende Feld einen Eintrag, beispielsweise "X" machen (noch besser ist das Datum des ersten Arbeitens dieses Landes zum Wiederfinden – Red.). Beim Eintreffen der QSL-Karte wird das "X" (bzw. das Datum) durch das Rufzeichen ersetzt.

Bei verschiedenen Betriebsarten ist es ggf. sinvoll, für jedes Band und Land ein eigenes Feld anzulegen. Das führt wahrscheinlich dazu, daß die Listendarstellung sehr "breit" wird. Dem läßt sich abhelfen, indem die Betriebsartenzuordnung bereits beim Länderfeld geschieht. Dann stehen alle Länder so oft in der Liste (untereinander), wie Betriebsarten gewünscht sind. Natürlich kann man auch für jede Betriebsart eine eigene Datenbank anlegen.

Bleibt nur noch das Problem der Fütterung der Datenbank mit den Grunddaten. Dies sind die Präfixe, Ländernamen, Kontinente und Zonen. Die sind natürlich per Hand einzugeben. Wer diese Mühe scheut, kann sich beim Verfasser die fertig aufbereiteten Masken mit den Daten bestellen (20 DM inkl. Porto und Diskette). Die DXCC-Liste (für eine Betriebsart oder Mixed-Betrieb) liegt jeweils als Datei für folgende Datenbanksysteme bzw. als Text vor:

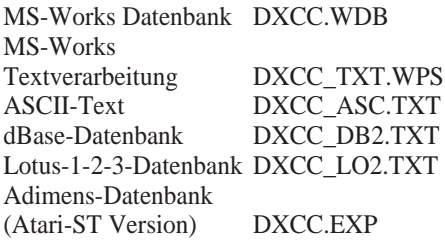

Dazu kommen noch die ASCII-Files ANMERK.TXT mit Bemerkungen zu einzelnen Ländern über Gültigkeiten usw. sowie DELETED.TXT mit den nicht mehr zählenden Ländern und ihrem Gültigkeitszeitraum.

### **Beispiel der Dokumentation des Länderstandes mit einem Datenbankprogramm**

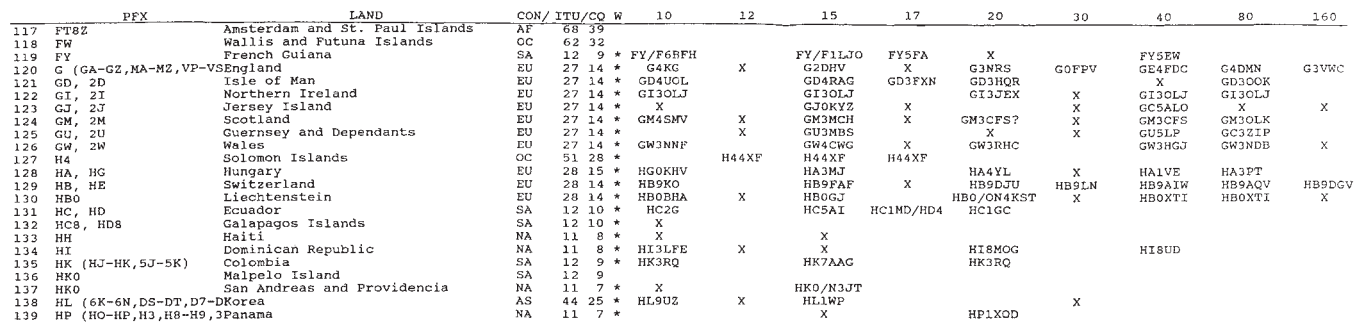

## **KW-Logprogramme – eine Übersicht (1)**

*CLAUS STEHLIK – OE6CLD*

*Noch fordert der Gesetzgeber vom Funkamateur die Führung eines Logbuchs. Auch wenn das einmal nicht mehr zwingend vorgeschrieben sein wird, bleibt solch eine Dokumentation der Funkaktivitäten nicht nur für engagierte DXer oder Diplomjäger ein Muß – QSL-Karten-Versand oder -Bestätigung gehen beispielsweise nicht ohne. Die Führung und Nutzung des Logs vereinfachen sich mit dem Computer erheblich.*

*Als Mittler, von deren Konzeption und Qualität der praktische Wert je nach Nutzervorstellung abhängt, gibt es inzwischen ein Unzahl von speziellen Logprogrammen, von denen hier ein paar leistungsfähige vorgestellt werden sollen.*

## ■ **LOGic 4**

LOGic benötigt einen Computer mit 386er Prozessor oder besser sowie mindestens 2 MB Speicher. Über ein Install-Programm läßt sich LOGic einfach und schnell installieren, wobei die Grundinstallation zumindest 4 MB Platz auf der Harddisk erfordert. LOGic gibt es wahlweise in einer Windows- (Bild 2) oder DOS-Version (Bild 3); beide können Sie auch gemeinsam installieren. Die im folgenden beschriebenen Features sind für beide Versionen gültig, auf Ausnahmen wird extra hingewiesen.

LOGic ist ein umfangreiches Logbuchprogramm mit vielen zusätzlichen Möglichkeiten und Schnittstellen und wurde von Dennis Hevener, WN4AZY, basierend auf FoxPro entwickelt. Innerhalb des Programms gibt es jederzeit verfügbare umfangreiche und kontextsensitive Hilfefunktionen.

LOGic läßt sich zum Einstieg auch in einem sogenannten Juniormodus betreiben. Jeder, der bereits mit Fenstern und Menüs gearbeitet hat, wird sich sofort intuitiv im Programm zurechtfinden (Bilder 4 und 5). Alle Funktionen sind wahlweise per Tastendruck oder Maus auswählbar.

## *Grundaufbau*

Wie bei allen anderen Programmen müssen auch hier zuerst die persönlichen Daten

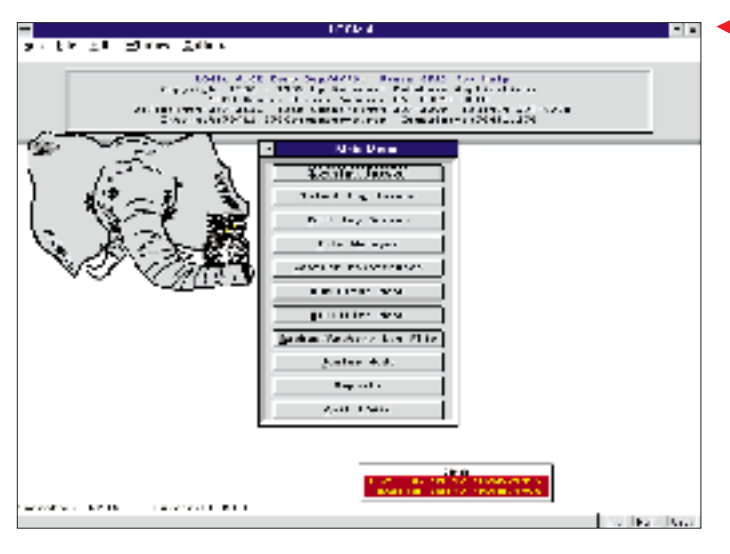

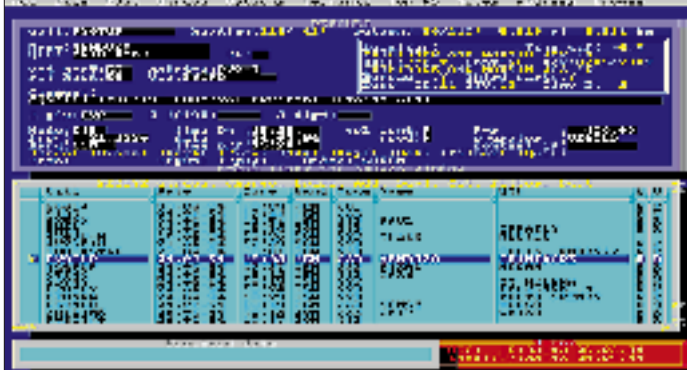

**Bild 1: Eröffnungsbildschirm (hier einer per Internet beschafften Demoversion) von LOGig mit dem Hauptmenü**

eingeben werden (Bild 4). So sind die gewünschten Betriebsarten, der UTC-Offset, das eigene Rufzeichen, die Adresse, aber auch Längen- und Breitengrad für die Richtungsberechnung einzugeben. Da LOGic auch für Conteste usw. geeignet ist, kann man die Logbuch-Oberfläche frei definieren, um nur relevante Eingabefelder ausfüllen zu müssen. Natürlich sind zahlreiche Beispiele für Conteste und eine Default-Einstellung vorhanden, so daß sofort mit dem Loggen begonnen werden kann.

Das Logbuch (Bild 2 bzw. 3) ist vom Hauptmenü über Tastendruck oder Mausklick erreichbar und besteht aus zwei frei positionierbaren Fenstern. Das erste Fenster, das sogenannte Datenfenster, dient zur Neueingabe von QSOs; es enthält alle interessanten Daten und Felder.

Das zweite, das Browse-Fenster, zeigt mehrere Einträge auf einmal an, die wahlweise nach Rufzeichen oder Datum/Uhrzeit sortiert sind und eignet sich hervorragend zum Durchsuchen der Daten. Der Nutzer kann die im Browsefenster angezeigten Felder mit der Maus beliebig plazieren und in der Größe verändern, wodurch immer die interessanten Informationen auf einem Blick erfaßbar sind.

Innerhalb dieser Fenster bestehen fast unbeschränkte Editiermöglichkeiten: Daten ändern, Blättern in der Datenbank, Löschen oder Hinzufügen von QSOs. Nach dem Einfügen eines neuen Datensatzes erscheinen sofort nach Eingabe des Rufzeichens die Antennenrichtungen für kurzen und langen Weg, Sonnenauf- und -untergangszeiten sowie Kontinent, CQund ITU-Zone (falls eindeutig).

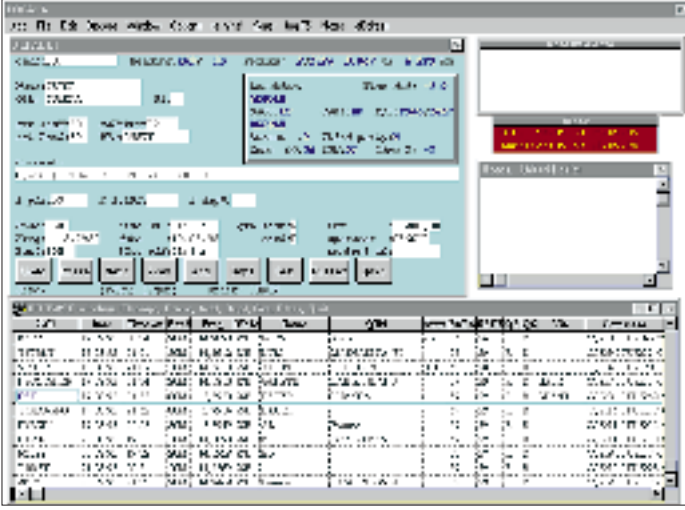

**Bild 2: Die Logoberfläche der Windows-Version von LOGic Bild 3: Die Logoberfläche der DOS-Version von LOGic**

Hat man bereits ein QSO mit dieser Station gehabt, erfolgt ein Hinweis darauf, und die wichtigsten Felder wie Name und QTH werden mit Daten aus dem alten QSO vorbelegt. Ein Knopfdruck bringt sämtliche vorhergegangenen Kontakte mit dieser Station in ein besonderes Fenster,

so daß man sofort auf noch ausstehende QSL-Karten drängen kann.

Außerdem besteht die Möglichkeit, neben den normalen Loginformationen zu jedem QSO noch einen beliebigen Text mit Notizen und Anmerkungen abzulegen und zu jedem Rufzeichen eine biografische Information hinzuzufügen, die beispielsweise Informationen wie Stationsausrüstung, Antennen, Name der Frau usw. umfaßt.

Selbstverständlich kann man nach einzelnen Rufzeichen oder einem beliebigen Datum/Uhrzeit suchen, wobei sich über eine integrierte Filterfunktion, die für alle Felder gültig ist, der Suchbereich oder die Anzeige einschränken lassen.

### *Datenbanken*

Die umfangreichen Präfix-, Diplom- (Bild 6) und QSL-Manager-Datenbanken (mit mehr als 35 000 Einträgen!) sind vom Aufbau her gleich. Die Diplomdatenbank ist sehr umfangreich und enthält unter anderem komplette Listen für DXCC, WAZ- und ITU-Zonen, Oblaste, US-Counties, WAJA, JCG, JCC, SP-, I- oder VE-Regionen und vieles mehr. So steht jederzeit der Stand für eines dieser Diplome zur Verfügung. Zu allen Diplomen usw. lassen sich Listen erstellen (gearbeitet und nicht bestätigt, noch fehlend). Beim Einreichen eines Diplomantrags werden die entsprechenden Kontakte auf Wunsch markiert, um sie bei einer Aufstockung nicht wieder einzubeziehen.

Erwartungsgemäß ist das System erweiterungsfähig; kein Problem, die Datenbank mit eigenen Diplominformationen, z. B. zu DOKs, ADLs oder IOTA zu erweitern. Zusätzlich besteht die Möglichkeit, Mitgliedsnummern (wie 10X#, DIG, HSC, AGCW, QCWA ...) zu verwalten, so daß auch hier stets Zugriff auf den aktuellen Stand besteht.

Das Eingabefenster läßt bis zu fünf vom Benutzer frei definierbare Felder zu, um oft benötigte Informationen (z. B. die DIG-Nummer) schnell eingeben zu können.

#### *Rapportgenerator*

Der eingebaute Rapportgenerator (Bilder 8 und 9) dient dazu, einfach und bequem beliebige Listen, Berichte, Statistiken und auch QSL-Etiketten zu erstellen, wobei bereits zahlreiche Muster vorhanden sind. Beim Druck werden Nadel-, Tintenstrahlund Laserdrucker unterstützt; eigene Drukkertreiber lassen sich leicht integrieren. Besonders der Rapportgenerator unter Windows ist sehr komfortabel und entspricht schon fast einem Desktop-Publishing-Programm. Alle Berichte erscheinen (unter Windows) im Grafikmodus (WYSIWYG), was eine genaue Kontrolle über alle Objekte, Schriftgrößen (natürlich mit True-Type-Unterstützung) erlaubt. Dem Designer stehen so alle Möglichkeiten offen, ansprechende Berichte zu entwerfen.

Der Rapportgenerator der DOS-Version hat dieselbe Funktionalität, bietet jedoch keine True-Type-Fonts und kein (grafisches) WYSIWYG; der endgültige Aufbau der Reports läßt sich jedoch in einer Preview-Funktion beurteilen.

Eine umfangreiche QSL-Datenbank, die der Nutzer erweitern und pflegen kann, enthält z. Z. etwa 35 000 Einträge; auf Wunsch bietet PDA ein monatliches Update-Abo. Diese Datenbank ist auch direkt vom Logbildschirm erreichbar; Informationen lassen sich abspeichern oder in den Logschirm übernehmen.

Zusätzlich funktioniert auch ein Zugriff auf externe Datenbanken wie die Buckmaster-CD-ROM, QRZ!-CD-ROM, SAM usw., wobei man Name und QTH, bei US-Stationen auch Staat und Counties (!), in das Log übernehmen kann. Das umständliche Suchen der County-Information in umfangreichen Postleitzahl-Listen gehört dann der Vergangenheit an.

### *Transceiver-Schnittstellen, Packet-Anbindung*

Wie viele Programme verfügt LOGic 4 über eine Schnittstelle zum Transceiver, die alle gängigen Produkte von Kenwood, Icom und Yaesu unterstützt. Ist der Transceiver angeschlossen, übernimmt das Log automatisch Frequenz und Betriebsart. Umgekehrt schaltet das Gerät gegebenenfalls auch auf eine per Computer eingegebene Frequenz um. Dazu gibt es eine kleine Datenbank für interessante Standardfrequenzen (z. B. von Netzen, Skeds).

Als Besonderheit steuert das Programm über eine serielle Schnittstelle auch einen Rotor, der die Antenne auf Knopfdruck automatisch auf den kurzen oder langen Weg dreht.

Die eingebaute Morseschreibmaschine erlaubt es, über ein Standard-Interface-Kabel (wie bei CT oder NA üblich) CW-Betrieb zu machen.

In LOGic 4 sind ein komfortables Terminalprogramm sowie ein Packet-Cluster-Interface integriert, das zahlreiche Parametrierungen zuläßt (z. B. nur neue DXCC-Länder, auf allen KW-Bändern nur in SSB anzeigen). Ein Tastendruck stellt ggf. den Transceiver auf die gemeldete Frequenz. Alle DX-Alerts können auf Wunsch in CW oder über eine Soundblaster-kompatible Karte in Sprache ausgegeben werden. Dazu bietet LOGic eine nett anzuhörende, weibliche Stimme. Wem die Stimme der eigenen YL/XYL besser gefällt, dem steht es frei, die Standard-Voice-Dateien durch die eigenen Samples zu ersetzen.

#### *Contestunterstützung*

LOGic 4 hat auch ein umfangreiches Contestsystem integriert (Bild 7). Die Nutzbarkeit hört nicht bei den vielen, bereits mitgelieferten Wettbewerbskonfigurationen

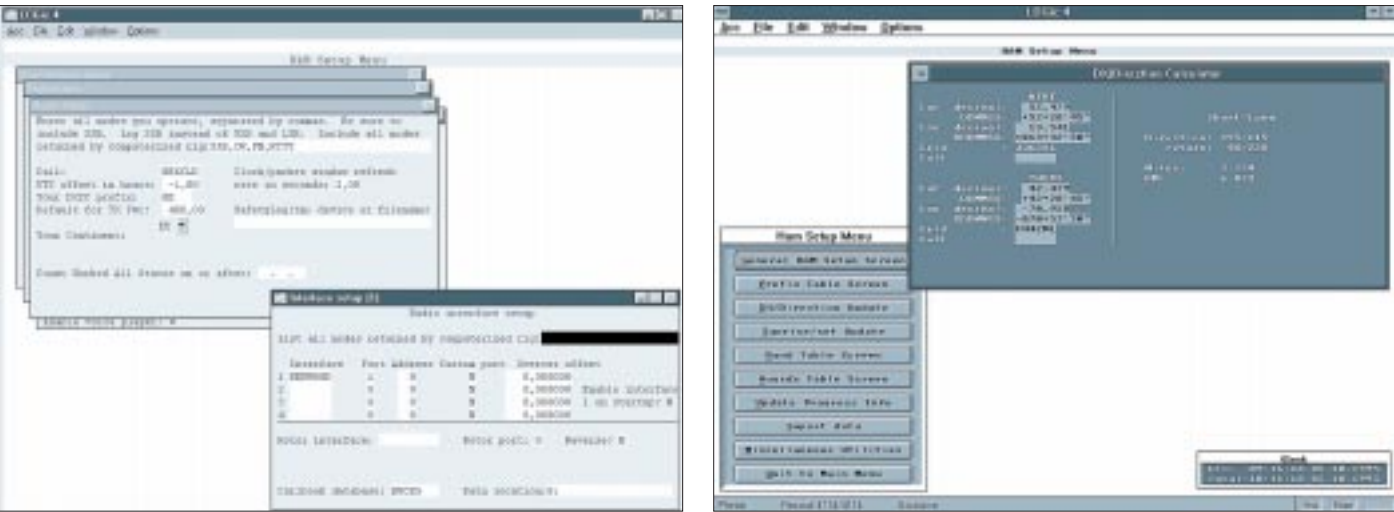

**Bild 4: Die wesentlichen Grundeinstellungen von LOGic erfolgen auf** fünf "Karteikarten".

Bild 5: Jederzeit stehen unter "Acc" noch ein paar Utilities, z. B. **Kalender oder diese Entfernungsberechnung zur Verfügung.**

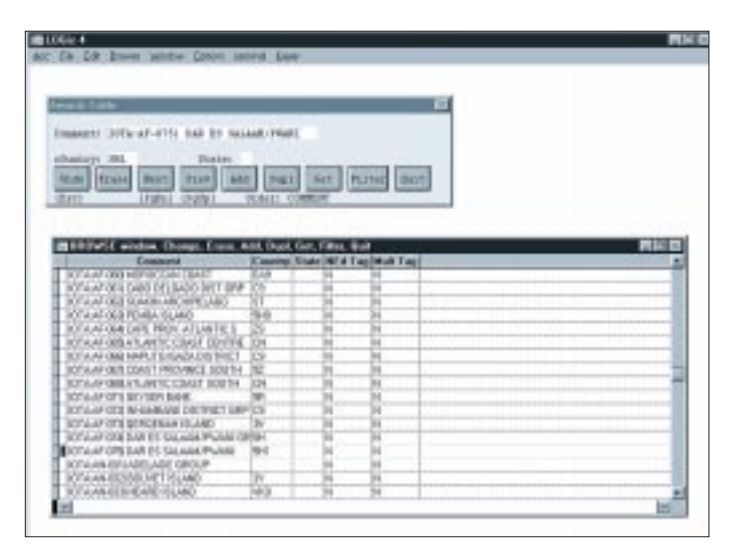

**Bild 6: Die Diplomdatenbank von LOGic ist sehr umfangreich und läßt sich mit eigenen Informationen (hier für IOTA) erweitern. Ähnlich sind auch die anderen tabellarischen Übersichten aufgebaut.**

auf, sondern erlaubt daneben die Definition "eigener". Das geht von der Definition der Multiplikatoren bis hin zu den Punktevergaben und ist dabei sehr flexibel (ich habe sogar den etwas exotischen AOEC-Contest problemlos integrieren können). Bei der Rufzeicheneingabe erfolgt eine Online-Überprüfung auf Doppelkontakte und Multiplikatoren.

Da dieselbe Datenbank wie beim Loggen zum Einsatz kommt, sind deren sämtliche Features vorhanden. Wurde ein Rufzeichen bereits außerhalb des aktuellen Contests gearbeitet, werden auch hier sämtliche relevanten Daten vorbelegt. So können Sie Stationen im Contest mit ihrem Vornamen begrüßen, was den Partner oft verwundert.

Unter Windows steht für Besitzer einer Soundblaster-kompatiblen Karte ein komfortabler Voice-Keyer zur Verfügung, der z. B. CQ-Rufe usw. automatisiert, was die Stimme wesentlich schont. Selbstverständlich funktioniert der Voice-Keyer auch im normalen Logmodus (z. B. für CQ-Rufe oder .,Is this frequency in use?" u. ä.).

Zu allen Funktionen existiert eine umfangreiche Hilfe; auch das ausgezeichnete Handbuch steht einem mit zahlreichen Beispielen und einer genauen Beschreibung zur Seite. Eine integrierte Backup-Funktion erleichtert die Datensicherung und verhindert Datenverluste. Aus zahlreichen anderen Log- und Contest-Programmen (wie DXbase, Swisslog, CT, NA, ...) lassen sich Daten importieren.

#### *Fazit, Bezugsquelle*

Insgesamt ist dieses Programm jedem, der zumindest einen 386er PC besitzt und unter anderem an Diplomen und Contesten interessiert ist, sehr zu empfehlen. LOGic kommt zumindest meinem Idealprogramm schon sehr nahe, und gibt es fast nichts, was damit nicht möglich ist. Durch die zahlreichen Schnittstellen und Möglichkeiten läßt sich die gesamte Station mit dem Computer verbinden.

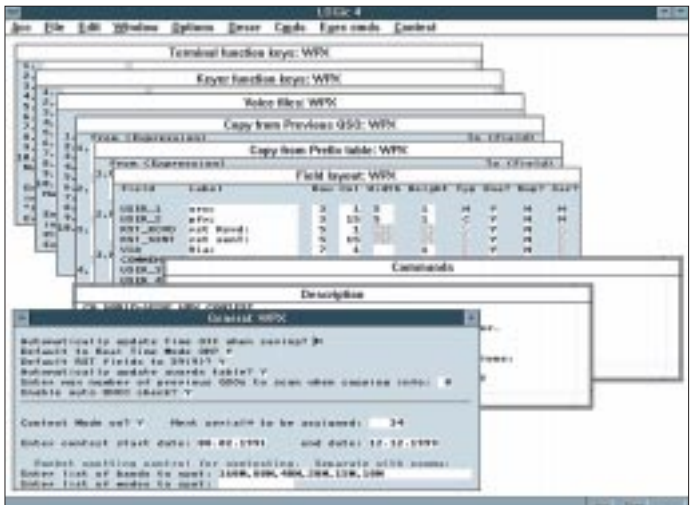

**Bild 7: Eine ganze Reihe vorwiegend amerikanischer Conteste sind bereits vordefiniert; man kann deren Definitionen samt Eingabemaske und Nebendateien jedoch ändern und neue erstellen.**

Das Programm ist in den USA bei Personal Database Applications (PDA), 1323 Center Drive, Auburn, GA 30203-3318, USA (Tel. ++770-307-1511, Fax ++770-307- 0760) für US-\$ 79 (DOS-Version) bzw. US-\$ 99 (Windows) + US-\$ 5 für Porto und Verpakkung erhältlich. Dazu gehört ein mehr als 100seitiges Handbuch. Master-Card und Visa werden akzeptiert. PDA ist über die e-mail-Adresse pda@hosenose. com erreichbar und hat auch eine eigene WWW-Page unter http://www.hosenose. com/~pda, von wo aus sich auch eine Demoversion von LOGic herunterladen läßt. Für Leute ohne WWW-Anschluß steht dieselbe Demoversion (s. Bilder 4, 5, 7) auch via FTP über ftp.hosenose.com aus dem Verzeichnis /users/pda zur Verfügung. Da die entsprechende Windowsversion aber (komprimiert) noch über 3 MB lang ist, braucht die Übertragung ihre Zeit. Laut Ausschrift einzige Beschränkung der Demo: Es sind nur etwa 50 Datensätze für QSOs möglich. (wird fortgesetzt)

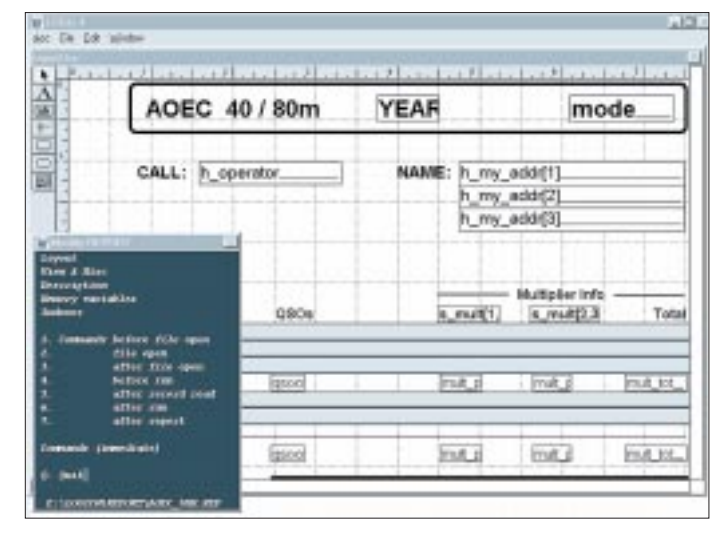

**Bild 8: Mit dem Rapportgenerator von LOGic kann man Listen, Berichte, Statistiken und QSL-Aufkleber herstellen.**

|                            | LESAN A REF. Analyzing a second 19738<br>to aggr. |                          |              |             |                |                    |         |                | Immediat<br>Fair                     | $\overline{a}$ | a | m              |
|----------------------------|---------------------------------------------------|--------------------------|--------------|-------------|----------------|--------------------|---------|----------------|--------------------------------------|----------------|---|----------------|
| <b>Buckplan</b>            |                                                   |                          | <b>Back</b>  |             | $14.33$ $17.3$ |                    |         |                |                                      |                |   | <b>Bind</b>    |
|                            | 148                                               | <b>STRE</b><br>xx        |              |             |                |                    |         |                | $\frac{1}{2}$                        |                |   | Parylant       |
| <b>TELESIMIEL</b>          | 16.5.98                                           | 95.35.09 00:13           | 18.99        | 19.199.     | nee.           | $3 - 1$            | H       | $\overline{a}$ | start.                               |                |   | <b>Inghilt</b> |
| <b>HARRIS E</b>            | or suit                                           | <b>FR. PE. 29 JUL 11</b> | 18           |             | <b>LEW</b>     | TE.                | 14      | $^{12}$        | <b>MERGIA</b> EXAMI                  |                |   |                |
| 10/02/1                    | <b>TO RUN</b>                                     | 21.11.21.21.12           | 16.00        |             | tex.           | 21.16              |         | $\equiv$       | <b>AFFIRMS</b>                       |                |   |                |
| <b>LANGER</b>              | <b>Hall</b>                                       | <b>JUNE 19 10:31</b>     | $-0.06$      | 1,340       | <b>LEW</b>     | <b>FE M</b>        |         | $\overline{u}$ | <b>ISS-Dundeed</b>                   |                |   |                |
| <b>JERNAL</b>              | <b>HEART</b>                                      | 81.88.19 81.83           | <b>SER</b>   | 7,168       | saw.           | 3 <sup>2</sup>     | $^{14}$ |                | <b>Holey City</b>                    |                |   |                |
| <b>MAINTE</b>              | <b>CONTRACTOR</b>                                 |                          |              |             |                |                    |         |                |                                      |                |   | Zeim But       |
| <b>PAUL BELLEVILLE</b>     | <b>FIREFEREE</b>                                  |                          |              |             |                |                    |         |                |                                      |                |   |                |
| TANKS WHILE IN .           | 19, 8181                                          | 81.88.09.3218            | an es        |             |                | <b>MA 7 E</b>      | $^{12}$ | $^{12}$        | 11110-1004-001                       |                |   |                |
| Links Mirrori III          | <b>HEALT</b>                                      | <b>EL.94.14 20191</b>    | 28           |             | 148            | $T$ E              | $^{44}$ | $^{12}$        | List week                            |                |   |                |
| <b>HELDER MAR</b>          | 19, 994                                           | pt: 89.78.91.89          | 2010         | (4,39)      | in a           | $3 - 1$            | 33      | $^{12}$        | <b>MELLINA BRAY</b>                  |                |   |                |
| <b><i>INTERNATION</i></b>  | <b>GENES</b>                                      | 41.45.10 31.43           | $-10-10$     | 1,140       | 168            | $T$ F              | m       | $\rightarrow$  | <b>MINTING</b>                       |                |   |                |
| <b>HOLLY IS.</b>           | in Allis                                          | 21.95.29 91.41           | -            |             | $\cdots$       | TE B               |         | $\cdot$        | <b>FELLIS TIGHT</b>                  |                |   |                |
| <b>URIDITAL AT \$1</b>     | <b>UK KOV</b>                                     | 49.22.29.23.32           | $-11$        | 1,046       | 188            | ٠<br>٠             | $^{12}$ | $\mathbf{u}$   | DOCTOR J TO                          |                |   |                |
| <b>JAPASA</b>              | 49.427                                            | 40 84.18.94.67           | <b>HOME</b>  |             | 188            | B.51               | 14      | $\mathbf{u}$   | <b>IFAL NJ WIL</b>                   |                |   |                |
| <b>NUMBER OF</b>           | 19 (407)                                          | (1, 14, 14, 25, 11)      | 388          |             |                | F 1 11             |         | $\rightarrow$  | <b>ADICTIONAT</b>                    |                |   |                |
| <b>ISBN KINGSOMER</b>      | 10-61-946.2                                       | 14-14, PL AL-H           | 28           |             | 198            | $T$ E              | 11      | $\sim$         | <b>FUEZIO</b>                        |                |   |                |
| <b>TRADEL LAWIS BY</b>     | 19 4 56                                           | <b>14, 44, 14, 21-27</b> | 39           |             | 164            | XE.                | 14.4    | $\equiv$       | <b><i>BEOVERNMESSEE</i></b>          |                |   |                |
| <b>ILEC.40-U</b>           | 184129.                                           | <b>B. 44. 29 32-33</b>   | 34           |             | 184            | T.                 | 41      | $\rightarrow$  | <b>FOR CRANE</b>                     |                |   |                |
| <b>EDISTRI HECHIGALIC</b>  | 提供決                                               | <b>BILALIN JAVAS</b>     | $-44$        | 34,319      | <b>CENT</b>    | 文字                 | 11      | $^{12}$        | <b>LIVES GENNER</b>                  |                |   |                |
| <b>IDITE HETLAND</b>       | <b>BF MVILL</b>                                   | 41.44.18.21-AA           | 398          | 18,418      | 19.6           | 71.11              |         | $\sim$         | KIN 43460 LL                         |                |   |                |
| <b>ESTER SELVICYAL</b>     | 1841296                                           | 34.44.10.31-31           | $-44$        | (8,3,8)     |                | <b>109 T.S. At</b> |         | $\mathbf{u}$   | <b>1023-BINDS</b>                    |                |   |                |
| <b>JUNEKLAY/ARDS</b>       | 184310                                            | P-11.79 27:41            | 34           | 19.498      |                | <b>194 FS 11</b>   |         | $\rightarrow$  | <b>EFILE</b>                         |                |   |                |
| <b>FOMOU</b>               | 194.01                                            | 31.14.10 W-T1            | $+1$         |             | 144            | TT 83              |         | $\mathbf{u}$   | <b>MAC110</b>                        |                |   |                |
| <b>CRADE!</b>              | 1545.47                                           | AL-41, 19, 21-14         | 388          |             |                | <b>198 TT 27</b>   |         | ×              | <b>STOLE GLASS</b>                   |                |   |                |
| <b><i>ISLAMER</i></b>      | <b>ISADE</b>                                      | 49.11.74 41-14           | OH           |             |                | <b>108 F E 16</b>  |         | $\rightarrow$  | <b>FERADER</b>                       |                |   |                |
| <b>MACHINES</b>            | 18,801                                            | EL 24 74 35-14           | -            |             |                | 198 9 5 91         |         | $^{18}$        | <b>EURIAUM</b>                       |                |   |                |
| DETA.                      | mena                                              | 14.41.14 IS-3.1          | 348          |             |                | 103 7 8 11         |         | $\rightarrow$  | <b>MAGNET</b>                        |                |   |                |
| 400,455,4815               | <b>PT &amp; REAL FRESC.</b>                       | <b>BL 84 TR 80 44</b>    | -            | 14.118      |                | <b>198 8 8 91</b>  |         | $^{18}$        | <b><i>ARTHAMES</i></b>               |                |   |                |
| LLCCADONE BILLINOAL FORCUR |                                                   | AL 14 19 21:11           | $-0.05$      | 36.48       |                | <b>188 Ft. 10</b>  |         | $\rightarrow$  | <b>GEOCIAL DIRE</b>                  |                |   |                |
| <b>SECRE</b>               | <b>ISBOY</b>                                      | 49, 11, 18, 45, 41       | -            |             |                | 184 F E 19         |         | $\rightarrow$  | 483134-1773                          |                |   |                |
| 107011403010               | <b>IFE</b>                                        | EL 41 18 EL 14           | <b>HARRY</b> | $18 - 4.95$ |                | 188 F.L. FT        |         |                | <b><i><u>SLAFFEE</u></i></b> EXHAUST |                |   |                |
| <b>RESIDA A ANI</b>        | 28,500                                            | <b>B-14-25-9-14</b>      | 34           |             |                | <b>104 P.S. M.</b> |         |                | <b>SAMPLES</b>                       |                | Ξ |                |
|                            |                                                   |                          |              |             |                |                    |         |                |                                      | E              |   |                |

**Bild 9: Die Seitenvorschau einer mit dem Rapportgenerator von LOGic (für Windows) erarbeiteten DXCC-Auswertung.**

## **Die BASIC-Briefmarke – nicht nur für den Computer-Fan**

## *Dipl.-Ing. MAX PERNER – DL7UMO*

*Der Computer gehört in vielen Fällen schon zum Shack des Funkamateurs. Dort dient er zur Logbuchführung, der Arbeit mit Sonderbetriebsarten, zur Satellitenverfolgung usw. Man verbindet sein Outfit unwillkürlich mit Monitor, einem mehr oder weniger großen Gehäuse und einer Tastatur, vielleicht auch nur einem Notebook.*

*Daß der Computer allerdings auch in der Größe einer Briefmarke wertvolle Dienste nicht nur im Shack des Funkamateurs leisten kann, soll dieser Beitrag einschließlich seiner Beispiele zeigen.*

Unter der Bezeichnung BASIC-Briefmarke gibt es eine Reihe von Mini-Computern, die im Amateurfunk im Gegensatz zum Elektronikbereich nach bisherigen Erfahrungen fast unbekannt sind. Der Kern besteht aus der RISC-CPU (Reduced Instruction Set CPU) mit BASIC-Interpreter und einem externen seriellen EEPROM, in dem das jeweilige Anwendungsprogramm gespeichert wird. Ist die Briefmarke mit einem Programm versehen, muß der Anwender lediglich die Betriebsspannung anlegen, und der Computer arbeitet das Programm ab.

Die BASIC-Briefmarke besteht je nach Typ aus einer mehr oder weniger großen Leiterplatte, die Prozessor, Reset-Genera-

**Bild 1: BASIC-Briefmarke, Typ Entwicklung. Links die beiden Knopfanschlüsse für die 9-V-Batterie. Oben Mitte der EEPROM, darunter der dreipolige Stecker für die Computerverbindung, Elektrolytkondensator und Spannungsstabilisator. In der Mitte der PIC, die zwölfpolige Steckerleiste, rechts außen das Lochrasterfeld.**

**Einige SMD-Bauelemente befinden sich auf der Unterseite.**

tor, EEPROM, Spannungsregler usw. trägt. Laut Katalog lassen sich mit konkreten Anwenderapplikationen (meist auch als kompletter Bausatz erhältlich) diverse Aufgaben lösen.

## ■ Viele Typen und Möglichkeiten

Aus der Vielzahl ein kleiner Auszug: Steuerung von Prüf- und Testgeräten, Grenzwerterfassung, automatische Nachführung eines Infrarot-Systems, Steuerung von Anzeigepanels (LED, LCD), Ablaufsteuerungen, Datenrecorder, Zeiterfassung, Lage- sowie Positionsregelung usw.

Interessant wurde die BASIC-Briefmarke für mich durch den Tip "Steuerung eines Funkgerätes, Kanalwahl, Stationskennung usw.". Wenn die Computer-Freaks ihre PCs mit Steckkarten füllen, warum sollte man nicht mit der BASIC-Briefmarke die vorhandene Technik ergänzen? Gegenwärtig ist eine ganze Serie von verschiedenen BASIC-Briefmarken erhältlich. Sie sind im Kasten zusammengestellt.

## ■ **PBASIC**

Wer nicht auf die vorhandenen Bausätze zurückgreifen will, kann mit der BASIC-Briefmarke sehr schnell und bequem seine eigenen Ideen realisieren. Dafür benötigt man das Entwicklungspaket, bestehend aus Software auf 3,5"-Diskette, PC-Anschluß-

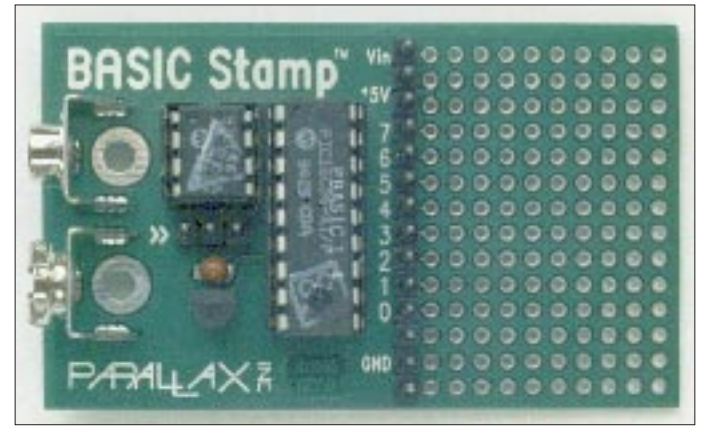

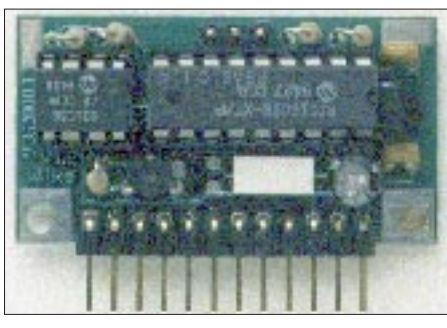

kabel seriell, Briefmarke Typ "E" und Handbuch. Programmiert wird im PBA-SIC-Dialekt. Der integrierte Cross-Compiler erzeugt den Kode für die Briefmarke, der dann seriell in deren EEPROM geladen wird. Wem das Handbuch für den Einstieg in die Welt der BASIC-Briefmarke nicht ausreicht, dem sei das Buch "Schnelle Designs mit BASIC-Briefmarke" [1] empfohlen. Nach dieser Lektüre ist man in der Lage, die Programme selbst zu entwickeln, zu schreiben und zu optimieren. In Bild 7 ist ein Programmteil einer vorhandenen Applikation zu sehen.

Der spezielle PBASIC-Dialekt hat u. a. bereits immer wiederkehrende Anwendungen als Kommandos integriert: Serielle Kommunikation (SERIN); Netzwerk-Funktion (SERIN/SEROUT); Analogeingänge mit 8 Bit Auflösung (POT); Analogausgänge mit 8 Bit Auflösung (PWM); Timerfunktionen; Kontaktentprellung (BUTTON); RANDOM; LOOK-UP/LOOKDOWN, SLEEP, Zugriffe für EEPROM usw. Die BASIC-Briefmarke "A" (sowie "E" und "Knopf") hat u. a. folgende technische Daten: 16 RAM-Variable; 256 Byte EEPROM für Programm und EEPROM-Variable; Platz für etwa 80 bis 130 BASIC-Zeilen (die Zeilennummern entfallen in PBASIC); etwa 2000 BASIC-Befehle/s; die I/O-Pins treiben bis zu 25 mA direkt; Stromversorgung ohne Peripherie 3 bis 15 V/2 mA bzw. 5 V/20 µA im Sleep-Modus.

## ■ **Testaufbauten**

In Bild 8 sind mögliche externe Pin-Beschaltungen abgebildet. Für diese Fälle sind schon die Kommandos (s. o.) integriert. Leichter und schneller geht es wirklich nicht. Pfiffig sind auch die Varianten Potentiometer-Eingang und Analog-Ausgang. Speziell die erste Variante habe ich für die Rückmeldung der Beam-Richtung getestet, sie bewährte sich allerdings nicht, weil die lange Leitung zwischen Geber und Briefmarke leicht durch Fremdspannungen be-

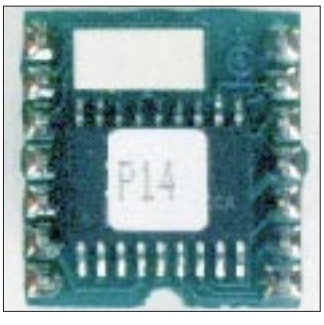

**Bild 2: BASIC-Briefmarke Typ A. Unten die zwölfpolige Steckerleiste, darüber von links nach rechts Transistor des Reset-Generators, Keramikschwinger, Siebelektrolytkondensator. In der Mitte von links nach rechts: EEPROM, PIC, Spannungsstabilisator. In der Mitte oben die dreipolige Steckerleiste für die Computerverbindung. Keine SMD-Bauelemente. Bild 3: BASIC-Briefmarke Typ Knopf, Oberseite. In der Mitte der PIC, darüber der Keramikschwinger. Links und rechts außen die siebenpoligen Stiftleisten.** 

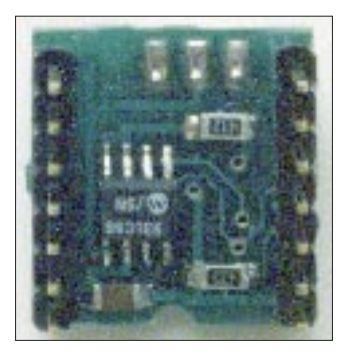

**Bild 4: BASIC-Briefmarke Typ Knopf, Unterseite. In der Mitte links der EEPROM, die größeren SMD-Bauelemente sind noch zu erkennen.**

einflußbar ist. Bei relativ kurzen Leitungen klappt dieses Prinzip jedoch.

Was ergab nun die Praxis? Um sich mit dem Funktionsprinzip der Briefmarke vertraut zu machen, habe ich zunächst einige Bausätze getestet. Es versteht sich, daß ich hierbei speziell funkrelevante Dinge, wie z. B. alphanumerische LC-Anzeige; RS-232; Keyboard-Dekodierung mit RS-232; Vierfach-Potentiometer mit

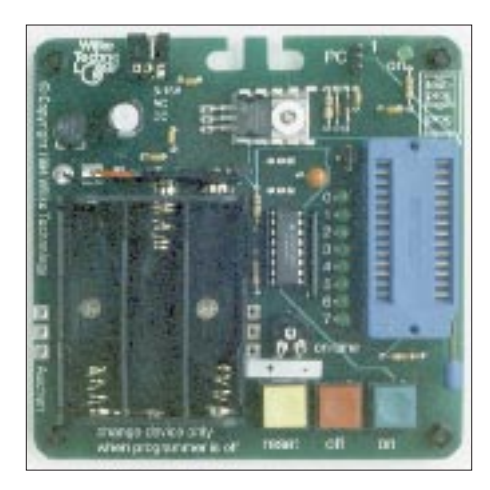

Bild 5: Der Programmer für den "Knopf". **Links die Halterung für die drei Batterien, rechts außen die Halterung für den Knopf. Der Knopf wird unten oder oben eingesteckt, abhängig davon, ob geschrieben oder testweise gelesen wird.** 

RS-232-Ausgabe und Prüftext-Generator (quick brown fox ...) mit RS-232 getestet habe. Zusammenfassung: keine Probleme; Funktion auf Anhieb. Verblüffend, wie

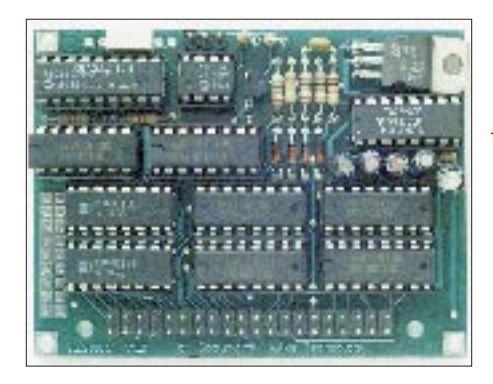

### **Varianten von BASIC-Briefmarken**

- Typ "Entwicklung" bzw. "E", siehe Bild 1. Batterieanschluß (Knopfanschlüsse für 9- V-Block), Lochrasterfeld, dreipolige Steckverbindung für die Schnittstelle zum PC (Druckerausgang, 25pol. Sub-D) sowie eine zwölfpolige Steckverbindung für die acht I/O-Leitungen (Pin 0 bis Pin 7), GND,  $V_{\rm cc}$  und  $V_{\rm in}$ . Abmessungen 63 mm x 38 mm x 15 mm (L x B x H). Mit diesem Typ lassen sich einfache Applikationen und eigene Ideen sehr schnell realisieren.
- Typ **"A"** als Leiterplatte mit zwölfpoliger Steckverbindung für die 11 Steuersignale. Aufbau und Kern wie der erste Typ, jedoch ohne Lochrasterfeld. Dazu Bild 2. Abmessungen 43 mm x 25 mm x 15 mm (L x B x H). Die zwölfpolige Steckverbindung sitzt auf der Breitseite. Dieser Typ wird auf vorhandene Leiterplatten gesteckt.
- Der Typ BASIC-Briefmarke "Knopf" (Bilder 3 und 4) ist der kleinste Computer mit dem Kern der obigen Typen, in SMT (SM-Technology) ausgeführt und ohne die Steckverbindung extrem flach; Abmessungen 19 mm x 18 mm x 10 mm (L x B x H). Die vierzehnpolige Steckverbindung an der Unterseite enthält die elf Steuer- und drei PC-Kontakte. Auch dieser Typ wird auf vorhandene Leiterplatten gesteckt. Für diese BASIC-Briefmarke gibt es einen speziellen Programmer, siehe Bild 5. Man kann sich auch helfen, indem man die Betriebsspannung über separate Buchsenleisten zuführt und die dreipolige Steckverbindung zum PC herstellt.
- viele Bauelemente die Briefmarke einspart.

Die meisten der vorhandenen Applikationsprogramme wurden von mir interessehalber auf dem Hardware-Toolkit zur BASIC-Briefmarke erprobt. Genauer hingesehen habe ich bei den Möglichkeiten, die mit der externen Beschaltung nach Bild 8 funktionieren sollen. Wiederum problemlos. In der Option "Ton-Ausgabe" habe ich später anstelle 10 µF einen Elektrolytkondensator 1 µF eingesetzt, der im NF-Bereich 300 bis 3000 Hz die Strom● Typ **"B"** ist größer als die vorherigen, sowohl in den Abmessungen (79 mm x 60 mm  $x$  15 mm; L  $x$  B  $x$  H) als auch in der Leistung.

Er hat 16 digitale Inputs, 16 digitale Outputs, eine RS-232-Schnittstelle und ein Patchfeld. Stromversorgung 5 V bzw. 7 bis 15 V. PC-Schnittstelle, EEPROM. Siehe hierzu Bild 6.

- Der Typ "CX" ist schon mehr für den Profi gedacht. Die Kennwerte sind: Abmessungen 160 mm x 100 mm, serielle Daten können per Infrarot übertragen werden, die Leiterplatte enthält Relais, Schalter/ Potentiometer, Patchfeld, Erweiterungsanschlüsse. "CA" und "CC" werden durch Hochleistungs-Fotoelemente versorgt, "CA" hat einen Pufferakkumulator, "CC" einen Pufferelektrolytkondensator, "CN" einen 230-V-Netzanschluß.
- Neu ist die BASIC-Briefmarke "II" mit den Kenndaten (in Klammern die kleine Briefmarke "Knopf"): 16 universelle I/O-Leitungen (8); 2048 Byte EEPROM (256); max. 600 BASIC-Befehle (80); 20 MHz Taktfrequenz (4); bis zu 9600 Baud seriell (2400); 24-Pin-DIP (18); serieller PC-Anschluß (parallel).

Der Kommandoumfang wurde ergänzt durch: LCD-Display-Support; Unterstützung einer Tastaturmatrix; DTMF-Kodierung/Dekodierung; X10-Übertragung; Unterstützung externer Echtzeit-Chips. Auch hier ist der EEPROM beliebig oft programmierbar.

aufnahme deutlich senkte. Bei "Taste/Kontakt" wurden die Optionen Widerstand nach Masse oder  $V_{cc}$  sowie Kontakt nach  $V_{cc}$ oder Masse geprüft; bei selbstgeschriebenen Programmen wird die Variante Widerstand nach  $V_{cc}$ , Kontakt nach Masse verwendet.

#### ■ **Morsetext-Geber**

Die Applikationen enthalten bereits ein Programm zur Erzeugung von Morsezeichen (MORSE.BAS). Aus Interesse sowie Spaß an Morsetelegrafie habe ich mir meh-

**Bild 6: BASIC-Briefmarke** "B"

**Der Rechnerkern ist oben links sichtbar. Unten die Stiftleiste für die Kommunikation mit der Umwelt.**

**Bild 7: Darstellung eines Programmteils im PBASIC-Dialekt.**

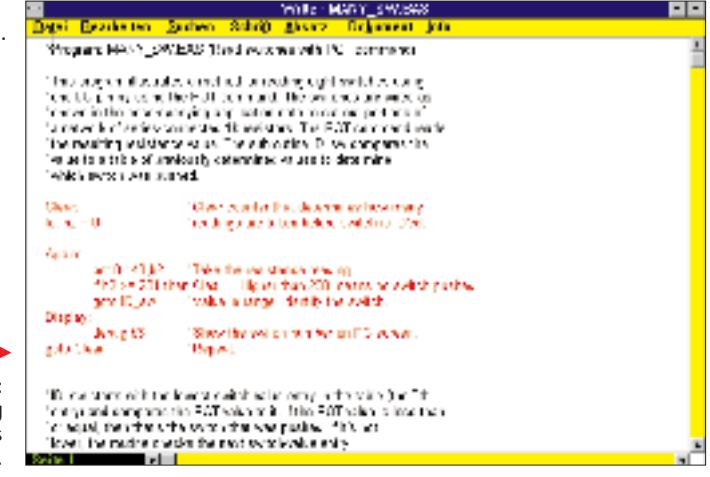
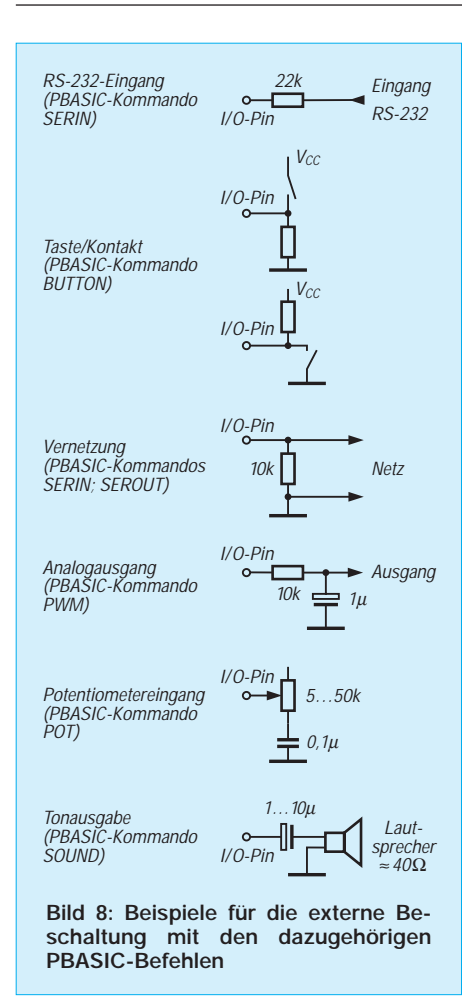

rere Programme für die Erzeugung von Morsezeichen und Texten geschrieben, auf dem Toolkit erprobt und mit den Briefmarken "A" und "Knopf" separat aufgebaut. Gegenüber dem Originalprogramm wurden meine Programme um Satzzeichen  $(0, 1/2)$ , einige Betriebsabkürzungen ( $\overline{AR}$ ,  $\overline{AS}$ ,  $\overline{SK}$ ) sowie den "Wortabstand" und das "Textende" erweitert.

So entstanden u. a. folgende Programme: Nach dem Einschalten wird im Abstand von 10 min das Rufzeichen getastet (NF und Gleichspannung); Ausgabe aller Morse-

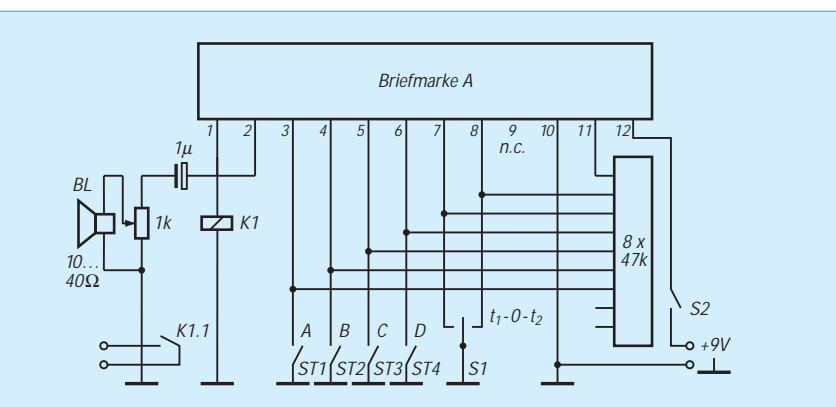

**Bild 9: Stromlaufplan für den Textgeber mit der BASIC-Briefmarke Typ A. Die Taster ST1 bis ST4 (A bis D) starten den jeweiligen Text, wobei der Schalter S1 den Text des Tasters D in den Varianten periodische Ausgabe nach einmaligem Start mit 2 oder 10 min Pause sowie einen einmaligen Ablauf steuern kann. Das Widerstandsnetzwerk 8 + 1 hat je 47 k**Ω**.**

zeichen in Fünfergruppen mit Pause nach jedem Durchgang; Ausgabe von verschiedenen Informationen durch Betätigen einer zugeordneten Taste, durch Tastendruck wird das Rufzeichen einmal getastet usw. Ein längeres Programm ermöglicht die Ausgabe von drei kurzen Texten mit Rufzeichen, eine vierte Taste gestattet in Verbindung mit einem dreipoligen Schalter (ein – aus – ein) die einmalige Tastung des Rufzeichens oder die permanente Tastung mit zwei unterschiedlichen Pausen (programmiert wurden zwei und zehn min). Die letztere Variante tastet das Rufzeichen auch bei längeren Telefonieverbindungen als NF-Signal parallel zur Sprache in das Mikrofon. Damit kommt man bequem gewissen gesetzlichen Anforderungen nach.

Der Stromlaufplan dieses Geräts ist in Bild 9 zu sehen, Bild 10 zeigt die Handvoll Bauelemente. Das alles läßt sich bis auf den Lautsprecher mit und auf der Briefmarke "E" realisieren. Das Muster wurde allerdings großflächig auf einer Universalleiterplatte mit der Briefmarke "A" aufgebaut, um das Verhalten bei HF-Ein-

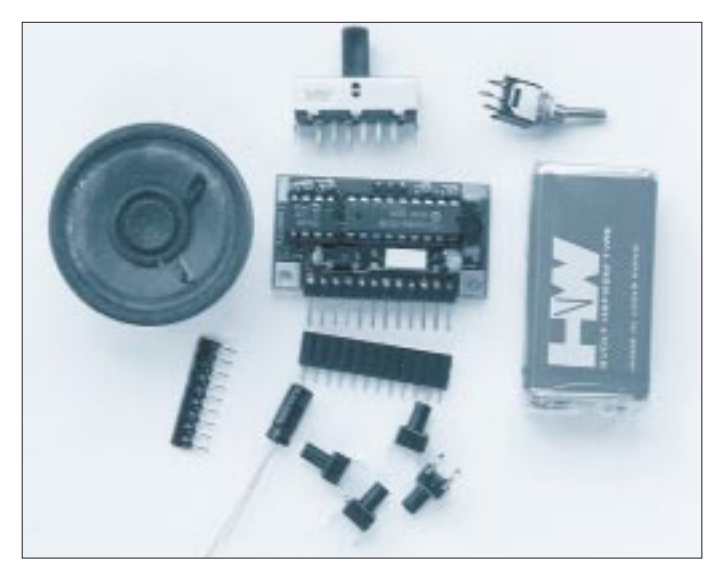

**Bild 10: Die Einzelteile für den Textgeber nach Bild 2. Das Tastrelais fehlt hier. Obere Reihe: Umschalter S1 (ein – aus – ein), Kippschalter S2. Mitte: Lautsprecher, BASIC-Briefmarke** "A", **9-V-Block. Unten: Widerstandsnetzwerk 8 x 1, mit 47 k**Ω**, Buchsenleiste, Elektrolytkondensator, vier Taster**

strömung zu testen. Bei 100 W im Kurzwellenbereich war keine Beeinflussung feststellbar. Das Programm ist aus der FA-Mailbox abrufbar.

#### ■ **Projekt Elbug**

Mit einem weiteren Programm sowie einer Briefmarke "A" realisierte ich eine elektronische Taste (Elbug). Die Grundschaltung entspricht Bild 8, an A und B sind die Geberkontakte (Paddles) angeschlossen, ein Schalter an C (ein – aus) wählt die Option "Squeeze", ein Schalter an D (ein – aus) schaltet bei Bedarf die Ansteuerung des Relais ab.

Hier wurde die Briefmarke aufgrund der langen Zuleitung zum Geber durch HF-Einströmung in der Punkt- und Strichbildung gestört. Abhilfe brachten bei mir zwei mit Transistoren aufgebaute Treiber an den Pins der Geberanschlüsse. Die recht grobe Tempoeinstellung im Programm wurde durch einen externen und variablen Takt ersetzt. Diese elektronische Taste wird später komplett vorgestellt.

Es versteht sich, daß nur ein sehr kleiner Teil der Applikationen und Programmvarianten erwähnt werden konnte. Sicher gibt es noch mehr Anwendungsfälle und Notwendigkeiten. Die Literatur zur Programmierung der BASIC-Briefmarke ermöglicht auch dem Einsteiger, seine Ideen in kurzer Zeit zu realisieren. Hierbei ist die Applikationsvielfalt mehr als hilfreich.

An dieser Stelle möchte ich mich bei der Firma Wilke Technology und hier speziell bei Herrn Eichler für die Hilfe und Unterstützung zum Gesamtumfang und den Optionen der BASIC-Briefmarke bedanken.

#### **Literatur**

<sup>[1]</sup> Rose, M.: Schnelle Designs mit der BASIC-Briefmarke, Hüthig Buch Verlag GmbH, Heidelberg, ISBN 3-7785-2264-7

## **Selbstbau eines Mini-Antennentuners**

### *MARTIN STEYER – DK7ZB*

*Der hier vorgestellte Antennentuner wurde für einen Kenwood TS-50S entwickelt, ist aber natürlich auch für jeden beliebigen Transceiver der 100-W-Klasse verwendbar und eignet sich zudem ausgezeichnet als Bauprojekt auch für Anfänger. Angepaßt werden koaxial gespeiste Antennen, Langdrähte und Zweidrahtspeiseleitungen auf allen Amateurbändern von 3,5 bis 28 MHz, eingeschränkt ist auch Betrieb auf 1,8 MHz möglich. Damit ist dieser Tuner nahezu universell einsetzbar.*

Der hier vorgestellte Aufbauvorschlag ist in vieler Hinsicht abwandlungsfähig. So sind beliebige Drehkondensatoren aus der Bastelkiste verwendbar; die Mechanik und Gehäusegröße richten sich dann nach den jeweiligen Gegebenheiten. Selbstverständlich kann der Tuner auch ohne SWR-Brücke aufgebaut werden, wenn man ein externes Stehwellenmeßgerät zwischen ihm und dem Transceiver einschleift.

Muß man alle Bauteile kaufen, weil auch nach einem entsprechenden Tritt die Bastelkiste keine passenden Vorräte hergibt, kann man einschließlich SWR-Brücke mit etwa 60 DM Kosten (ohne Knöpfe und Gehäuse) rechnen.

#### ■ **Nützliche Vorselektion**

Der Antennentuner ist die vereinfachte Version einer von mir bereits in verschiedenen Varianten gebauten Ausführung. Solche Tuner haben sich auf Flugreisen und DXpeditionen schon seit Jahren zum Anpassen nahezu beliebiger Antennen bewährt. Speziell für den TS-50S sollte es aber eine noch kleinere und leichtere Ausgabe sein.

Die Schaltung (Bild 1) entspricht einem T-Glied und ist ein klassischer C-L-C-Hochpaß. Damit lassen sich sowohl niedrige als auch hohe Impedanzen anpassen, zusätzlich schafft ein eingebauter Ausgangsbalun

1:4 einen symmetrischen Ausgang für Zweidrahtleitungen.

Der Vorteil der Schaltung besteht auch darin, daß sie die Empfängereigenschaften des TS-50S entscheidend verbessert. Der einzige Schwachpunkt des an sich recht guten Empfangsteils besteht nämlich darin, daß besonders in den Abendstunden durch starke Rundfunksender im 49-m- und 31-m-Band Mischprodukte durch Intermodulation höherer Ordnung auf den Bändern oberhalb von 18 MHz entstehen.

Dies gilt vor allem beim Betrieb an breitbandigen bzw. multiresonanten Antennen wie W3DZZ, G5RV oder FD-4. Ursache dafür sind die Umschaltdioden für die Bandpässe, die bei den meisten Transceivern aus Kostengründen nicht vom optimalen Typ sind.

Die Phantomsignale verschwinden beim Einschleifen des Antennentuners infolge der verbesserten Vorselektion restlos. Auch viele andere Transceiver, die dieselben Probleme zeigen, können so in den Empfangseigenschaften deutlich verbessert werden.

#### ■ **Rundfunkdrehkondensatoren genügen**

Die beiden Abstimmdrehkondensatoren sind luftisolierte Miniatur-Rundfunktypen, wie sie in verschiedenen Inseraten als Rest-

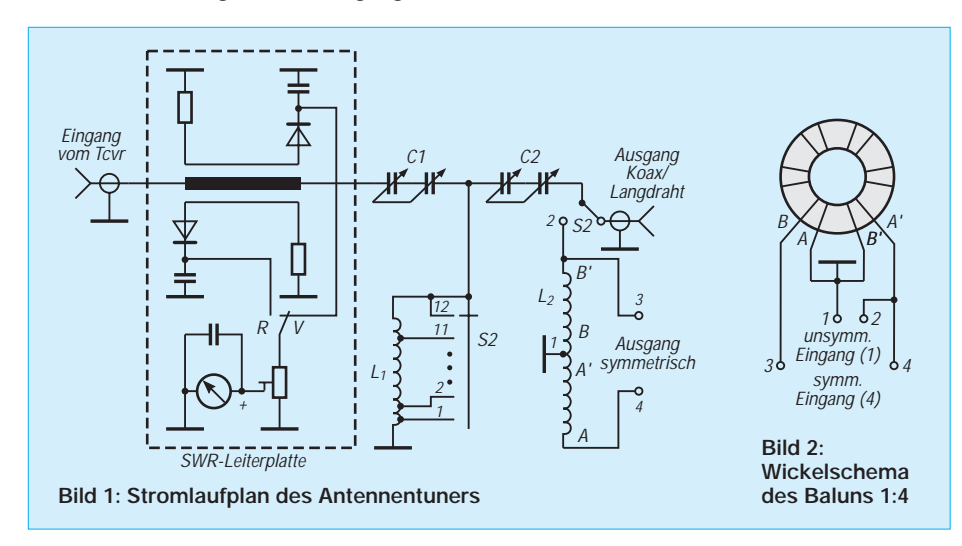

posten angeboten werden. Im Grunde ist deren Plattenabstand für 100 W HF zu gering. Durch einen Trick gelingt es jedoch, die Spannungsfestigkeit zu verdoppeln: Die beiden Statorpakete werden hintereinandergeschaltet, der Rotor (Gehäuse) nicht angeschlossen! So ergibt sich zwar eine Halbierung der Kapazität, doch eine Verdopplung der Spannungsfestigkeit, d. h.,  $2 \times 500$  pF bringen eine wirksame Abstimmkapazität von 250 pF; das reicht für die Bänder 1,8 bis 28 MHz völlig aus. Etwas nachteilig ist der eingebaute Feintrieb 1:3, der zwar ein feinfühliges Abstimmen ermöglicht, durch den Drehbereich von unter 180° und über 360° Doppeldeutigkeit bei der Stellung hat. In der Praxis kommt man damit aber nach einiger Gewöhnung ganz gut zurecht.

#### ■ **Ringkern spart Platz**

Die Induktivität ist im Muster durch eine angezapfte Ringkernspule realisiert, die mit Hilfe eines zwölfpoligen Drehschalters auf die verschiedenen Bänder umgeschaltet wird. Für fast alle Fälle reicht die Induktivität aus, um auch auf 1,8 MHz Anpassung zu erreichen. Sehr selten kommt es vor, daß der Abstimmbereich nicht groß genug ist und die Drehkondensatoren voll eingedreht sind. Bei richtiger Wahl der Anzapfungspunkte findet man immer eine Stellung, bei der sich ein SWR von 1,0 einstellen läßt.

Die naheliegende Überlegung, einen größeren Ringkern für L1 einzusetzen, führt leider nicht zum gewünschten Erfolg, weil mit zunehmender Ringkerngröße die Induktivität je Windung steigt und auf den Bändern ab 21 MHz dann der Induktivitätssprung von einer Windung zur anderen zu groß wird. Schon eine Windung ist dann für 28 MHz zuviel.

Die Ringkernspule L1 wird auf einen Amidon-Ringkern T 130-2 (Kennfarbe rot) gewickelt; die 40 Windungen passen genau auf den vollen Umfang. Die Befestigung erfolgt einfach durch die Drahtstücke zum Schalter, was durchaus eine stabile Konstruktion ergibt. Dazu der ausdrückliche Hinweis, daß sich andere Kerne (weder kleiner noch größer) nicht eignen, es muß der T 120-2 sein!

Unkritisch sind Rollspulen oder Luftspulen, bei denen man die Anzapfungspunkte für die Bandumschaltung experimentell bestimmen muß. Sie bewirken allerdings u. U. einen erheblichen Volumenzuwachs.

#### ■ **Balun**

Der Balun 1:4 wird mit dem an der Rückseite montierten Schalter S3 bei Betrieb mit einer Zweidrahtleitung zugeschaltet, er ist bifilar auf einen 200-W-BreitbandKern des Typs FT 43-4502 gewickelt. Notfalls eignet sich hier auch ein T 130-2, was ich erfolgreich an einem anderen Tuner getestet habe. Die näheren Einzelheiten sind aus Bild 2 ersichtlich.

#### ■ **SWR** – billig gemessen

Zusätzlich habe ich eine Stehwellenmeßbrücke eingebaut. Sie entstand durch Zerlegen eines für CB-Funk vertriebenen Typs. Solche Geräte sind für unter 20 DM erhältlich und liefern neben dem Meßwerk mit passender Skale noch zwei Koaxialbuchsen, den Umschalter Vorlauf/Rücklauf und das Potentiometer samt Knopf; Teile, die man sonst hätte noch einzeln kaufen müssen.

Verschiedene Geräte dieser Art weisen sämtlich das gleiche Innenleben auf und stammen offensichtlich aus derselben Fertigung. Lediglich die aufgeklebten Frontplatten hatten je nach Importeur bzw. Großhändler unterschiedliche Beschriftungen.

angelötet. Man baut sie samt dem sonstigen "Innenleben" des Stehwellenmessers aus.

### ■ **Änderung der SWR-Leiterplatte**

Dann prüft man, ob sie tatsächlich unterschiedliche Widerstandswerte für Vor- und Rücklauf enthält. In diesem Fall sind sie auszulöten und durch zwei 120-Ω-Widerstände mit je 0,25 W Belastbarkeit zu ersetzen. Die von hinten gesehen rechte Buchse bleibt angelötet, die andere wird ausgebaut. Anschließend setzt man die an der Buchse befestigte Platine in das neue Gehäuse ein. Die Massepunkte jeweils ober- und unterhalb von Ein- und Ausgang werden auf kürzestem Wege über 1-mm-Kupferdraht unmittelbar mit der Rückwand verlötet.

Bei einem Aluminiumgehäuse sind an diesen Stellen Schrauben mit Lötfahnen vorzusehen. Am Ausgang wird nur ein Draht angebracht, der zum Drehkondensator C1 führt. Sicherheitshalber kann man die geänderte Leiterplatte noch einmal an einem 50-Ω-Abschlußwiderstand testen.

**Bild 3:** 

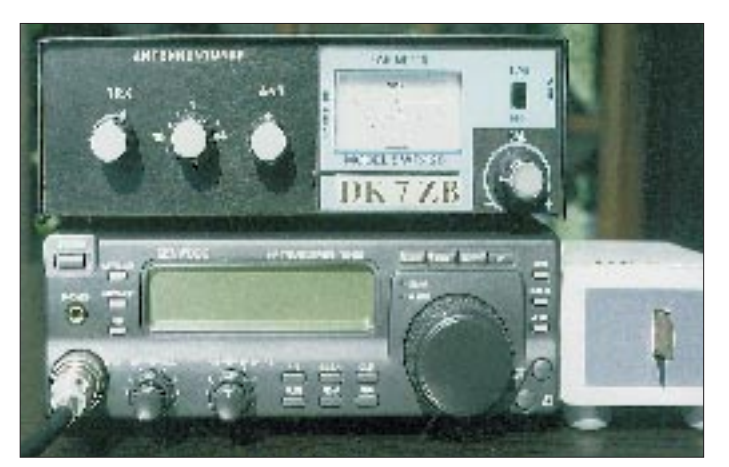

Mit Hilfe eines auf einer gedruckten Schaltung aufgebauten Streifenleitungs-Richtkopplers habe ich diese Geräte ausgiebig vermessen. Bei einigen war die Anzeige bei Vertauschen der Anschlüsse identisch, wenn die HF einem 50-Ω-Abschlußwiderstand zugeführt wurde. Bei grober Fehlanpassung kam es bei einigen Exemplaren andererseits vor, daß die reflektierte Spannung zu einer höheren Anzeige als beim Vorlauf führte.

Als sehr mysteriös erwies sich bei näherer Betrachtung dieser Ausführungen, daß die Abschlußwiderstände für Vor- und Rücklauf trotz gleicher Meßleitungen unterschiedliche Werte hatten, nämlich 120 Ω und 220 Ω! Daß dies kein Versehen ist, zeigten drei verschiedene Exemplare, die alle diese Widerstandswerte enthielten. Auf diese Weise war natürlich kein vernünftiges Abstimmen möglich. Die nachfolgende Änderung führt zu einwandfreier Anzeige.

Die SWR-Leiterplatte ist im Original unmittelbar an den beiden Koaxialbuchsen **Vorderansicht des fertigen Geräts auf dem TS-50S**

55 mm × 175 mm, die Grundplatte ist 175  $mm \times 130$  mm groß. Auf die Frontplatte habe ich nach dem Lackieren mit mattschwarzer Farbe weiße Abreibebuchstaben aufgebracht und sie anschließend mit nicht glänzendem Klarlack gespritzt.

Der Gehäusedeckel wird aus dickerem Weißblech oder 1-mm-Aluminium gebogen und mit einer selbstklebenden schwarzen Plastikfolie überzogen. Bild 3 zeigt, wie das alles dann fertig aussieht. Von links nach rechts gehören die drei Drehknöpfe zum Eingangs-Drehkondensator, dem Bandumschalter und zum Ausgangs-Drehkondensator.

Die aufgeklebte Original-Frontplatte des CB-Stehwellenmessers aus Plastik wurde vorsichtig entfernt, die Ausschnitte im Tuner-Gehäuse entsprechend ausgesägt und das Meßwerk, der Schalter sowie das Potentiometer genauso wie vorher montiert. Dann wird die Abdeckplatte vorsichtig mit Alleskleber wieder befestigt. Das Markenschild habe ich dezent mit dem eigenen Rufzeichen überklebt ...

Der Umschalter S2 befindet sich an der Rückwand, ebenso die Koaxialbuchsen für Ein- und Ausgang und die beiden An-

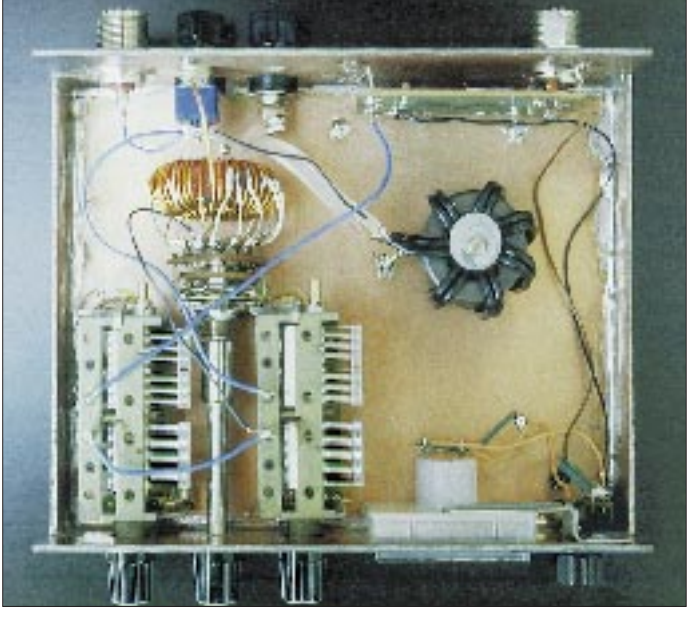

**Bild 4: Innenansicht des Tuners Fotos: Autor**

Dies alles hört sich kompliziert an, Aus- und Umbau sind aber in 30 min erledigt. Danach können wir dafür als Lohn der Mühe mit einer recht exakten Anzeige rechnen.

#### ■ **Aufbau und Mechanik**

Für solch einfache Schaltungen haben sich bei mir seit Jahren selbstgefertigte Gehäuse nach Maß bewährt, deren Grundplatte und Aufbauwände aus doppeltkaschiertem Epoxid-Material zusammengelötet werden. Das ergibt optimale Stabilität, HF-Schirmung und überall lötbare Massepunkte. Damit der Tuner zum TS-50S paßt, hat die Frontplatte die Abmessungen schlüsse für die Zweidraht-Speiseleitung. Für letztere braucht man gut isolierte Buchsen, wie sie z. B. bei Labornetzgeräten üblich sind; bei einfachen Bananenbuchsen kann es zu Spannungsüberschlägen zur Gehäusemasse kommen!

Die Drehkondensatoren müssen isoliert befestigt werden, weil bei keinem von ihnen der Stator auf Masse liegt und damit die "Kondensatorwanne" HF-mäßig .heiß" ist.

Die Befestigung kann entweder mit Nylon-Schrauben erfolgen, oder es sind Haltewinkel aus einer Isolierplatte zu fertigen.

Ein Problem ist zudem, daß die Achsen HF führen und darum sorgfältig von den Fingern zu isolieren sind. Die elektrisch an sich beste Lösung wäre das Verwenden von Isolierkupplungen, was nur leider die Mechanik vergrößert und sich letztlich bei der Gehäusegröße nachteilig bemerkbar macht. Sehr gut bewährt hat es sich bei mir, ganz einfach isolierte Plastikknöpfe auf die Metallachse aufzuschrauben, die allerdings gut versenkte Madenschrauben haben müssen, sonst holt man sich beim Abstimmen u. U. verbrannte Fingerspitzen ... Noch besser sind Spannzangenknöpfe der vornehmen Kategorie, die eine vollständige Isolation bieten.

Zur Verdeutlichung des gesamten Innenlebens dient Bild 4, mit dessen Hilfe auch ungeübte Bastler zurechtkommen müßten.

#### ■ **Der Antennentuner in der Praxis**

Eingeschleift wird der Tuner zwischen den Antennenausgang des Transceivers und die jeweilige Antenne, wobei eine zweidraht-und eine koaxialkabelgespeiste Antenne (bzw. Langdraht) ständig mit dem Antennenabstimmgerät verbunden bleiben können; die Auswahl geschieht mit S2.

Beachten sollte man, daß die ausgekoppelte Leistung, wie bei allen Stehwellenmeßgeräten mit Streifenleitungen, mit steigender Frequenz (abnehmender Wellenlänge) zunimmt. Darum ist auf 1,8 MHz Vollausschlag erst bei 50 bis 100 W HF möglich. Bei Verwendung einer Eindrahtantenne wird sie per Bananenstecker mit dem Innenanschluß der SO-239-Buchse verbunden. Notwendig ist dabei in der Regel ein Gegengewicht (Erdnetz), das direkt am Gehäuse (des Antennenabstimmgeräts!) angeschlossen werden muß. Speziell Drahtlängen, die eine Viertelwellenresonanz aufweisen (niederohmige Speisung!) erfordern ein gutes Erdnetz.

Die Abstimmung ist einfacher als die Beschreibung vermuten läßt: Mit reduzierter Leistung (5 bis 10 W) wird bei Mittelstellung beider Drehkondensatoren zunächst der Anzapfungspunkt mit niedrigstem SWR gesucht. Anschließend ist durch wechselseitiges Verstellen von C1 und C2 das Rücklaufminimum (SWR 1,0) zu suchen. Gelingt das nicht bzw. befindet sich ein

**Bauteile** C1, C2 Miniaturdrehkondesatoren  $2 \times 400$  bis 500 pF, Luftisolation L1 40 Wdg.; 1-mm-CuL; auf Ringkern Amidon T 130-2; Anzapfungen bei 2, 3, 4, 6, 8, 10, 13, 16, 20, 24 und 29 Wdg. L2 2 × 7 Wdg.; zweipolige Netzleitung 0,75 mm2 auf Ringkern Amidon FT 43-4502 (ersatzweise notfalls auch Amidon T 130-2 möglich) S1 Stufenschalter einpolig, 12 Stellungen S2 Kippschalter einpolig um

Drehkondensator an einem Anschlag (maximale bzw. minimale Kapazität), muß eine Anzapfung weiter vor- oder zurückgeschaltet werden.

Als Richtwerte für die einzelnen Bänder können folgende Stellungen dienen: 1,8 MHz – 12; 3,5 MHz – 9 bis 11, 7 MHz – 6 bis 8, 10 MHz – 5 bis 6, 14 MHz 4 oder 5, 21 MHz – 2 oder 3, 24 und 28 MHz 1 bis 2.

Wie bei allen anderen Antennenabstimmgeräten ist im Sinne schnelleren Bandwechsels und vor allem verkürzter Aussendung des Abstimmsignals (und damit möglicherweise verringerter Dauer unbeabsichtigter Störungen) zu empfehlen, sich für die einmal gefundenen Einstellungen auf den verschiedenen Bändern Markierungen anzubringen. Das lohnt allerdings erst bei einer längere Zeit verwendeten Antenneninstallation und nicht für schnelle Experimente. Selbstverständlich erfordert das für die einzelnen Bänder deutlich unterscheidbare Kennzeichnungen, wozu sich in erster Linie Farben anbieten. Damit genügend Platz dazu vorhanden ist, wären auch größere Knöpfe als beim Mustergerät (Bild 3) zweckmäßig.

Alle Transistor-Transceiver haben Schutzschaltungen, die bei Fehlanpassung die Leistung zurückregeln; bei Dipolen, Trap-Yagis und allen Multibandantennen ist das an den Bandenden schon gravierend bemerkbar. Auch hier macht sich ein Antennentuner sehr positiv bemerkbar.

Es sei ausdrücklich darauf hingewiesen, daß bei Langdrahtantennen und symmetrischen Dipolen an einer Zweidrahtleitung ein Betrieb mit Zufallsresonanzen möglich ist, da der Tuner in die Resonanz des gesamten Systems eingeht. – Das ist ja gerade der Vorteil eines solchen Anpaßgeräts.

#### ■ Kein Allheilmittel

Ich warne allerdings davor, koaxialkabelgespeiste Antennen auf anderen Bändern, als für deren Resonanz vorgesehen, zu betreiben. Möglich ist auch hier ein SWR von 1,0, wobei aber nicht mit einem vernünftigen Wirkungsgrad zu rechnen ist! Vereinfacht betrachtet kann man hierbei davon ausgehen, daß das Koaxialkabel nicht als angepaßte Speiseleitung mit 50 Ω Wellenwiderstand arbeitet, sondern viel eher einen Kondensator nach Masse mit einer Kapazität von 60 bis 100 pF/m darstellt. Daß das nicht funktioniert, läßt sich leicht einsehen.

Man sollte sich vom weit verbreiteten Irrglauben lösen, daß ein gutes SWR zwingend auch eine gute Abstrahlung bedeutet (der Gegenbeweis ist mit einem Abschlußwiderstand zu führen – das SWR ist 1,0, abgestrahlt aber wird nichts ...). Insofern sollte man sich über die Strahlungseigenschaften seiner Antenne schon einige Gedanken machen.

#### ■ **Zu kurz bringt Überschläge**

Ein weiterer Fall, bei dem Probleme auftauchen, betrifft extrem kurze Strahler, wie z. B. Mobilantennen. Hierbei kommt es beim antennenseitigen Drehkondensator zu Spannungsüberschlägen. Für diesen Zweck sollte man besser spezielle Anpaßschaltungen für Mobilantennen wählen, die zudem einen besseren Wirkungsgrad aufweisen.

#### **Bezugsquellen:**

Drehkondensatoren: Fa. Oppermann, Steyerberg; Ringkerne, Schalter: Andy's Funkladen, Bremen; SWR-Meßbrücke: CB-Shops oder -Versandhandel

### **Leistung und S-Stufen**

Bekanntlich besteht zwischen Sendeleistung (Leistungspegel) und S-Wert am entfernten Empfänger (Spannungspegel) ein Zusammenhang. Es wurde festgelegt, daß eine S-Stufe jeweils einer Empfangspegeländerung um 6 dB entspricht. Setzt man eine S-Stufe in das Verhältnis zur Änderung der Sendeleistung, so ergeben sich folgende Relationen: 1000 W reduziert auf 100 W entsprechen einer Änderung von –10 dB, also etwas weniger als 2 S-Stufen Signalverringerung.

Bei 1000 W auf 10 W ergeben sich –20 dB, damit etwas mehr als 3 S-Stufen Signalabfall. Werden die 1000 W auf 1 W reduziert, so sind dies –30 dB und damit 5 S-Stufen.

Erzeugt ein 1000-W-Sender ein Signal von S 9, so ist es bei 100 W mit etwa S 7, bei 10 W mit etwas weniger als S 6 und bei 1 W mit S 4 hörbar. Interessant ist auch die Sendeleistung 100 mW im Feldstärkevergleich.

Faustformel: Eine Verdopplung der Leistung entspricht einer Zunahme um 3 dB (1/2 S-Stufe), die Vervierfachung ergibt den Gewinn einer S-Stufe (+6 dB). Mit der Reduzierung auf ein Zehntel verliert man fast  $2 S-$ Stufen  $(-10 dB)$ .

#### **Max Perner, DL7UMO**

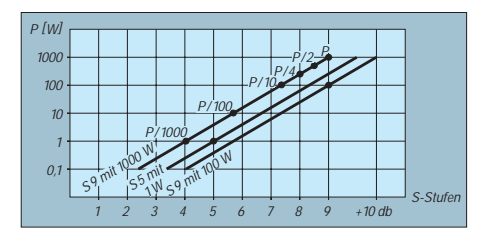

# *TJFBV e.V.*

**Bearbeiter: Thomas Hänsgen, DL7UAP PF 25, 12443 Berlin Tel. (0 30) 6 38 87-2 41, Fax 6 35 34 58**

### **Drei Wochen Kalifornien**

Auf Einladung der "North Coast Section" flogen 15 Jugendliche, eine Betreuerin und ich Ende Juni mit der Deutschen Lufthansa nach San Francisco, Kalifornien. Nach elfstündigem Flug empfing uns Dale, der Repräsentant der Organisation, auf dem International Airport. San Francisco, 1776 von spanischen Mönchen als Mission Dolores gegründet, ist eine der ältesten Städte der USA.

Zu den Sehenswürdigkeiten der beeindruckenden Metropole zählen die Golden Gate Bridge und die Cable Car, Fisherman's Wharf und Pier 39.

Nach San Francisco stand Los Angeles, die Stadt der Stars und derer, die es gern werden möchten, auf dem Programm. Über den Highway No. 1, der malerisch an der Pazifikküste entlangführt, erreichten wir die größte Stadt Kaliforniens. Im Rathaus von Los Angeles, im deutschen Generalkonsulat und im kalifornischen Parlament informierten wir uns über das politische System der USA. Bei Gesprächen und gemeinsamen Unternehmungen mit amerikanischen Freunden standen vor allem soziale und gesellschaftliche Probleme junger Menschen im Vordergrund. Manch einen unserer jugendlichen Teilnehmer stimmten diese Unterhaltungen doch recht nachdenklich.

Und natürlich kam auch der Sport nicht zu kurz. D i e Sportarten überhaupt in den USA sind Basket-, Foot- und Baseball. Neben diesen Spielen bleiben uns wohl das Jet-Ski-Fahren und das "Bungee-Jumping" unvergessen.

Die drei Wochen im "Golden State", wie sich Kalifornien auch selbst nennt, waren überaus

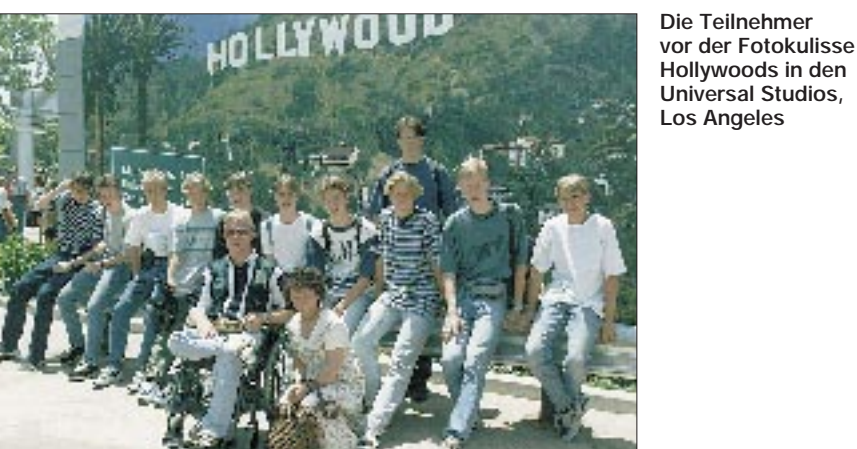

Selbstverständlich nutzten wir die Gelegenheiten: Zu Fuß überquerten wir die Golden Gate Bridge, fuhren mit der Cable Car zur Fisherman's Wharf und erlebten am 4.7. den Day of Independence, den Tag der Unabhängigkeit, am Pier 39. Später ging es mit dem Schiff auf die ehemalige Gefängnisinsel Alcatraz, wo wir u. a. die Zelle des berühmt-berüchtigten Al Capone besichtigten.

### **Knobelecke**

**Unsere Frage bezieht sich auf Thomas Alva Edison:**

**Wie heißt der 1883 von Edison entdeckte Effekt, bei dem ein Strom ohne Drahtverbindung durch das Vakuum einer Glühlampe fließt? Gebräuchlich sind zwei Bezeichnungen. Wir suchen beide.**

**Schreibt Eure Lösung wie immer auf eine Postkarte und schickt diese an den TJFBV e.V., PF 25, 12443 Berlin. Einsendeschluß ist der 20.11.95 (Poststempel!). Aus den richtigen Einsendungen ziehen wir wieder drei Gewinner, die je ein Buch erhalten.** 

#### **Viel Spaß und viel Erfolg!**

**Auflösung aus Heft 10/95**

**Die an den Klemmen A und B liegende Gesamtspannung Uges beträgt 7,5 V. Parallel geschaltete Elemente, in unserem Fall E1 bis E3 mit E4 bis E6, erhöhen zwar die Leistungsfähigkeit der Batterie, verändern jedoch nicht die Spannungsgrößen.**

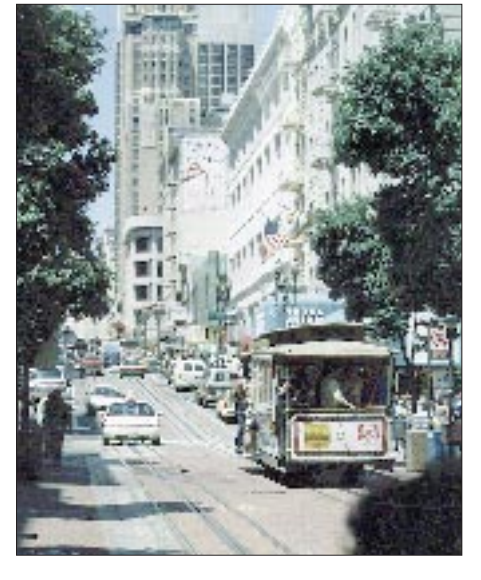

**Mit der Cable Car geht es zur Fisherman's Wharf und zum Pier 39**

**Fotos: Sven Köppen**

interessant und erlebnisreich. Im Namen der Teilnehmer bedanke ich mich bei allen, die uns diese Reise ermöglichten: die Berliner Volksbank, die Daimler-Benz AG, Repräsentanz Berlin, das Auswärtige Amt, die Geyer KG sowie die Partnerschaft der Parlamente e.V.

**Thomas Hänsgen, DL7UAP**

### **Ein Prozent Inspiration**

Thomas Alva Edison wurde am 11.2.1847 als jüngstes von sieben Kindern in Milan, Ohio/ USA, geboren.

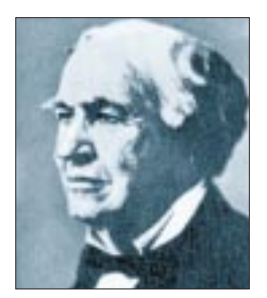

Kaum zwölf Jahre alt, verdiente er sich sein erstes Geld für Experimente durch den Verkauf von Zeitungen in dem zwischen Port Huron und Detroit verkehrenden Zug. Erste Versuche führte er im Packwagen des Zuges durch, bis der Schaffner ihn nach einem Phosphorbrand hinauswarf.

Erfinden war seine tägliche Arbeit. Eigens dafür gründete er 1876 in Menlo Park, bei New York, ein Laboratorium. Im Jahre 1877 verbesserte er das Telefon von Bell, indem er ein Mikrofon mit druckabhängigem Kohlewiderstand konstruierte. Die Reichweite der Verbindungen erhöhte sich damit sprunghaft.

Ermutigt durch Versuche für einen Telefonwiederholer, entwarf er seine erste "Sprechmaschine". Der Gedanke an ein Gerät zur Konservierung und Reproduktion der menschlichen Sprache war den meisten so unvorstellbar, daß er fortan der "Zauberer von Menlo Park" genannt wurde.

Ab 1878 konzentrierte er sich auf die Entwicklung einer gebrauchsfähigen Glühlampe. Nach Tausenden Versuchen mit Glühfäden aus verschiedenstem Material wurde 1880 die Hochohmglühlampe (ungefähr 100 Ω) mit verkohlter Bambusfaser als Glühfaden erfunden. Ihre Lebensdauer betrug etwa 1000 Stunden.

Ein Nebenprodukt seiner Beschäftigung mit Glühlampen war die Entdeckung des glühelektrischen Effekts (1883). Dabei fließt ohne Drahtverbindung ein Strom durch das Vakuum zu einer weiteren isoliert in der Glühlampe eingeschmolzenen Elektrode.

Die praktische Bedeutung dieses Effekts wurde jedoch erst nach 1900 bei der Konstruktion von Elektronenröhren ausgenutzt. Sein wohl bedeutendstes Projekt war der Aufbau des ersten Elektrizitätswerks, das 1882 in New York in Betrieb ging. Damit leitete er die weltweite Elektrifizierung ein.

Auch an der Entwicklung des damals neuen Massenmediums Kino beteiligte sich der Erfinder. Seine 1890 gebaute Aufnahmekamera ist die Urform aller heutigen Filmkameras. Die von ihm eingeführte Filmbreite von 35 mm wird gegenwärtig noch benutzt.

Bis kurz vor seinem Tode am 18.10.1931 in West Orange, New Jersey, USA, beschäftigte sich Edison, dem übrigens mehr als 1000 Patente erteilt wurden, mit den unterschiedlichsten Erfindungen. Den Erfolg verdankte er, eigenen Einschätzungen zufolge, seiner Hartnäckigkeit und Ausdauer. Gefragt, ob er ein Genie sei, erwiderte er oft: "Genie ist 1% Inspiration und 99% Transpiration." **Katrin Vester, DL7VET**

### *Arbeitskreis Amateurfunk & Telekommunikation in der Schule e.V.*

**Bearbeiter: Wolfgang Lipps, DL4OAD Sedanstraße 24, 31177 Harsum Wolfgang Beer, DL4HBB Postfach 1127, 21707 Himmelpforten**

### **Zum Schulfest Grüße aus Australien**

Seit etwas mehr als einem Jahr ist die Arbeitsgemeinschaft "Amateurfunk" nun am Pestalozzi-Gymnasium Meerane aktiv tätig. Anlaß also, einmal Bilanz zu ziehen.

Zunächst galt es, den interessierten Schülern zu zeigen, daß Funkamateure keine "Steckdosenfunker" sind, sondern auch Geräte entwickeln, herstellen und erproben. Daher bauten die Mitglieder der Arbeitsgemeinschaft den 2-m-Empfängerbausatz "Der Einsteiger" AS 78 von Günther Borchert, DF5FC, auf. Eine Leiterplatte zu bestücken sieht nämlich einfacher aus, als es ist. Unsaubere Lötstellen lassen sich ja noch korrigieren, aber was, wenn Bauteile versehentlich vertauscht oder aber der vielbeinige Chip seitenverkehrt eingesetzt wurden? Trotz Anleitung geschah dies auf einigen wenigen Leiterplatten. Aber, wem die Bastelei Spaß machte, der blieb.

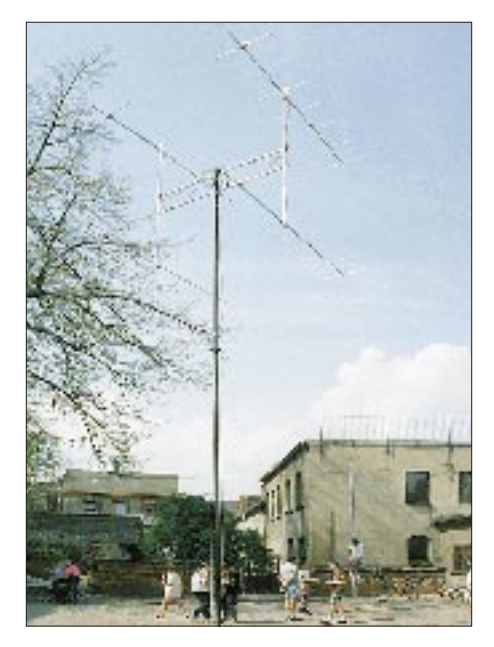

**Die 2-m-Antennengruppe auf dem Schulhof anläßlich eines Schulfestes Foto: Michael Tauber, DG0MA**

Nun wurde der nächste Schritt in Angriff genommen: ein Lehrgang zum Erreichen der Amateurfunkgenehmigung. Leider jedoch war die Belastung durch Unterricht, Lehrgang und private Interessen für einige Schüler nicht zu koordinieren, so daß sich der Stamm der Klubmitglieder auf neun reduzierte. Diese nutzten selbst die Ferien, um gemeinsam für die Amateurfunkprüfung zu lernen. Abgeschlossen wurde der Lehrgang im Frühsommer mit der Prüfung vor der Außenstelle des BAPT in Chemnitz.

Seit dem Kauf des 2-m-Allmode-Funkgerätes,

der durch die finanzielle Unterstützung der Stadt Meerane und des Verantwortlichen für Jugendarbeit des Distrikts Sachsen, Andreas Herzig, DL5JBN, ermöglicht wurde, brennen die Jugendlichen darauf, Funkgespräche mitzuhören, QSL-Karten mit Stationen auszutauschen und Kontakte zu knüpfen. Manchmal nutzen sie sogar die großen Pausen.

Zum Schulfest empfingen wir Grüße von Stationen aus aller Welt, darunter aus den USA, Australien und Großbritannien. Inzwischen besteht Kontakt zu anderen Schulstationen, beispielsweise zu G7TRG in England. An der Schule östlich von Leeds wird sogar Deutsch unterrichtet. Mittelfristig bietet sich die Möglichkeit eines kostengünstigen Schüleraustauschs für beide Seiten.

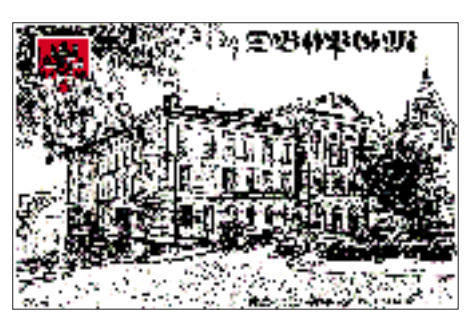

**QSL-Karte der Klubstation DB0PGM des Pestalozzi-Gymnasiums Meerane**

Ohne die Unterstützung von Funkamateuren wäre die Arbeit der AG jedoch nicht möglich gewesen. Einen Kurzwellenempfänger stellte der OV Werdau, DL0RCW, zur Verfügung, ein 18-A-Netzgerät erhielten wir von Jürgen Carow, DF3OL, und eine Antenne von Rainer Hesse, DL6JFN. Anregungen und Hilfestellungen kamen ebenfalls vom AATiS, von Richard Horton, G3XWH, vom Ladies' College in Harrogate sowie vielen Funkamateuren. Allen herzlichen Dank! **Michael Tauber, DG0MA,**

**Leiter der Schulstation DB0PGM**

### **Schülerwettbewerb zum "Ballon-Projekt"**

Das Ballon-Projekt des AATiS erfreute sich, allen Unkenrufen zum Trotz, schon vor dem ersten offiziellen Start eines regen Interesses. So hatte die Ausschreibung eines Wettbewerbs für Schulen viele Einsendungen zufolge, die zeigen, daß ein freifliegender, selbst konstruierter Ballon Schüler fasziniert.

Eine umfangreiche Arbeit reichte die Klasse 6 a, Kurs Technik, des Gymnasiums Ebingen in Albstadt ein. Unter der Leitung von R. Horwath

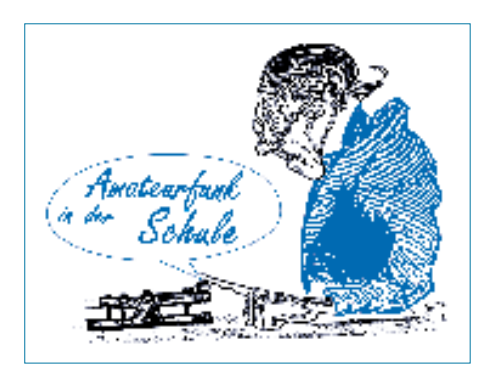

bauten 14 Jungen und Mädchen einen Heißluftballon aus Seidenpapier und dokumentierten ihre Arbeiten in Form einer Fotoreportage. Vom ersten Zusammenkleben der Papierbahnen bis zum tatsächlichen freien Flug, der allerdings wegen schlechten Wetters im Schulgebäude stattfand, stellten sie "ihren Heißluftballon" vor.

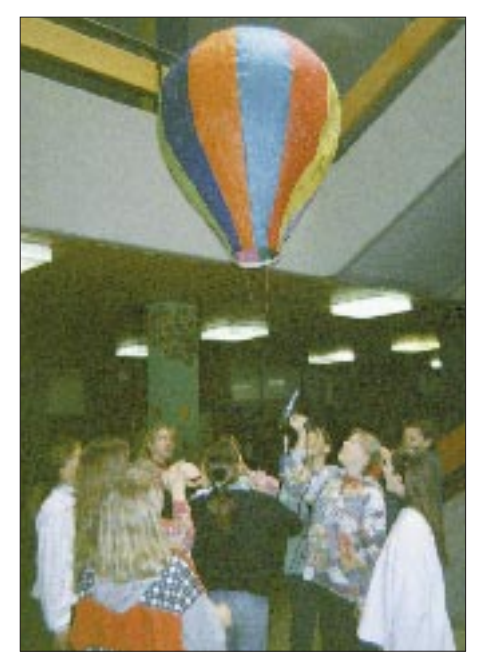

**Aufstieg des selbstgebastelten Heißluftballons der Klasse 6 a, Kurs Technik, des Gymna**siums Ebingen in Albstadt

Der Arbeitskreis belohnte den Einsatz der Klasse 6 a mit einer Urkunde für jeden Teilnehmer sowie einem kleinen Lötprojekt, das sicherlich Ansporn zu weiteren Aktivitäten sein wird.

Es würde uns freuen, wenn auch zukünftige Wettbewerbe des Arbeitskreises ein solches Echo fänden.

### **Filme und Videos**

Die Informationszentrale der Elektrizitätswirtschaft (IZE) e.V. liefert gegen Schulstempel einen kostenlosen umfangreichen Katalog zu Filmen und Videos, die über die Landesmedienanstalten bzw. Landesbildstellen ausgeliehen werden können.

Interessante Themen sind in den Rubriken "Umwelt", "Sicherheit", "Halbleiter" sowie "Nachrichten- und Kommunikationstechnik" zu finden; so beispielsweise eine 18teilige Dokumentation der Telekom zur "Geschichte der Kommunikation".

Aber auch folgende Beiträge sind vermutlich von großem Interesse: Glasfasertechnik, ISDN, Magnetschwebebahn, Schwingkreis, Halbleiter, Optokoppler, Lasereinsatz, elektrochemische Elemente u.v.m.

Wer Interesse an Energiethemen hat, sollte sich in den kostenlosen Verteiler der "Stromthemen" aufnehmen lassen.

Anfragen sind zu richten an die Informationszentrale der Elektrizitätswirtschaft (IZE) e.V., Stresemannstraße 23, 60596 Frankfurt/Main.

# *SWL-QTC*

**Bearbeiter: Andreas Wellmann DL7UAW @ DB0GR Rabensteiner Straße 38 12689 Berlin**

#### ■ **Amateurfunklehrgänge**

Der Ortsverband **Walsrode,** H 02 führt in diesem Jahr wieder einen Lehrgang zum Erwerb der Amateurfunkgenehmigung der Klasse C durch. Der Amateurfunkkurs wird in Zusammenarbeit zwischen Ortsverband und Volkshochschule durchgeführt. Nähere Informationen zum Lehrgang sind bei Peter Eppich, DG5OBL, Tel. (0 51 61) 7 43 90 oder der VHS Walsrode zu erfragen.

Im Rahmen des Herbstsemesters '95 beginnt an der Leine-Volkshochschule ein zweiteiliger Kurs zum Erwerb der Amateurfunkgenehmigung. Seit dem 20.10. werden an der Schulstation DL0SZP, **Pattensen,** Kenntnisse zur Gesetzeskunde, Betriebstechnik und Grundlagen der Funktechnik vermittelt. Der zweite Teil des Kurses beginnt mit dem Frühjahrssemester 1996. Nähere Informationen sind bei der Leine-Volkshochschule, Tel. (0 51 01) 20 63, oder beim Lehrgangsleiter Jörg Stolz, DL6OAA, Tel. (0 50 44) 85 27, erhältlich.

Ab Oktober führt der Ortsverband **Knüll,** DOK F 34, einen Amateurfunkkurs durch. Jeden Dienstag in der Zeit zwischen 20 und 22 Uhr treffen sich die Teilnehmer im Gasthaus "Geisel" in Obergrenzbach. Für Freunde der Telegrafie wird ein zusätzlicher Kurs angeboten. Näheres zu diesen Kursen ist bei Harald Mai, Tel. (0 56 84) 16 45, zu erfragen.

Am 23.10. begann in der berufsbildenden Schule **Wittlich,** Rudolf-Diesel-Str. 1, ein Telegrafiekurs. Alle nachfolgenden Übungen werden im 2-m-Band durchgeführt. Anfragen und Anmeldungen sind bitte an Karl-Heinz, DF7PG, Tel. (0 65 32) 35 59, zu richten.

#### ■ Neue Bake im 160-m-Band QRV

Wir nähern uns langsam aber sicher der Winterzeit, und damit werden auch wieder die "niedrigeren" Bänder ein interessantes Beobachtungsobjekt. Seit einigen Monaten ist auf der Frequenz 1816 kHz eine Bake unter dem Rufzeichen ZS1J QRV. Die Leistung der Bake beträgt 1 W. Vielleicht gelingt es dem einen oder anderen SWL trotzdem, diese Bake aufzunehmen.

#### ■ **Schweizer 10-m-Bake im Testbetrieb**

In Tagelswangen (Locator JN74IK – zwischen Zürich und Winterthur) arbeitet zur Zeit eine 10-m-Bake im Testbetrieb. Sie dient dem Studium der Ausbreitungsbedingungen von diesem Standort. Zu einem späteren Zeitpunkt wird neben der Bakenfunktion auch noch Relaisbetrieb möglich sein. Der Bakenbetreiber HB9HD (Hochfrequenz-Digitalgruppe Oberneunforn) hat die Bake bei HB9CXR installiert. Sie wird mit einer Leistung von etwa 10 W an einer Groundplane GP 50 (550 m über NN) auf der Frequenz 29,660 MHz betrieben.

SWL-Berichte, die diese Bake betreffen, nimmt Peter Rohr, HB9BUB, CH-8444 Henggart, gern entgegen und beantwortet sie mit einer QSL-Karte.

### *ICARE – Internationale Organisation für Amateurfunk in der Schule*

Vom 12. bis 15.7. dieses Jahres tagte in der Nähe von London die erste Weltkonferenz für die Förderung amateurfunkspezifischer Bildungsprojekte in Schule und Freizeit, als deren wichtigstes Ergebnis die Gründung des "Internationalen Rates für die Anwendung des Amateurfunks in der schulischen Ausbildung" (ICARE) zu verzeichnen ist.

In der Gründungserklärung wird als Organisationsziel die Schaffung eines Forums für Lehrer und Schüler in aller Welt festgelegt, die sich mit Projekten beschäftigen, deren Inhalte die Verbindung von Amateurfunk und Lehrplanforderungen in naturwissenschaftlich-technischen, aber auch fremdsprachlich und geografisch geprägten Fächern herstellen.

Als Gastgeber der ICARE-Konferenz fungierte die britische Organisation STELAR, die sich schon seit einigen Jahren unter Anleitung und Förderung der RSGB der Realisierung von Amateurfunkaktivitäten und Einrichtung von Klubstationen in zahlreichen Schulen des Vereinigten Königsreiches widmet. Die Konferenz wurde von Trio-Kenwood UK Ltd. und der RSGB gesponsert, deren Präsident, OM Clive Trotman, GW4YKL, es sich nicht nehmen ließ, persönliche Grußworte an die Delegierten zu richten, in denen der hohe Stellenwert zum Ausdruck kam, den die RSGB diesen Bildungsprojekten insbesondere unter dem Aspekt der Nachwuchsgewinnung beimißt.

Die anwesenden Delegationen aus Großbritannien, den USA, Kanada, Frankreich, Deutschland, Dänemark, Polen und Südafrika gaben einen detaillierten Einblick in die Integration des Amateurfunks in konkrete Ausbildungsprojekte an Schulen und Einrichtungen der jeweiligen Länder. Aus Rußland, dessen Delegierter nicht persönlich teilnehmen konnte, lag eine umfassende Projektbeschreibung zur Arbeit mit amateurfunkbegeisterten Kindern und Jugendlichen des Moskauer Gebiets vor.

Interesse an einer Mitarbeit in den ICARE-Gremien signalisierten die ebenfalls eingeladenen Vertreter Österreichs, Norwegens, Italiens, Kenias und Australiens, die wegen terminlicher oder Kostenprobleme nicht zur Gründungsveranstaltung gekommen waren.

Die Delegierten erarbeiteten eine Satzung und wählten den Ratsausschuß, dessen Aufgabe darin besteht, alle geeigneten Maßnahmen zur Koordinierung und Realisierung der ICARE-Ziele sowohl in den Mitgliedsländern als auch darüber hinaus zu ergreifen. Vorrangig soll dieser Ausschuß die Einbeziehung weiterer Länder in die Kooperation zwischen Schule und Amateurfunk fördern. Als Mitglieder wurden bestätigt:

Richard Horton, G3XWH, Vorsitzender Hilary Claytonsmith, G4JKS, Ratssekretärin Tony Reumerman, ZS6AOG, Schatzmeister Mike Conley, AA6AE,

PR- und Kommunikationsbeauftragter Neil Carleton, Kanada, Bildungskoordinator Ingo Goltz, DL1BLV, Projektmanager Wolfgang Lipps, DL4OAD, Projektmanager

In den Mitgliedsländern werden Beauftragte des Rates tätig, deren Aufgabe die Anleitung und organistorische Führung der einzelnen ICARE-Gruppen ist.

Zur Deckung der bei der Realisierung der umfangreichen Aufgaben anfallenden Kosten erhebt ICARE einen Mitgliedsbeitrag, der jährlich mindestens US-\$ 30 betragen soll. Dabei wird von einer Gruppenmitgliedschaft ausgegangen. Man strebt an, sowohl auf nationaler als auch auf internationaler Ebene potentielle Sponsoren zur Unterstützung und Förderung der Projektarbeit zu finden. Dabei ist namentlich an die Amateurfunkverbände und Bildungsministerien sowie an überregionale bzw. weltweit tätige Organisationen und Gremien wie IARU, EU und UNESCO gedacht.

Beim ersten internationalen und noch in diesem Jahr realisierten ICARE-Projekt geht es um die Einführung von SSTV bei ausgewählten Schulstationen der Mitgliedsländer.

Die inhaltliche Koordinierung und Anleitung der Projektarbeit erfolgt bis zur Herausgabe einer eigenen ICARE-Zeitschrift über das AMRED-Magazin sowie kontinuierlichen Erfahrungsaustausch der Projekt- und Länderbeauftragten über Packet Radio und Internet.

Detaillierte Informationen zu den ICARE-Aktivitäten sind beim Vorsitzenden Richard Horton, G3XWH, 7 Carlton Road, Harrogate, N Yorks HG2 8DD, England Internet: G3XWH @ amsat.org, Packet: G3XWH @ GB7CYM oder per Fax (00441423) 871027 erhältlich.

Interessenten aus dem deutschsprachigen Raum können sich auch an die Länderbeauftragten für Deutschland Joachim Bartosch, DH2HAI, (AK AFU) oder Sieghard Scheffczyk, DL7USR, (TJFBV e.V.), wenden.

#### **Sieghard Scheffczyk, DL7USR**

**Bei der ICARE-Konferenz in England: der Präsident des britischen Amateurfunkverbandes RSGB, Clive Trotman, GW4YKL, rechts, und der Vorsitzende des ICARE, Richard Horton Foto: DL7USR**

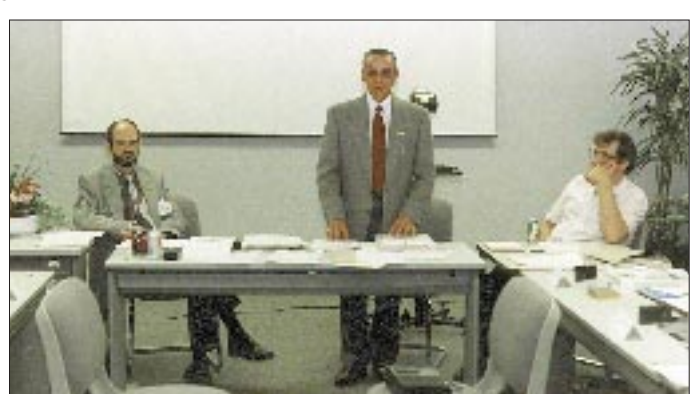

# *IOTA-QTC*

**Bearbeiter: Thomas M. Rösner DL8AAM @ DB0EAM.#HES.DEU.EU Wörthstraße 17 D, 37085 Göttingen**

#### ■ Sauregurkenzeit

Das DXNS meldete in einem seiner jüngsten Ausgaben, daß während des IOTA-Contests über 125 verschiedene IOTA-Gruppen zu arbeiten waren; leider konnte man von Europa aus wegen der recht mäßigen Ausbreitungsbedingungen nicht alle davon auch tatsächlich erreichen. Für den Inselsammler beginnt mit dem Herbst langsam die Sauregurkenzeit. In den Wintermonaten werden leider in unseren Breiten im Verhältnis zur sommerlichen Hauptreisezeit nur recht wenige Inseln QRV. Mit viel Glück kann man nun, sollten die Bänder irgendwann einmal wieder aufgehen, vermehrt IOTA-DXpeditionen aus der südlichen Hemisphäre und Ozeanien erwarten.

AO, AQB, AR, ARC, ASF, AUZ, AV, AVZ, AWB, AY, BF, BQS, BRN, BW, CFS, CHQ, CJ, CJD, CP, DC, DGP, DI, DL, DS, GC, GK, GV, IN, IP, JBE, JF, JG, JH, LM, MD, ME, MF, MFO, MI, MP, NY, OC, OH, OP, OQ, PO, PT, QM, QQ, QX, RQ, RV, RU, SC, SZ, TC, TM, TP, TU, UA, UT, UU, UZ, VE, VL, WG, WI, XU, YK, YO, ZBA, ZBJ, ZBQ, ZYZ, PU5ABH, ABO, ABU, ABZ, ACW, AEN, AFF, AGK, AKC, AKI, AMB, AMS, AMY, AOS, ARL, ARN, AUD, AWK, AWR, BCH, BCY, BDN, BIM, BIN, BJY, BKZ, BLA, BLD, BLE, BLF, BLR, BMY, BNP, BNR, BOF, BOG (tnx PS7AB). Statt PP5 wird auch oft der Sonderpräfix ZZ5 benutzt. Nicht alle PP5- oder PU5-Stationen sind auf **SA-026!** Auf Sao Francisco Island (SA-027) befinden sich PP5AVM und PP5WB.

#### ■ **Neue Präfixe in Italien**

IA1 ist der neue Präfix für vorgelagerte Küsteninseln und Scoglios in der Provinz Savona (ex IP1), IP1 bleibt vorerst für die Provinzen La

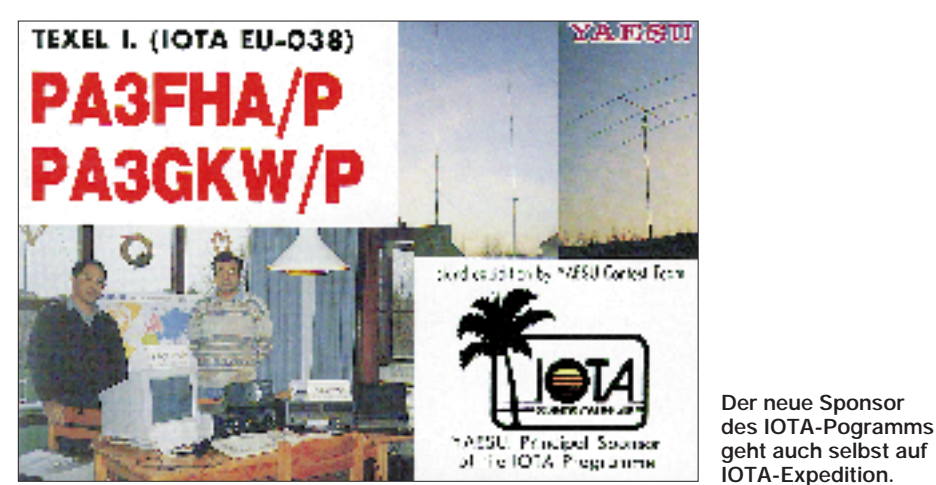

Aus dem neuen DXNM des RSGB kommt d e r Lichtblick des Jahres: Am 12.8.95 wurde vom Big Bear Solar Observatory der erste Sonnenfleck bei etwa 21° N entdeckt, somit hat an diesem Tag per Definition der neue Sonnenfleckenzyklus begonnen. Dies bedeutet aber leider noch lange nicht, daß das Minimum schon erreicht wurde (Quelle: National Radio Astronomy Observatory Socorro, New Mexico).

#### ■ **Berichte**

**Europa:** Innerhalb der Shetland-Gruppe arbeitet GB5FI vom 29.10. bis 7.11. von verschiedenen Inseln aus. – Vom 28.10. bis 1.11. will eine Gruppe F-OPs die Insel Port Cros in den Hyeres Inseln, **EU-070**/ME-011, aktivieren.

**Asien:** Während der SEANET-Convention vom 17. bis 20.11. ist die Sonderstation E28SEA auf der Insel Koh Samui, **AS-101,** aktiv.

**Nordamerika:** John, CO7KR, plant je nach Transportmöglichkeiten im November eine Aktivität vom Los Colorados Archipel, **NA-093.**

**Südamerika:** ZW0C ist vom 2. bis 4.11. von Caju Island, **SA-072**/DIB-017, Bundesstaat Maranhao, QRV. – Hier eine Liste von Residents auf der Insel Santa Catarina, **SA-026:** PP5AA, AAZ, ABP, AFZ, AFK, AFO, AGK, Spezia (SP), Imperia (IM) und Genova (GE) bestehen. Offensichtlich erhält in Italien jede einzelne Provinz in nächster Zeit für seine Küsteninseln/Felsen eigene Präfixe, so war auch schon IL6/IK4CIE *et al.* vom Scoglio la Vela (IIA: AN-001) in der Provinz Ancona aus zu arbeiten.

Ein weiterer neuer Präfix war von Sizilien (IT9) zu vernehmen: IK9. Ob die IT9er Reihe voll ist? IT9-Küsteninseln, die keiner regulären Inselgruppe (Egadi, Liparische Inseln, italienisch Afrika usw.) zugehörig sind, sind unter IJ9 aktiv, u. a. IJ9/IT9GAI von Grande di Marzameni und Vendicari, Provinz Siracusa  $(SR)$ .

#### ■ **SV9/DL6BQZ/P** von Kreta, EU-015

Von Jürgen, DL6BQZ, erhielt ich folgenden kleinen Reise- bzw. DXpeditionsbericht. Es muß nicht immer Conway sein, auch in nächster Nähe lassen sich kleinere DXpeditionen durchführen. Vielleicht auch als Anreiz, im Urlaub die Station mitzunehmen und die eine oder andere Insel in die Luft zu bringen.

"Als Worked-All-Britain-Interessent (WAB Book 12636) sollte es eigentlich wieder eine Expedition nach UK werden (s. FA 9/94). Zusammen mit meiner Familie besuchte ich im Sommer 1994 die Insel Kreta (SV9) und wollte eigentlich schon damals dort QRV werden; meine XYL legte aber die Stirn in Falten, wohl ahnend, daß dann für die Familie nicht mehr allzu viel Zeit übrigbleiben würde.

Ein einwöchiger Kurzurlaub wurde für Mai 1995 geplant und als Pauschalreise gebucht. Mit unserem umfangreichen Gepäck gab es keine Probleme, lediglich die Sicherheitskontrolle des Transceivers nebst Zubehör dauerte eine halbe Stunde; danach durfte der IC-725 mit in die Kabine genommen werden. Am Nachmittag des 5.5.95 erreichten wir nach drei Stunden ruhigen Fluges die Inselhauptstadt Herakleion.

Kreta, die größte und südlichste der griechischen Inseln ist amateurfunkmäßig zwar nicht so gefragt wie einige Inseln der Südsee, aber es leben nur verhältnismäßig wenig aktive Amateure auf der Insel, und trotz zahlreicher Urlaubsaktivitäten im Rahmen der CEPT-Regelung ist SV9 dennoch recht gefragt. Das gebuchte Hotel befindet sich etwa 30 km östlich von Herakleion in Stalida, nur 50 m vom Strand entfernt. Die Antennen-Aufbaugenehmigung wurde vorab telefonisch geklärt und erwies sich als unkompliziert.

Das Flachdach des Hotels ist zwar mit Sonnenkollektoren vollgebaut, genügend Platz zum Aufbau einer W3DZZ fand sich jedoch allemal. Als nützlich erwies sich dabei das auf dem Dach herumliegende "Antennenmaterial" wie Stangen usw. Das auf speziellen Wunsch bezogene Zimmer im obersten Stockwerk verkürzte das notwendige Antennenkabel auf etwa 20 m RG-58.

Am Samstag, dem 6.5., begann gegen 0700 UTC der Funkbetrieb, nur leider war die ins Hotel georderte Batterie fast leer, so daß ich in den ersten Stunden nur mit 10 W funken konnte. Irgendwann werde ich mir wohl doch mal das passende Schaltnetzteil besorgen, hi.

Nach den ersten CQ-Rufen (CW und SSB) bauten sich kleine Pile-Ups auf; in Spitzenzeiten gelangen ungefähr 100 QSOs/h. Bis auf Ozeanien habe ich alle Kontinente erreicht. QRV war ich vom 6.5 bis 11.5. und vorwiegend auf 20 m und 40 m. Die Ausbreitungsbedingungen erwiesen sich als nicht sonderlich gut, so daß 90 % der QSOs mit europäischen Stationen liefen. Gearbeitet wurde überwiegend früh oder nach 1600 UTC (19 Uhr Ortszeit), ab 20 Uhr Ortszeit nur noch CW, um die Nachbarn nicht zu stören. Tagsüber erkundeten wir mit dem Jeep die Insel, wobei ich die Station zweimal portabel aufbaute; wegen der tagsüber mäßigen Ausbreitungsbedingungen standen jedoch nur wenige QSOs im Log.

Fazit: Eine kleine Sechstage-Aktivität, die großen Spaß gemacht hat. Nicht unerwähnt sollen die landschaftliche Schönheit der Insel Kreta und die freundlichen Kreter bleiben, die man aber nur kennenlernt, wenn man die Touristenzentren verläßt. Das ist aber sicher keine kretische Besonderheit. 617 QSOs, davon knapp die Hälfte in CW, und insgesamt 50 DXCC-Länder waren meine Ausbeute.

Eine spezielle QSL Karte wird gedruckt und via Büro zum Versand gebracht. Wer Interesse an einer SV9-Aktivität hat, wende sich bitte via PR an DL6BQZ @ DB0GR oder an die Callbuch-Adresse.

# *QRP-QTC*

**Bearbeiter: Peter Zenker DL2FI @ DB0GR Saarstraße 13, 12161 Berlin E-Mail: Zenkerpn @ Perkin-Elmer.com**

#### ■ **Neuigkeiten**

Oak Hill Research hat einen neuen Monoband-QRP-Transceiver, den QRP Wxplorer, im Programm. Der Bausatz ist für die Bänder 80, 40, 30 oder 20 m lieferbar und enthält alle Teile inklusive gewickelten Spulen und Gehäuse. Der Empfänger ist ein Einfachsuper auf NE-602-Basis mit vierpoligem Quarzfilter, RIT und AGC. Der VFO läßt sich mittels 8:1-Feintrieb über einen Bereich von 100 kHz abstimmen. Der Sender bringt 3 W Ausgangsleistung und ist voll QSK-fähig.

Ebenfalls von Oak Hill ist ein neuer Vierband-Transceiver für 80, 40, 30 und 20 m. Von der Schaltung her handelt es sich um einen erweiterten Mix aus dem OHR Spirit und dem OHR Classic. Dem Classic-Konzept wurden die abschaltbare AGC sowie der HF-Verstärker des Spirit hinzugefügt. Der Preis für den Kit beträgt US-\$ 320, ein Preis für Deutschland war noch nicht zu erfahren. OMs aus den USA haben mir für die nahe Zukunft die Übermittlung weiterer Informationen zugesagt.

Der in vielen Exemplaren gebaute Transceiver NE-4040 des New England QRP Club wird jetzt kommerziell von Small Wonder Labs vertrieben. Das Preis/Leistungs-Verhältnis ist bei einem Bausatzpreis von US-\$ 50 ausgezeichnet, zumal der NE-4040 ein QSK-Einband-Transceiver mit einem wirklich guten Superhetempfänger darstellt. Der Bausatz ist für 160, 80, 40 und 30 m verfügbar. Für diejenigen, die nicht gern Gehäuse bauen, bietet Small Wonder für US-\$ 30 auch ein fertig gebohrtes und bedrucktes Gehäuse mit allen mechanischen Teilen an. Bestellen kann man bei Dave Benson, NN1G.

Die frisch gegründete Firma "Wilderness Radio" will demnächst den kommerziellen Nachfolger des NorCal-40 als NorCal-40A herausbringen. Geplant ist ein Preis bei US-\$ 129 für einen Komplettbausatz einschließlich Gehäuse. Wie man hört, soll der in QRP-Kreisen nicht unbekannte Sierra ebenfalls durch Wilderness Radio, P.O.Box 734, Los Altos, CA 94023-0734, Tel. ++1 415 494 3806, vermarktet werden. Der Nor-Cal-40A Commercial Kit kostet US-\$ 129 plus US-\$ 10 Versand.

#### ■ **Inhalt der SPRAT Summer 95**

Der GQ-40 (GQ-20) CW-Transceiver mit selektivem Bandpaß im Eingang, passivem 1. Mischer (Ringmischer SBL 1), sechspoligem 500-Hz-Quarzfilter, Gegentakt-AB1-PA mit 7 W Ausgangsleistung und Voll-QSK-Betrieb). – Power Abschwächer – ZL2BMI-DSB-Transceiver – Eine einfache Tastelektronik (ein Transistor) – Verpolungsschutz – Einfacher Produktdetektor für "The Contester" – Ein Low-Budget-High-Performance passives CW-NF-Filter – Digital Display für den Epiphyte-Transceiver – G3BMO-Einröhrensender – Die "MAY Spezial", ein kurzer Multibanddipol von DJ1ZB. – Die Sprat ist erhältlich über Rev. George Dobbs, G3RJV, St. Aidan's Vicarage, 498 Manchester Road, Rochdale, Lancs, OL11 3HE. England.

#### ■ **DXCC** mit QRP

Bei der vorigen Länderstandsumfrage von DL7VEE sandte Gunter, DL2RUG, auch seine QRP-Ergebnisse ein. Nachfolgend die bestätigten/gearbeiteten Länder: 1,8 MHz 30/39; 3,5 MHz 39/52, 7 MHz 75/83, 14 MHz 44/112, 21 MHz 33/69, 28 MHz 100/117. Leider sind für den QRP-Betrieb, wie erkennbar, noch recht viele QSLs offen. Insgesamt erreichte Gunter per QRP 156 Länder, von denen 129 bestätigt sind.

#### ■ **Etwas Besonderes: DL0QRP**

Das einzige in Deutschland vergebene Rufzeichen, dessen dreistelliger Suffix mit Q beginnt, also eine (noch dazu sinnvolle) Q-Gruppe darstellt, ist DL0QRP! Eigentlich sollte es solche Suffixe, eben wegen der Verwechslungsmöglichkeit mit "freien" O-Gruppen hierzulande gar nicht geben.

Deshalb wird dieses Rufzeichen auch nur noch bis zum Sommer kommenden Jahres existieren. Inhaber ist Klaus, DK6AO. Selbstverständlich sendet DL0QRP ausschließlich mit geringer Leistung!

#### ■ **Interessantes Zubehör**

Eine vielseitig einsetzbare kleine Schaltung hat Paul, NA5N, aufgebaut. Es handelt sich um einen Fensterdiskriminator, den er ursprünglich als Zusatz für seinen MFJ-Transvceiver gebaut hatte, weil er immer wieder vergaß, die RIT auf Null zu stellen.

Die Schaltung prüft, ob eine Meßspannung innerhalb oder außerhalb eines Fensters liegt, dessen Breite sich mit zwei Potentiometern einstellen läßt. Im Falle des MFJ-Transvceivers: Bei einer Spannung von 5,3 V ist die RIT auf der Mittenfrequenz. Die beiden Fenstereckpunkte werden mit den Potentiometern auf 5,5 und 5,1 V justiert. Wird nun die RIT-Spannung zur einen oder anderen Seite verändert, schalten die OVs von 0 auf +12 V, und über das logische ODER VD1/VD2 leuchtet jeweils die LED.

Mit dieser kleinen Schaltung lassen sich auch viele andere Dinge beobachten, z. B. Batteriespannung, AGC usw. Vertauschen der Eingänge der beiden OVs bewirkt, daß die LED leuchtet, wenn die zu überwachende Spannung innerhalb des eingestellten Fensters liegt (ja, ich weiß, daß es fertige Einchip-Fensterdiskriminatoren zu kaufen gibt!).

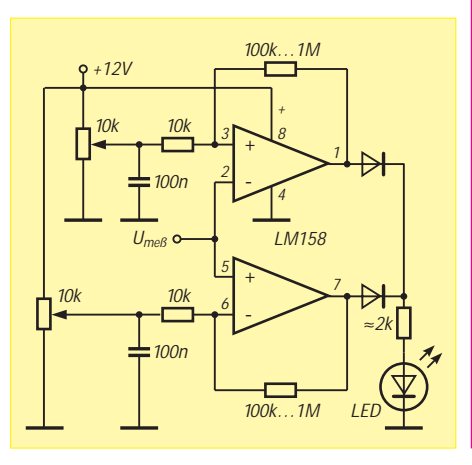

# *Sat-QTC*

**Bearbeiter: Frank Sperber DL6DBN @ DB0SGL E-Mail: dl6dbn@amsat.org Ypernstraße 174, 57072 Siegen**

#### ■ **Erste Funkkontakte mit EUROMIR 95**

Dr. Thomas Reiter, DF4TR, befindet sich nun bereits fast zwei Monate an Bord der Raumstation MIR. Während seiner Freizeit, die in den Abendstunden liegt, hat er bereits zahlreiche Funkverbindungen durchgeführt. Die Hörbarkeit am Abend verschiebt sich gegenwärtig von Nordamerika nach Europa. Als Frequenzen gelten nach wie vor 145,800 MHz (Simplex oder Semiduplex – 600 kHz) und 145,550 MHz. Über den USA wurde auch Packet-Radio-Betrieb unter R0MIR auf 145,550 MHz mit 1200 Bit/s AFSK beobachtet. Über Deutschland liefen Kontakte mit Schulstationen. QSOs bitte mit den üblichen Informationen über Packet an DF0UR @ DB0AAB. #BAY.DEU.EU oder im Internet an *hams. df0vr@dlr.de* melden.

#### ■ **ITAMSAT-OSCAR 26 wiederbelebt**

Nach einer langen Phase des Schweigens wurde IO-26 reaktiviert, der sich trotzdem in gutem Zustand befindet. Jeweils eine der Baken auf 435,867 MHz bzw. 435,822 MHz sendet Telemetrie mit 1200 Bit/s BPSK. Die Kommandostationen wollen im Herbst die Bordsoftware neu laden. Danach ist wieder Packet mit der Satellitenmailbox im Broadcastprotokoll möglich.

#### ■ **Betriebspause bei AMSAT-OSCAR 10**

AO-10 kommt saisonbedingt in eine Phase, in der er nicht ausreichend Sonnenlicht für den Betrieb des Mode-B Transponders erhält. Damit steht nicht genügend Energie zur Verfügung, die Bordspannung bricht zusammen, und die Bake bei 145,810 MHz beginnt zu jaulen. Diese Frequenzschwankungen sind auch bei CW-Signalen über den Transponder zu hören.

In dieser Phase darf kein Betrieb über AO-10 erfolgen, um das weitere Überleben des Transponders für die nächste Sonnenperiode zu sichern. Sobald der Transponder nutzbar ist, machen die Kommandostationen darauf aufmerksam.

#### ■ **Neuer Transponderplan von AO-13**

Turnusgemäß wird Ende Oktober die Fluglage des Satelliten nach Alon/Alat 180/0 verändert. Damit sind die Antennen wieder besser zur Nordhalbkugel der Erde ausgerichtet und längere Betriebszeiten sind möglich. Spätestens nach dem 25.10. soll auf den neuen Transponderfahrplan gewechselt werden: Mode B MA 0 bis 70, Mode BS 70 bis 110, S-Bake 110 bis 112, Mode S 112 bis 135, S-Bake 135 bis 140, BS 140 bis 180, B 180 bis 256, Rundstrahlantennen MA 230 bis 25.

Bis zur neuen Fluglage kann zu bestimmten Zeiten statt der Hauptbake auf 145,812 MHz die Ingenieurbake auf 145,987 MHz eingeschaltet sein. Diese Bake ist etwa 6 dB stärker und erlaubt bei ungünstiger Fluglage eine bessere Mitschrift der Telemetrie.

# *UKW-QTC*

**Bearbeiter: Dipl.-Ing. Peter John DL7YS Kaiserin-Augusta-Straße 74 12103 Berlin**

#### ■ **Perseiden-Report von DL8EBW**

Guido, DL8EBW (JO31), konnte zwischen dem 29.7. und dem 18.8. über den Perseiden-Schauer mit (u. a.) folgenden QSOs seinen Mittelfelderstand auf 474 erhöhen: LA/DF9QT (JO39), LA7DFA (JP33), EA3KU (JN00), HA7JJS/p (JN97), 9A3JH/p (JN74), LA/DF9QT (JP32), LY3BF/p (KO06), GM4DHF/p (IO86), LA/DF9QT (JP52), YO5BWD (KN27), UT1Q (KN77), LY2BIL/p (KO16), SJ9WL (JO69), OH7LCH (KP43), SV/IW1AZJ (JM99). Guido berichtet, daß das Maximum (von OH5IY für den 12.8.95, 1630 UTC, vorhergesagt) aus seiner Sicht am 13.8.95 zwischen 0000 und 1100 UTC gewesen sein muß. Zu diesem Zeitpunkt wurden Reflexionen von 2,5 min Länge beobachtet (SM3JLA, LA8KV und I4YNO).

#### ■ **Tropo-Nachlese August 1995**

Über die wirklich guten Ausbreitungsbedingungen Ende Juli wurde im FA 10/95 schon berichtet, aber auch Anfang August waren für die VHF/UHF-Enthusiasten in ganz DL zahlreiche Raritäten zu arbeiten. Nachfolgend sollen die Berichte von Guido, DL8EBW (JO31), und Klaus, DG0KW (JO64), ein Bild über das Geschehen auf den UKW-Bändern im Vorfeld der Perseiden geben.

(IO74). Zwischen dem 9.8. und dem 14.8. sind noch LA/DL7YS (JO37), GB3ANG (IO86), GM8FFX (IO87) und HB9FAP/p (JN46) zu vermelden.

Bei Klaus, DG0KW (JO64 in Stralsund), kamen nach der  $E_s$ -Saison (insgesamt 35  $E_s$ -QSOs in 1995) auf 2 m und 70 cm Anfang August noch zahlreiche Tropo-QSOs mit Entfernungen über 1000 km ins Log. Nach LY95BDX (KO05) und ES0SM/0 (KO17) am 27.7. konnten auf 432 MHz folgende Stationen mit Entfernungen über 900 km geloggt werden: GM/PA0HTV/p (IO86), G8OHM/p (IO82), G6ZME/p (IO82), OH1CO (KP10), OH2TI (KP20) und GM1TDU (IO87).

#### ■ **ES-Open-Fieldday** 1995

Dennis, DL6NVC, hatte als SO1NVC in diesem Jahr die Möglichkeit, von der Insel Wollin aus (JO73HU) am Estonian VHF/UHF/SHF-Fieldday teilzunehmen. Das QTH auf einem Hügel (65 m über dem Meeresspiegel) hatte speziell nach Nordosten bis zur etwa 20 km entfernten Ostsee für ultrahohe Frequenzen keinerlei Hindernisse in der Fresnelzone, außerdem liegen von Wollin alle potentiellen Partner entlang der Küste fast in einer Richtung.

"Unmittelbar nach Ankunft am 28.7. wurde die 70-cm-Technik zum Laufen gebracht, und schon war der Teufel los. ES0SM/0 (KO17, 647 km) tönte mit 59 aus dem Lautsprecher, und Serien von OHs riefen an. Das absolute Highlight auf 70 cm war das zweite QSO des Abends mit OH2TI in KP20KE. OM Jukkas brachiales Signal aus 936 km Entfernung animierte mich, die 70-cm-HB9CV aus dem Rucknicht so recht, wohin mit der Antenne; sie bot für 23 cm offenbar gute Rundstrahleigenschaften. Egal, 475 km mit 54/53 auf 23 cm unter derart unwahrscheinlichen Voraussetzungen überbrückt!

Nach Mitternacht (UTC) wurden auf 70 cm und 23 cm wieder Peilabweichungen bis 90° auffällig, eine über der Ostsee im Sommer oft beobachtbare Erscheinung. Auch das 13-cm-Band hatte seine Reize, dort waren zwar kaum Stationen QRV, aber Andy, SM7ECM, und Uffe, OZ1DOQ, waren mit 59 zu vernehmen. Kjell, SK7QJ, in JO76JW (QRB 343 km) bat mich um ein Testsignal für seinen neuen

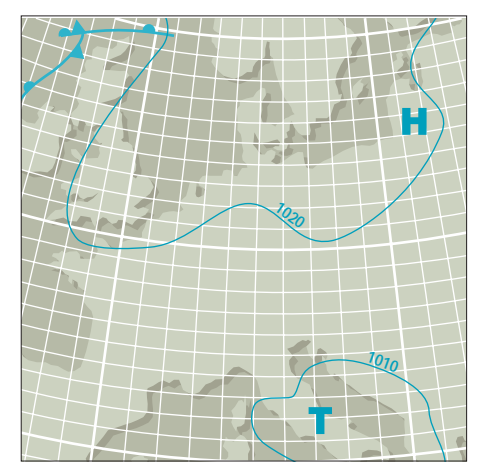

**Die Wetterkarte vom 29.7.95 zeigt ein ausgedehntes Hoch über der Ostsee.**

**Anzeige**

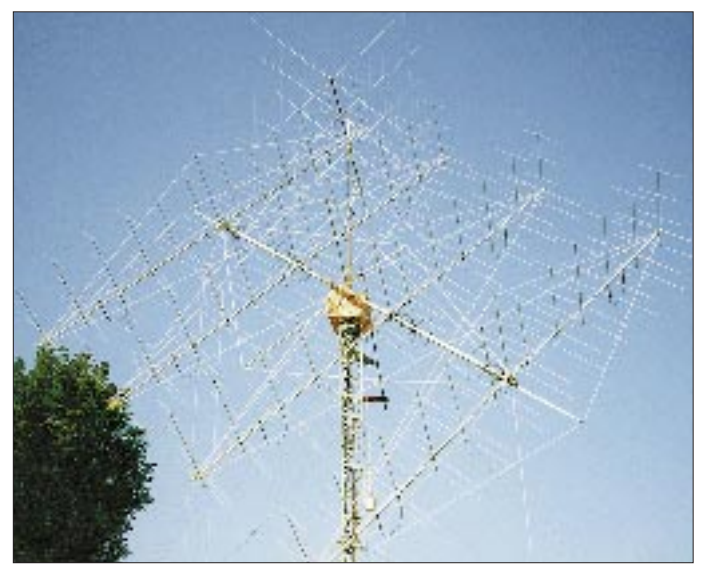

Guido (JO31NF) konnte mit FT726 (mod. CF300), MGF 1302 und 4CX250B an 11-Ele.- DL6WU auf 144 MHz folgende Tropo-Highlights loggen: 1.8.95 zwischen 1941 und 2059 UTC OZ9SKB (JO45), OZ5BAL/p (JO65), LA/DF9QT (JO37), LA/DL6YBJ (JO37), OZ/DL9GJW (JO47), OZ5AGJ (JO56), OZ4TST (JO75); am 4.8. OZ/DL9GJW (JO47), GB3ANG (IO86), GI4KSO (IO64), GD4GNH (IO74). Der 5.8. brachte dann einige interessante Felder von den britischen Inseln ins Log: GM4VHU (IO87), G0CUZ (IO82), GW3KGW (IO72), GW4VEQ (IO73), G4UJS (IO82), GW8ELR (IO71), GD8EXI (IO74) und GI4KSO **Viel größer geht es kaum. Hier die 48 Antennen für 144 MHz (in allen Ebenen drehbar) von VE7BQH! Im Bild ist sie auf 40° Polarisation gedreht. Oben drauf noch die KW-Quad!**

sack zu holen. Selbst mit der HB9CV in der Hand 1 m über Grund bewegte OH2TI noch das S-Meter bis 59. Jukka hörte meine 1,5 W aus dem "blanken" FT 790 R an der HB9CV immerhin noch mit 57!

Zum Teil ähnliche Feldstärken bot das 23-cm-Band, wobei bis 0 Uhr UTC 12 QSOs ins Log kamen; "alte Bekannte" vom Sommer '94 wie OH2TI, OH2AXH (996 km), OH2AUE (alle KP20), ES0SM/0 (KO17), SM6FHZ (JO57), aber auch LY95BDX in KO05NW, die Sonderstation beim Baltischen DX-Meeting. Dort "vergewaltigte" man die 70-cm-Yagi (!) mit 10 W über langes Kabel aus dem FT 736, wußte

13-cm-Transverter. Nach einer Viertelstunde waren die Antennen halbwegs aufeinander ausgerichtet und Kjell hörte meine 9 W am 1,2-m-Spiegel. Er konnte jedoch nur 100 mW erzeugen und hatte nur den Erreger des zukünftigen Spiegels als Antenne! So war er im Empfänger zu erahnen, aber es reichte nicht zum QSO. Kjell bat um eine Testwiederholung und kletterte (nach Mitternacht) auf dem Hausdach herum, um einen 70-cm-Parabolspiegel zu montieren, HAM-Spirit pur. So kam es dann um 2240 UTC doch noch zum QSO; ich hörte SK7QJ mit 41 bis 52 mit Vorverstärker am Erreger. Er gab 55 ohne Vorverstärker, "leider" waren ihm in den vorangegangenen Minuten

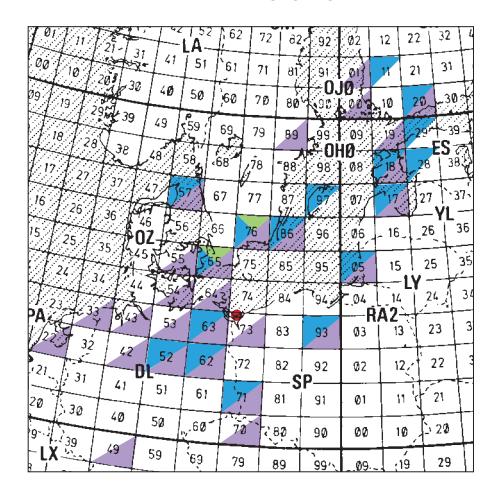

**Die Verbindungen von SO1NVC/p aus JO73HU vom 28. bis 30.7.95 auf 13 cm (grün), 23 cm (blau) und 70 cm (violett)**

**Anzeige COO** ● **Unvergleichbar gute Qualität!** ● **6 Jahre Garantie!** ● **flexayagis sind die Antennen mit der kleinsten Windlast!** ● **...und der Preis – sehen Sie selber... 2m: FX 205 V** 4 Ele., 7,6 dBd ............... **DM 119,-**<br>**FX 210** 6 Ele., 9,1 dBd ............... **DM 149,-FX 210** 6 Ele., 9,1 dBd ................ **DM 149,– FX 213** 7 Ele., 10,2 dBd ................ **DM 187,– FX 217** 9 Ele., 10,6 dBd ............... **DM 217,-**<br>**FX 224** 11 Fle., 12.4 dBd .............. **DM 247.-**11 Fle., 12.4 dBd **70cm: FX 7015 V** 11 Ele., 10,2 dBd ................ **DM 138,– FX 7033** 13 Ele., 13,2 dBd .............. **DM 144,-**<br>**FX 7044** 16 Ele., 14,4 dBd .............. **DM 184,-FX 7044** 16 Ele., 14,4 dBd ................ **DM 184,– FX 7044-4** 19 Ele., 14,5 dBd ................ **DM 217,– FX 7056** 19 Ele., 15,2 dBd **FX 7073** 23 Fle 15.8 dBd **FX 7073** 23 Ele., 15,8 dBd ................ **DM 239,– 23cm: FX 2304 V** 16 Ele., 14,2 dBd ................ **DM 172,– FX 2309** 26 Ele., 16,0 dBd ................ **DM 218,– FX 2317** 48 Ele., 18,5 dBd ................ **DM 262,– 13cm: FX 1308 V** 25 Ele., 16,0 dBd .............. **DM 184,–**<br>**FX 1316** 42 Fle., 18.3 dBd .............. **DM 221.– FX 1316** 42 Ele., 18,3 dBd .............. **DM 221,-**<br>**FX 1331** 80 Ele., 20,5 dBd .............. **DM 283,-**80 Fle., 20.5 dBd . und natürlich gesicherte Ersatzteilversorgung. Infos mit technischen Daten kostenlos. Umfangreiches Informationsmaterial gegen DM 3,– Rückporto von **HAGG Antennen GmbH**

**21258 Heidenau, Postfach 1 Telefon: (04182)48 98, Fax: (04182)48 97** schon zwei Kontakte gelungen, für Kjell also nicht mehr das Erst-QSO auf 13 cm.

Richtung Finnland wurde der 13-cm-Traum zum im Vorfeld der Expedition befürchteten Trauma. Zwei OH-Stationen waren tatsächlich auf 13 cm QRV. Angesichts der hohen Feldstärken auf 23 cm nichts wie QSY auf 2,3 GHz!? Mitnichten! In vielen Ländern, so auch Finnland, funkt man schmalbandig bei 2304 MHz, hier in DL und "Umgebung" liegt der Schmalbandbereich oberhalb von 2320 MHz. So waren wir wie die berühmten Königskinder. Die folgenden beiden Tage brachten keine weiteren 13-cm-Erfolge. Schade, daß die Aktivität auf 13 cm viel geringer als auf 23 cm ist.

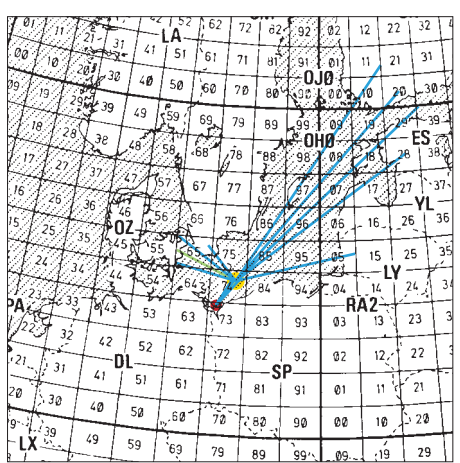

**Ein interessantes Phänomen waren die nach Mitternacht (UTC) auf 70 und 23 cm auftretenden Peilabweichungen bis zu 90°.**

Zum Ausklang des Abends gegen 0030 UTC noch das obligatorische 23-cm-Bakenhören: Sechs Baken kamen an, darunter SK0UHG auf 1296,836 MHz aus JO89 mit nur 10W ERP über 649 km hörbar!

Am Abend des 29.7. begann das Leben und der 23-cm-Teil des Estonian Open Fieldday. Ein Lob an die geistigen Väter dieses Contests. Die 23-cm-Zeit von 2000 bis 2300 UTC liegt genau in der Phase bester Ausbreitungsbedingungen über Wasser, und auch über Land sind zum Ende der Wertung schon Inversionen zu erwarten. Bald lief es auf 23 cm so wie in den kühnsten Träumen ein Jahr lang erwartet: insgesamt 27 QSOs mit 16 Stationen in drei Stunden, ein Ergebnis, das aus der JO73-Perspektive einem 24-Stunden-Contest in Mitteleuropa fast ebenbürtig ist.

27 QSOs mit 16 Stationen? Ganz einfach, die Regeln des  $E_S$ -Contestes erlauben nach 61 min ein erneutes QSO, wieder voll angerechnet.

Bemerkenswert, wie viele OM "in dieser Ecke" auf 23 cm funken! An den Vorabenden wäre bei deutlich besseren Bedingungen sicher noch mehr möglich gewesen. Kurz vor Contestende, die Crew von ES5Q/0 (Saaremaa Isl.) hatte bereits knapp 40 (!) QSOs im Log, freute man sich dort sehr über den Anruf von PA0EZ, 1240 km, davon die Hälfte über Land, und das auf 23 cm!

Drei QSOs auf 13 cm, 46 auf 23 cm und 54 auf 70 cm lohnen die Mühe. Eines ist sicher: Im Sommer '96 gibt es wieder Expeditionen an die Ostsee; die Vorfreude wird so manchen regnerischen Wintertag erhellen!"

### *Packet-QTC*

**Bearbeiter: Jürgen Engelhardt DL9HQH @ DB0MER Rigaer Straße 2, 06128 Halle**

#### ■ **Digipeater-News**

Nach dem Abschluß der Sanierungsarbeiten konnte **DB0AAI** (Kalmit) am 20.9. mit Links zu DB0CPU (Ludwigshafen), DB0BOS (Böllstein) und DB0AAC (Kaiserslautern) in Betrieb genommen werden. Es wurde u. a. eine Halterung zur Aufnahme von 16 Antennen montiert.

– Seit dem 16.9. ist bei **DB0ABZ** (Salzgitter) ein 9600-Baud/23-cm-Userzugang in Betrieb. Der Einstieg läuft auf 1242,875/1270,875 MHz (RS 35) im Duplexbetrieb mit lesbarem Echo. Eventuell wird der 1200-Baud-Zugang in den nächsten Wochen zeitweise abgeschaltet. Angedacht ist dabei eine Zeit von 16 Uhr bis 20 Uhr. Wenn sich das bewährt, soll der 1200- Baud-Einstieg auch langfristig erhalten bleiben, damit Newcomer die Möglichkeit behalten, erste Schritte in PR mit 1200 Baud zu unternehmen. – Der 9600-Baud-Test auf dem Userzugang von **DB0BAC** (Backnang) wurde erfolgreich abgeschlossen. Ab 1.1.1996 soll er endgültig auf 9600 Baud arbeiten. – Am 1.10. Uhr hat **DB0BQ** (Paderborn) QRT gemacht. Wann der Digipeater mit der alten Technik an einem neuen Standort und mit neuem Sysop wieder QRV wird, ist derzeit noch ungewiß. – Repariert worden ist das Handy für den 70-cm-Userzugang bei **DB0DLN** (Döbeln). Realisiert wurde dies von freundlichen OMs einer Fachwerkstatt in Bad Lausick, die den Wechsel des PA-Moduls zum Materialpreis durchführten. – **DB0HAN** (Hildesheim) ist nach vorübergehendem Abbau wieder QRV. – Die User von **DB0HOM** (Homburg) werden gebeten, ihre HF-Leistung so gering wie möglich zu halten, damit es nicht zu Kollisionen mit DB0CPU (Ludwigshafen) kommt, der auf der gleichen Frequenz wie DB0HOM arbeitet, so daß dort hin und wieder auch Frames der Nutzer von DB0CPU zu lesen sind. – Nachdem am 14.9. **DB0PRT** (Telekom-Hochhaus in Reutlingen) seine Genehmigung bekam, wurde der RMNC-Digipeater am 18.9. QRV. Er läuft mit FlexNet V3.3e; verbunden mit ihm ist eine BayCom-Mailbox unter DB0PRT-8. Zur Zeit laufen Links zu DB0SAU (Esslingen) mit 19200 Baud, DB0AAA (Tübingen) mit 76800 Baud, DB0MIT (Mittelstadt) mit 9600 Baud und zu DB0LBG (Lichtenberg) mit 9600 Baud. Verantwortlich ist Claus, DK6TE, Ansprechpartner für technische Dinge DF3GT. – Durch Gewittereinwirkung ist **DB0RHB** (Rheinbach) leider komplett ausgefallen. – Nach der Inbetriebnahme des 9600-Baud-Userzuganges von **DB0TUD** (Dresden-Süd) im Frühjahr '95 kam auch eine SCC-Karte zum Einsatz, die inzwischen den Einstieg mit 1200 und 9600 Baud reibungslos bedient; auch das Duplexecho funktioniert. Die Sysops würden sich freuen, wenn der 9600- Baud-Zugang mehr genutzt würde. IP-Nummern für den Raum Dresden können bei Tom, DG1RTF @ DB0TUD, beantragt werden. **HB9AK** (Hörnli) läuft nun mit TNN und PC/ FlexNet unter OS/2. Bei eventuellen Problemen und Ausfällen bitten die Sysops um Nachsicht; das System befindet sich noch im Teststadium. – Nach einem Ausfall durch Gewitter konnte **OE7XKR** (Krahberg bei Landeck) am 24.9. wieder in Betrieb gehen. – Am 1.10. wurde der 2-m-Zugang von **OE9XFR** (Feldkirch-Schellenberg) versuchsweise auf DAMA umgestellt. Die User werden gebeten, entsprechende Software zu verwenden.

#### ■ **Linkstrecken**

Nach Beendigung der Baumaßnahmen bei OE2XOM (Salzburg) und der Überholung und dem Neuabgleich der Linktransceiver funktioniert der Link zu **DB0AAT** (Traunstein) mit der bisherigen Zuverlässigkeit. – Umgelegt wurde der Link von **DB0DA** (Feldberg) zu DB0RBA (Moosbach) zu DB0ROT (Herrenalb); er läuft vorerst mit 1200 Baud. – Nach einem Ausfall des Digis **DB0DIG** (Pirmasens) wegen Blitzeinwirkung ging der Link zu DB0ORT (Ortenau) am 9.9. wieder in Betrieb. – Der Link von **DB0EA** zu DB0MSC (beide Münster) wird wegen diverser Schwierigkeiten vorerst nur mit 4800 Baud betrieben. – Seit dem 17.9. läuft der Link von **DB0FSG** (Freising) zu OE7XGR (Zillertal). – Am 23.9. wurden bei **DB0HRH** (Kuessaburg) zwei 1,8-m-Spiegel zu HB9AK (Hörnli) und DB0TOD (Hochkopf) aufgebaut. Sie sollen die Anbindung von DB0HRH an das Digipeaternetz verbessern; bei Ausfall eines Links steht nun eine Reserve zur Verfügung.

Am 15.9. wurde auch der Link von **HB9RF** (Rigi Staffel) zu HB9EAS (Stierenberg) auf 9600 Baud umgebaut; dazu gehörte die Installation einer neuen Linkantenne. – Seit dem 26.9. läuft der Link zwischen **HB9ZRH** (Zürich) und HB9N (Niederhorn) wieder mit relativ guten Parametern. Das ist u.a. dem Einsatz eines HF-Filters bei HB9ZRH zu verdanken. Zeitgleich erfolgte auch auf der Seite von HB9N eine Optimierung des Links.

#### ■ Mailboxen

Seit dem 4.10. kann man unter **DB0DLN-15** (Döbeln) die BayCom-Mailbox connecten. Erreichbar ist sie über einen Zwischenknoten (DB0DLN-9) vom Digipeater aus. Außerdem läßt sich vom "Basis-PC" auch ein Service-Terminal, DB0DLN-15, erreichen. Schauen Sie doch mal 'rein. – Seit Mitte September nimmt die BayCom-Mailbox **DB0IE-8** (Karlsruhe) am Store & Forward teil. User, welche DB0IE als MyBBS nutzen, sollten das mit dem entsprechenden Befehl (mybbs DB0IE) auch anderen Mailboxen mitteilen.

#### ■ **Broadcasting genehmigt!**

Mit Wirkung vom 12.9.95 wurde für **DB0BAL** die Erweiterung der Genehmigungsurkunde bestätigt; der Digipeater darf ab sofort auf 433,625 MHz mit der Ausstrahlung von Broadcastsendungen beginnen. Er ist der erste deutsche Digipeater, für den es eine solche Genehmigung zum Betrieb automatisch arbeitender Einrichtungen für diesen Frequenzbereich gibt. DG1GS hofft, daß nun der sprichwörtliche Knoten geplatzt ist und auch alle anderen Anträge kurzfristig bestätigt werden.

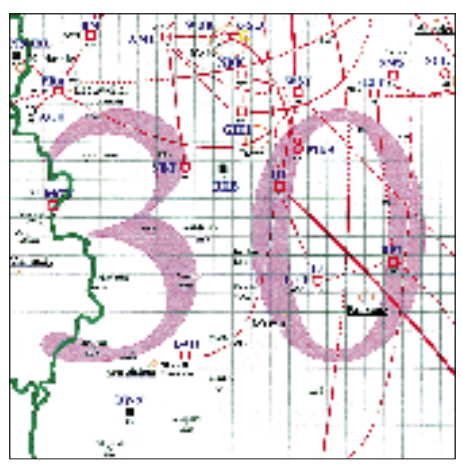

**Linkkarte des Locatorfeldes JO 30 Entwurf: DL9HQH**

#### ■ Genehmigungen eingetroffen

Am 14.9. haben **DB0PRT** (Reutlingen) s. o. und **DB0WPD** (Weinheim) ihre Genehmigungen bekommen.

#### ■ **Sysop-Treffen (nicht mehr in Markelfingen)**

Das jährliche Sysop-Meeting, das bisher in Markelfingen stattfand, läuft wegen Platzmangels nun am 27.1.96 auf der Insel Reichenau im Hotel Kaiserpfalz, Abt-Berno-Straße 1, 78479 Insel Reichenau, Tel. (0 75 34) 2 75, Fax 14 90. Die Tagung beginnt um 13 Uhr im Saal im ersten Stockwerk. Die Insel Reichenau ist nur über den Inseldamm, der von der B 33 westlich von Konstanz abzweigt, zu erreichen. Auf der Insel Reichenau dann bitte immer geradeaus fahren, an der ersten Linkskurve liegt dann das Hotel. Rückfragen bitte an Jochen, DJ1XK @ DB0SIP.

#### ■ **Erfahrungen mit einem TNC3S auf einem PC/FlexNet-1k2/9k6-Userzugang**

Nachdem ich seit kurzem mit 9600 Baud QRV bin und unser Digipeater DB0MER auf PC/ FlexNet umgestellt wurde, konnte ich hin und wieder seltsame Beobachtungen machen: Aus unerklärlichen Gründen lief der Retry-Zähler hoch, erreichte nach kurzer Zeit den voreingestellten Wert  $N = 10$ , worauf die Verbindung abbrach. Nach längerem Suchen bekam ich heraus, daß das TNC 3 (über die PTT-LED) einen Sendevorgang signalisiert, der Sender aber nicht tatsächlich auf Sendung geht!

Dies liegt wohl an der TurboFirmware V1.44. Außerdem erfuhr ich, daß bei PC/FlexNet der MaxFrame-Parameter an einem Einstieg für 1200 und 9600 Baud gleich ist und von der Software dynamisch an die aktuellen Bedingungen angepaßt wird. Ich konnte in 1200 Baud beobachten, daß der Digipeater gelegentlich 20 bis 25 s auf Sendung geht. In dieser Zeit lief also mein Retry-Zähler bis auf 10 hoch und kappte die Verbindung. Abhilfe schafft wohl in diesem Fall nur, den N-Parameter auf einen höheren Wert einzustellen (bei mir 30).

#### ■ **Übrigens,**

Gleichgesinnte finden und nette (z. T. weltweit) Unterhaltungen führen können Sie, indem Sie einen Digipeater connecten, der am PingPong-Convers teil nimmt. Dies sind z. B. hier DB0BRO oder DB0EAM. In DL gibt es über 60 den Ping-Pong-Convers unterstützende Digipeater, bestimmt auch einen in Ihrer Nähe. Wenn Sie einen connectet haben, brauchen Sie nur einfach den Befehl CONVERS eingeben und dann, wenn Sie Hilfe benötigen, am Zeilenanfang noch ein /HELP. Sie verlassen den Convers-Mode mit /Q.

Wie Sie gelesen haben, enthielt das Packet-QTC auch wieder einmal Nachrichten aus HB9 und OE. Ich würde mich freuen, wenn auch in Zukunft Informationen aus den angrenzenden Ländern bei mir eintreffen.

Bedanken möchte ich mich für die Zuschriften u. a. von DG1DS, DF8TX, DL5MBW und DL1DWW.

## *DX-QTC*

**Bearbeiter: Dipl.-Ing. Rolf Thieme DL7VEE @ DB0GR**

#### **Landsberger Allee 489, 12679 Berlin**

Alle Frequenzen in kHz, alle Zeiten in UTC Berichtszeitraum 6.9.1995 bis 3.10.1995

#### ■ **Conds**

Sehr wechselhaft! Bei A-Werten unter 5, zum Beispiel vor einem Aurora-Ausbruch, bei dem die Werte auf über 20 schnellten, gab es gegen 2100 UTC tolle Öffnungen auf den höheren Bändern nach Südamerika. Dadurch ließen sich unerwartet auch von Deutschland die DXpeditionen XR0Y und CE0Z fast täglich auf 10 und 12 m erreichen. Eine Begründung zu finden, ist nicht einfach, aber es gibt sicher einen Zusammenhang mit den Magnetfeldern der Erde. So kann ich mich an das vorige Sonnenfleckenminimum erinnern, als bei fast totem 10-m-Band VK9NYG aus ebenfalls transäquatorialer Richtung von der Südhalbkugel aus gut zu hören war.

Die zum Herbst übliche Verbesserung der Nordlinien wurde zum WWDX RTTY deutlich, bei dem viele Stationen aus den USA und der Karibik auf 15 m laut zu hören waren. Sehr früh sind im beginnenden Winterhalbjahr auch die ersten QSOs mit der USA-Westküste über den langen Weg auf 40 m gelaufen.

#### ■ **DXpeditionen**

Als Highlight im gut DX-besetzten September darf die Mammut-DXpedition von **XR0Y, XR0Z** und **CE0Z** gelten. Während XR0Z (QTH: Salas und Gomez als neues IOTA, DXCCmäßig zu CE0A) nur wenige QSOs und meist auf den höheren Bändern fuhr (die Insel war zu klein für eine 160-m-Antenne, hi), war XR0Y (CE0, Osterinsel) mit mehreren Stationen in der Luft und auf allen neun Kurzwellenbändern zu erreichen. Die Signale auf den niederfrequenten Bändern erreichten beträchtliche Stärke, und die OMs arbeiteten viel Europa. XR0Y brachte es auf etwa 45 000 QSOs! CE0Z (CE0Z – Juan Fernandez) glänzte mit seinen TOP-OPs in allen Betriebsarten. Die Pile-Ups rissen bis zum Schluß nicht ab, so daß nicht die gesamte Nachfrage befriedigt werden konnte. – Roger, G3SXW, aktivierte mit **9N1SXW** wieder ein seltenes Land in CW. Durch die Leistungsbeschränkung auf 100 W zeigte sich sein Signal nicht besonders laut; Rogers exzellente Betriebstechnik erlaubte aber dennoch über 5500 QSOs. – Der holländischen Gruppe auf Turks & Caicos

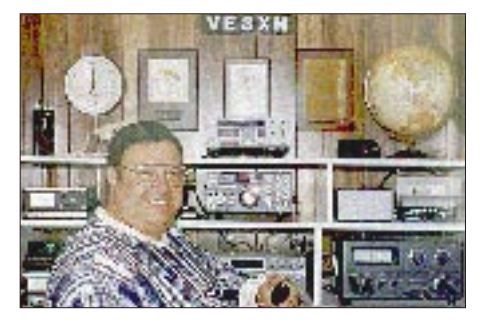

**Einer der wohl weltweit bekanntesten DXer ist Garry, VE3XN, hier in seinen Shack in Toronto**

(**VP5C** und VP5/PA...) kann man ein prima Signal auf allen Bändern bescheinigen. – Am 17.9. erschien die norwegische Gruppe unter **TY8G.** Man nahm aktiv am RTTY-WWDX-Contest teil. Leider wurden wegen QRN und leisen Signalen 160- und 80-m-QSOs zur Glückssache. – **OH2BU/MVI** und **R1MVI,** erstmals mit diesem Präfix von Malyj Vysotski, waren vom 21. bis 25.9. auf allen Bändern QRV. Die Erreichbarkeit auf den hohen Bändern gestaltete sich für Mitteleuropa naturgemäß schwierig. – Ende September erschien DK7PE-Rudi als **8Q7CW** mit Supersignalen auf 80 und 160 m und brachte so vielen unerwartet einen neuen DXCC-Punkt auf den niederfrequenten Bändern. – Karl, DL1VU, aktivierte fleißig **ET3KV** in CW. – Von der VK9L-DXpedition wie auch anderen Pazifikexpeditionen war leider in Europa wenig zu bemerken. – Der beginnende Oktober brachte mit **CY0TP** als Rarität Sable Island. QSL via VE1CBK.

Sonstige im September gehörte Leckerbissen: J52AK, TT8BP, TT8NU, 8Q7BY, 8Q7RJ, J55UAB, S92SS, TR8CA, 3W6GM, JY8VD, 9L1PG, 9M8PR, VR2/DK1DX, 5N0MVE, VP8CQS, YS1ZV, JX3EX, 9J2CW, CN2NI ...

#### ■ **Informationen**

Die Ende September erwartete **P5-**Aktivität hat nicht stattgefunden. OH2BH orientiert jetzt auf Anfang 1996. Da P5 als neues DXCC-Land anerkannt wurde, würde es im Moment außer JA1BK keine Honor-Roll-Nummer-1-Inhaber mehr geben. Hunderte Nr.-1-Inhaber wären auf Platz 2 und ohne Chance, ein QSO mit P5 tätigen zu können. So hat sich die ARRL gegenüber früheren Verlautbarungen dazu entschlossen, daß P5-QSLs noch nicht eingereicht werden dürfen!? – OP Tony, **A45ZZ,** ist fast täglich ab 0100 UTC bis zu seinem Sonnenaufgang auf 1833 kHz und mit gutem Signal zu hören. – Franz, DF5GF, hat die Genehmigung **3W6GM** erhalten und darf vorerst auf 14198 und 14296 kHz in SSB funken. Neben ihm sind zur Zeit noch XV7SW und XV7TH lizenziert. – Ab 28.9. sind LA4CJA und LA3EX als **JX4CJA** und **JX3EX** für acht Monate in CW und SSB von 80 bis 10 m QRV. – Tony, G4KLF, funkt für die nächsten zwei Jahre in allen Betriebsarten unter **A45ZN** aus Oman. – Hannes, DL3NEO, fuhr in seinem Urlaub unter **S79NEO** über 5600 QSOs; die meisten in CW zwischen 40 und 15 m. – Die DXpedition nach KH9 im Oktober wurde abgesagt, dafür wollte AL7EL von **V7** aus aktiv werden. – OH2BH, OH0XX und JA1BK gelang es mit Vorführ-QSOs (ausschließlich auf 20 m und höheren Bändern) un-

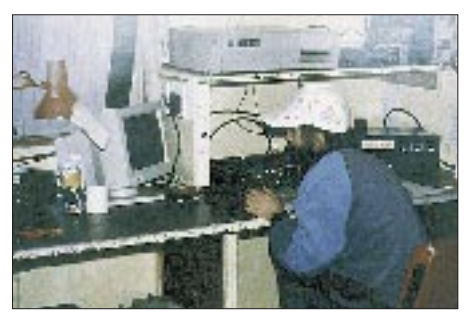

**Peter, ZS6PT, einer der früheren OPs von ZS8MI tnx Fotos via DJ9ZB**

sem Land wieder etwas voranzubringen. – Bei den Unterlagen von **5A1A** fehlt eine offiziell ausgestellte Lizenz zur DXCC-Anerkennung. Inzwischen hört man einheimische OPs u. a. auf 20 m in SSB rege funken. SP6RT und SP6AZT, die in Libyen waren, gelang es nicht, ihre alte Lizenz 5A0A wieder offiziell zu aktivieren. So mußten sie unverrichteter Dinge wieder heimkehren. – Jim Smith, VK9NS, besuchte im August **VU2JPS** auf den Andamanen. Leider war und ist es ihm unmöglich, Radio-Equipment nach Indien einzuführen. Damit kann VU2JPS weiter nur in CW senden. – Mit Aktivität aus dem Indischen Ozean ist bald wieder zu rechnen: FB1LYF (ex J28CW) will ab November 1995 für ein Jahr als **FT5XL** auf den Kerguelen QRV werden. Es sind alle Bänder und Betriebsarten vorgesehen; QSL via F5NZO. Ab Dezember 1995 besetzen F5SZK und F5IJT bis Februar 1997 unter **FT5WF** und **FT5WG** Crozet. – Laut dem Ohio-DXB sollten im September im Iran die ersten offiziellen (Novice-) Lizenzen seit mehr als 30 Jahren vergeben werden. – **R1FJZ** ist von Franz-Josef-Land sehr aktiv. QSLs via DF7RX. – 9K2HN benutzte bei besonderen Anlässen (z. B. in Contesten) das Rufzeichen **9K0A.** – Nach JY74X und JY74Z findet Ende

ter **XZ1X** aus Burma, den Amateurfunk in die-

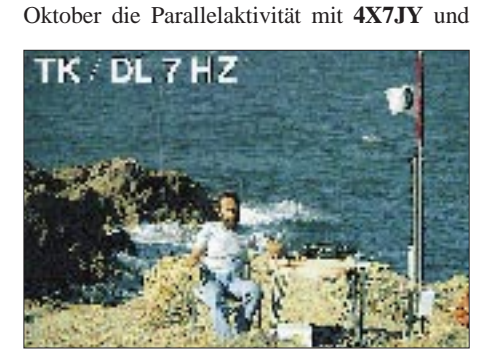

**4Z7JY** statt. Anlaß sind die Friedensgespräche zwischen 4X und JY. – **C53HG** hat jetzt eine Linear und ist in Kürze auf 80 und 160 m zu erreichen.- Michel, F5IBZ, geht für anderthalb Jahre nach Kenia und wird unter **5Z4BZ** QRV sein. – VK9NS schließt die Logs aus seiner Managertätigkeit für mehrere **VK0-**Rufzeichen aus den frühen und mittleren 80er Jahren.

#### ■ **Untauglicher Versuch?**

Wie (hoffentlich) bekannt, darf auch kein Teil des Spektrums eines Sendesignals außerhalb des zugelassenen Frequenzbereichs erscheinen. In Australien ist das 80-m-Band lediglich eingeschränkt freigegeben. O.K. ist der Bereich 3794 bis 3800 kHz, das heißt aber, daß die Trägerfrequenz (lt. Frequenzanzeige) bei LSB nur 3796,5 bis 3800 kHz betragen darf; CQ VK auf 3794 kHz also kann keinen Erfolg bringen!

#### ■ **QSL**

Im Berichtszeitraum gab es u.a. folgende **direkten** QSL-Eingänge: ZK3RW (ZL1AMO), V52UUO/V52UTR, 3D2CU, S07URE, 9X5EE, 9Q5TL – und **via Büro:** 3D2YA (W6YA), 5X5THW, P40N (K1TO), 9L1CF (W5TXV), T32BE (WC5P), PJ5/K3UOC, D68UY, 6Y5/K6JAH, 9J2MT, TN1M, EA6/IK2RZP, P29DY, P29NJ, JW5NM, D2ACA (1991), 6Y7M, ZS8MI, OX3/WJ2O. I0WDX bestätigte mir direkt mehrere QSLs, obwohl nur eine ausreichende Briefmarke auf dem Rückumschlag klebte. F6FNU empfängt wohl nur Direktpost, schickt aber QSLs bei ungenügendem (?) Rückporto jetzt auch via Büro. FR5HG/G und /T im Juli und August waren leider ein Pirat. SV2ASP/A und WC5P (T32BE) bestätigten trotz beigelegtem Dollar via Büro. Hamspirit?

#### ■ **Die rarsten DXCC-Länder der Welt**

Ich habe mir die Mühe gemacht, aus den akribisch genau geführten DXCC-Bandpunktlisten von DJ7UC und mir diejenigen DXCC-Länder herauszuschreiben, die auf höchstens vier der neun Kurzwellenbänder bestätigt sind. Dies läßt schon einen gewissen Schluß auf die Fehlländerumfrage am Jahresende aus der Sicht von DL zu und bietet auch Richtwerte für DXpeditionäre:

3B6, 3D2 – Conway, 3C0, 3Y – Bouvet, 3Y – Peter I., 7O, A5, C2, FO – Clipperton, FR/G, FR/T, FT/W, FT/Z, HK0 – Malpelo, JD1 – M.T., KH1, KH4, KH5, KH5K, KH7, KH9, PY0 Peter & Paul, T31, T32, T33, VK0 – Heard, VK0 – Macquarie, VP8 – S.O., VP8 – S. Sa., VU4 – Andamanen, XF4, XZ, ZK1N, ZK2, ZK3, ZL8, ZL9.

Sollte die Operation von 5A1A nicht anerkannt werden, steht auch Libyen in dieser Reihe.

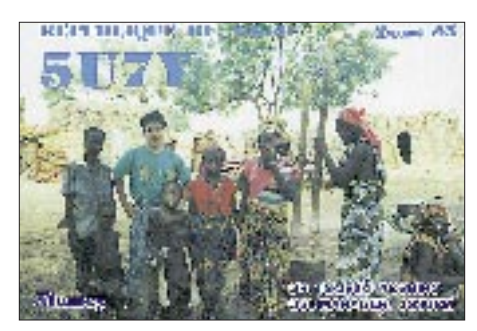

#### ■ **Vorschau**

Ab 12.11. steht die Aktivierung des Most Wanted Nr. 1, **VK0,** Heard, an. Drücken wir die Daumen für ein gutes Gelingen, und hoffen wir auf gute Ausbreitungsbedingungen. – Didier, **FR/F5PXQ,** wird bis zum 15.11.95 von Reunion in der Luft sein. Er bevorzugt die höheren Bänder einschließlich WARC. – Siegfried Hari, DK9FN, wird vom 4. bis 11. 11. von Norfolk, **VK9N,** mit IC-706 und Drahtantennen von 160 bis 10 m in CW funken. QSL bitte nur über das Büro. – F2JD geht im Herbst für mehrere Wochen nach **S7** und **5R.** – Eine französische Crew mit fünf OPs wird im November aus West Malaysia, **9M2,** aktiv. – WC5P plant von Mitte November bis zum CQ WWDX CW Contest Betrieb von Eastern Kiribati unter **T32BE** auf allen Bändern, meist in CW. – VK9NS hat im November einen zweiwöchigen Aufenthalt in **A5,** Bhutan, vor. – Der WWDX CW Contest findet am 25. und 26.11. mit gewohnt vielen DX-Exoten auf den klassischen KW-Bändern inklusive 160 m statt.

#### ■ 9H-Präfixe

Nach einer Packet-Info von Adrian, 9H1AM, gibt es auf Malta die folgenden Präfixe:

- 9H0 nur 9H0DX (QSL via Tony 9H1FG); wird in Contesten benutzt
- 9H1 Malta, Klasse A (höchste Genehmigungsklasse), Privat- und Klubrufzeichen
- 9H2 keine Rufzeichen ausgegeben
- 9H3 zeitlich begrenzte Rufzeichen für Klubaktivitäten und Gastgenehmigungen
- 9H4 Gozo, Klasse A, Privat- und Klubrufzeichen
- 9H5 Klasse B (Genehmigungen für oberhalb 30 MHz, CW nicht erforderlich) Privatund Klubgenehmigungen
- 9H6 keine Rufzeichen ausgegeben
- 9H7 keine Rufzeichen ausgegeben<br>9H8 Comino Island, Sondergenehn
- Comino Island, Sondergenehmigungen für Aktivitäten auf Comino
- 9H9 nur 9H9HR (9H9HR Happy Republic), wurde 1974 benutzt
- 9H50 9H50VE, 9H50PIE und 9H50RAF anläßlich der Beendigung des 2. Weltkriegs

Klubstationen sind 9H1ARC und 9H1MRL; Alan, 9H1KK, fungiert als QSL-Manager des MARL-Klubs

#### ■ **In eigener Sache**

**3,5 MHz**

V<br>P

**7 MHz**

An dieser Stelle möchte ich einen Aufruf nach interessanten Farbfotos aller Art aus der DX-Welt, Vorankündigungen, kurzen Reiseberichten, interessanten Statistiken usw. starten. Sie sollen im Rahmen des DX-QTC mithelfen, diese Rubrik interessant und bunt zu halten.

#### ■ **Bandmeldungen des Berichtszeitraums**

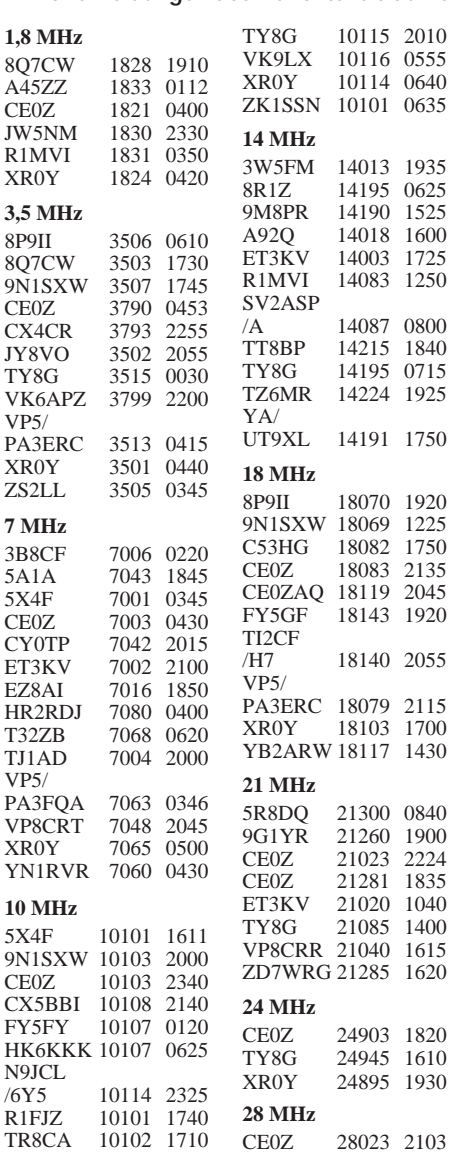

### *CW-QTC*

#### ■ **Homebrew & Old Time Equipment Party**

Die AGCW-DL veranstaltet die Homebrew & Old Time Equipment Party oder kurz HOT-Party am 19.11.95 von 1300 bis 1500 UTC im Frequenzbereich 7010 bis 7040 MHz und von 1500 bis 1700 UTC auf 3510 bis 3560 kHz. Teilnehmen können Betreiber selbstgebauter oder über 25 Jahre alter Funkgeräte in CW als Einmannstationen mit einem Input (!) unter 100 W. Der Gebrauch von Keyboards und automatischen Lesegeräten ist nicht gestattet. Ein selbstgebauter Oldtime-Sender oder -Empfänger darf mit einem modernen industriell hergestellten Empfänger bzw. Sender ergänzt werden.

Als Anruf wird CQ HOT benutzt. Die Kategorien sind: A – Sender *und* Empfänger Eigenbau oder älter als 25 Jahre, B – Sender *oder* Empfänger Eigenbau oder älter als 25 Jahre, C – QRP-Sender mit weniger als 10 W Input bzw. 5 W Ausgangsleistung, Eigenbau oder älter als 25 Jahre. Der Kontrollaustausch besteht aus Rapport/Seriennummer, auf jedem Band mit 001 beginnend/Klasse, z. B. 579/001/A. Die Punktbewertung sieht für QSOs A – A, A – C und C – C je 3 Punkte, für A – B und B – C je 2 und B – B je 1 Punkt vor. Die Logs sind bis spätestens 15.12.95 an Dr. Hartmut Weber, DJ7ST, Schlesierweg 13, 38228 Salzgitter, einzusenden. Die Eigenbau- bzw. Oldtime-Komponenten sind dabei unbedingt anzugeben!

#### ■ A1A und DSP

Ein entscheidender Vorteil von A1A-Telegrafie besteht in der geringen benötigten Bandbreite. Um sie sendeseitig nicht über ein notwendiges Maß zu erhöhen, müssen die Flanken eines CW-Signal-Impulses an beiden Seiten sowohl seines "Fußes" als auch seines "Kopfes" optimal (Sförmig) gerundet werden. Mit einfachen RC-Filtern gelingt das z. B. nicht. Die in neuesten Transceivern verwendete digitale Signalverarbeitung (DSP) erlaubt auch an dieser Stelle eine Optimierung der Ergebnisse. Die Flanken können auf den günstigsten Kompromiß zwischen Schmalbandigkeit und Lesbarkeit geschneidert werden, wobei der Nutzer die konkrete Anstiegsund Abfallzeit sogar noch seinen persönlichen Wünschen anpassen kann.

#### ■ **EM0RSE**

Der ukrainische Morse Radiotelegraphie Club UCWC aktiviert jedes Jahr aus seinem Hauptquartier in Tschernigow vom 27. bis 30.4. das Sonderrufzeichen EM0RSE. Der Auslandssekretär dieses Klubs ist übrigens Czeslaw Grycz, DJ0MAQ, 10713 Berlin.

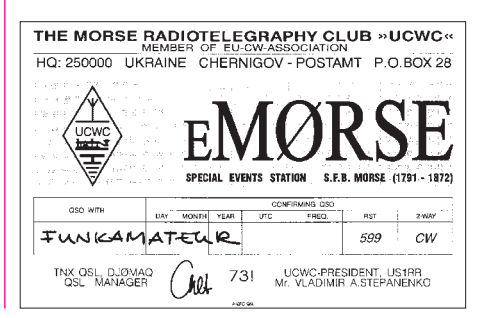

### *Ausbreitung November1995*

Bearbeiter: Dipl.-Ing. František Janda, OK1HH **CZ-251 65 Ondˇrejov 266, Tschechische Rep.**

Die Sonnenaktivität war im Berichtszeitraum niedrig, und als einzige wirkliche Überraschung darf man die Entdeckung einer Gruppe von Flecken mit umgekehrter Polarität des Magnetfeldes zählen, die bereits zum kommenden Elfjahreszyklus zu rechnen ist. Beobachtet wurde sie am 12. und 13.8., 15. bis 17.8. und am 20.8. Die Vorhersage für die kommenden Monate und Jahre bleibt davon weitgehend unberührt. Das Minimum des 22. Zyklus wird sich demnach geringfügig später einstellen und auch merklich flacher ausfallen – wir erwarten es im Laufe des kommenden Jahres (mit  $R_{12} = 6$  im April bis Juni bzw.  $SF = 72$  im Juli 1996 bis Februar 1997) und das Maximum des kommenden 23. Zyklus für das Jahr 2000 ( $R = 108$  im Januar bis April 2000, SF = 199 im August). Zum Vergleich wurde das Minimum des 21. Zyklus im September 1986 mit  $R = 12,3$ , das Maximum des 22. Zyklus sodann im Juli 1989 mit  $R = 158.5$ durchlaufen.

Gegenwärtig gehen wir von einer Abnahme der durchschnittlichen Fleckenzahl R<sub>12</sub> = 13 aus. Wenn die Sonnenstrahlung auch minimal ausfällt, herrscht in der Ionosphäre an Überraschungen kein Mangel. Das gilt ebenso voll und ganz für den November, in dem die KW-

Ausbreitungsbedingungen infolge der ionosphärischen Hysterese für DX-Verbindungen noch recht günstig bleiben. Die Spanne zwischen MUF und LUF ist für einen Großteil des Tages erheblich, verkürzt sich allerdings bis Dezember gravierend. Die hochfrequenten KW-Bänder öffnen sich zu den nördlicher gelegenen Gebieten der nördlichen Erdhalbkugel weniger oft und außerdem unregelmäßig; soweit es zu einer Öffnung kommt, bleibt dann jedoch die Dämpfung der Raumwelle gering. Auf den höheren Frequenzen ist die Anzahl der gleichzeitig nutzbaren Sprünge der Raumwelle gering, wie zumeist auch die überbrückbare Entfernung, was wir ausgeprägt sowohl in Richtung Nordamerika als auch Ferner Osten zu spüren bekommen.

❋ Die Es-Häufigkeit stieg erwartungsgemäß im Juni. Zu den besten Tagen gehörten schon der 2.6., weiter der 5., 6. und der 9.6., als die MOF (Maximum Observed Frequency – verwendet anstelle der MUF, die man bei  $E_s$  nicht hinreichend genau messen kann) über 144 MHz lag. In der ersten Monatshälfte stieg die MOF nahezu täglich über 50 MHz. Unter Beteiligung eines zeitweiligen Anstiegs der Es-Aktivität erschienen bei uns auch auf den höherfreqenten KW-Bändern DX-Signale. Höhepunkt war dabei eine Öffnung des 10-m-Bandes nach Nordamerika am 8.7. vormittags von der Slowakei und nachmittags von der tschechischen Republik aus (Es-Wolken unterschiedlicher Art bewegen sich ebenso wie das Polarlicht von Ost nach West).

Eine intervallartige Störung des Erdmagnetfeldes vom 29.5. bis 3.6. verschlechterte die KW-Ausbreitungsbedingungen und wurde von einer fast durchgehend bis Mitte Juni herrschenden Ruhe abgelöst, was eine fortschreitende Besserung zu mäßig über dem Durchschnitt liegenden Verhältnissen hin bedeutete. Die etwa eine Woche anhaltende Abnahme der Sonnenaktivität kam Mitte Juni zum Stillstand.

Eine erste und noch dazu sehr kurze Störung am 16.6. äußerte sich nur in beidseitig vergrößerten Schwankungen der KW-Ausbreitungsbedingungen. In den Polargebieten zeigte sich hie und da erhöhte Absorption, gefolgt von allgemein gesteigerten Schwankungen, wie beispielsweise am 16. und 18.6. Am ungünstigsten waren die Ausbreitungsbedingungen während der Störungen am 19. und 20.6., wonach sie nur noch einigermaßen empfindlich auf einzelne schwächere, sich mit Beruhigungsphasen abwechselnde Störungen reagierten. Die Entwicklung wurde mit einer Besserung in der positiven Phase der Störung am 30.6. abgeschlossen.

Die Tageswerte des Sonnenstroms von Penticton: 71, 73, 75, 79, 82, 79, 82, 84, 89, 84, 83, 81, 77, 76, 73, 71, 70, 70, 71, 72, 72, 73, 72, 71, 71, 71, 72, 74, 78 und 78 entsprechend einem Durchschnitt von 75,8; die durchschnittliche monatliche Fleckenzahl R betrug 15,8, die letzte bekannte durchschnittliche Fleckenzahl für Dezember 1994:  $R_{12} = 25,8$ .

Die Tagesindizes der Aktivität des Erdmagnetfeldes  $A_k$  aus Wingst: 27, 22, 22, 10, 8, 10, 6, 4, 6, 12, 6, 4, 3, 8, 6, 17, 6, 14, 31, 24, 12, 8, 10, 5, 20, 16, 8, 12, 8 und 27.

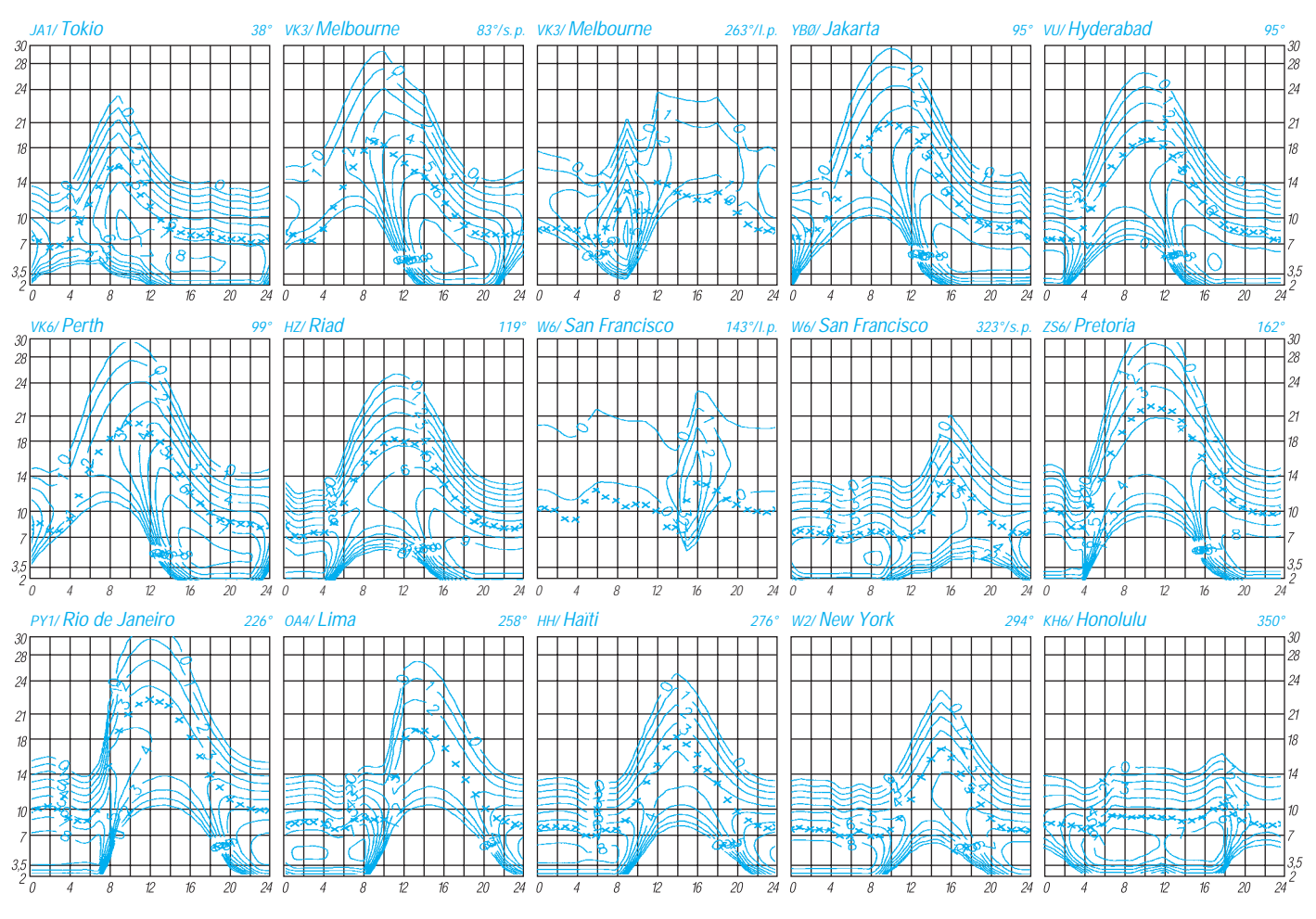

# *Diplome*

**Bearbeiterin: Rosemarie Perner DL7ULO**

**Franz-Jacob-Straße 12, 10369 Berlin**

#### ■ **TFCAD – Der Fünfte-Kontinent-Australien-Teller**

Dieses Diplom in der Form eines Wandtellers wird zur Stärkung der Freundschaft zwischen Australien und den anderen Kontinenten sowie zur Intensivierung der Verbindungen zwischen ihnen herausgegeben. Lizenzierte Funkamateure und SWLs können ihn für bestätigte Verbindungen mit Australien und seinen Inseln ab 1.1.1980 erwerben. Es sind alle Betriebsarten und Bänder einschließlich WARC-Bänder und VHF zugelassen. Jede Station zählt nur einmal, und alle für VK verwendeten Sonder-Präfixe werden anerkannt.

Erforderlich sind mindestens 50 Punkte für gemischten Betrieb, bei reinen VHF/UHF-Verbindungen nur 10 Punkte. Es sind alle Distrikte zu arbeiten, wobei für VK8 auch eine VK9-Verbindung anerkannt wird. Die Distrikte zählen jeweils nur einmal. Distrikthauptstädte bringen die doppelte Punktzahl. Alle Inseln zählen als Joker. Wenn Distrikthauptstädte und auch Inseln mehrmals gearbeitet wurden, zählt dies maximal doppelt (z. B. Sydney  $2 \times 2$  Punkte = 4 Punkte, VK9N  $2 \times 5$  Punkte = 10 Punkte). In diesen Fällen müssen die beiden Verbindungen jedoch auf verschiedenen Bändern oder in verschiedenen Betriebsarten hergestellt worden sein.

Die Punktzahlen für die Hauptstädte, Distrikte und Inseln sind:

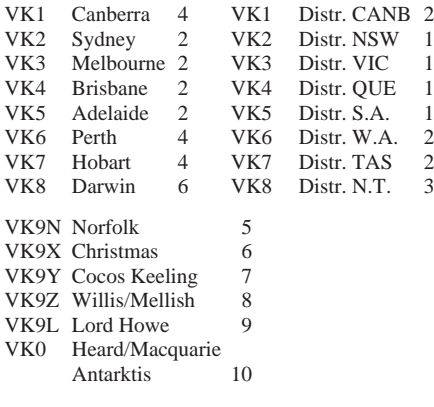

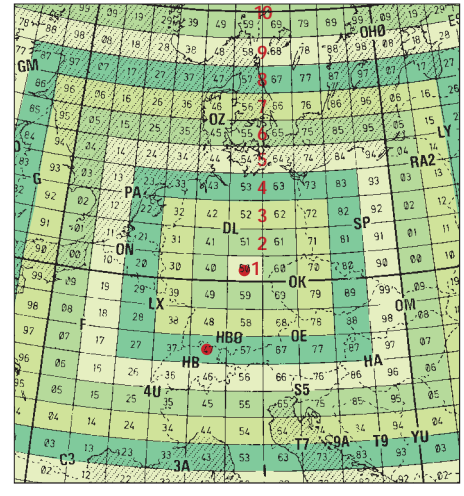

Als Antrag sind keine QSL-Karten, sondern nur eine zusätzlich von einem lizenzierten Funkamateur bestätigte Liste (GCR) der vorliegenden QSL-Karten an den Manager, Rudi Müller, DJ5CQ, Alter Main 23, D-96179 Ebing/Bamberg, einzusenden. Der Diplomauswerter behält sich jedoch das Recht vor, drei bis fünf Karten anzufordern. Die Gebühren betragen US-\$ 20, 25 IRCs oder 30 DM.

**(Stand Juni 1995, tnx DJ5CQ)**

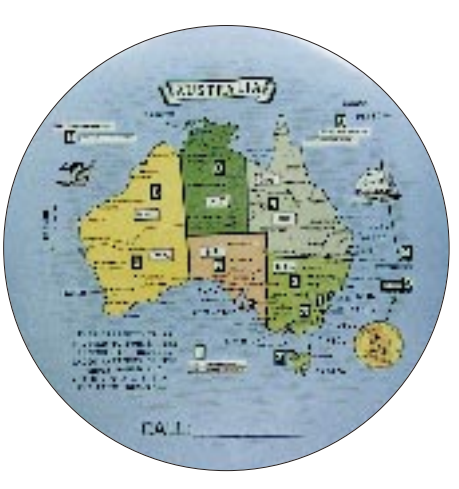

**Der TFCAD-Porzellanwandteller wurde von VK9LM entworfen und gestiftet. Der Teller hat einen Durchmesser von 200 mm.**

#### ■ **VHF CW Diplom**

Zur Förderung der Telegrafie-Aktivitäten auf den UKW-Bändern oberhalb von 144 MHz gibt der DARC-Distrikt Ruhrgebiet dieses Diplom heraus. Es kann von lizenzierten Funkamateuren der IARU-Region 1 erworben werden (nicht für SWLs). Gewertet werden nur Zweiweg-Telegrafie-Verbindungen auf allen UKW-Amateurbändern nach dem 1.1.70.

Für den Erwerb des Diploms sind 50 Punkte erforderlich; es gibt Sticker für 100, 150, 200, 250, 300, 400 und 500 Punkte. Dabei bringt eine Verbindung je Band zu verschiedenen Locator-Mittelfeldern bzw. Squares (wie JO50 usw.) nach Entfernungen gestaffelte Punktzahlen. Zur Ermittlung der Punktzahl dient dabei das unten angegebene Schema: Beim eigenen Locatorfeld (im Bild unten JO50) mit 1 beginnend, zählen die umgebenden "Ringe" jeweils einen Punkt mehr. Eine Verbindung von JO50 nach JN47 bringt also beispielsweise

**Punktschema für das VHF CW Diplom. Jedes bestätigte Locator-Mittelfeld ist je Band mit der aus diesem (hier auf einen eigenen Standort in JO50 bezogenen) Schema zu entnehmenden Punktzahl zu bewerten.**

**Das VHF CW Diplom ist 297 mm** × **210 mm groß und auf weißen Chromokarton von etwa 250 g/m2 gedruckt.**

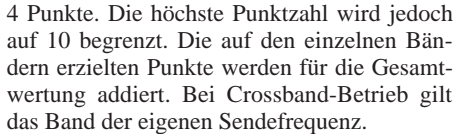

Verläuft jedoch in einem Feld eine Landesgrenze zwischen zwei oder mehreren Ländern, so darf dieses Feld für jedes dieser Länder (entsprechend DXCC- und WAE-Länderliste) separat gewertet werden; JO30 also je Band für DL, ON, PA und LX.

Alle über fliegende Umsetzer (ARTOB, BAR-TOP, Satelliten usw.) getätigten Verbindungen gelten unabhängig vom benutzten Band extra, d. h. so, als wenn sie auf einem weiteren zusätzlichen Band gemacht worden wären. Voraussetzung ist jedoch, daß wenigstens eines der beim Umsetzerbetrieb benutzten Bänder in den VHF- oder UHF-Bereich fällt.

Verbindungen mit Mobilstationen werden nicht gewertet. Kontakte mit Portabel-Stationen werden gewertet, wenn der Locator auf der QSL-Karte vermerkt ist. Zur Erlangung des Diploms ist es gestattet, daß der Antragsteller selbst portabel oder von einem zweiten Standort aus arbeitet. Der muß aber im gleichen Locator-Mittelfeld liegen wie das Heimat-QTH. Liegt der andere Standort in einem anderen Locatorfeld, kann das Diplom ebenfalls beantragt werden, wenn die notwendigen Kontakte sämtlich (!) von diesem Standort aus getätigt wurden.

Der Diplomantrag muß Name, Rufzeichen, Anschrift und Locator des Antragstellers enthalten, falls er portabel oder von einem zweiten Standort aus gearbeitet hat, muß dies aus dem Diplomantrag nebst zugehörigen Locator-Angaben ersichtlich sein. Die zu wertenden Verbindungen müssen durch QSL-Karten bestätigt sein, die alle zur Prüfung notwendigen Angaben enthalten, besonders die Locator-Angaben und benutzten Bänder.

Der Diplomantrag geht mit GCR-Liste (eine durch zwei lizenzierte Funkamateure bestätigte Liste vorhandener QSL-Karten) und mit der Gebühr von 10 DM oder 10 IRCs (für Sticker jeweils 2 DM oder 3 IRCs) an den Diplomreferenten des DARC-Distriktes Ruhrgebiet: Wolfgang Bleckmann, DG1JY, Römerstr. 316, 47178 Duisburg. Für jedes benutzte Band und für Umsetzerbetrieb sind getrennte Blätter zu benutzen!

#### **(Stand Mai 1995, tnx DG1JY)**

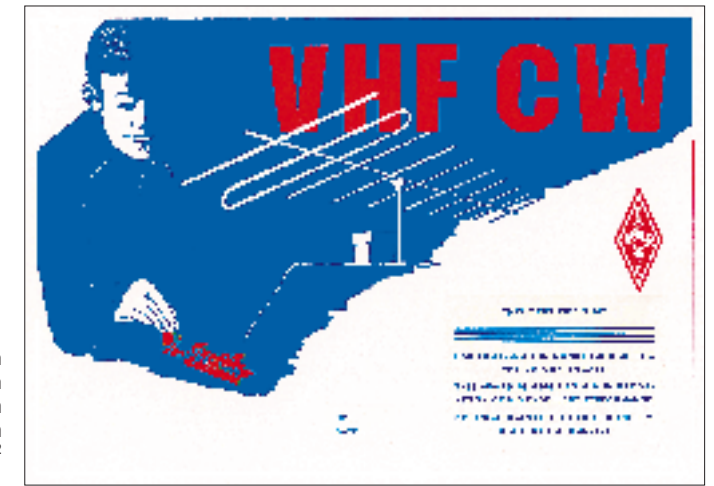

### **Amateurfunkpraxis**

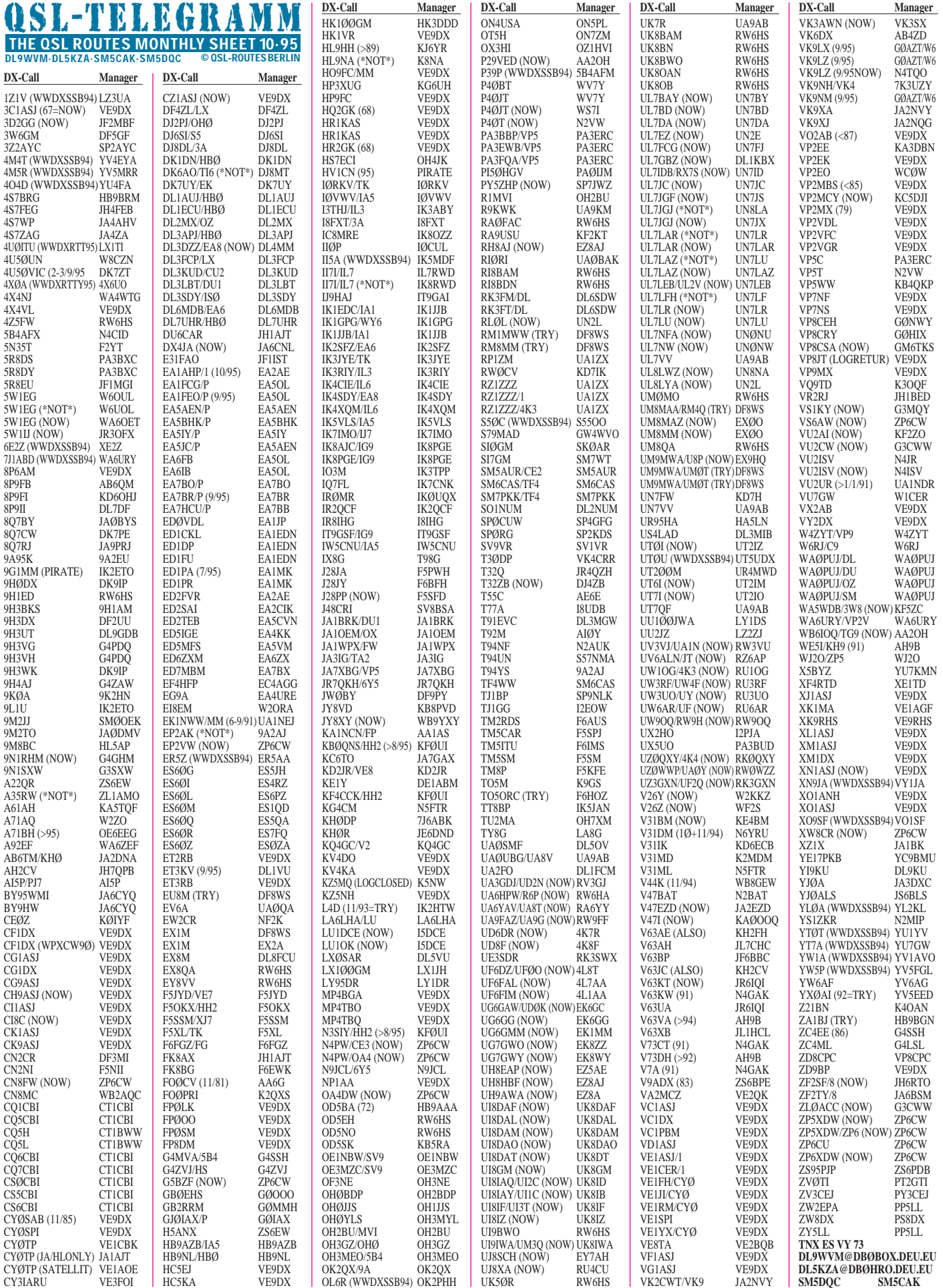

### **Amateurfunkpraxis**

# *QSL-Splitter*

Bernd, DK7ZT, der am 2. und 3.9. dieses Jahres als **4U50VIC** aktiv war, verschickt seine Karten entsprechend dem Computerlog automatisch an alle Stationen. Ganz eilige OMs, die von ihm eine QSL mit SASE wünschen, erhalten umgehend nach der Drucklegung eine (zusätzliche) Karte auf direktem Wege. "Karten für 4U50VIC können also ganz normal über das OE-Büro gehen."

Mehr als 1000 Karten für **5A1A** sind bei Steve, OM3JW (er ist der SSB-Manager), schon eingegangen. Die QSLs werden aber erst dann gedruckt, wenn die DXCC-Anerkennung vorliegt.

Wie Willi/DF8WS berichtet, befindet sich derzeit Yuri, EX0A, in Deutschland. Er hat die kompletten Logs von **EX0A, EX0M, EX1M, EX50V** und **EX/V31YM** auf Disk mitgebracht. Jedes QSO wird via DARC 100 % beantwortet. Leider hat Willi nach dem 14.2.94 keine Logs von EX0V mehr vorliegen, so daß alle QSL-Karten-Wünsche auf direktem Wege via EX0A an Valerij gehen. Nach Aussagen von Yurij kommen im EX-Büro in regelmäßigen Abständen Pakete mit Karten an, nur zurückgeschickt werden keine ...

N3ADL, Don, hat von Leon/**FM5DN** seit Ende Dezember 1994 keine Logs mehr erhalten. Deshalb ist er derzeit nicht in der Lage, auf QSL-Karten-Wünsche aus 1995 zu reagieren. Er hofft, das Problem in der nahen Zukunft gelöst zu haben.

Gary, KA9RLJ, ist der US-Manager für **HH2PK.** Er hat die Logs der vergangenen Jahre, jedoch keine für 1995. Wegen extrem starker Belastung durch seine Arbeit und aus persönlichen Gründen hat er jedoch nur wenig Zeit zum Beantworten von QSLs.

**JX7DFA** war im Zeitraum 14. bis 19.1.95 definitiv nicht QRV, obwohl ihn viele Karten für diesen Zeitraum erreicht haben.

**K8EFS** beantwortet grundsätzlich keine Karten via Büro. Diese werden durch den 8E-Distrikt-Manager auf gleichem Wege an die Absender zurückgeschickt. Er bittet von weiteren Zusendungen abzusehen, da es für ihn mit nicht unerheblichen finanziellen Belastungen verbunden ist.

Die **OJ0/OH8AA-**Karten sind Ende September aus der Druckerei. Alle Anfragen werden kontinuierlich abgearbeitet, was jedoch sicher einige Zeit in Anspruch nehmen wird.

Alek, SP9NLK, hat alle Logs von **TJ1BP** ab Dezember 1993. Er beantwortet QSLs bis Ende 1995 nur auf direktem Wege, mit Beginn des Jahres 1996 aber auch über das Büro.

Sigi, DL7DF/ex DL7UUO, hat nun seine Karten für **V52UUO** und **V52UTR** aus der Druckerei erhalten und arbeitet den QSL-Berg zügig ab.

Die Karten für Rolf/**XV7SW**können ab sofort via SM3CXS direkt oder via Büro bezogen werden.

ZF1SJ, der OP von **ZL8/G4MFW** hat bekanntgegeben, daß alle direkt eingegangenen QSL-Wünsche bereits abgearbeitet sind.

**Tnx für die QSL-Karten via DL7UHR, DL7VEE und DJ1TO**

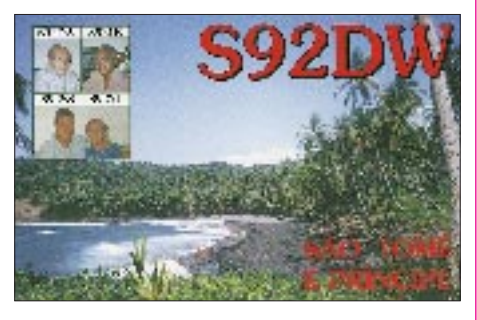

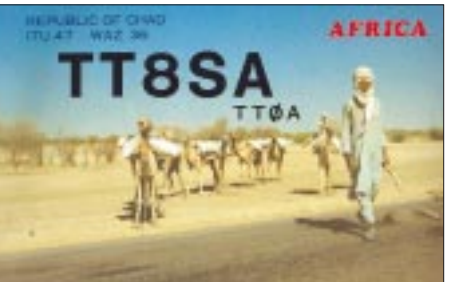

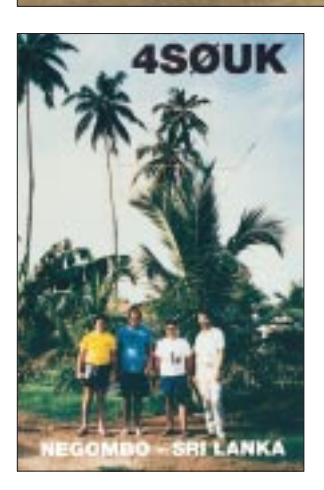

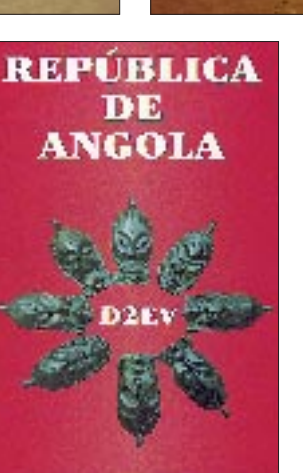

Southern Sudan

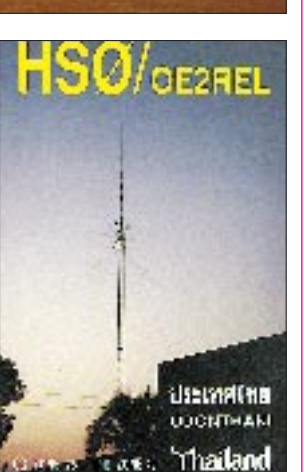

3CXC/STO

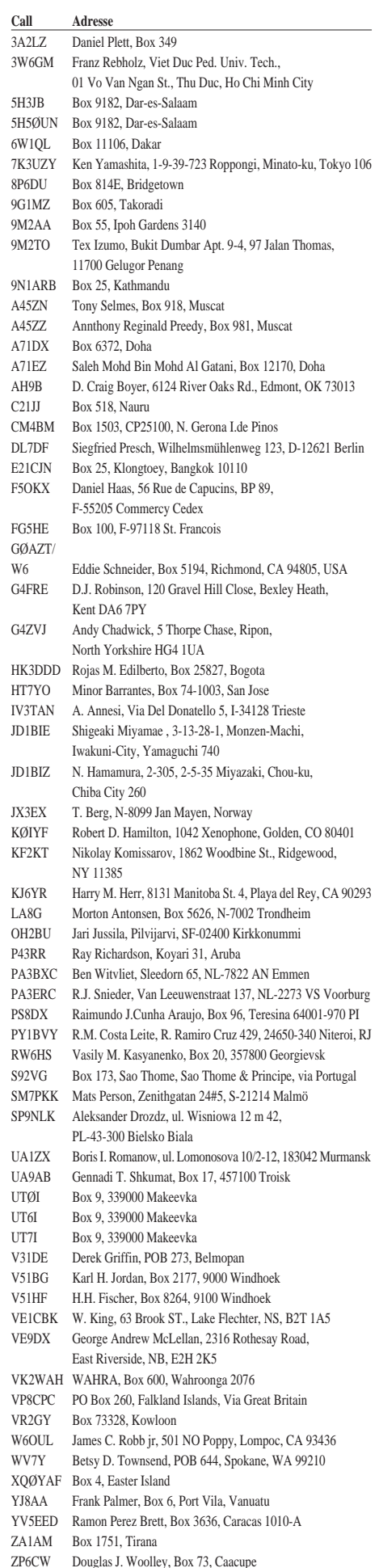

### *DL-QTC Termine – November 1995*

#### **1. bis 5.11.95**

Hobby + Elektronik – Austellung für Elektronik und Computer in Stuttgart

**1.11.95** Holzhammer-Contest CW

#### **4.11.95**

#### IPARC Contest

Flohmarkt im Großraum Köln, Schulzentrum Köln-Weiler, Fühlinger Weg, Beginn 9 Uhr, Tischreservierung: Hans Wesseling, DL4KA, Tel. (0 22 03) 3 44 76

#### **4. bis 5.11.95**

Ukrainian DX Contest HA QRP Contest IARU VHF Contest CW

#### **5.11.95**

DARC-Corona-10-m-Contest RTTY IPARC Contest SSB DARC-Corona-Contest HSC-Contest CW Aktivitätstag Stade

#### **11.11.95**

4. Rheintal Electronica '95 in der Hardt-Halle in Durmersheim, Kreis Rastatt, Beginn: 9 Uhr

#### **11.11. bis 2.12.95**

Herbst-Intensivlehrgang der Behindertenbetreuung im Blinden-Kur- und Erholungsheim Saulgrub/Obb, Anfragen und Anmeldungen: Günter Zellmer, DL7ZG, Jahnstraße 83, 12347 Berlin, Tel. (0 30) 6 25 73 99

#### **11. bis 12.11.95**

Europa DX Contest RTTY Japan International DX Contest OK DX Contest 41th Europa DX Contest WAEDC

#### **12.11.95**

DARC-VHF-/UHF-Contest RTTY DARC-10-m-Contest

#### **18. bis 19.11.95**

All OE DX Contest Esperanto-Contest RSGB 1,8 MHz Contest EUCW Fraternizing QSO Party CW HOT-Party CW Aktivitätscontest Nordsee

#### **19.11.95**

AGCW Homebrew & Oldtime-Equipment-Party Herbstcontest Distrikt Köln-Aachen

#### **23. bis 26.11.95** 1. Hobbyland Berlin '95 in Berlin

**25.11.95** 12. Göttinger Funk- und Elektronikflohmarkt

**25. bis 26.11.95** CQ WW DX Contest CW

#### ■ Stellungnahme des RTA **zur Neufassung des Amateurfunkgesetzes**

Am 1.10.95 trafen sich die Mitglieder des Runden Tisch Amateurfunk, RTA, um die gemeinsame Stellungnahme zum BMPT-Diskussionsentwurf zur Neufassung des Amateurfunkgesetzes zu diskutieren. Die Stellungnahme gründet sich im wesentlichen auf die Ausarbeitungen der DARC-Arbeitsgruppen. Am Ende der Sitzung verabschiedete der RTA, der mit dem AMPACK Bayern e.V. und dem Arbeitskreis Amateurfunk & Telekommunikation in der Schule e.V. am selben Tag zwei neue Mitglieder aufnahm, einstimmig die Grundsätze dieser Vorlage.

#### **Chronologie der Arbeit**

**Juli '95** Auf Grund der Ankündigung durch das BMPT, den Funkamateuren den Entwurf eines neuen AfuG zu übermitteln, bildet der DARC sieben Arbeitsgruppen, u.a. zu Rechtsfragen und Technik.

**14.8.95** Das BMPT übergibt offiziell den Arbeitsentwurf eines neuen Gesetzes über den Amateurfunk. Die Sperrfrist bis zur Veröffentlichung beträgt vier Tage. Diese vier Tage nutzt der Vorstand zu einer ersten Analyse des Diskussionspapiers, bevor er den Entwurf am 18.8.95 an die Mitglieder der Arbeitsgruppen und an die Distrikte weiterleitet.

**6.9.95** Am 5. und 6.9.95 trifft sich die DARC-Arbeitsgruppe Gesamtkoordination in Kassel zu einer ersten Bestandsaufnahme der bis zu diesem Zeitpunkt eingegangenen Stellungnahmen. Fragestellungen hinsichtlich des weiteren Klärungsbedarfs werden formuliert und an die Arbeitsgruppen für Rechtsfragen und Technik weitergeleitet.

**18.9.95** Vom 16. bis 18.9.95 tagen in Kassel und Weinheim die DARC-Arbeitsgruppen Gesamtkoordination, Rechtsfragen, Technik sowie Kommunikation und Öffentlichkeitsarbeit. Ausgewertet werden mehr als 300 Stellungnahmen von Mitgliedern, OVs, Distrikten und Referaten.

**24.9.95** In der außerordentlichen Sitzung am 23. und 24.9.95 in Kassel berät der Amateurrat des DARC die Stellungnahme und beschließt ohne Gegenstimmen die Weiterleitung der Stellungnahme an den RTA.

**1.10.95** Die Mitglieder des RTA diskutieren die inhaltlichen Vorschläge und verabschieden einstimmig die vom DARC eingebrachte Vorlage. Die verabschiedete Stellungnahme zum Diskussionsentwurf wird dem BMPT noch am selben Tag zugeleitet.

Das vom RTA beschlossene Paket besteht aus dem Begleitschreiben des RTA-Vorsitzenden an das BMPT mit der Anlage 1 (Stellungnahme des RTA zum Diskussionsentwurf des BMPT für ein Amateurfunkgesetz), der Anlage 2 (Synopse zum BMPT-Diskussionsentwurf einer Neufassung des Gesetzes über den Amateurfunk) und der Anlage 3 (Stellungnahme des RTA zum Referentenentwurf eines Telekommunikationsgesetzes).

In der Stellungnahme des RTA zum Telekommunikationsgesetz steht das Bemühen, den Charakter des Amateurfunks und die Grundrechte der Funkamateure nicht anzutasten. Daraus ergibt sich die Notwendigkeit,

**1.** im künftigen Gesetz den Begriff des "Amateurfunkdienstes" auch weiterhin zu verwenden;

**2.** die Verknüpfung des Gesetzes mit der VO-Funk zu belassen;

**3.** den durchgängigen Rechtsanspruch auf die Lizenz einschließlich Lizenzurkunde sowie deren Nichtentziehbarkeit so wie bisher vorzusehen;

**4.** die Frequenzzuweisung an den Amateurfunkdienst auf den Frequenzbereichszuweisungsplan zu beschränken und die im Frequenznutzungsplan vorgesehenen Regelungen weiterhin im Amateurfunkgesetz und den dazu erlassenen Rechtsverordnungen vorzunehmen;

**5.** in die Lösung von elektromagnetischen Unverträglichkeiten zwischen Geräten zusätzlich eine Störfallregelung aufzunehmen, die es vermeidet, daß es zu Zivilrechtsstreitigkeiten und damit zu einer Unterlassungsverpflichtung des "Störers" nach § 1004 BGB kommt, da nach dieser Vorschrift der Zivilrichter den Funkbetrieb des "Störers" nur untersagen, nicht jedoch angemessene Betriebseinschränkungen und dergleichen anordnen kann;

**6.** beim Schutz von Personen in elektromagnetischen Feldern die speziellen Betriebsverhältnisse (z. B. intermittierende Aussendungen) beim Amateurfunk zu berücksichtigen;

**7.** die Funkamateure bei Ordnungswidrigkeiten nicht schlechter zu stellen als "Schwarzfunker" nach dem neuen Telekommunikationsgesetz;

**8.** bei den Gebühren den Funkamateuren einen Bonus für den Gemeinnutz des Amateurfunkdienstes in Ansatz zu bringen und eine soziale Staffelung vorzusehen sowie schließlich

**9.** den Amateurfunkverbänden im Gesetz ein Anhörungsrecht einzuräumen sowie – ähnlich wie in den USA – den Förderungsgedanken zugunsten des Amateurfunkdienstes im Gesetz zu verankern. **DARC**

#### ■ **DARC hat Kommentierung zur DSI Phase 2 abgegeben**

In seiner Stellungnahme zu den Vorschlägen des europäischen Frequenzbüros, ERO, für einheitliche europäische Frequenzzuweisungen ab dem Jahr 2008, hat der DARC nochmals mit Nachdruck den Erhalt des gesamten 70-cm-Bandes mit 10 MHz Bandbreite eingefordert. Die im Vorschlag des ERO vorgesehenen Frequenzzuweisungen im Bereich 29,7 bis 960 MHz finden die Zustimmung des DARC. Einen Ausgleich für die im ERO-Vorschlag vorgesehene Kürzung des 70-cm-Bandes können die geplanten Erweiterungen jedoch keinesfalls darstellen. **DL-Rundspruch des DARC**

#### ■ **Experimentalgenehmigung im Mikrowellenbereich**

Das BAPT hat dem Antrag des DARC stattgegeben, im Frequenzbereich von 340 bis 370 GHz und von 400 bis 420 GHz für Versuchszwecke Einzelgenehmigungen zu erteilen. In diesem im Amateurfunk noch weitgehend unerforschten Frequenzbereich, steht den Spezialisten damit ein neues Betätigungsfeld offen. Das BAPT weist in seinem Schreiben auf die Einhaltung von Sicherheitsauflagen hin. Nähere Informationen sind beim VHF/UHF/ SHF-Referat dem Mikrowellen-Sachbearbeiter Michael Kuhne, DB6NT, zu erhalten.

#### **DL-Rundspruch des DARC**

#### ■ 1. Hobbyland Berlin '95

In der Zeit vom 23. bis 26.11.95 findet zum ersten Mal auf dem Messegelände unter dem Berliner Funkturm die Hobbyland Berlin '95, eine Verkaufsausstellung für Hobby-Elektronik, Modellbau, Modelleisenbahn und Spiel, statt.

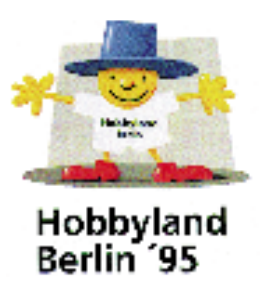

Die Hobbyland wendet sich nicht nur an die Freaks, Tüftler und Sammler, sondern an die ganze Familie. Die Angebotspalette reicht von Bilderbüchern und Spielzeug über Computerspiele und Flugmodelbau bis hin zur Hobby-Elektronik.

Die Tageskarte kostet 12 DM, Schüler und Studenten zahlen 6 DM. Wer die Messe mehrmals besuchen möchte, kann eine Dauerkarte zum Preis von 25 DM erwerben. Geöffnet ist die Messe täglich von 10 bis 18 Uhr.

#### **Messe Berlin GmbH**

#### ■ **AMTEC '95**

Am Samstag, dem 3.12.95, findet auf dem Saarbrücker Messegelände die AMTEC '95 statt. Dazu stehen in diesem Jahr nicht nur die Hallen 3 und 4, sondern aufgrund der großen Nachfrage von seiten der Besucher und Händler auch die Hallen 5, 6 und 7, insgesamt mehr als 5000 m<sup>2</sup> Ausstellungsfläche, zur Verfügung.

Geboten wird den Besuchern der AMTEC die neueste Amateurfunktechnik aus erster Hand. Darüber hinaus stellen das DARC-Referat Ausbildung, Jugendarbeit und Weiterbildung sowie der Arbeitskreis Amateurfunk und Telekommunikation in der Schule ihre Arbeit vor.

Die Redaktion der DL-YL-INFO unterstützt mit ihrem Stand wieder das Mutter-Kind-- Projekt von Pater Alexander, CP8AL, in Bolivien. Die Packet-Radio Gruppe DB0GE und DB0SBS informieren über den aktuellen Stand und die weiteren Entwicklungen im 9k6- Bereich.

Anmeldungen bitte schriftlich und so schnell

wie möglich. Ausstellerunterlagen sind erhältlich bei August Hermann, DC9VY, Schillstraße 9, 66113 Saarbrücken, Tel./Fax. (06 81)<br>7 19 49. **Fritz Weber, DD3VL** 7 19 49. **Fritz Weber, DD3VL**

#### ■ 12. Göttinger

#### **Funk- und Elektronikflohmarkt**

Am Samstag, dem 25.11.95, findet in der Eingangshalle der ehemaligen Pädagogischen Hochschule, Waldweg 26, in Göttingen, der 12. Göttinger Funk- und Elektronikflohmarkt statt.

Der Aufbau und Einlaß für Anbieter erfolgt ab 8 Uhr. Eine Anmeldung ist nicht erforderlich, Tische stehen jedoch nur in begrenztem Umfang zur Verfügung.

Standgebühren werden nicht erhoben, der Eintritt ist frei. Eine Einweisung erfolgt von 8 bis 10 Uhr auf den Frequenzen 145,550 MHz (S 22) und 438,700 MHz (R 72).

Weitere Informationen sind beim Veranstalter und Organisator Ulrich Heidefuß, DL4AU, Eichenhof 19, 37079 Göttingen, Tel./Fax (05 51) 6 37 07, erhältlich.

#### **Ulrich Heidefuß, DL4AU**

#### ■ **Funk – Technik – Stammtisch**

Jeden Freitag treffen sich von 18 bis 22 Uhr technisch Interessierte in der "Funkbude", Raum 322, im FEZ Wuhlheide, Eichgestell, in 12459 Berlin.

Neben Gesprächen mit Fachleuten und Sozialpädagogen kann man das Amateurfunk-Shack und den Meßplatz nutzen, Satelliten- und Mailboxempfang betreiben u.v.m.

**Siegfried Schreiber, DL7USC**

#### ■ **Informationsbus des DARC**

Zur Unterstützung der Öffentlichkeitsarbeit in den Ortsverbänden und Distrikten steht für größere Veranstaltungen ein DARC-Informationsbus zur Verfügung. Dieser zweistöckige Bus ist mit Amateurfunkgeräten und -antennen ausgestattet.

Die Anforderung des Busses erfolgt jeweils über den Distriktsvorsitzenden an die DARC-Geschäftsstelle. Ein Anforderungsformular liegt dem letzten OV-INFO-DIENST bei. **DARC**

#### ■ **Amateurfunkunterlagen jetzt auch in Blindenschrift**

Mit großem Erfolg fanden in der Vergangenheit Vorbereitungslehrgänge für sehbehinderte und blinde Menschen statt. Ein Problem war jedoch häufig die Beschaffung geeigneter in Blindenschrift vorliegender Lehrgangsunterlagen.

Jetzt steht das Buch "Vorbereitung auf die Amateurfunk-Lizenzprüfung" von Hans H. Cuno in einer speziellen Ausgabe für Sehbehinderte zur Verfügung. In ihm ist das Wichtigste, was der angehende Funkamateur für die Lizenzprüfung und die spätere Praxis benötigt, zusammengestellt und anschaulich erklärt. Neben Texten in Blindenschrift sind auch fühlbare Darstellungen enthalten.

Die Unterlagen, die vier Ringordner umfassen und pro Band 101,90 DM kosten, sind unter der Bestellnummer 3817 bei der Deutschen Blindenanstalt e.V., Postfach 11 60, 35001 Marburg, Tel. (0 64 21) 60 64 61, Zentrale (0 64 21) 606-0, erhältlich. **DARC**

#### ■ 25. Dortmunder Amateurfunkmarkt

Am 9.12.95 findet in der Dortmunder Westfalenhalle 6 der 25. Dortmunder Amateurfunkmarkt statt.

Der OV Dortmund, O 05, würde es in dem Zusammenhang begrüßen, wenn sich bei der Jubiläumsveranstaltung verschiedene Interessengruppen, die jeweils einen Teil des weit gefächerten Spektrums unseres Hobbys präsentieren, darstellen. Auf einer ausreichend großen Fläche stellt der OV Tische und Stühle kostenlos zur Verfügung. Jeder Interessengruppe, die sich darstellen möchte, werden ebenfalls zwei Eintrittskarten kostenlos zugestellt.

Wir hoffen auf regen Zuspruch und erbitten Anmeldungen bei Ulrich Kuckling, DL2DAF, unter Tel. (02 31) 81 44 69.

#### **Ulrich Kuckling, DL2DAF**

#### ■ **Nachlese**

#### **2. Sommercamp des Landesjugendverbandes**

Im Schullandheim in Plau am See fand vom 17. bis 27.7.95 das 2. Sommercamp des DARC e.V., Landesjugendverband Mecklenburg-Vorpommern, statt. Gefolgt waren der Einladung 32 Mädchen und Jungen aus Mecklenburg-Vorpommern, aber auch aus den Distrikten Schleswig-Holstein und Hamburg.

Der erste Tag war dem persönlichen Kennenlernen sowie der Vorstellung der Interessengebiete des Sommercamps vorbehalten. Fast alle Teilnehmer entschieden sich für eine der Interessengruppen "Elektronisches Basteln", "Amateurfunkpeilen", "SWL-Tätigkeit" oder "Lagerfunk".

Der Umgang mit dem 80-m-Peilempfänger und das Finden des Fuchses im Nahfeld war an jedem Tag gefragt, jeden zweiten Tag Stunden zu den von den Teilnehmern gewählten Themen. Schon bald bereiteten sich neun Teilnehmer auf die DE-Prüfung vor.

Anja, DG7LAC, Jens, DG6XU, und Holger, DG0GU, hatten die Technik für UKW und Packet-Radio aufgebaut und machten Betrieb auf den Bändern. Zu unserem Programm gehörten jedoch auch Turniere im Volleyball, Tischtennis und Kirschkernspucken, eine Dampfer- und Kutterfahrt sowie ein Kulturfest, an dem sieben Nationen beteiligt waren.

Die zehn Tage im Sommercamp vergingen leider viel zu schnell.

Allen, die zum Gelingen des 2. Sommercamps beitrugen, insbesondere jedoch den Mitarbeiterinnen des Schullandheimes "Kinderland", möchten wir uns an dieser Stelle noch einmal recht herzlich danken.

#### **Edeltraud Kunkel, DL1SYL**

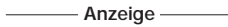

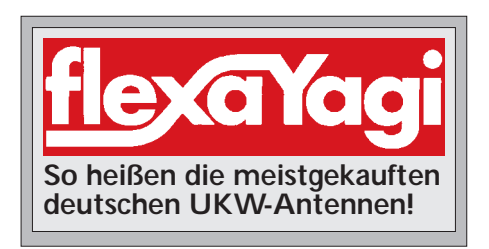

# *OE-QTC* **Inserentenverzeichnis**

#### **Bearbeiter: Ing. Claus Stehlik OE6CLD Murfeldsiedlung 39, A-8111 Judendorf**

#### ■ **Amateurfunkkurs in Graz**

Die Ortsgruppe Graz des ÖVSV veranstaltet voraussichtlich ab 6.11.95 einen sechsmonatigen Ausbildungskurs für die Lizenzprüfung nach dem Amateurfunkgesetz. Der Kurs, den erfahrene Funkamateure abhalten, findet montags und dienstags ab 18.30 Uhr (Telegrafie) bzw. ab 19.30 Uhr (Grundkurs) in der Grazer Innenstadt (Nähe Karmeliterplatz) statt. Die Lehrgangkosten betragen für den Grundkurs ohne Telegrafie öS 400, inklusive Telegrafie öS 500. Ausbildungsunterlagen und Skripte kosten zusätzlich öS 250.

Weitere Informationen geben Helmut Meitz, OE6TXG, unter Tel. ++43-316-9845-123, und Claus Stehlik, OE6CLD, unter Tel. ++43-316- 2804-692. Für das Zustandekommen des Kurses ist eine Mindestteilnehmerzahl erforderlich, Anmeldungen deshalb bitte so schnell wie möglich.

#### ■ **Österreichische ARDF-Peilmeisterschaft '95**

Wie bereits im Vorjahr war auch heuer die Steiermark wieder Schauplatz der österreichischen Meisterschaft im Amateurfunkpeilen. Bei hochsommerlichen Temperaturen fand am 1.7.95 der 2-m-Bewerb statt, der 80-m-Bewerb folgte einen Tag später. Hier die Ergebnisse:

#### **Ergebnisse des 2-m-Bewerbs**

**Allgemeine Klasse:** 1. Georg Moser, OE5MGM; 2. Karl Zodl, OE6FZG; 3. Franz Winter, OE2WUL **Senioren:** 1. Florian Maurerlehner, OE2MCL; 2. Harald Weninger, OE6WCG; 3. Sepp Edlinger, OE6ESG **Gäste:** 1. Franz Georg Muschong, DL5MGA; 2. Juliane Schuhegger, DL1MS; 3. Martin Schuhegger, DJ1EI.

#### **Ergebnisse des 80-m-Bewerbs**

**Allgemeine Klasse:** 1. Franz Spitzer, OE5SFM; 2. Helmut Siegl, OE6IEG; 3. Franz Winter, OE2WUL **Senioren:** 1. Florian Maurerlehner, OE2MCL; 2. Sepp Edlinger, OE6ESG; 3. Harald Weninger, OE6WCG **Gäste:** 1. Franz Georg Muschong, DL5MGA; 2. Juliane Schuhegger, DL1MS; 3. Michael Graf, SWL.

**Anzeige**

#### ■ **Aktivitäten des LV Wien**

Der LV Wien lädt alle Mitglieder zu den wöchentlichen Aktivitäten auf den UKW-Bändern ein: montags von 1800 bis 1900 UTC zum CW-Übungsabend auf 144,075 kHz, dienstags von 1700 bis 2000 UTC zum 144-MHz-CW/SSB-Aktivitätsabend und mittwochs ab 1700 UTC zum ATV-Aktivitätsabend.

#### ■ **OE6MBG ist** "Master of Amateur Radio"

Die Verleihung des Grades "Master of Amateur Radio" ging in diesem Jahr an den Österreicher Mag. Michael Schwab, OE6MBG. Michael ist damit der erste Österreicher und der zweite Funkamateur der Welt, dem diese hohe Ehrung zuteil wird.

Die Jury des deutschen OV Aquisgranum, G 51, vergibt mit dem Award "Master of Amateur Radio" eine Auszeichnung, die weltweit neue Maßstäbe setzen dürfte. Der Titel wird an Funkamateure vergeben, die sich in vorbildlicher Weise für die wirklich erstrebenswerten Ziele des Amateurfunks eingesetzt haben, so wie sie sich dem Expertengremium aus heutiger Sicht darstellen (z. B. nicht für rein aktivitätsorientierten oder gar blinden, stumpfsinnigen Aktivismus; nicht für von Fleiß, Hast und Hektik des Operators abhängige Ziele betriebstechnischer Art).

Nach Auffassung der Jury sind folgende Kriterien für eine Bewertung heranzuziehen: Sprache und Ausdrucksweise (u.a. sind mehrere Fremdsprachen Voraussetzung), ernsthaftes Bemühen um Völkerverständigung (u.a. Pflege von Kontakten ins Ausland), charakterliche Eignung (u. a. Höflichkeit, Verhalten beim Funkverkehr), Beherrschung der Telegrafie, Betriebstechnik und Beherrschung technischer Einrichtungen, Art der Gesprächsführung (u. a. Abwicklung längerer DX-Verbindungen).

Kandidaten für die Auszeichnung können von Funkamateuren unter Hinzufügen einer näheren Begründung vorgeschlagen werden. Die Verleihung des Titels ist nicht von einer Mitgliedschaft oder Zugehörigkeit zu einer Vereinigung abhängig.

Die Entscheidung darüber, wem der Titel verliehen wird, trifft die Jury des OV Aquisgranum. Sollte sich kein geeigneter Kandidat finden, setzt die Titelverleihung so lange aus, bis ein entsprechender Funkamateur gefunden ist.

**Bernd von Bojan, DJ7YE**

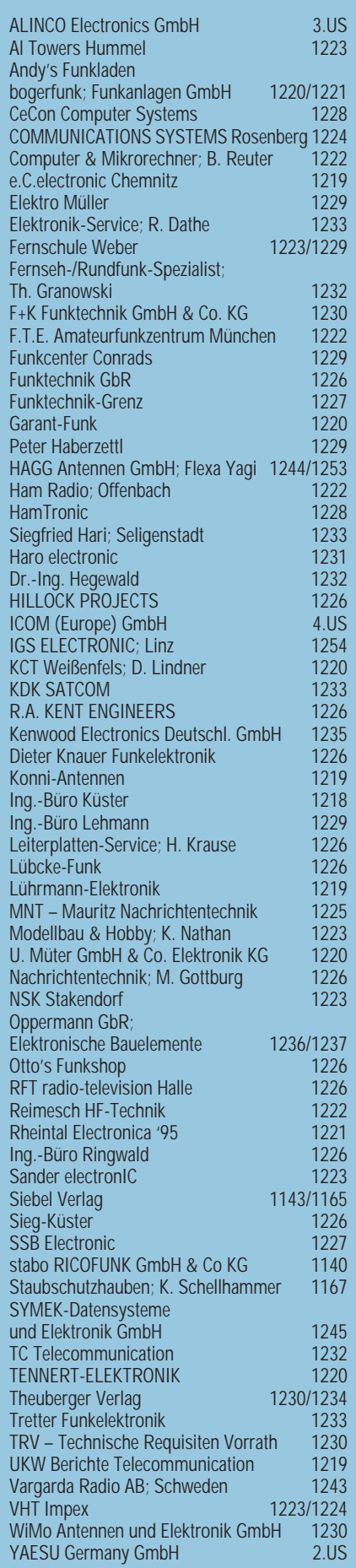